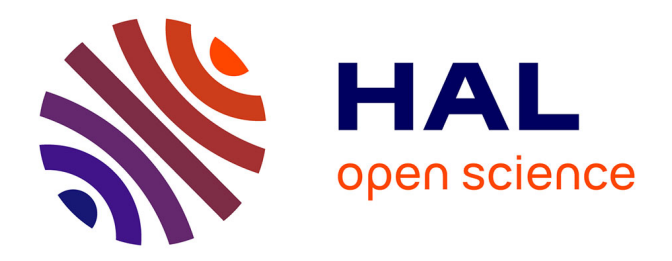

## **Spatialisation d'un modèle d'équilibre général calculable pour l'étude de la localisation des activités agricoles à une échelle infra-nationale**

Laurent Piet

### **To cite this version:**

Laurent Piet. Spatialisation d'un modèle d'équilibre général calculable pour l'étude de la localisation des activités agricoles à une échelle infra-nationale. Economies et finances. ENGREF (AgroParisTech), 2002. Français. NNT : . tel-00005645

### **HAL Id: tel-00005645 <https://pastel.hal.science/tel-00005645>**

Submitted on 5 Apr 2004

**HAL** is a multi-disciplinary open access archive for the deposit and dissemination of scientific research documents, whether they are published or not. The documents may come from teaching and research institutions in France or abroad, or from public or private research centers.

L'archive ouverte pluridisciplinaire **HAL**, est destinée au dépôt et à la diffusion de documents scientifiques de niveau recherche, publiés ou non, émanant des établissements d'enseignement et de recherche français ou étrangers, des laboratoires publics ou privés.

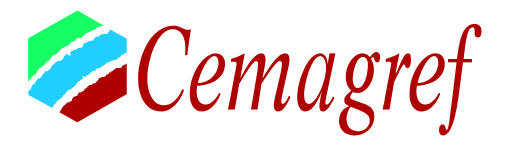

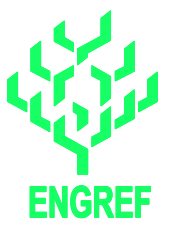

### **ECOLE NATIONALE DU GENIE RURAL, DES EAUX ET DES FORÊTS**

*N° attribué par la bibliothèque /\_\_/\_\_/\_\_/\_\_/\_\_/\_\_/\_\_/\_\_/\_\_/\_\_/* 

# **T H E S E**

*pour obtenir le grade de* 

### **Docteur de l'ENGREF**  Spécialité : Sciences de l'Environnement

*présentée et soutenue publiquement par* 

### **Laurent PIET**

*le 8 juillet 2002 à l'Ecole Nationale du Génie Rural, des Eaux et Forêts Centre de : Paris* 

## *SPATIALISATION D'UN MODELE D'EQUILIBRE GENERAL CALCULABLE POUR L'ETUDE DE LA LOCALISATION DES ACTIVITES AGRICOLES A UNE ECHELLE INFRA-NATIONALE*

### *devant le jury suivant :*

**Dr. Claude MILLIER** ENGREF PRESIDENT PRESIDENT DU PRÉSIDENT DU JURI **Dr. Jean-Marc BOUSSARD** Institut National de la Recherche Agronomique Directeur de thèse **Pr. Katheline SCHUBERT** Université Paris I Panthéon Sorbonne Rapporteur **Pr. Jean-Marie HURIOT** Université de Bourgogne Rapporteur **Dr. Françoise GERARD** CIRAD, Economie, politiques et marchés Examinateur **Dr. Sherman ROBINSON** International Food Policy Research Institute Examinateur  **M. Dominique CAIROL** Cemagref, département Gestion des Territoires Examinateur

# Résumé

L'objectif principal de cette thèse est l'introduction de la dimension spatiale dans un modèle d'équilibre général calculable afin de représenter au mieux les processus de localisation des activités agricoles à une échelle locale grâce aux apports de l'économie spatiale. Nous présentons ainsi un modèle d'équilibre général calculable dont la dimension spatiale est conduite sous forme multirégionale, le système économique étudié étant divisé en un ensemble de mailles susceptibles d'échanger des biens entre elles. Renonçant à l'hypothèse d'Armington classiquement utilisée pour représenter importations et exportations, nous postulons une parfaite homogénéité d'un bien produit dans des mailles différentes, mais introduisons explicitement des coûts de transport. Au gré des simulations, abandon ou adoption de certaines productions et de certaines relations d'échange sont ainsi possibles. A partir d'une matrice de comptabilité sociale nationale, une méthodologie originale de calibrage en deux étapes permet de déterminer l'équilibre multirégional de référence de façon endogène. Trois facteurs de production, 7 activités produisant 10 biens, 1 consommateur représentatif et une institution publique sont identifiés. Le modèle est implémenté grâce au logiciel GAMS dans un format de complémentarité mixte. Les simulations sont conduites sur un ensemble de 8 mailles, le modèle ayant été testé avec succès jusqu'à 35 mailles. Une analyse systématique inconditionnelle de la sensibilité vis-à-vis des paramètres d'élasticité permet de conclure à une robustesse satisfaisante du modèle. Nous étudions ensuite successivement l'impact d'une modification de la contiguïté entre mailles, du référentiel de définition des distances et de la mesure de celles-ci ; contiguïté et accessibilité des mailles se révèlent être des paramètres déterminants. Enfin, nous démontrons l'intérêt de la prise en compte de la dimension spatiale grâce à l'étude de deux politiques agricoles stylisées. En particulier, l'approche multirégionale permet de comparer l'impact spatial de politiques supposées équivalentes mais définies sur des ensembles de mailles différents.

Mots-clefs : localisation des activités, agriculture, modèle d'équilibre général calculable, économie spatiale, approche multirégionale, coûts de transport, analyse de sensibilité systématique inconditionnelle, contiguïté, accessibilité, impact spatial, politiques publiques.

## **Abstract**

Our main objective consists in the introduction of the spatial dimension into a computable general equilibrium model so as to model as accurately as possible the processes governing agricultural activities location at a local scale thanks to the use of spatial economics concepts. We therefore develop a multiregional computable general equilibrium model where the studied economic system is split up into several regions which may trade commodities with one another. Giving up the classical Armington assumption on imports and exports, we assume that goods produced in different regions are perfect substitutes, while explicitly introducing transport costs. Production activities and trade relations may thus become active or inactive in counterfactual experiments. Starting with the construction of a national micro-consistent social accounting matrix, we propose an original two-step calibration method which permits the endogenous calculation of the benchmark multiregional equilibrium. The nomenclature identifies 3 production factors, 7 activities producing 10 commodities, 1 representative consumer and one governmental institution. The model is implemented as a mixed complementarity program using the GAMS software. Simulations are run with an 8-region version of the model, but successful tests have been carried out with up to 35 regions. An unconditional systematic sensitivity analysis regarding elasticity parameters concludes to a satisfactory robustness. When the neighbouring relationships between regions, the definition of reference points for the calculation of distances and the distance measure itself are successively modified, it appears that contiguity and accessibility among regions are decisive parameters. Finally the study of two stylised agricultural policy reforms demonstrates the relevance of taking the spatial dimension into account. In particular, the multiregional framework permits the comparison of the impact of seemingly equivalent policies which are defined at different scales.

**Keywords:** activity location, agriculture, computable general equilibrium model, spatial economics, multiregional approach, transport costs, unconditional systematic sensitivity analysis, contiguity, accessibility, spatial impact, public policies.

# **Remerciements**

*"Lock me up this time for good Before I might be understood Lock me up this time for sure Before somebody finds the cure"* 

P. Blake

Cette citation de Perry Blake prend parfois tout son sens lorsque le travail de thèse vous confronte à des difficultés ou à des remises en cause qui semblent sur le moment insurmontables ! Heureusement, la thèse n'est pas un exercice solitaire, et la présence de ceux qui vous entourent, de près ou de loin, permet de dépasser les moments de doute et de faiblesse.

En premier lieu, je tiens ainsi à remercier Jean-Marc Boussard, mon directeur de thèse, pour l'intérêt qu'il a toujours montré concernant mon travail, son soutien constant et une disponibilité jamais démentie. Sa grande expérience de la modélisation m'aura de plus aidé à prendre du recul vis à vis des outils et des méthodes utilisés.

Je remercie Katheline Schubert et Jean-Marie Huriot d'avoir accepté d'être les rapporteurs de mon travail, ainsi que Françoise Gérard, Sherman Robinson et Dominique Cairol d'avoir fait partie de mon jury.

A Claude Millier qui a accompagnÈ mon projet de recherche depuis ses balbutiements jusqu'à la présidence du jury, m'accordant sa confiance et ses encouragements, je tiens à exprimer mon immense reconnaissance et mon profond respect. Merci Ègalement ‡ Mme Mary, secrÈtaire toujours efficace de cette collaboration.

Merci à Ramon Laplana de m'avoir accueilli et encadré au sein de l'unité de recherche "Agriculture et dynamique de l'espace rural" du Cemagref de Bordeaux, lui qui est à l'origine de ce projet et m'a constamment soutenu et donné les moyens de le mener à son terme dans de bonnes conditions. Mes remerciements s'adressent également à tous les membres de cette unité, actuels ou passés, qui ont su créer une ambiance à la fois studieuse et amicale. En particulier, et dans le désordre : Jean-Louis, Odette, Jacqueline, Philippe, Johann, Daniel, Frédéric – pour les permanents; Jeanne, François D., Jérémie, François J., Fabrice, Sandrine, Ludovic, Claire et Lydia – pour les non-permanents. Merci Ègalement aux Èquipes des services de documentation, informatique et enfin de reprographie du centre de Bordeaux pour le soutien logistique indispensable qu'elles m'ont apportÈ.

D'autres encore (et pas tous économistes !) ont alimenté de près ou de loin mes réflexions lors d'intéressantes et fructueuses discussions. Au Cemagref il s'agit notamment de Nadine Turpin, François Goreaud, Patrick Lambert, Florent Guhl, Eric Rochard, Cyril Kao et François Birgand, et, ailleurs, d'Alexandre Gohin, Yves Surry, Steven Dirkse et tous les membres du projet européen AgriBMPWater.

Enfin, mais avant tout, mes pensées vont à mes amis et à ma famille, à qui je dois d'être celui que je suis, qui me supportent depuis toujours et dans toute circonstance (et dans tous les sens du terme !), et sans qui tout cela n'aurait ni la même saveur ni la même raison d'être. Et surtout merci à toi, Cristina, d'être à mes côtés chaque jour et de m'apporter la joie et le bonheur.

# **Sommaire**

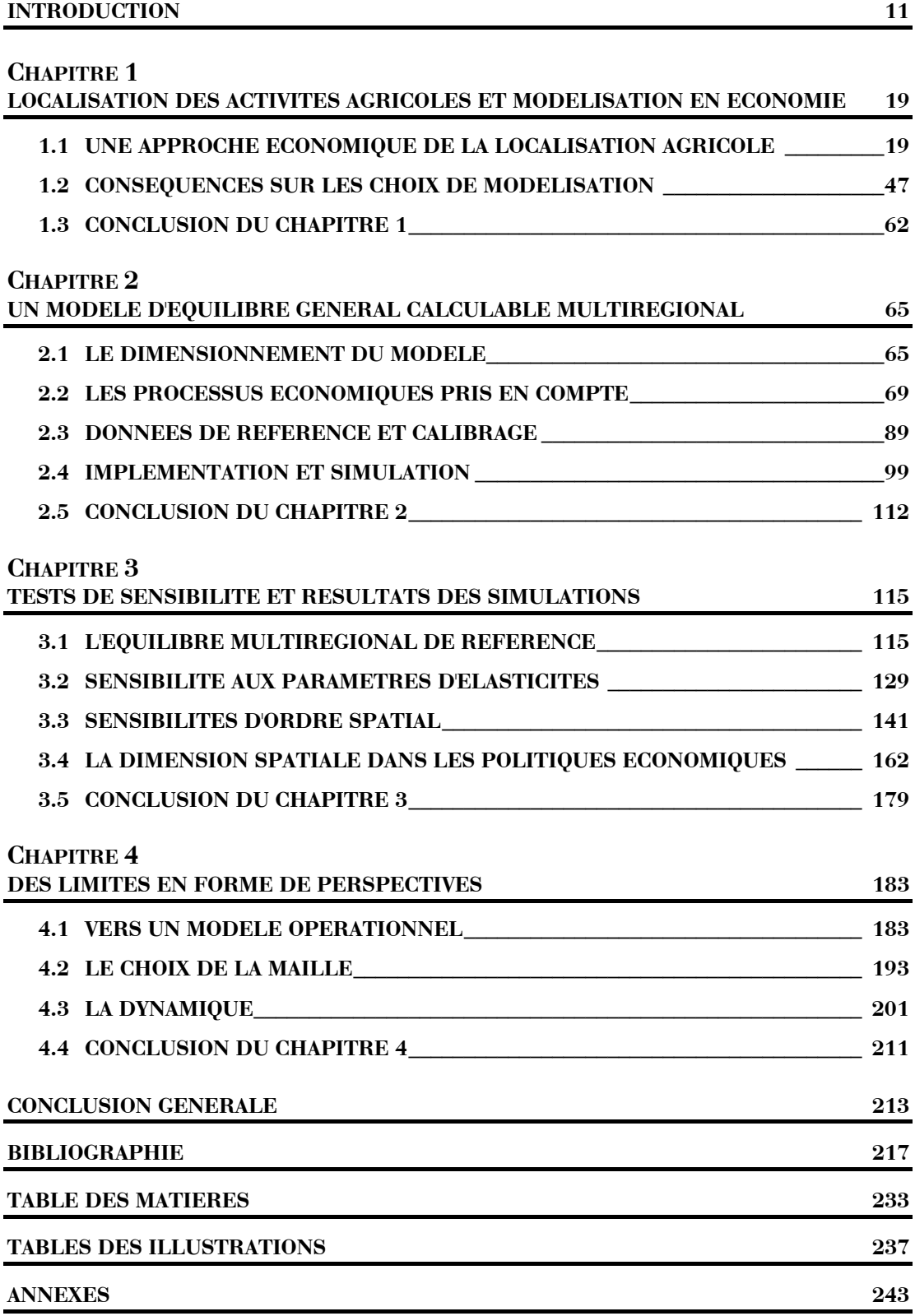

*"Il y a des choses que l'on n'écrit que lorsqu'il est très tard, que lorsqu'il fait bien nuit"* 

**La chanson de Paul** (J.L. Dabadie, A. Goraguer),

interprétée par l'admirable Reggiani

# <span id="page-11-0"></span>**Introduction**

Le 20 mars 2002, la séance de l'Académie d'Agriculture de France avait pour thème "la localisation des productions agricoles". Pourquoi s'intéresser à un tel sujet, à première vue anodin, alors que l'agriculture se trouve aujourd'hui confrontée à de graves sujets d'actualité<sup>1</sup> (organismes génétiquement modifiés, crise de la vache folle...) qui feraient parfois, malheureusement, presque oublier la place fondamentale de ce secteur dans toute société humaine? C'est que l'agriculture est certainement, de toutes les activités économiques, celle qui est la plus consommatrice d'espace et la plus intimement liée à celui-ci. Il n'est dès lors pas surprenant que Johann Heinrich von Thünen, considéré par beaucoup comme le père de la prise en compte de la dimension spatiale en économie et référence aujourd'hui encore incontournable, soit avant tout un agronome soucieux de la bonne gestion de son domaine.

Si les motivations de Thünen et certaines de ses conclusions sont celles d'un homme de la première moitié du XIX<sup>e</sup> siècle, la question de la localisation agricole et de ses déterminants est toujours d'actualité mais concerne des enjeux qui dépassent le cadre des seules préoccupations économiques, comme l'aménagement du territoire ou la préservation de l'environnement. Certes, à l'échelle de l'exploitation agricole, comme pour Thünen, l'affectation de telle ou telle production à chacune des parcelles, c'est-à-dire le choix de l'assolement pour une année donnée, vise principalement à dégager un revenu aussi élevé que possible compte tenu de contraintes agronomiques<sup>2</sup> (Vilain (1997)). L'enjeu environnemental, demande sociale aujourd'hui de plus en plus forte, y intervient finalement comme une contrainte supplémentaire dans le processus de décision de l'agriculteur, qui ne modifie pas (du moins ne le

<span id="page-11-2"></span><span id="page-11-1"></span> $1$  Qui sont également, bien entendu, l'objet d'autres séances de l'Académie d'Agriculture !

<sup>&</sup>lt;sup>2</sup> Au sens large : il s'agit aussi bien de contraintes agro-climatiques et techniques que de facteurs personnels et culturels. En réalité, le raisonnement ne se limite pas à la seule année en cours, le choix d'un assolement étant étroitement lié à celui de la succession des cultures dans le temps, la rotation. L'objectif est ainsi plutôt la recherche d'une régularité et d'une sécurité du revenu sur plusieurs années. Là encore, voir Vilain (1997) p. 378 et suivantes.

devrait-elle pas) l'objectif d'atteindre un revenu permettant de pérenniser l'entreprise et d'assurer la vie de la famille. De même, aux échelles nationale et internationale, la connaissance de la localisation agricole procède également d'enjeux économiques tels que la répartition des richesses dans un souci de développement équilibré et durable, la capacité d'autosuffisance alimentaire de telle région ou tel pays, ou, plus prosaïquement, l'estimation de l'offre agricole afin d'anticiper le cours de certaines matières premières.

C'est surtout à une échelle que nous qualifierons de locale ou régionale, que "réellement"<sup>3</sup>, préoccupations d'aménagement du territoire et. les d'environnement prennent toute leur ampleur. D'une part, le premier de ces deux enjeux se manifeste par une demande sociale de plus en plus présente en faveur d'une occupation de l'espace rural par les activités agricoles, pour s'opposer à la friche ou à l'abandon. Déprise agricole voire désertification dans certaines régions, développement des zones périurbaines au détriment des surfaces agricoles dans d'autres, ou encore diminution importante et quasi générale du nombre d'exploitations et d'actifs agricoles sont autant de phénomènes qui ont rendu ce débat de plus en plus prégnant<sup>4</sup>. Après la période d'après guerre où le développement productiviste de l'agriculture a été largement encouragé, la société attend aujourd'hui des agriculteurs qu'ils soient<sup>5</sup> des "gestionnaires de l'espace", des "producteurs de paysage" ou plus généralement d'aménités. Autant de nouvelles fonctions non directement productives de biens de consommation alimentaire que la société est prête à rémunérer aux agriculteurs dans le cadre d'une agriculture 'multifonctionnelle", encouragée par les textes récents comme dans le chapitre 14 de l'Agenda 21 de Rio pour la promotion d'un développement agricole et rural durable ou la loi d'orientation agricole de 1999 (JORF (1999b)), même s'il s'agit

<span id="page-12-0"></span><sup>&</sup>lt;sup>3</sup> Nous ne voulons pas entendre par là que la prise en compte des enjeux environnementaux à l'échelle de l'exploitation n'est pas réelle, mais que, la plupart du temps, elle ne constitue qu'une contrainte supplémentaire, et en quelque sorte subie, dans le processus de décision de l'agriculteur, comme nous l'avons déjà évoqué.

<span id="page-12-1"></span><sup>&</sup>lt;sup>4</sup> Ainsi, d'après l'enquête annuelle sur l'utilisation du territoire (TERUTI) réalisée par le Ministère de l'Agriculture, la superficie des sols agricoles utilisés en France a perdu, en moyenne, plus de 80 000 ha/an entre 1992 et 2000 ; en fin de période, ce chiffre a l'air de se stabiliser autour de 60 000 ha/an. Dans le même temps, les surfaces bâties progressent d'environ 15 000 ha/an, avec une tendance à l'accélération depuis 1998.

<span id="page-12-2"></span><sup>&</sup>lt;sup>5</sup> Ou plutôt redeviennent, ce qui sous-entend qu'ils l'aient jamais été !

là de débats encore très ouverts. Dans ce contexte, comprendre pourquoi et comment certaines activités agricoles se maintiennent ici ou disparaissent là, pour éventuellement influencer cette dynamique, devient un souci majeur.

D'autre part, comme bien d'autres, le processus de production agricole génère des dégradations de l'environnement : émission de pollution diffuse par les nitrates ou le phosphore, érosion des sols due en partie à l'intensification et à la restructuration du parcellaire, réduction de la biodiversité liée par exemple à la monoculture intensive, etc<sup>6</sup>. Prendre en compte la dimension spatiale dans l'étude de cet enjeu à l'échelle locale est nécessaire car, au-delà de la reconnaissance du risque inhérent à certaines activités, c'est souvent la localisation des productions ou des pratiques associées qui génère des problèmes : dans certaines conditions de proximité des cours d'eau, de sensibilité des sols, de forte pente, etc., des activités pourtant considérées comme peu polluantes "dans l'absolu" peuvent conduire à des dégradations individuelles ou cumulées qui sont de moins en moins acceptables dans le contexte social actuel.

Nous situerons notre travail à cette dernière échelle, tant les enjeux qu'elle fédère nous semblent importants. A tel point qu'ils deviennent l'objet d'une attention de plus en plus vive de la part des pouvoirs publics qui les placent aujourd'hui souvent au cœur de leurs prérogatives. Citons seulement les Contrats Territoriaux d'Exploitation issus de la loi d'orientation agricole citée précédemment, la loi d'orientation pour l'aménagement et le développement durable du territoire (JORF (1999a)), l'Agenda 2000 ou encore la récente Directive Cadre sur l'eau de l'Union Européenne (2000/60/EC) comme autant d'exemples de politiques fondées largement sur des préoccupations locales, et dont l'application requiert la définition de zonages. Vilain (1997) constate que :

"L'exploitation agricole développe son activité dans un contexte socioéconomique qui conditionne le choix et l'importance des cultures *pratiquées* (...). Vilain (1997), p. 375.

Dès lors, garantissant le prix de certaines productions, attribuant des subventions ou au contraire soumettant à des taxes, réglementant certaines

<span id="page-13-0"></span> $6$  La question est peut-être d'autant plus épineuse en agriculture que c'est, dans une très large mesure, son propre 'outil de travail' qui est ainsi dégradé.

pratiques, instaurant des quotas de production ou de non-production, les politiques agricoles font indubitablement partie du contexte socioéconomique souligné dans cette citation. S'il convient, à notre avis, de lire avec précaution les conclusions de Bourgeois et Desriers  $(2002)^7$ , un extrait de la communication de ces auteurs à la séance de l'Académie d'Agriculture mentionnée plus haut, montre que eux-aussi font l'hypothèse d'un lien, au moins implicite, entre politique, agricole en l'occurrence, et répartition géographique des productions :

"Il semble (...) que les secteurs qui ont bénéficié d'organisations communes de marché (OCM) dans le cadre de la PAC (Politique Agricole Commune) n'aient pas connu les mêmes mouvements de concentration géographique. Somme toute, la politique agricole menée a permis de maintenir une activité assez bien répartie sur le territoire." Bourgeois et Desriers (2002), p. 1.

Facteur influençant le choix des productions, les politiques publiques sont donc susceptibles d'agir sur leur répartition spatiale au sein de l'exploitation, c'est-à-dire sur l'assolement. Partant, nous faisons l'hypothèse que cet impact se communique aux échelles inférieures<sup>8</sup> et donc notamment à celle, locale, qui nous intéresse. Il serait cependant simpliste de penser qu'il suffit d'agréger les décisions individuelles des exploitations, unités élémentaires de décision, pour "reconstruire" une vision de la localisation agricole aux échelles inférieures. D'une part parce qu'il est matériellement impossible d'obtenir une information suffisamment exhaustive sur les exploitations pour réaliser ce travail de façon directe, et, d'autre part, parce que le problème de l'agrégation à partir d'informations partielles est, en soi, une question scientifiquement délicate. Nous pensons donc qu'il est préférable d'entreprendre cette étude directement à l'échelle qui nous intéresse, plutôt que de mettre au point une  $n^{i\text{time}}$  – méthode ascendante ayant l'exploitation agricole pour support, partant de l'hypothèse que l'outil doit être adapté à son objet.

<span id="page-14-0"></span><sup>&</sup>lt;sup>7</sup> C'est notamment l'utilisation du terme *concentration* qui est faite par ces auteurs que nous trouvons digne de controverse.

<span id="page-14-1"></span><sup>&</sup>lt;sup>8</sup> Nous adoptons le langage des géographes :  $1/100000^{\circ}$  (respectivement  $1/25000^{\circ}$ ) représente une échelle plus petite (grande) que 1/50 000°; l'échelle régionale est donc plus petite que l'échelle de l'exploitation. Le langage commun fait souvent l'erreur d'inverser le sens des termes 'petit' et 'grand', une échelle (géographiquement) petite étant la plupart du temps utilisée pour représenter de grandes portions de territoire, et inversement.

Nous devons néanmoins définir plus précisément ce que recouvre pour nous le terme de "localisation agricole". Voyons d'abord le terme *localisation* : il s'agit, pour une portion du territoire national intermédiaire entre l'exploitation agricole et l'ensemble de la nation, définissant ainsi notre échelle de travail qualifiée de locale ou régionale<sup>9</sup>, de décrire comment se répartissent les activités agricoles au sein de cet espace et de comprendre comment cette organisation est susceptible d'être modifiée sous l'influence de politiques publiques agricoles. Quant à lui, l'adjectif agricole recouvre deux notions. En premier lieu, nous pouvons nous intéresser aux productions, c'est-à-dire aux différents biens : blé, maïs, bovins, etc. Mais nous pouvons également situer notre analyse au niveau des *activités* qui correspondent au type d'exploitation<sup>10</sup> qui produit ces biens : céréalier, élevage bovin-lait, polyculture-élevage, etc. La relation entre *activités* et biens n'est pas univoque : cultures et animaux sont produits par plusieurs types d'exploitation et, réciproquement, un type d'exploitation peut produire plusieurs cultures ou types d'animaux. Si une telle dichotomie existe dans un grand nombre d'activités, il s'agit néanmoins, comme le souligne Boussard (1987), d'une des caractéristiques qui différencie l'agriculture des autres secteurs de l'économie :

"En général, la fonction de production agricole est telle que l'entreprise se trouve conduite à utiliser simultanément un grand nombre de techniques différentes, en vue de la production d'une variété de produits. Ceci n'est pas absolument spécifique à l'agriculture (...). Mais le fait que ces productions diverses soient associées à des entreprises qui peuvent être de petite taille est certainement spécifique du secteur agricole." Boussard (1987), p. 15.

En fait, les deux niveaux nous intéressent, tant les enjeux de la connaissance de la localisation identifiés plus haut sont susceptibles de les concerner tous les deux. Dans la suite, nous utiliserons donc indifféremment les termes de "localisation agricole", "localisation des activités agricoles" ou encore "localisation des productions agricoles".

<span id="page-15-1"></span><span id="page-15-0"></span><sup>&</sup>lt;sup>9</sup> Nous reviendrons dans le premier chapitre sur l'ambiguïté du terme région.

 $10$  Bien que présentant souvent une grande variabilité entre elles, les exploitations agricoles peuvent être regroupées selon des types, aucune typologie n'étant idéale mais répondant à des objectifs bien déterminés. Voir par exemple Dobremez et Bousset (1996).

Cela dit, pourquoi identifier encore aujourd'hui cette question comme enjeu d'une recherche scientifique alors que des moyens modernes existent qui permettent de décrire, relativement facilement, l'occupation du territoire, comme la télédétection satellitale ou aéroportée, la cartographie par Système d'Information Géographique, les enquêtes de type TERUTI, etc. ? La question contient en partie la réponse : tout simplement parce qu'il s'agit là d'outils uniquement descriptifs d'un instant donné, qui n'autorisent ni l'explicitation des processus qui ont conduit à cette situation ni comment celle-ci est susceptible d'évoluer en fonction de "perturbations"<sup>11</sup> extérieures. En revanche, les modèles constituent de tels moyens d'analyse. Parmi ceux utilisés dans les sciences économiques, le modèle d'équilibre général est aujourd'hui considéré comme l'un des plus aboutis, ce qui lui vaut sa popularité actuelle. Dans ses déclinaisons opérationnelles, ce modèle a pour l'instant été essentiellement appliqué aux échelles nationale et internationale, mais il nous a semblé intéressant d'étudier comment il pouvait être utilisé dans le cadre que nous nous sommes fixé.

L'objectif principal de cette thèse est ainsi la mise au point d'un modèle d'équilibre général calculable intégrant explicitement la dimension spatiale afin de représenter les processus de localisation agricole à une échelle régionale, et les facteurs, en particulier les politiques publiques, susceptibles d'influencer celle-ci.

Pour atteindre cet objectif, notre stratégie est la suivante. Dans un premier chapitre, nous revenons sur la prise en compte de la dimension spatiale dans le champ de la théorie économique et sur la place qu'y occupe le secteur agricole. Nous y exposons également les arguments qui nous ont conduit à retenir une approche en équilibre général calculable comme cadre de la modélisation, ainsi que la méthode qui nous a permis d'y introduire la dimension spatiale. A cette fin, notre souci est d'identifier les notions d'économie spatiale qui nous permettent de réaliser cette intégration le plus rigoureusement possible. Le deuxième chapitre est l'occasion d'exposer dans le détail les caractéristiques du modèle. Nous y présentons successivement les ensembles sur lesquels sont définies, ensuite, variables et équations du

<span id="page-16-0"></span><sup>&</sup>lt;sup>11</sup> Par perturbation, nous entendons toute modification spontanée ou provoquée du contexte socio-économique évoqué plus haut.

modèle, puis les données et la méthode nécessaires au calibrage de ses paramètres, et enfin la solution retenue pour son implémentation ainsi que la stratégie gouvernant les études conduites. Dans un troisième chapitre, nous présentons les résultats des différentes expériences réalisées. Nous exposons tout d'abord les caractéristiques de l'espace support de nos travaux, puis donnons le compte-rendu de tests de sensibilité du modèle vis-à-vis de certaines de ses caractéristiques. Nous terminons par l'exposé de simulations de politiques agricoles stylisées qui mettent en évidence tout l'intérêt de la prise en compte de la dimension spatiale. Le quatrième et dernier chapitre identifie trois limites majeures de ce travail. Elles concernent en premier lieu l'opérationnalité limitée du modèle auquel nous avons pour l'instant abouti, puis le caractère arbitraire de la représentation spatiale que nous avons adoptée, et enfin l'absence de prise en compte de la dynamique, ce dernier point pouvant être de nature à remettre en cause une partie des choix faits ici. En conclusion, nous revenons sur les principaux résultats obtenus et sur les perspectives de poursuite du travail que nous allons maintenant présenter.

# **Chapitre 1**

# <span id="page-19-0"></span>Localisation des activités agricoles et modélisation en économie

### <span id="page-19-1"></span>1.1 Une approche économique de la localisation agricole

#### $1.1.1$ Théories économiques de la localisation et agriculture

A la différence de la prise en compte du temps, celle de la dimension spatiale est un souci relativement récent de la science économique. Nous montrons dans cette section qu'en agriculture elle porte sur un enjeu différent de celui de la localisation industrielle et que le facteur économique est, dans ce secteur également, un déterminant important de la localisation.

#### $1.1.1.1$ Une prise en compte tardive et le recours aux modèles

La plupart des auteurs s'accordent à dire que l'intégration de la dimension spatiale est un phénomène récent de l'histoire de la science économique. Par "récent", il faut entendre que, mis à part quelques rares auteurs sy étant intéressés au XVIII<sup>e</sup> siècle et l'apport fondateur de Thünen au XIX<sup>e</sup> siècle, l'espace ne devient une réelle préoccupation en économie qu'à partir du début du XX<sup>e</sup> siècle avec l'œuvre de Weber. Krugman (1998) va même jusqu'à dater son véritable essor à partir de 1990 avec l'émergence de la Nouvelle Economie Géographique, ce qui est sans doute exagéré ! Alors qu'ils ont très tôt pris en compte la dimension temporelle des processus économiques, les "classiques" se sont ainsi désintéressés de la thématique spatiale, de telle sorte que Ponsard  $(1958)$  notait:

"Le courant majeur de la pensée économique devait ignorer le facteur spatial". Ponsard (1958), p. 7.

Pourtant la prise en compte de la dimension spatiale, séparation des lieux d'offre et de demande de même que le temps en dissocie les instants, introduit en économie des mécanismes et des concepts fondamentaux comme le transport, les échanges, la différenciation des produits et des préférences, la compétition entre producteurs situés à des endroits différents, etc. Dès lors, le même auteur précise dans son introduction à l'Analyse économique spatiale que :

"Elle (l'analyse spatiale) a compétence à traiter de tous les chapitres de cette dernière (l'analyse économique), parce que la prise en compte de l'espace met radicalement en question la portée de leur contenu". Ponsard (1988), p. 7.

Kilkenny et Thisse (1999) énumèrent ainsi les catégories d'économistes pour lesquels l'espace est au centre des préoccupations, allant des spécialistes en économie urbaine et régionale aux économistes agricoles, en passant par les finances publiques locales ou encore le développement ; bref les économistes pour lesquels il est important d'expliquer "what happens where" (p. 1370). Devant la grande difficulté voire l'impossibilité du recours à l'expérimentation en économie, une façon de répondre à cette question a été, très tôt, de mettre au point des modèles<sup>12</sup> afin de représenter et d'expliquer les processus économiques à l'origine des choix de localisation. Ces modèles ont également souvent servi de support à leurs auteurs pour élaborer et illustrer leur théorie.

Qu'elle soit alors le centre d'intérêt principal du modèle ou seulement l'une de ses composantes, l'agriculture fait en général partie des secteurs modélisés. Nous pouvons même dire qu'elle est en quelque sorte à l'origine des questions de l'économie spatiale, puisque Thünen, considéré par la plupart des auteurs comme le père fondateur de cette discipline, sy est tout particulièrement intéressé. Cependant, à la suite de Weber et dans une économie qui devient de plus en plus industrielle, la plupart des travaux de théorisation en économie

<span id="page-20-0"></span><sup>&</sup>lt;sup>12</sup> Au sens large : le recours de Weber à un traitement géométrique par l'utilisation des courbes isodapanes pour expliquer le choix de la localisation de la firme constitue un modèle, en tant que représentation de la réalité, au même titre que les outils informatiques développés aujourd'hui. Voir par exemple Legay (1997) pour une étude de la place du modèle dans la science.

spatiale se consacrent à la problématique de la localisation industrielle plutôt qu'à celle de la localisation agricole. Même ceux, à la suite des travaux de Lösch (1954), qui ambitionnent de traiter la localisation de l'ensemble des activités économiques, réservent la plupart du temps, de notre point de vue, un traitement peu satisfaisant à l'agriculture comme nous le verrons au paragraphe 1.1.2.2.

#### $1.1.1.2$ Localisation agricole et localisation industrielle

La problématique de la localisation agricole et celle de la localisation industrielle s'opposent principalement dans leur rapport avec ce facteur de production particulier que constitue la terre.

Du point de vue industriel, en effet, l'enjeu de la question spatiale, n'est pas vraiment de déterminer l'affectation optimale à une production donnée des unités de facteur terre dont peut disposer l'entreprise. Du reste, la valeur représentée par cette quantité de terre constitue en général une très faible part dans celle du bien produit. Il s'agit plutôt de déterminer la localisation optimale de l'unité de production, c'est-à-dire de déterminer l'emplacement dans l'espace de la ou des unités de terre à acquérir pour supporter au mieux l'activité productrice. Les travaux fondateurs en économie spatiale industrielle, principalement ceux de Weber, recherchent ainsi le point d'équilibre entre la localisation des ressources nécessaires à la production et celle de la demande. Selon les secteurs productifs, c'est alors soit la disponibilité des facteurs de production comme la main-d'œuvre, de certaines matières premières ou d'intrants intermédiaires peu transportables, soit l'étendue de l'aire de marché qui représente le facteur de localisation dominant. Plus récemment, l'étude des facteurs institutionnels et en particulier de l'influence des politiques publiques locales sur les choix de localisation connaît un large développement.

Cette localisation choisie, la question de l'utilisation de la terre n'est plus une question centrale, du moins du point de vue de l'économie spatiale industrielle. En effet, si des études cherchent à expliquer les choix de localisation différenciée des différentes fonctions de certaines entreprises (administration, recherche, développement, production...), il s'agit toujours d'implantations considérées comme ponctuelles et non pas de l'agencement de ces fonctions au sein d'un même site ; nous retrouvons alors la problématique énoncée au paragraphe précédent. La terre ne constitue donc pas un facteur de production suffisamment important du processus productif industriel pour qu'il vaille la peine de le considérer de façon explicite. Il entre dès lors seulement comme un élément du capital de l'entreprise.

La problématique de la localisation agricole est bien différente et ne se pose pas, en général, en termes de choix de l'emplacement de l'unité de production. Excepté le cas d'une grande exploitation devant implanter un deuxième centre (bâtiment de stockage de matériel par exemple), l'économiste spatial agricole ne cherche pas en effet à trouver la localisation optimale des sièges des exploitations agricoles. Ceux-ci sont en général donnés a priori et leur situation résulte plus de processus sociaux et historiques que de processus économiques. D'ailleurs, nous pouvons considérer qu'à l'époque actuelle, en France pour le moins, il y a beaucoup moins d'implantations de nouveaux sièges d'exploitation que de disparitions ou de changements de propriétaire d'exploitations déjà existantes. En revanche, la question est bien de déterminer l'affectation de la terre, facteur primordial de production, à une activité particulière.

Les activités agricoles sont en effet très consommatrices de terre, la part de ce facteur dans la valeur produite étant ici très importante : pour satisfaire à une demande équivalente à celle d'une industrie en terme de nombre de consommateurs touchés, les activités agricoles, mis à part celles dites "hors sol", doivent en effet se déployer sur une surface beaucoup plus importante que les activités industrielles. Pour Boussard (1987), c'est ainsi cette consommation importante d'espace qui constitue l'une des plus importantes spécificités si ce n'est la particularité du secteur agricole permettant de le définir par rapport aux autres secteurs économiques.

Localisations industrielle et agricole s'opposent ainsi, finalement, sur le nombre d'éléments de l'espace concernés. En industrie, la recherche du support de l'unité de production se réduit à identifier un petit nombre de points, alors qu'en agriculture, ce sont tous les points de l'espace cultivable pour lesquels l'activité agricole optimale doit être déterminée.

#### $1.1.1.3$ L'économique, facteur de localisation en agriculture

Nous venons de présenter l'objet de la localisation agricole et de montrer en quoi il est différent de celui de la localisation industrielle. Reste à identifier les facteurs qui sont à l'origine de ce choix d'affectation d'une activité à un point de l'espace.

La classification de ces facteurs proposée par Klatzmann (1955) en ce qui concerne la localisation agricole nous semble toujours d'actualité, mettant en évidence l'ensemble de ceux auxquels tout un chacun peut penser a priori :

"On peut classer les facteurs de la localisation en trois grands groupes : facteurs humains intérieurs à l'agriculture (exploitant et exploitation), facteurs naturels (sol et climat), facteurs humains extérieurs à *l'agriculture (marché, Etat).*" Klatzmann (1955), p. 200.

Nous sommes toutefois tentés de modifier cette classification pour, plutôt que de séparer ce qui est 'intérieur à l'agriculture' de ce qui en est "extérieur", regrouper ensemble tous les facteurs économiques par opposition aux facteurs humains de type social, culturel et historique. En effet, ceux que cet auteur identifie comme facteurs liés à l'exploitation (taille économique, système de culture, mode de faire-valoir) relèvent pour nous de phénomènes de la sphère économique<sup>13</sup> et doivent donc en être rapprochés. Notre classification, en trois catégories également, sera donc la suivante :

- Facteurs humains liés à l'exploitant  $\bullet$
- Facteurs naturels
- Facteurs économiques

Les premiers construisent la composante historique et socioculturelle de la localisation agricole. Ils incluent principalement les connaissances techniques et le caractère plus ou moins innovateur des agriculteurs et sont à l'origine de la persistance de productions très traditionnelles dans certaines régions ou de l'apparition de nouvelles cultures ou types d'élevage dans certaines autres. Ces facteurs ne seront pris en compte que de façon très indirecte (et donc

<span id="page-23-0"></span><sup>&</sup>lt;sup>13</sup> Même si nous sommes bien conscient qu'à un instant  $t$ , ils résultent dans une large mesure des processus historiques qui ont contribué à 'construire' l'exploitation agricole.

certainement très peu satisfaisante pour leurs spécialistes) dans le présent travail.

Les seconds comprennent principalement le sol, la topographie, le climat ainsi que les contraintes agronomiques. Certaines cultures ne s'accommodent pas, en effet, de n'importe quelles conditions pédo-climatiques et sont dès lors cantonnées à certaines régions. C'est ainsi l'existence de dotations naturelles différentes qui, pour Ricardo dans sa théorie des avantages comparatifs, est le moteurs de l'échange entre régions, conduisant à une spécialisation régionale, c'est-à-dire une localisation différenciée des activités. Nul besoin de rappeler ici la parabole du lin anglais et du vin portugais que le lecteur trouvera exposée en détail par exemple chez Krugman et Obstfeld (1995). Notons avec Boussard (1999) que l'approche ricardienne ne s'appuie pas seulement sur des avantages comparatifs absolus entre zones de production, mais montre plutôt que l'échange tire son existence d'avantages relatifs<sup>14</sup>. L'approche de Ricardo se trouvera généralisée par Ohlin comme nous le présentons plus en détail au paragraphe 1.2.2.1. Il nous faut toutefois noter que, même en agriculture où le poids des facteurs extérieurs à l'homme semble plus lourd encore que dans d'autres secteurs, l'existence d'avantages comparatifs naturels peut, dans certains cas au moins, être remise en cause grâce aux progrès des technologies de production : irrigation, culture sous serre ou encore mise au point de nouvelles variétés représentent autant de moyens de s'affranchir de contraintes environnementales préexistantes.

Thünen, parmi les premiers et en tous cas de façon fondatrice, a montré qu'en l'absence même d'avantages comparatifs, les paramètres économiques conduisent à une localisation rationnellement différenciée des différentes productions agricoles. En effet, l'organisation des cultures sous forme concentrique qu'il décrit, s'établit au sein d'une plaine homogène et isotrope, le fameux Etat isolé, où aucun point de l'espace n'est a priori plus favorable qu'un autre à telle ou telle production. Ce zonage de l'espace se déduit uniquement de la décroissance de la rente foncière calculée comme la différence entre le prix de vente espéré au centre et les coûts de production et

<span id="page-24-0"></span><sup>&</sup>lt;sup>14</sup> Le Portugal est en effet plus efficace à la fois pour la production de vin et de vêtements !

de transport. Thünen avait ainsi mis en lumière l'importance de la troisième catégorie de facteurs de la localisation, l'environnement économique.

Mais si Thünen avait à tel point jeté les bases de l'économie spatiale qu'il est encore une référence incontournable dans cette discipline, l'étude de l'influence du facteur économique dans la localisation fait désormais appel à des notions économiques plus variées et à des processus plus complexes. En effet, si l'on peut garder aujourd'hui encore une définition de la rente foncière équivalente à la sienne, tout l'intérêt est d'étudier comment se forment et se modifient, d'une part, les prix de vente au(x) centre(s) et, d'autre part, les coûts de production, sous l'influence de la demande intermédiaire ou finale, de la disponibilité des facteurs de production, des politiques publiques, bref de l'ensemble des processus économiques en amont et en aval.

Comme Dunn (1967), nous pouvons finalement nous interroger pour savoir qui, de Ricardo ou Thünen, détient le facteur principal de localisation :

"Which exerts the greater influence, physical location factors or economic location factors ?" Dunn (1967), p. 69.

Plutôt que la réponse "de normand" apportée à l'époque par cet auteur ("In some cases the character of production is, no doubt, influenced more by physical factors (...). In other cases economic distance may be largely responsible for the spatial changes in production." p. 69), arguons que facteurs naturels et économiques, ainsi que facteurs socio-culturels, sont en étroite interaction et qu'un modèle devrait idéalement tenir compte de l'ensemble plutôt que privilégier uniquement les uns ou les autres. Ou plutôt, outre le fait que, comme le précise Boussard (1999), le rôle des avantages comparatifs dans la localisation de certaines productions agricoles est généralement beaucoup plus faible que ce que l'on pourrait croire, remarquons que leur effet est finalement de modifier éventuellement les coûts de production<sup>15</sup> et que leur étude devrait donc, elle aussi, être intégrée dans le cadre d'une approche économique de la localisation.

<span id="page-25-0"></span> $15$  Le rendant, le cas échéant, infini si la culture se révèle impossible.

### $1.1.2$ Le choix d'un paradigme

Depuis Thünen et Weber, une sorte de consensus apparaît dans la littérature pour aborder la problématique de la localisation sous le paradigme de l'équilibre. Le choix optimal pour l'emplacement de la firme ou pour l'affectation d'une activité agricole à une portion d'espace donnée résulte ainsi de la confrontation de "forces" économiques agissant dans des directions différentes. Même dans les approches dynamiques récentes comme celles de la Nouvelle Economie Géographique, le système évolue vers un état d'équilibre dans lequel le nombre de centres urbains ou d'implantations industrielles est déterminé de façon endogène. Nous présentons donc dans cette section une revue, non exhaustive mais aussi représentative que possible, des différentes approches qui ont été développées pour expliquer comment s'établit cet équilibre des localisations.

Nous montrons ainsi que les approches en équilibre général, bien que jusqu'à aujourd'hui moins satisfaisantes dans l'explication de la localisation agricole que celles en équilibre partiel, sont plus rigoureuses et devraient donc être préférées. Dès lors, notre souci d'adopter une démarche permettant l'étude opérationnelle de l'impact des politiques publiques sur les choix de localisation agricole nous conduit à retenir un cadre d'équilibre général calculable. Celui-ci, un des quatre types de modèles macro-économique distingués par Epaulard (1997), est en effet bien adapté pour étudier les politiques de structure à moyen-long terme qui nous intéressent et permet de tenir compte de l'ensemble des interactions au sein de l'économie. De plus, la solide base microéconomique de représentation des comportements des agents et donc des processus économiques sur laquelle reposent les modèles construits selon ce cadre, nous incite à les préférer aux modèles macro-économétriques régionaux comme ceux présentés, par exemple, par Bolton (1985), Roosen (1999).

#### $1.1.2.1$ L'équilibre partiel

Les modèles d'équilibre partiel s'intéressent au marché d'un seul bien ou secteur indépendamment du reste de l'économie, ce qui revient à faire l'hypothèse que ce qui se passe sur ce marché n'affecte pas les autres, et réciproquement.

Cette hypothèse, simplificatrice, est certainement valable à l'échelle de l'exploitation agricole. De nombreux modèles d'équilibre partiel (puisque tout ce qui est en amont de l'exploitation, comme les prix des facteurs et des intrants, et en aval, comme les prix des biens produits, est fixé de façon exogène) basés notamment sur la programmation linéaire, ont été développés afin de déterminer l'assolement optimal d'une exploitation agricole. Le choix de la combinaison optimale des productions correspond alors le plus souvent à la maximisation d'un objectif économique, la marge brute totale par exemple, sous un ensemble de contraintes technico-économiques. De plus en plus, les modélisateurs se portent vers des modèles plus complexes où le programme de l'exploitant est multicritère, cherchant à atteindre plusieurs objectifs simultanément (revenu, temps de travail...) au lieu de se limiter au seul objectif économique (il s'agit, en anglais, du "goal programming"). Cependant, ces modèles n'intègrent que de façon très partielle la dimension spatiale la plupart du temps, en ce sens que l'espace intervient uniquement sous la forme d'une quantité contraignante de terre disponible ; la localisation de cette quantité, son morcellement en un plus ou moins grand nombre de parcelles, l'éloignement et la plus ou moins grande difficulté d'accès de cellesci, n'y sont que rarement pris en compte.

Un premier changement d'échelle est souvent effectué sur la base de ces modèles d'exploitations individuelles. La méthode consiste alors le plus souvent à construire quelques modèles d'exploitations types (au plus une dizaine), puis à sommer les résultats obtenus en pondérant chaque modèle par sa représentativité régionale. Cette première approche, toujours en équilibre partiel, présente à notre avis l'inconvénient de lisser de façon trop importante la diversité des exploitations agricoles régionales puisqu'elle ne s'intéresse qu'à un petit nombre d'exploitations moyennes. Carles et al. (1998) remédient partiellement à cette limite en conservant un grand nombre d'exploitations (200 dans leur étude de la région Poitou-Charentes), mais des techniques de pondération demeurent nécessaires pour obtenir le résultat régional puisque, bien que plus nombreuses, ces exploitations ne constituent toujours qu'un échantillon de la population totale. De plus la dimension spatiale n'est pas vraiment présente : au mieux, en connaissant les coordonnées géographiques des exploitations du panel, serait-il possible de connaître la répartition dans

l'espace des assolements de l'échantillon. Toutefois, seuls les résultats régionaux agrégés sont en général disponibles.

Devant l'impossibilité d'entreprendre une étude exhaustive des exploitations aux petites échelles, des modèles d'équilibre partiel ont dès lors été construits directement à l'échelle régionale, l'exploitation n'étant plus l'unité de décision. Les plus connus dans le domaine agricole sont les travaux de Heady et Srivastava (1975) sur la concurrence interrégionale. En France, le lecteur peut se reporter à Klatzmann (1968). Bien qu'ils ne représentent en quelque sorte qu'une transposition directe de la méthode de programmation linéaire à l'échelle d' "exploitations régionales représentatives", ces modèles ont néanmoins le méritent d'introduire explicitement la dimension spatiale dans les échanges entre régions en prenant en compte, par exemple, les coûts de transport. Boussard (1987) leur reproche cependant de "sur-spécialiser" les régions étudiées et de tendre souvent vers des représentations tautologiques. Dans la lignée des modèles précédents se sont ensuite développés les "modèles" d'équilibre spatial" (ou SEM pour "spatial equilibrium models", cf. par exemple Waquil et Cox (1995), Cox et Chavas (1998), Roebeling et al. (2000)). La principale évolution nous apparaît être l'introduction de non linéarités dans les fonctions de production et de demande, avec l'introduction d'élasticités prix propres et croisées estimées économétriquement. Dans leur traitement de la dimension spatiale, ces deux types de modèles rejoignent en fait le problème du transport optimal entre plusieurs régions auquel Enke (1951) puis Samuelson (1952) avaient déjà apporté une réponse dans les années 50. Ils s'en démarquent néanmoins en spécifiant de façon endogène les fonctions de production et de demande à partir de paramètres de prix exogènes, alors que ces fonctions étaient exogènes dans le modèle de Enke-Samuelson, se traduisant par une unique fonction d'offre excédentaire.

Dans tous ces modèles, les activités agricoles sont traitées avec un niveau de détail et de précision tel que l'économiste agricole, ou plutôt l'agronome économiste, y trouve un degré de satisfaction "suffisant". Néanmoins, dans un cadre d'économie néoclassique et dès lors que l'échelle de travail est suffisamment petite, le raisonnement en équilibre partiel pose le problème fondamental de la non prise en compte de l'interaction des marchés entre  $e$ ux:

"En réalité, seule cette dernière approche (l'étude de l'équilibre général) est valable, car elle prend en compte les multiples et importantes interdépendances existant entre les marchés, ce que ne fait pas l'approche par équilibre partiel." Guerrien (1989), p. 92.

Si une telle approche en équilibre partiel a pu historiquement se justifier étant donné les simplifications qu'elle apportait en regard de moyens informatiques de résolution relativement limités, nous allons dorénavant aborder l'approche en équilibre général, car comme le rapporte le même auteur:

<span id="page-29-0"></span> $\lbrack$ ...) les présentations néo-classiques actuelles – du moins celles qui cherchent à être «rigoureuses» – préfèrent adopter directement une approche par l'équilibre général." Guerrien (1989), p. 107.

#### $1.1.2.2$ L'équilibre général

Thünen lui-même jeta les bases d'un raisonnement en équilibre général, comme le rappelle Samuelson (1983) :

"(...) Johann Heinrich von Thünen, the economist who (...) elaborated one of the first models of general equilibrium (...)". Samuelson (1983), p. 1468.

En effet, non seulement Thünen s'intéresse en détail au secteur agricole, mais il aborde également la transformation des produits en eau de vie et en lin, et met le doigt sur les interactions qui peuvent exister entre ces différents secteurs ainsi qu'avec les marchés des facteurs de production. Par exemple :

"Cependant, les frais de fabrication de la toile, exprimés en numéraire, ne peuvent pas toujours être invariables; ils doivent changer avec le prix en argent du travail et du grain". Huriot (1994), p. 141.

A la suite de Thünen<sup>16</sup>, les auteurs majeurs de l'économie spatiale, comme Weber ou Launhardt, se détournent tout d'abord de l'équilibre général pour ne s'intéresser qu'au problème de la localisation de la firme dans le secteur

<span id="page-29-1"></span><sup>&</sup>lt;sup>16</sup> Longtemps après Thünen, Dunn (1967), dans son analyse approfondie du travail de celui-ci, voit également la nécessité d'une approche en équilibre général :

<sup>&</sup>quot;The spatial orientation of any agricultural industry, and hence its supply, is determined not only by its own equilibrium price, but by the equilibrium price of all other industries as well." Dunn (1967), p. 18.

Il fournit alors à plusieurs reprises des réflexions concernant la rétroaction de variations d'équilibre sur les autres marchés sur l'extension des cercles concentriques.

industriel. Il faut alors attendre Predhöl (même si celui-ci cite Furlan et Engländer comme ses devanciers) pour voir reparaître le souci d'une approche gÈnÈrale :

"*The problem of location of economic activities, though it is one of the most vital economic questions, has been dealt with as yet rather inadequately in economics. It is barely touched upon in the general systematic treatises. It is mentioned frequently, but treated poorly, in many monographs dealing with particular industries.*" Predöhl (1928), p. 371.

Pour remédier à cette lacune et suivant en cela le courant du marginalisme microéconomique (Ponsard (1958)), Predöhl propose alors de recourir au principe gÈnÈral de substitution comme moteur de la localisation afin de généraliser l'approche de Weber.

Ce sont ensuite le géographe Christaller et l'économiste Lösch qui, avec la théorie des places centrales, apportent une contribution majeure aux théories de la localisation. En particulier, Lösch (1954) influencera et orientera pour longtemps (et encore aujourd'hui) la plupart des recherches postérieures en économie spatiale. Cet apport décisif se situe à deux niveaux principaux. En premier lieu, Lösch est le premier à formuler le problème de l'équilibre spatial général sous la forme d'un système complet d'équations dans le même esprit que la formulation de l'équilibre général walrasien. S'il ne pousse pas luimême jusqu'à chercher la résolution de ce système, il ouvre alors la voie à de nombreux travaux, en particulier ceux connus sous le nom des modèles de type Tinbergen-Bos (Tinbergen (1964), Hamard (1990)<sup>17</sup>), dans la filiation de la théorie des places centrales. En second lieu, pour des raisons pratiques et au lieu d'approfondir l'étude de son système d'équations, il poursuit sa recherche sur la base d'une théorie des régions, déjà présentée dans Lösch (1938). Celle-ci, sous l'impulsion supplémentaire d'Isard (1956), sera à l'origine du courant de l'économie régionale.

Il faut ensuite attendre les travaux de Krugman (1991) pour qu'une approche réellement originale des problèmes de la localisation soit proposée (voir

 $\overline{a}$ 

<span id="page-30-0"></span><sup>&</sup>lt;sup>17</sup> Dans notre liste de références bibliographiques, nous corrigeons l'erreur typographique en couverture de l'ouvrage de Hamard (1990) : il y est fait mention des modèles de "Tibergen-Bos' au lieu de Tinbergen-Bos'. L'erreur n'apparaît pas dans le reste de l'ouvrage.

également Fujita et Krugman (1995) et surtout Krugman (1996)). Ces idées sont à tel point novatrices qu'elles s'imposent comme une nouvelle discipline sous le terme de "Nouvelle Economie Géographique". Le point de départ de Krugman repose sur l'insatisfaction que lui inspirent ces deux plus illustres prédécesseurs, Thünen et Lösch, quant à l'explication de l'origine de l'organisation spatiale des territoires. Si le mérite d'expliquer les processus de formation des cercles concentriques lui est reconnu<sup>18</sup>, le reproche fait à Thünen est de postuler l'existence de la ville centrale sans en expliquer l'origine :

"The concentric rings of production form around a town whose existence is simply assumed. That does not make it a bad model, but it does make it a limited one." Krugman (1996), p. 12.

Quant à la théorie des places centrales de Lösch, son caractère descriptif est encore plus affirmé :

"(...) any economist who thinks hard about central place theory realizes that it does not quite hang together as an economic model.  $(...)$  So central place theory is a description but not really an explanation of self-organisation." Krugman (1996), p. 15.

Dès lors, Krugman recherche l'origine de l'auto-organisation de l'économie qui se traduit par l'apparition" – remarquons l'aspect dynamique – de structures spatiales particulières, comme les centres urbains ou la concentration de certaines activités économiques. S'inspirant des travaux les plus récents sur le chaos et l'émergence de structures ordonnées au sein de systèmes complexes aussi bien en physique qu'en sciences naturelles, il montre que des structures spatiales (et temporelles) sont susceptibles de se former par le seul jeu de deux forces, l'une centripète ou de concentration, l'autre centrifuge ou de dispersion, dont les rayons d'action sont différents. L'analogie avec la physique est flagrante<sup>19</sup>. La force de concentration provient de rendements d'échelle

<span id="page-31-0"></span> $^{18}$  Il est surprenant de constater que le schéma des cercles concentriques de Thünen fourni par Krugman est faux ! (Krugman (1996), p. 11, partie inférieure de la Figure 1.1)

<span id="page-31-1"></span> $19$  D'autres travaux récents en économie spatiale s'appuient encore plus totalement sur cet aspect dynamique et font eux aussi appel à des analogies avec la physique, se basant par exemple sur la notion de diffusion Day et Tinney (1966), Beckmann (1968), Beckmann et Puu (1990), Puu (1991), Day et Chen (1993). Ces approches quittant le paradigme de l'équilibre, elles dépassent le cadre de notre présent travail, mais constituent des pistes de recherche fort séduisantes.

croissants qui peuvent être liés à des phénomènes soit externes - et l'hypothèse de concurrence parfaite peut toujours être retenue, soit internes - et il faut alors passer à la concurrence imparfaite. La force centrifuge provient de l'immobilité du secteur agricole supposé réparti de façon homogène dans l'espace. En France, les récents travaux de Daniel (2001) (voir également Daniel (1999), Daniel et Maillard (2001)) renversent le point de vue de la Nouvelle Géographie Economique, qui se concentre essentiellement sur les activités industrielles et la localisation urbaine, en appliquant ses principes pour mettre en évidence une éventuelle concentration des activités agricoles.

Bien que permettant d'acquérir une généralité et un degré d'abstraction supérieurs, les différents modèles présentés jusqu'ici réservent un traitement de l'agriculture, qui, de notre point de vue d'économiste agricole, est souvent peu satisfaisant et, en tous cas, représente un recul par rapport à l'apport de Thünen, et ce pour deux raisons principales.

D'une part, les postulats concernant le secteur agricole sont généralement simplistes et peu satisfaisants : l'espace agricole est homogène et isotrope, de même que la répartition sur ce territoire de la population agricole; les technologies de production agricoles sont partout identiques; etc. Certes Thünen adopte lui aussi la plupart des mêmes postulats dans son modèle de référence de l'Etat Isolé ; mais il tente par la suite, bien que de façon intuitive comme le souligne Huriot (1994), d'en relâcher certains en envisageant, par exemple, une variation de la fertilité dans l'espace. Ceci souligne ainsi ses préoccupations réellement agricoles et justifie sa constante popularité auprès des agro-économistes. Bien qu'un modèle soit bien évidemment une représentation simplifiée de la réalité et comporte de facto certaines hypothèses simplificatrices, le souci du modélisateur tourné vers la recherche opérationnelle que nous sommes, reste en général de se rapprocher dans la mesure du possible d'hypothèses réalistes. Cette préoccupation d'aller vers plus de réalisme dans la représentation du secteur agricole n'est bien sûr pas l'ambition des modèles récents, qui cherchent avant tout à découvrir les mécanismes fondamentaux susceptibles d'expliquer les phénomènes de localisation.

D'autre part, les modèles considérant l'économie dans son ensemble ne s'intéressent pour la plupart qu'à l'"Agriculture", secteur résiduel représentant l'agrégation indifférenciée de toutes les activités agricoles alors que, par exemple, plusieurs activités industrielles ou de service y sont distinguées<sup>20</sup>,. Or, les problématiques de localisation des différentes productions agricoles peuvent se révéler très différentes de même que les enjeux qui lui sont liés : pour l'agro-économiste, il est important de savoir si telle parcelle va être cultivée en maïs ou bien réservée à la prairie ; si dans telle région vont plutôt se rencontrer des productions hors-sol ou des productions extensives; si la monoculture va prédominer ou bien la polyculture; etc. L'utilisation d'un modèle pour connaître et étudier la localisation d'un "super" secteur agricole n'apporte dès lors pas beaucoup d'informations au thématicien : il se localise par défaut, partout où les autres activités - villes, industries, services - ne se sont pas préalablement implantées.

Finalement, ces modèles ne s'intéressent donc pas, de notre point de vue, à la localisation agricole au sens où l'entendrait un agro-économiste.

#### $1.1.2.3$ L'équilibre général calculable

"Le modèle d'équilibre général est sans doute le modèle le plus achevé de la théorie économique. (...) Il constitue donc un point de repère théorique essentiel  $(...)$ ". Tallon (1997), p. 1 et 4.

Tous les économistes ne seront sans doute pas d'accord avec cette affirmation, de nombreuses critiques pouvant être formulées à l'encontre de ce modèle<sup>21</sup>. Force est toutefois de constater que ce modèle représente le cœur de la théorie économique néoclassique, courant actuellement dominant, et qu'il a donné lieu à de nombreuses extensions dans de multiples directions (concurrence imparfaite, dynamique, etc.). Notre ambition n'est pas ici d'en expliquer les fondements théoriques et le lecteur pourra se reporter soit à l'article incontournable des pères du modèle d'équilibre général moderne, Arrow et Debreu (1954), soit aux ouvrages, en français, de Picard (1994) et

<span id="page-33-0"></span><sup>&</sup>lt;sup>20</sup> Cela va au-delà des modèles : l'agriculture ne représente qu'un seul secteur dans les données statistiques de la comptabilité nationale de l'INSEE alors que la désagrégation est beaucoup plus fine dans d'autres branches d'activité. Il faut se reporter aux Comptes de l'Agriculture édités par le SCEES du ministère en charge de l'agriculture pour connaître le détail par activités agricoles.

<span id="page-33-1"></span><sup>&</sup>lt;sup>21</sup> Il pourrait surtout être reproché à ceux qui l'utilisent de trop souvent l'envisager en tant que 'modèle à suivre' au lieu de 'modèle pour comprendre'. Nous renvoyons encore à Legay (1997) pour une discussion sur la dérive d'une utilisation normative des modèles.

Varian (2000) pour une introduction ou de Guerrien (1989) et Tallon (1997), par exemple, pour un exposé plus détaillé.

Le passage du cadre conceptuel théorique, proposé par Walras puis formalisé par Arrow et Debreu, à la formulation de modèles opérationnels de grande envergure n'a pas été immédiat. Il a en effet fallu attendre la disponibilité de ressources informatiques adéquates et la mise au point d'algorithmes de calculs performants pour voir le développement des modèles d'équilibre général dits appliqués (MEGA) ou calculables (MEGC). Plusieurs ouvrages de référence permettent de bien comprendre la structure des MEGC et les étapes à suivre pour leur mise au point, par exemple Piggott et Whalley (1985), Shoven et Whalley (1992), Ginsburgh et Keyser (1997). En français, la revue proposée par Schubert (1993) décrit l'histoire, les enjeux et les techniques de cette approche.

Les MEGC sont aujourd'hui des modèles macroéconomiques particulièrement adaptés à l'étude de politiques structurelles à moyen ou long terme. Schubert (1993) leur reconnaît ainsi une grande utilité pour traiter du commerce international, de questions de fiscalité, de politique d'environnement et de développement et, ce qui nous concerne tout particulièrement, des problèmes agricoles. En effet :

"Toutes ces questions sont peu ou mal traitées dans d'autres cadres, comme la modélisation macroéconométrique traditionnelle par exemple. En effet, elles portent sur la structure de l'économie. (...) Un cadre d'équilibre général est indispensable pour en rendre compte correctement." Schubert (1993), p. 778

Tout comme le modèle théorique dont ils sont issus, les MEGC constituent un cadre cohérent et complètement bouclé où prix et quantités sont déterminés de façon endogène. Leur caractère calculable provient non seulement du fait que ce sont des modèles chiffrés, s'appuyant sur des données réelles des économies qu'ils modélisent, mais également de leur utilisation de fonctions avant les "bonnes" propriétés mathématiques (continuité, dérivabilité...) et suffisamment simples pour faciliter le calcul. En ce sens, ils représentent des cas particuliers du cadre théorique général, mais leur possible résolution numérique fournit une analyse quantitative de l'impact de certaines politiques économiques. Ils s'opposent ainsi aux modèles théoriques d'équilibre général qui ne sont pas résolus numériquement; l'enjeu de ces derniers consiste à

trouver les conditions de l'établissement d'un équilibre pour déterminer qualitativement le sens d'évolution de celui-ci en fonction de la modification d'une variable particulière.

Formellement, d'un point de vue opérationnel, les MEGC constituent un prolongement sous forme de généralisation des modèles d'Input/Output de Leontief (voir par exemple Miller et Blair (1985) pour une présentation très complète). En effet, d'une part ils modélisent plus complètement l'économie en ne se limitant pas aux échanges interindustriels mais en intégrant explicitement les marchés des facteurs et la demande finale; d'autre part, ils utilisent des fonctions non-linéaires qui permettent d'introduire des possibilités de substitution; enfin, et surtout, ils permettent un ajustement de l'équilibre des marchés par les prix, effet que les modèles d'Input/Output ne sont pas capables de capturer. Nous ne détaillons pas ici les avantages et limites des MEGC, préférant renvoyer le lecteur à l'ouvrage d'Epaulard (1997) qui en fait une bonne synthèse.

Schubert (1993) classe les différents MEGC en cinq catégories : (1) approche de Johansen; (2) approche de Harberger-Scarf-Shoven-Whalley ( $HSSW$ ); (3) approche de la Banque Mondiale ; (4) approche économétrique de Jorgenson ; (5) approche de Ginsburgh-Waelbroeck-Manne. Notant avec Schubert la convergence des approches  $(2)$  et  $(3)$ , nous constatons qu'elles constituent aujourd'hui le courant dominant de la production de MEGC. Notre contribution relèvera fondamentalement de ce type. S'éloignant de plus en plus du strict schéma walrasien, la tendance actuelle de la modélisation en équilibre général calculable est d'incorporer des imperfections dans les marchés : concurrence monopolistique, rigidité des prix, ajustement par les quantités, chômage endogène, etc. Leur spectre d'utilisation s'est ainsi élargi à partir de leurs premières utilisations pour l'étude des politiques fiscales ou de commerce international. Un des champs d'application en plein essor est aujourd'hui l'étude des problèmes d'économie de l'environnement. Voir par exemple, Conrad et Schröder (1993), Beaumais et al. (1994), Beaumais et Schubert (1996), Seung et al. (1998), Conrad (1999), Kamat et al. (1999), Lewandrowski et al. (1999), Bye (2000), Dellink et Kandelaars (2000), Xie et Saltzman (2000), Wiig et al. (2001).
En revanche, si l'introduction du temps a très tôt constitué une voie de recherche importante en MEGC, celle d'une réelle dimension spatiale n'a été que très peu abordée. C'est l'ambition de ce travail et nous donnons de plus amples développements à ce sujet tout au long de ce qui suit.

#### <span id="page-36-0"></span> $1.1.3$ L'espace dans les MEGC

Dans cette section, nous entreprenons une revue de la façon dont une certaine forme de prise en compte de l'espace a été progressivement introduite dans le cadre des MEGC, afin d'identifier les limites des approches développées jusqu'ici tout en montrant la filiation de notre démarche. Partant d'une économie nationale unique modélisée comme un système ouvert, les MEGC à plusieurs pays introduisent une certaine "spatialité" en reconnaissant l'existence de plusieurs zones distinctes de production et de consommation. Ce souci est encore plus présent dans les modèles infra-nationaux qui tentent de mettre en évidence les disparités internes d'une économie. Excepté deux exemples très récents, nous montrons que les approches adoptées jusqu'ici ne sont pas satisfaisantes pour un réel traitement de la question spatiale.

#### $1.1.3.1$ Les MEGC mono-pays : petite ou grande économie ouverte ?

Nous mentionnons d'abord ici le cas des MEGC où un seul pays est représenté comme une "économie ouverte". En effet, par opposition aux modèles en "économie fermée", nous y trouvons un début d'introduction de l'espace par la distinction entre une zone de production domestique et des zones étrangères, bien que les processus ayant cours au sein de ces dernières ne soient pas modélisés explicitement. Par analogie avec la thermodynamique, il s'agit ici de considérer l'économie modélisée comme un système ouvert, entretenant des échanges avec l'extérieur. Dans notre cas, ces échanges sont de type économique et représentent des flux monétaires ayant un support physique (importations ou exportations de biens) ou non (besoin de financement, transferts d'épargne...). Deux postulats peuvent être retenus pour modéliser ces échanges, ce qui nous permet d'introduire deux notions que nous retrouverons dans la suite.

Soit le système est considéré petit par rapport au reste du monde et sa demande et son offre ne sont donc pas suffisantes pour influencer les marchés extérieurs. Il s'agit de l'hypothèse dite de la "petite économie ouverte" (ou SOE pour "Small Open Economy") : les prix extérieurs s'imposent au système, demande d'importation et offre d'exportation leur étant parfaitement inélastiques. Soit, à l'inverse, le système est considéré comme suffisamment grand pour influencer les marchés extérieurs; c'est l'hypothèse de "grande économie ouverte" (ou LOE pour "Large Open Economy") : offre d'exportation et demande d'importation deviennent élastiques par rapport aux prix extérieurs. Dans le premier cas, le prix mondial est un paramètre exogène alors que dans le second c'est une variable endogène du modèle. Les deux hypothèses peuvent coexister au sein d'un même modèle, le pays étudié pouvant se révéler grand pour certains biens et petit pour d'autres.

Bien qu'il y ait donc plusieurs (au moins deux) zones d'offre et de demande, le système et le "reste du monde", et donc une certaine différenciation spatiale, une seule d'entre elles est modélisée de façon explicite : importations et exportations représentent des conditions "aux limites" plus ou moins élaborées qui permettent d'introduire des concepts macroéconomiques importants (taux de change, balance des paiements...) et assurent donc un plus grand réalisme. Les MEGC multi-pays modélisent quant à eux explicitement plusieurs de ces zones.

#### $1.1.3.2$ Les MEGC multi pays : Armington s'impose

Suite logique aux modèles précédents lorsque les moyens de calcul ont été suffisants pour les résoudre, des MEGC à plusieurs pays ou groupes de pays ont été développés dans le cadre de l'étude du commerce international. Dans ce domaine, la revue de la littérature effectuée par Shoven et Whalley (1984) constitue encore aujourd'hui une référence incontournable. Il s'agit alors la plupart du temps d'étudier deux types de problèmes : d'une part, les conséquences d'une libéralisation des échanges bi- ou multilatéraux et, d'autre part, les effets de l'intégration d'un pays dans un espace économique. Chaque pays ou groupe de pays est alors modélisé de façon explicite du point de vue de son fonctionnement économique interne (production, consommation...). Les échanges entre mailles sont quant à eux représentés selon deux approches principales.

Dans un premier cas, l'approche dite du "pool" consiste à ajouter une région fictive au modèle, point unique avec lequel les pays réels<sup>22</sup> peuvent entrer en échange. La matrice des échanges comporte  $2IR$  connections possibles où  $I$  est le nombre de biens et  $R$  le nombre de pays considérés. Seuls les montants totaux des importations et exportations peuvent alors être déterminés, mais pas les échanges deux à deux. Cette approche ne revient en fait qu'à généraliser directement à plusieurs pays l'approche mono-pays précédente : tous partagent le même "reste du monde" et ne sont en relation qu'avec celui-ci.

La seconde approche modélise explicitement, elle, les échanges bilatéraux ; il y a alors  $IR(R-1)$  connections possibles. Pour chaque pays, les importations en provenance des autres sont combinées et viennent s'ajouter à la production domestique pour constituer l'offre totale disponible. Symétriquement les exportations totales se déduisent de l'offre disponible par déduction de la consommation finale et intermédiaire domestique. Les biens sont, dans les modèles actuels, différenciés selon leur origine suivant l'hypothèse dite d'Armington d'une substituabilité imparfaite (voir plus loin le paragraphe 1.2.2.2). Notons que, mis à part les quelques modèle globaux qui ont vocation à représenter de façon explicite tous les pays ou groupes de pays du monde, comme celui de Hertel (1997), ces modèles présentent eux aussi au moins une zone d'échange résiduelle représentant le "reste du monde".

La première méthode est plus facile à mettre en œuvre d'un point de vue pratique puisqu'elle nécessite moins de données et est moins complexe en termes de calculs à réaliser. Néanmoins, si l'écart entre les deux approches sur le nombre de connections modélisées est faible pour des petites valeurs de  $R$ , il s'accroît rapidement quand le nombre de pays augmente. L'approche du "pool" apparaît donc nettement moins satisfaisante et moins rigoureuse car plus fruste quant à sa représentation des échanges entre mailles et donc de certains mécanismes économiques.

#### $1.1.3.3$ Les MEGC infra-nationaux : "top-down" versus "bottom-up"

les MEGC évoqués jusqu'ici sont construits à une échelle qui ne correspond pas à celle que nous nous sommes fixée. De même qu'il existe des modèles

<span id="page-38-0"></span><sup>&</sup>lt;sup>22</sup> Du moins celles qui modélisent l'espace réel.

d'Input/Output à plusieurs régions infra-nationales (voir par exemple le modèle INTEREG de Casini-Benvenuti et al. (1995) pour un exemple récent), certains MEGC ont été développés afin de fournir une désagrégation locale de résultats nationaux.

Une première classe de tels modèles est emblématiquement représentée par le modèle ORANI des australiens Dixon et al. (1978), un des premiers MEGC opérationnels<sup>23</sup>. ORANI est développé à l'échelle nationale australienne, la désagrégation infra-nationale des résultats étant réalisée à celle des 6 états australiens. Les résultats locaux sont calculés à partir des résultats du modèle national, selon une méthode inspirée de la tradition Input/Output utilisant des coefficients fixes de proportionnalité pour chaque état par rapport au total national. Si une telle procédure possède certains avantages, comme celui d'une adéquation parfaite entre l'agrégation des résultats régionaux et le total national, elle ne permet pas de qualifier le modèle ORANI de modèle multirégional ; le véritable modèle est "seulement" national ; les mécanismes n'y sont pas régionalisés, seuls les résultats le sont, a posteriori. Cette façon de procéder, du national vers le régional, a ainsi été qualifiée d'approche "topdown", c'est-à-dire descendante.

A l'inverse, des modèles ascendants ("bottom-up") ont ensuite été développés. Leur fondement théorique régional est plus solide puisque les comportements des agents sont modélisés à l'échelle locale et non pas seulement nationale. En contrepartie, les données nécessaires sont beaucoup plus volumineuses. Liew (1984) fournit une discussion intéressante des deux types d'approche et les compare à partir de deux versions du modèle australien. Les modèles décrits par Partridge et Rickman (1998) dans sa revue des MEGC régionaux relèvent de cette classe puisque ce sont les régions qui y sont explicitement modélisées. Remarquons néanmoins que les 'régions' y sont de dimension très importante et, relativement à l'échelle des régions françaises ou européennes, sont assimilables à des pays. Le plus proche de nos préoccupations en termes

<span id="page-39-0"></span><sup>&</sup>lt;sup>23</sup> Ce modèle représente un exemple de MEGC issu d'une approche à la Johansen (voir paragraphe 1.1.2.3): il correspond à la linéarisation autour de l'équilibre initial d'un modèle non-linéaire ; il permet ainsi de calculer des pourcentages de variation autour d'un état de référence et de retrouver a posteriori les valeurs du nouvel équilibre ; son domaine de validité s'en trouve de facto limité à des chocs faibles pour lesquels l'hypothèse de linéarité reste valable. Le modèle GTAP de Hertel (1997) est basé sur le même principe.

d'échelle est le modèle de Conrad et Schröder (1993) mais il ne s'intéresse qu'à une seule région allemande. Le modèle développé par Kraybill et al. (1992) (voir également Kraybill (1993)) représente, d'un point de vue théorique, l'archétype des modèles infra-nationaux à plusieurs régions de type "bottomup" de la littérature. Si, par rapport à notre ambition, nous regrettons là encore que ce modèle se limite ensuite à deux régions dans son application numérique (la Virginie et le reste des Etats-Unis), une généralisation à un nombre plus élevé de régions serait directement envisageable. Néanmoins, ce type de modèle repose également sur l'hypothèse d'Armington de différenciation des biens produits dans des régions différentes qui, nous le verrons plus en détail au paragraphe [1.2.2.2,](#page-55-0) ne nous satisfait pas totalement lorsque nous nous intéressons réellement à la dimension spatiale des processus. En faisant appel à cette hypothèse, ce type de modèle multirégional ne constitue en fait qu'une transposition directe à l'échelle infra-nationale des modèles multinationaux décrits au paragraphe précédent.

Plus récemment, Löfgren et Robinson (1999) présentent un modèle ayant pour ambition d'étudier le "réseau spatial" d'une économie multirégionale. Nous y trouvons pourtant certaines limites qui ne permettent pas de le transposer directement à notre cas. D'une part, il s'agit d'un modèle du Mozambique qui identifie une seule maille urbaine, deux mailles rurales et une maille supplémentaire d'import-export avec le reste du monde : il n'offre donc pas le niveau de détail que nous recherchons dans l'identification des localisations des activités. D'autre part, si, dès le titre, les auteurs ambitionnent d'étudier explicitement un réseau spatial, le faible nombre de mailles et la restriction *a priori* des Èchanges aux liaisons zones rurales / zone urbaine et zone urbaine / reste du monde limitent par construction la structure de ce réseau à une polarisation vers l'unique centre urbain. Ces hypothèses sont certainement tout à fait légitimes pour un pays tel que le Mozambique pour lequel une relative "simplicité" de l'organisation spatiale peut sembler intuitivement réaliste, avec un fort contraste entre la capitale, urbanisée, et le reste du pays, agricole. Souhaitant construire un modèle plus général adapté à l'échelle infra-nationale d'un pays tel que la France, nous nous inscrivons dans le même esprit de modélisation en poussant plus loin la logique spatiale multirégionale de notre modèle.

L'approche présentée par Isard et Azis (1998) est elle aussi très proche de notre ambition. Dans un certain sens, elle apparaît même plus complète puisque les auteurs y proposent un modèle qui se veut à la fois multinational et multirégional, chaque pays étant constitué de plusieurs régions. L'intégration de la dimension spatiale qui y est développée, prenant en compte les coûts de transport, est tout à fait dans l'esprit que nous recherchons (voir le paragraphe 1.2.2.3) et une discussion très intéressante de l'impact de sa prise en compte est d'ailleurs proposée (p. 341 à 343). Ce travail nous paraît pourtant présenter la limite "réciproque" du modèle de Löfgren et Robinson (1999) : si la structure de l'espace n'y est pas supposée connue, ce sont les possibilités de production régionales qui le sont, les régions étant justement définies selon des spécialisations fixées a priori.

La deuxième partie du présent chapitre sera l'occasion de présenter certains choix de modélisation que cette revue des MEGC identifiant plusieurs zones nous a amené à faire. Le deuxième chapitre, qui présente notre modèle en détail, permet de le situer par rapport aux approches précédentes, et en particulier de montrer en quoi il représente une généralisation de l'approche de Löfgren et Robinson (1999).

#### $1.1.4$ Une représentation de l'espace de travail

<span id="page-41-0"></span>"Tout discours sur l'espace s'appuie sur une représentation de l'espace  $(...)^{n}$ . Huriot *et al.* (1994), p. 37.

Cette représentation n'est généralement pas explicitement décrite dans les MEGC où une -relative, nous l'avons vu- prise en compte de l'espace est mise en œuvre. Pourtant les propriétés découlant de telle ou telle représentation ne sont pas sans conséquences sur les choix de modélisation que nous ferons dans la deuxième partie de ce chapitre. Nous décrivons donc dans cette section les caractéristiques de l'espace de travail tel que nous l'envisagerons.

#### $1.1.4.1$ Des caractéristiques générales

Contrairement à la plupart des modèles théoriques classiques et étant donné notre échelle de travail, nous ne travaillons pas sur un espace infini mais sur une portion délimitée de l'espace en général", c'est-à-dire sur un ensemble fini de lieux, que nous appelons pour l'instant espace de travail.

Issu du cadre néoclassique, les MEGC ne laissent que peu de place à la dimension subjective de l'espace due à la perception humaine. Ce sont des agents économiques optimisateurs et parfaitement rationnels dont les comportements sont modélisés. L'espace leur est dès lors une notion complètement étrangère, et notre espace de travail peut donc être qualifié d'espace objectif :

"L'espace objectif, également nommé espace anégocentré (...) ou chorotaxique (...) est une entité extérieure à l'individu : il est idéalement décrit par les lieux qui le constituent, les liens qui les relient et les propriétés de ces lieux, indépendamment de toute déformation perceptive et de toute valorisation subjective." Huriot et al. (1994), p. 36.

Utilisant l'axiomatique développée par Beguin et Thisse (1979), nous définissons dans un premier temps notre espace comme un ensemble de lieux, unités spatiales élémentaires, auxquels sont associées une mesure de distance et une mesure de superficie. Nous discutons dans les paragraphes suivants la nature des lieux retenue ainsi que l'importance de la notion de superficie et de sa mesure. Celle de la distance nous sera nécessaire pour modéliser les lois régissant les échanges de biens entre lieux et nous y reviendrons au paragraphe 1.2.3.1. Notons d'ores et déjà que la distance que nous utiliserons dans le calcul des coûts de transport, ne vérifie pas systématiquement toutes les propriétés mathématiques définissant une distance ou métrique et en particulier la distance euclidienne. Notre espace de travail est donc seulement pré-métrique (Auray et al. (1994)).

Le triplet précédent (lieux, distance, superficie) définit un espace prégéographique. Les différents prix, quantités et flux, dont les mesures physiques ou monétaires sont déterminées par le modèle en chacun des lieux de l'espace de travail, constituent quant à eux un ensemble d'attributs qui caractérisent ces derniers. Dans l'axiomatique proposée, l'adjonction de cette quatrième propriété définit dès lors notre espace de travail comme un espace géographique. Certains de ces attributs seront identiques en tout lieu de l'espace de travail : ainsi, la qualité de la de terre, le type de capital ou de main-d'œuvre sont les mêmes pour l'ensemble des lieux. En revanche, il n'y a pas de raison a priori pour que certains autres attributs soient également uniformes : fonctions de production, fonctions d'utilités, quantités disponibles

en facteurs de production, etc. L'espace de travail n'est donc pas globalement homogène même s'il l'est par rapport à certaines de ses propriétés.

#### <span id="page-43-0"></span> $1.1.4.2$ Du continu au discontinu : la nature des lieux

Les propriétés précédentes ne préjugent pas de la nature continue ou discontinue de l'espace de travail. S'intéresser à "tout point de l'espace" comme nous l'avons envisagé au paragraphe 1.1.1.2 conduirait naturellement à envisager celui-ci comme continu. Les lieux de l'espace de travail auraient alors une superficie nulle et seraient en nombre infini. Leur position dans cet espace serait déterminée par des variables topologiques bidimensionnelles  $x$  et  $y$ , endogènes et continues. C'est le cas dans le modèle de Thünen et dans les modèles de détermination des aires de marché à la Hotelling (1929).

C'est également l'ambition de l'équilibre économique spatial général (Ponsard (1958), Paelinck (1988), Paelinck (1994)) initié par les travaux de Lösch. Dans la pratique, la mise en œuvre opérationnelle d'un modèle d'équilibre spatial général *calculable* n'est cependant pas chose facile à notre échelle de travail. Elle nécessiterait en effet la connaissance, en tout point de l'espace, des dotations en facteurs de production, des fonctions de production et de consommation, etc. Définir la notion de dotation en facteur terre en chaque point serait de toute façon bien difficile puisque ces lieux ont une superficie nulle. Pour pouvoir le faire il faut donc au moins définir le lieu comme une surface élémentaire représentant l'unité de dotation en facteur terre. Ceci conduit de facto à discrétiser l'espace de travail, au moins sous la forme d'une grille élémentaire. Par analogie avec le traitement d'image, nous pouvons parler de pixélisation de l'espace de travail, la forme du pixel n'étant pas fixée *a priori*. Chaque pixel est alors un marché élémentaire sur lequel des processus de production, de consommation et d'échange avec les voisins entrent en jeu.

Néanmoins, même si les densités de facteurs, densités de production, densités de consommation, etc., étaient effectivement parfaitement connues pour chaque pixel, il est peu probable qu'elles suivraient des formes analytiques utilisables dans un modèle appliqué, donc effectivement calculable, ou même simplement qu'elle puissent être approximées par de telles lois. En revanche, dans la pratique, les données et fonctions nécessaires à la mise en œuvre d'un MEGC sont disponibles ou estimables pour des découpages de l'espace réel : communes, cantons, Petites Régions Agricoles (PRA), départements, régions, pays, etc. Nous envisageons dès lors de construire un MEGC dans lequel l'espace est segmenté en polygones élémentaires irréguliers (contrairement au maillage régulier des pixels) pour lesquels des données suffisantes sont disponibles, passant ainsi d'une vision continue à une vision discontinue de l'espace. Nous pouvons considérer qu'avec un nombre de polygones relativement grand leur assurant une taille petite par rapport à celle de l'espace étudié, une représentation "suffisamment" continue par rapport à l'échelle de travail serait préservée (voir la [Figure 1\)](#page-44-0).

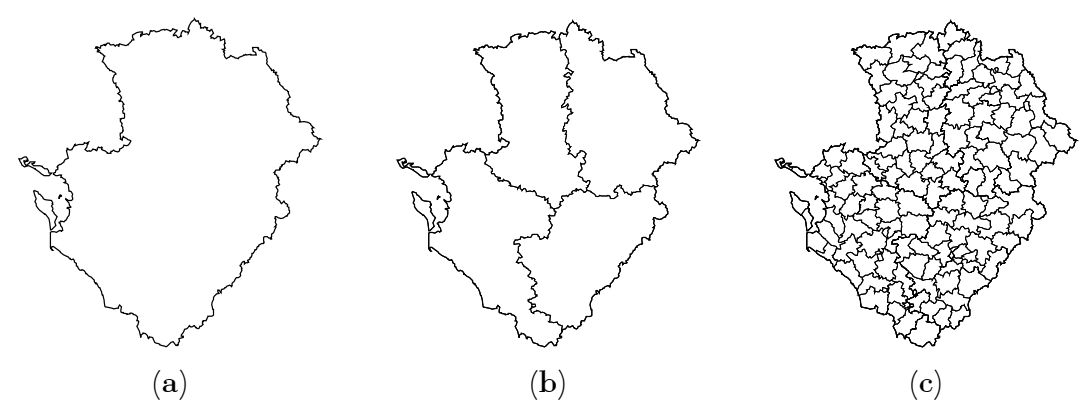

<span id="page-44-0"></span>**Figure 1** Trois visions spatiales de la région Poitou-Charentes : (a) vision continue ; (b) découpage spatial grossier en 4 départements ;  $(c)$ découpage spatial fin en 128 cantons.

Le lieu élémentaire n'est plus un point de superficie nulle mais un polygone dont chacun des attributs prend un valeur homogène pour l'ensemble des points le constituant. Un polygone est dès lors défini par le fait qu'au moins un de ses attributs prend une valeur différente de celle des polygones voisins.

### 1.1.4.3 La région, un concept à définir

D'un point de vue pratique, le terme de "région" n'est pas exempt d'ambiguïtés comme le souligne Beguin (1994). Force est de constater que la portion d'espace physique couverte par la notion de région est très variable d'un auteur à un autre dans la littérature économique dite "régionale". Elle va en général d'une sous-partie importante du territoire national à un ensemble de pays : le Piémont est une région italienne, le Middle West est une région des USA, le Canada est une région du NAFTA, l'Union Européenne est une région du monde, etc.

Suivant le même auteur, nous serions alors tentés d'adopter une définition très générale et théorique du terme "région", qui s'accorde du reste avec les caractéristiques de l'espace de travail évoquées plus haut : la région est pour nous "un sous-ensemble de l'espace géographique". Dans notre passage du continu au discontinu, chacun des polygones représente donc une région de l'espace de travail; puisque nous ne descendons pas à un niveau de détail inférieur à ces polygones, nous parlerons de région élémentaire. Un sousensemble de polygones de l'espace de travail représente une région intermédiaire et au final, l'espace de travail est lui-même la région regroupant toutes les régions possibles.

Pourtant, le terme de "région" est rarement utilisé d'un point de vue opérationnel pour dénommer des portions d'espace aussi petites que celles envisagées ici. Nous préfèrerons donc dans la suite parler de maille pour une région élémentaire (i.e. un polygone), de zone pour un sous-ensemble non vide de mailles et de *système* quand ce sous-ensemble contient toutes les mailles, c'est-à-dire l'espace de travail dans son ensemble. Des termes comme multirégional ou interrégional seront néanmoins conservés car ce sont pour nous des termes consacrés qui désignent des modèles à plusieurs régions, sans présager *a priori* de l'échelle de celles-ci.

Opérant ce passage d'un espace continu à un espace discontinu constitué d'un ensemble de mailles et étant donné notre échelle de travail, nous ne pourrons éviter l'écueil relevé par Irwin et Geoghegan (2001) que la maille ne constitue pas la réelle unité où les décisions économiques sont prises. Les agents économiques de chaque maille représentent alors une agrégation des agents "réels" preneurs de décision. Nous sommes donc confrontés au problème de l'agrégation tel que le décrit Guerrien (1989) et ne pourrons nous passer du postulat que les hypothèses microéconomiques (décroissance de la fonction de demande en fonction du prix, par exemple) restent valables à l'échelle des agents représentatifs agrégés.

#### <span id="page-46-1"></span> $1.1.4.4$ Les liens entre mailles et la structure de l'espace

Comme évoqué au paragraphe 1.1.4.2, les mailles -nous parlions alors de pixels- du système sont susceptibles d'échanger ente elles des biens ou de la monnaie. Ces échanges sont à la base de la définition que nous adoptons pour la notion de structure de l'espace de travail.

Nous faisons en effet l'hypothèse que chaque maille peut entrer en échange avec n'importe quelle autre maille du système. Autrement dit, tous les liens entre mailles sont *a priori* possibles. Or, il est peu probable, à notre échelle de travail, que tous ces liens supportent effectivement un échange physique ou monétaire à l'équilibre. Nous appellerons donc "structure de l'espace", le sousensemble des liens effectivement actifs dans la solution optimale fournie par le modèle. Cette structure peut alors être analysée et caractérisée par l'usage de différentes notions mathématiques comme la contiguïté ou la connexité, ou par la théorie des graphes. Différents types de structure peuvent alors être définis (homogène, centripète, centrifuge, mono ou polycentrique...) et la recherche d'un type particulier peut même constituer l'objectif d'une politique qui sera dès lors qualifiée ici de politique d'aménagement du territoire<sup>24</sup>.

Il s'agit finalement de généraliser à l'ensemble des échanges une notion couramment utilisée pour analyser les déplacements (ou navettes) domiciletravail de la main-d'œuvre. Dans notre cadre d'équilibre général, nous pouvons définir plusieurs structures pour un même espace, selon que sont considérés les facteurs et biens pris séparément ou la structure globale, tous échanges confondus. Pour un bien particulier, cette structure peut alors mettre en évidence l'influence de certaines mailles centrales sur un ensemble d'autres mailles périphériques, réalisant un zonage du système à une échelle intermédiaire. S'il n'y a pas de raison a priori pour que les zonages ainsi associés aux différents biens se superposent exactement, l'hypothèse qu'ils présenteront des "formes fortes", c'est-à-dire que certaines zones seront identiques à quelques mailles près, peut être avancée. Nous pouvons alors définir un découpage intermédiaire synthétique dont les limites entre zones ne sont pas identifiables de façon totalement précise.

<span id="page-46-0"></span><sup>&</sup>lt;sup>24</sup> Nous sommes conscients qu'il s'agit là d'une définition très réductrice de ce type de politique!

Au-delà de l'étude de la localisation des activités, l'objectif de notre modèle est également d'étudier l'impact des politiques publiques agricoles sur la structure du système. En effet, nous faisons l'hypothèse qu'ayant un impact sur l'affectation des activités économiquement optimales à chacune des mailles du système, ces politiques sont également susceptibles d'avoir un impact quantitatif et qualitatif sur la structure de celui-ci, en modifiant l'intensité d'un lien existant, c'est-à-dire le flux physique ou monétaire transitant entre deux mailles, et/ou en créant de nouveaux liens et en rendant certains d'entre eux obsolètes.

# 1.2 Conséquences sur les choix de modélisation

#### Le nombre de mailles et la dimension du modèle  $1.2.1$

Comme nous l'avons évoqué au paragraphe 1.1.4.2, le souci de conserver une vision "suffisamment" continue de l'espace de travail milite pour retenir le plus grand nombre de mailles possible. Nous allons voir ici que, dans la pratique, ce nombre est malgré tout limité pour des raisons de calculabilité informatique du modèle et doit donc être choisi dans le cadre d'un arbitrage entre les différentes dimensions de celui-ci.

En effet, c'est le nombre de variables endogènes (égal au nombre d'équations) qui détermine "la" dimension du modèle. Nous nous efforçons ainsi dans ce paragraphe de montrer la relation qui existe entre le nombre de mailles et cette dimension. Puis nous verrons comment tenter de réduire celle-ci tout en conservant suffisamment de détail à la fois en termes spatial et sectoriel.

#### $1.2.1.1$ Inter ou multirégional ? l'apport des modèles d'Input/Output

Les modèles d'Input/Output ont été les pionniers dans l'introduction de la dimension régionale et les MEGC, leur généralisation, ont suivi les mêmes voies. Les premiers modèles opérationnels d'Input/Output à plusieurs mailles sont ceux mis au point par Isard (1951) à la suite des travaux de Leontief. Isard les qualifie de modèles interrégionaux en raison de l'extrême précision avec laquelle ils traitent les échanges entre mailles. La matrice entrées-sorties sur laquelle ils reposent représente, bien entendu, les échanges interindustriels dans chaque maille de la même façon que dans un modèle d'Input/Output classique. Mais elle identifie en même temps la source et la destination régionales et sectorielles des biens échangés. Le [Tableau 1](#page-48-0) présente la structure d'une telle matrice dans un cas simplifié  $3\times3$ .

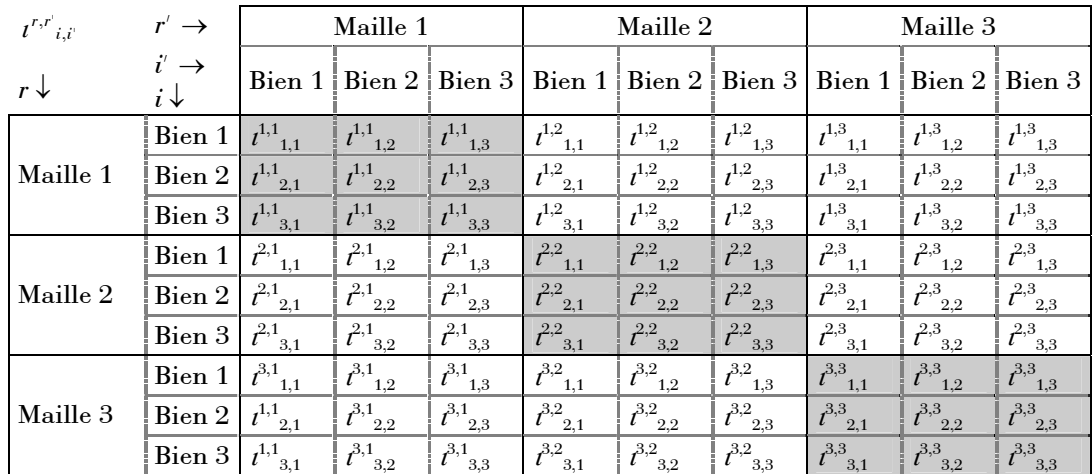

<span id="page-48-0"></span>Tableau 1 Structure de la matrice interindustrielle *interrégionale* dans le cas 3×3;  $t^{r,r'}$ <sub>*i,i*</sub> représente l'utilisation de bien *i* provenant de la maille *r* pour produire le bien *i'* dans la maille *r'*.

Dans une telle matrice, les lignes correspondent aux emplois et les colonnes aux ressources ; le terme général  $i^{r,r'}_{i,i'}$  représente donc l'utilisation de bien *i* provenant de la maille *r* pour produire le bien *i'* dans la maille *r'*. Le préfixe "inter" souligne le fait que les Èchanges entre mailles sont connus aussi bien que ceux entre secteurs. La matrice des Èchanges interrÈgionaux a donc pour dimension  $IR \times I(R-1)$ .

Quelques années après Isard, Chenery et Watanabe (1958) et Moses (1955) proposent un modèle Input/Output qualifié de *multirégional*, simplification du modèle de Isard. Dans cette version, la dimension sectorielle des échanges n'est pas connue, seul l'aspect régional est identifié (voir le [Tableau 2\)](#page-49-0). Les importations d'un bien par une maille viennent donc augmenter la quantité disponible au sein de celle-ci sans que l'utilisation sectorielle qui en est faite soit connue. Dans ce cas, la matrice a pour dimension  $IR \times (R-1)$ . Du point de vue opérationnel, ce modèle simplifié est plus facile à mette en œuvre puisqu'il demande des données plus frustes quant aux échanges, génère des matrices de moins grande dimension et nécessite donc moins de calculs.

| $\mu^{r,r} _{i,i}$ | $r' \rightarrow$                  | Maille 1                   |                                                |                               | Maille 2                  |                            |                            | Maille 3            |                                           |                          |
|--------------------|-----------------------------------|----------------------------|------------------------------------------------|-------------------------------|---------------------------|----------------------------|----------------------------|---------------------|-------------------------------------------|--------------------------|
| $r\downarrow$      | $i' \rightarrow$<br>$i\downarrow$ | Bien 1                     | $ $ Bien 2   Bien 3   Bien 1   Bien 2   Bien 3 |                               |                           |                            |                            |                     | Bien $1 \mid$ Bien $2 \mid$ Bien $3 \mid$ |                          |
| Maille 1           | Bien 1                            | $\mu^{1,1}_{1,1}$          | $\left\Vert \mu^{1,1}\right\Vert _{1,2}$       | $\mu^{1,1}_{\quad \  \, 1,3}$ | $\mu^{1,2}_{1,1}$         |                            |                            | $\mu^{1,3}_{1,}$    |                                           |                          |
|                    | Bien 2                            | $\mu^{1,1}_{2,1}$          | $\left \mu^{1,1}\right _{2,2}$                 | $\mu^{1,1}_{2,3}$             |                           | $\mu^{1,2}$ <sub>2</sub>   |                            |                     | $\mu^{1,3}_{2}$                           |                          |
|                    | Bien 3                            | $\mu^{1,1}_{\quad \, 3,1}$ | $\big\lVert \mu^{1,1} \rvert_{3,2}$            | $\mu^{1,1}_{3,3}$             |                           |                            | $\mu^{1,2}_{3,1}$          |                     |                                           | $\mu^{1,3}$ <sub>3</sub> |
| Maille 2           | Bien 1                            | $\mu^{2,1}$ <sub>1,.</sub> |                                                |                               | $\mu^{2,2}{}_{1,1}$       | $\mu^{2,2}{}_{1,2}$        | $\mu^{2,2}{}_{1,3}$        | $\mu^{2,3}{}_{1,1}$ |                                           |                          |
|                    | Bien 2                            |                            | $\mu^{2,1}_{2}$                                |                               | $\mu^{2,2}{}_{2,1}$       | $\mu^{2,2}{}_{2,2}$        | $\mu^{2,2}$ <sub>2,3</sub> |                     | $\mu^{2,3}_{2,2}$                         |                          |
|                    | Bien 3                            |                            |                                                | $\mu^{2,1}$ <sub>3</sub>      | $\mu^{2,2}{}_{3,1}$       | $\mu^{2,2}$ <sub>3,2</sub> | $\mu^{2,2}$ <sub>3,3</sub> |                     |                                           | $\mu^{2,3}_{3,3}$        |
| Maille 3           | Bien 1                            | $\mu^{3,1}$ <sub>1,.</sub> |                                                |                               | $\mu^{3,2}$ <sub>1,</sub> |                            |                            | $\mu^{3,3}_{1,1}$   | $\mu^{3,3}_{1,2}$                         | $\mu^{3,3}_{1,3}$        |
|                    | Bien 2                            |                            | $\mu^{3,1}_{2,1}$                              |                               |                           | $\mu^{3,2}_{2}$            |                            | $\mu^{3,3}_{2,1}$   | $\mu^{3,3}_{2,2}$                         | $\mu^{3,3}_{2,3}$        |
|                    | Bien 3                            |                            |                                                | $\mu^{3,1}_{3,1}$             |                           |                            | $\mu^{3,2}$ <sub>3</sub> . | $\mu^{3,3}_{3,1}$   | $\mu^{3,3}_{3,2}$                         | $\mu^{3,3}_{3,3}$        |

<span id="page-49-0"></span>Tableau 2 Structure de la matrice interindustrielle multirégionale dans le cas 3×3. Même légende qu'au Tableau 1. On a  $\mu^{r,r'}_{i,\cdot} = \sum t^{r,r'}_{i,i'}$ .

#### $1.2.1.2$ La dimension d'un MEGC multirégional

A notre connaissance, les MEGC de la littérature identifiant plusieurs zones de production et de consommation que nous avons présentés à la section 1.1.3, constituent tous des modèles multirégionaux au sens de l'Input/Output. Mais ces modèles étant plus complets en termes de représentation de l'économie, leur dimension ne se résume pas, *a priori*, à la dimension de la matrice multirégionale des échanges interindustriels.

Le modèle servant d'illustration numérique à Shoven et Whalley (1984) va nous permettre d'avoir une idée plus précise de la dimension d'un MEGC multirégional. Dans leur exemple, ces auteurs présentent un modèle à une seule maille (une économie fermée puisqu'il n'y a pas de relation d'importexport), avec deux facteurs de production notés  $K$  et  $L$ , deux biens produits notés 1 et 2 et deux types de consommateurs notés 1 et 2. Utilisant une fonction de production simplifiée ne faisant pas intervenir de consommation intermédiaire, ces auteurs montrent que le nombre de variables endogènes (et d'équations) de ce modèle simplifié est alors de  $12^{25}$ :

<span id="page-49-1"></span> $25$  Nous adaptons certaines notations.

- quatre variables de prix : les rémunérations des deux facteurs de production  $w_K$  et  $w_L$  et les prix des deux biens  $p_1$  et  $p_2$ ;
- huit variables de quantité : les quatre consommations en facteurs de production  $Q_K^1$ ,  $Q_L^1$ ,  $Q_K^2$  et  $Q_L^2$  des deux secteurs productifs et les quatre consommations finales en biens  $X_1^1$ ,  $X_2^1$ ,  $X_1^2$  et  $X_2^2$  des deux consommateurs.

En notations vectorielles, nous voyons que ce modèle est constitué des variables  $w_f$ ,  $p_i$ ,  $Q_f^i$  et  $X_i^h$  ce qui donne un nombre total de variables endogènes de  $F + I + FI + IH$ , où  $F$  représente le nombre de facteurs,  $I$  le nombre de biens et *H* le nombre de consommateurs. Si, dans notre optique, nous gardions le même modèle simplifié mais introduisions plusieurs mailles *r*, comment se modifie ce total ? Nous régionalisons tout d'abord chacune des variables précédentes en  $w_f^r$ ,  $p_i^r$ ,  $Q_f^{i,r}$  et  $X_i^{h,r}$ , et nous ajoutons un cinquième type de variable, les flux de biens *i* entre mailles  $\Phi_i^{r,r'}$  avec  $r \neq r'$ . Le nombre de variables devient  $R \times (F + I + FI + IH) + IR \times (R-1)$ . Lorsque *R* croît, le terme de droite de cette somme devient rapidement très supérieur au terme de gauche (voir le [Tableau 3](#page-50-0) à titre illustratif).

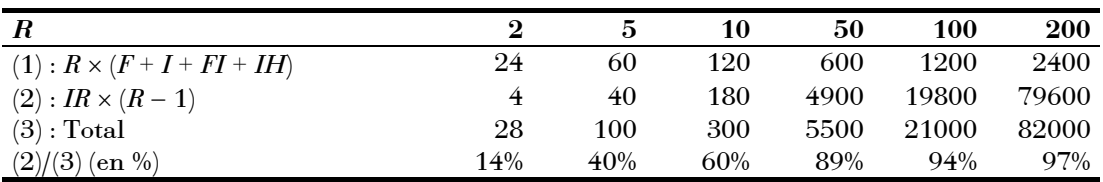

<span id="page-50-0"></span>Tableau 3 Nombre de variables endogènes en fonction du nombre de mailles et part de la dimension multirégional. Tableau établi pour  $F = 2$ ,  $I = 2$  et  $H = 2$ .

Nous voyons donc que la dimension d'un MEGC multirégional en termes de nombre de variables endogènes dépend principalement du nombre de mailles lorsque ce dernier est grand par rapport aux autres dimensions de la nomenclature.

### **1.2.1.3 Un nÈcessaire compromis**

Le modèle de Shoven et Whalley (1984) représente un "petit" modèle en ce sens qu'il est très agrégé et que les processus qu'il modélise sont simples. Etant donné leur ambition opérationnelle, les modèles appliqués cherchent à représenter, d'une part, plus de détail en ce qui concerne la désagrégation, notamment sectorielle, et, d'autre part, des processus plus complexes introduisant des types de variables endogènes supplémentaires.

Avec les moyens informatiques actuels, il n'est pas rare de rencontrer aujourd'hui des MEGC prenant en compte une vingtaine de secteurs d'activité, avec au moins autant de biens, et, parfois, un grand nombre de types de consommateurs. De même, la liste des facteurs de production peut être plus vaste, en identifiant par exemple plusieurs types de main-d'œuvre ou en introduisant des facteurs comme la terre ou les ressources naturelles en général. Quant à eux, les processus modélisés introduisent des variables comme les consommations intermédiaires, les importations et les exportations, différents types de prix, etc.

|                                   | $F = 2, I = 2, H = 2$ |      |       | $F = 3, I = 25, H = 1$ |       |              |  |
|-----------------------------------|-----------------------|------|-------|------------------------|-------|--------------|--|
| R                                 |                       | 50   | 100   |                        | 50    | 100          |  |
| $(1): R \times (F + I + FI + IH)$ | 12                    | 600  | 1200  | 128                    | 6400  | 12800        |  |
| $(2)$ : $IR \times (R - 1)$       |                       | 4900 | 19800 |                        |       | 61250 247500 |  |
| $(3)$ : Total                     | 19.                   | 5500 | 21000 | 128                    | 67650 | 260300       |  |

<span id="page-51-0"></span>Tableau 4 Nombre de variables endogènes en fonction du détail de la nomenclature pour trois valeurs du nombre de mailles.

Les chiffres présentés au Tableau 3 sont alors nettement plus élevés, ne seraitce que lorsqu'une seule maille est modélisée. Le Tableau 4 offre une comparaison de ces chiffres lorsque seule la nomenclature est plus détaillée, les processus étant les mêmes que ceux pris en compte précédemment. Nous constatons d'emblée que l'introduction de la dimension spatiale augmente considérablement la taille du modèle, et ce d'autant plus que le nombre de mailles est élevé, c'est-à-dire que l'on recherche une vision la plus continue possible : un modèle à 100 mailles est environ 2000 fois plus "gros" que celui à une seule ! Et encore ces chiffres sont-ils établis pour des processus simplistes...

Dès lors, deux possibilités se présentent à nous si nous souhaitons atteindre notre objectif en termes de dimension spatiale tout en conservant une dimension raisonnable. La première consiste à réaliser un arbitrage entre dimension spatiale et "complexité sectorielle" du modèle : choisissant de privilégier l'aspect spatial, nous conserverons un nombre relativement important de mailles mais ne retiendrons alors qu'un plus petit nombre de secteurs en les modélisant de façon plus grossière (technologies simplifiées, non prise en compte de certains processus comme les marges, etc.).

La seconde consiste à simplifier la représentation de la structure *a priori* de l'espace de travail. Au lieu de supposer, comme nous l'avions fait au paragraphe [1.1.4.4,](#page-46-1) que chaque maille est en relation avec toutes les autres (ce qui conduit donc à  $R \times (R-1)/2$  liens supportant  $IR \times (R-1)$  flux), nous pouvons postuler que chaque maille n'a la possibilité d'entrer en échange qu'avec ses plus proches voisins, c'est-à-dire les mailles avec lesquelles elle partage une bordure, soit, dit d'une troisième façon, celles qui lui sont directement contiguës (Jayet (1993)). Ainsi, pour un espace théorique de 91 mailles hexagonales régulières assemblées de la façon la plus compacte possible (soit un "hexagone" de 6 mailles de cÙtÈ), il existe 235 liens de plus proches voisins possibles *a priori* au lieu des 8190/2 = 4095 connections deux à deux, soit une réduction d'un facteur 17. Avec une telle configuration et en faisant l'approximation de ne pas tenir compte des mailles de bordure lorsque *R* augmente, chaque maille a en moyenne 6 plus proches voisins et le nombre de liens tend donc vers un maximum de 3*R* au lieu de *R* × (*R* − 1)/2.

Adopter une telle restriction sur la structure *a priori* du système permettrait de réduire largement la dimension multirégionale du modèle et donc d'envisager de conserver un détail suffisant de la représentation sectorielle. Cependant, elle ne va pas sans impliquer que les échanges "à longue distance" (c'est-à-dire à plus de deux mailles) ne deviennent possibles que par un processus d'importation / réexportation par les mailles intermédiaires. C'est dès lors non seulement la structure du système à l'équilibre mais tous les résultats obtenus qui sont susceptibles d'être modifiés. Nous investiguerons l'impact de ce choix de modélisation au [Chapitre 2.](#page-65-0)

## **1.2.2 La nature d'un bien produit dans plusieurs mailles**

Dans les modèles à plusieurs mailles se pose toujours la question de savoir si deux unités d'un bien produit à deux endroits différents représentent le même bien ou deux biens différents. Dans le schéma théorique de l'équilibre général proposé par Arrow et Debreu, la réponse est clairement tranchée dans le sens de la différenciation, de même que deux biens produits à des instants distincts sont différents.

Nous allons voir que nous retenons effectivement l'hypothèse d'une différenciation, mais que nous nous démarquons de la technique aujourd'hui dominante d'implémentation de cette hypothèse, la solution d'Armington, qui n'est pas satisfaisante dans notre cas. Nous préférons revenir à une hypothèse d'homogénéité dans la nature des biens produits, la différenciation étant introduite via l'imposition de coûts de transport.

#### $1.2.2.1$ L'absence de différenciation : une négation de l'espace

La solution de l'absence de différence est historiquement celle qui a été la première mise en œuvre et peut effectivement correspondre à l'intuition : le blé, produit ici ou là, reste du blé.

C'est l'hypothèse retenue par Ohlin (1935) dans sa théorie du commerce interrégional et international. En particulier, dans les deux premières parties de cet ouvrage ("Interregional trade simplified" et "International trade simplified"), l'auteur fait l'hypothèse qu'un bien est produit avec la même technologie quelle que soit la région ou le pays de production; les facteurs de production sont parfaitement mobiles sectoriellement mais immobiles régionalement, alors que les biens sont mobiles entre régions, l'échange n'entraînant pas de coûts de transport. Même si ces derniers sont réintroduits plus tard (au chapitre VIII) au sein de la catégorie plus large des coûts de transferts entravant les processus d'échange, c'est ce cadre simplifié –Ohlin en convient lui-même- qui est passé à la postérité sous le nom du modèle d'Heckscher-Ohlin (Krugman et Obstfeld (1995)).

Bien que les exemples illustrant le premier chapitre consacré au commerce interrégional ne font référence qu'à des pays et non à des mailles infranationales, il est intéressant de noter qu'Ohlin y définit la région de façon tout à fait compatible avec la définition que nous avons nous-même adoptée :

"For more reason than one it is convenient to think of the productive factors as located not in certain places but in certain districts. To be significant such a district must be in some respects a unit, which implies the fulfilment of two conditions:  $(1)$  it should be different from other districts from the point of view under consideration; (2) the differences between parts of such districts should be smaller than those between the districts themselves. (...) Such a district will in this book be called a region." Ohlin  $(1935)$ , p. 9.

Outre le fait que les régions (ou pays) trouvent leur compte à entrer en échange, deux résultats nous intéressent plus particulièrement dans ce modèle. Le premier, ou théorème d'Heckscher-Ohlin, prévoit que chaque région se spécialise dans la production du bien utilisant de la façon la plus relativement intensive le facteur relativement le plus abondant. Le second est que les prix des facteurs après échange tendent à s'égaliser.

Bien qu'Ohlin se défende à plusieurs reprises d'adopter un schéma ricardien<sup>26</sup>, il faut reconnaître que le modèle qu'il propose constitue de fait une généralisation de la théorie des avantages comparatifs à l'ensemble des facteurs et des biens puisque ce qui distingue les régions entre elles est uniquement leurs dotations relatives en facteurs de production. Chez Ohlin, l'avantage comparatif d'une région repose alors sur ces différences de dotations, combinées au fait que certains biens les valorisent mieux que d'autres. Finalement, en l'absence de différence dans les technologies de production d'un bien, de coûts de transport et de barrière à l'échange, tout se passe comme si la distinction entre régions ou pays de production était virtuelle et que la spécialisation constatée correspondait seulement à l'affectation intersectorielle optimale des facteurs de production. Nous rejoignons alors Ponsard (1958) pour qualifier le modèle standard d'Heckscher-Ohlin de cadre fondamentalement a-spatial, puisque celui-ci notait:

"Cette méthode obscure explique les incertitudes et les insuffisances de la pensée d'Ohlin dans son ouvrage fondamental de 1933. Dans la théorie du commerce interrégional simplifié, la région est privée de toute signification spatiale par la conservation des postulats classiques relatifs à la mobilité et aux coûts de déplacement (...)". Ponsard (1958),  $p. 54^{27}$ .

<span id="page-54-0"></span><sup>&</sup>lt;sup>26</sup> Il s'en distingue effectivement sur certains points, notamment par le fait que Ricardo n'envisageait que le facteur "étalon" travail et que dans son schéma les technologies de production d'un même bien différaient d'un pays à l'autre, ce qui constituait la base de l'avantage comparatif et donc le moteur de l'échange.

<span id="page-54-1"></span><sup>&</sup>lt;sup>27</sup> Ponsard date l'ouvrage de Ohlin de 1933 alors que notre référence bibliographique est postérieure : la différence provient du fait que nous avons eu accès à la version réimprimée en 1935 de cet ouvrage.

#### <span id="page-55-0"></span> $1.2.2.2$ Une substituabilité imparfaite

Même sans aller jusqu'à refuser l'appellation de modèle spatial au schéma d'Heckscher-Ohlin, celui-ci présente une faiblesse par rapport à l'observation empirique au niveau international : seuls des flux nets y sont mis en évidence, une maille étant soit importatrice soit exportatrice d'un bien donné selon qu'elle en est productrice ou non -l'autarcie représentant un cas limite. Or, dans la pratique, des flux croisés d'un même bien entre pays sont constatés la plupart du temps : la France exporte du blé aux USA et en même temps importe du blé américain.

En réponse, Armington (1969) remet en cause l'hypothèse d'homogénéité entre biens domestique et importé et formalise l'idée que deux unités d'un même bien produites en des lieux différents représentent des substituts imparfaits. Depuis, la quasi totalité des MEGC actuels intégrant des échanges entre plusieurs pays ou régions utilisent ce formalisme, comme nous l'avons indiqué dans la section 1.1.3. La substitution y est introduite, du côté de la demande (un formalisme équivalent peut être adopté du côté de l'offre d'exportation), par une fonction à élasticité de substitution constante (ou CES pour "Constant  $Elasticity of Substitution$ ":

$$
Q_i^{\ r} = \phi_i^{\ r} \cdot \left[ \left( 1 - \sum_{r'} {\delta_i^{\ r,r'}} \right) \cdot {Y_i^{\ r^{-\rho_i^r}}} + \sum_{r'} {\delta_i^{\ r,r'}} \cdot {M_i^{\ r,r'-\rho_i^r}} \right]^{-1/\rho_i^r}
$$

où  $Q_i$ <sup>r</sup> représente la demande totale de bien i dans la maille r,  $Y_i$ <sup>r</sup> la demande en production domestique et  $M_i^{r,r'}$  la demande d'importation en provenance de la maille  $r'$ .

Les paramètres  $\phi_i^r$  et  $\delta_i^{r,r'}$  de cette fonction sont calibrés à partir, d'une part, des données de référence concernant la production domestique et les importations en valeur (c'est-à-dire les quantités  $Y^{0}{}_{i}^{r}$  et  $M^{0}{}_{i}^{r,r'}$  multipliées par leurs prix respectifs) et, d'autre part, de la connaissance exogène de l'élasticité  $\sigma_i^{\,r\,28}$ .

<span id="page-55-1"></span><sup>&</sup>lt;sup>28</sup> Dans notre exemple, cette élasticité  $\sigma_i^r$  est la même pour une région r quelle que soit la région d'importation  $r'$ ; dans une version plus complexe, nous pourrions envisager une fonction CES à plusieurs niveaux, chacun correspondant à une région d'importation et étant donc caractérisé par une élasticité de substitution avec l'agrégat d'ordre inférieur particulière.

Un des inconvénients de l'hypothèse d'Armington est alors que, d'un point de vue purement mathématique, elle fige les possibilités d'échanges à celles constatées au cours de l'année de référence choisie pour le calibrage. En effet, si, dans les données de référence, aucune importation de bien i n'est enregistrée pour la maille r en provenance de la maille r', alors  $\delta_i^{r,r'}$  est calibré à zéro et cet échange particulier n'est dès lors plus susceptible d'apparaître dans les simulations. Réciproquement,  $M_i^{r,r-\rho_i^r}$  n'est pas défini dans le cas général en  $M_i^{r,r'}=0$  puisque  $-\rho_i^r$  est susceptible d'être négatif; un bien importé lors de l'année de référence le sera donc de toute façon, quelle que soit la simulation, le lien entre les deux mailles ne pouvant "disparaître".

#### <span id="page-56-0"></span> $1.2.2.3$ Une différenciation par les coûts de transport

Du point de vue de notre volonté d'étudier la structure des mailles du système et son éventuelle modification sous l'influence des politiques publiques, l'hypothèse d'Armington n'est donc pas satisfaisante puisqu'elle n'en autorise pas l'évolution, la figeant dans son état initial.

De plus, si elle postule une différenciation en fonction de l'origine, celle-ci reste implicite puisque le formalisme mathématique associé n'en explique pas la source. Blonigen et Wilson (1999) entreprennent cette recherche et concluent qu'elle peut provenir de caractéristiques physiques différentes (e. g. le blé français n'a pas les mêmes propriétés boulangères que le blé américain), de la perception du consommateur intermédiaire ou final (les auteurs prennent l'exemple de Pepsi et Coca Cola), et d'encore bien d'autres paramètres (service après vente associé, droits de douane à l'importation, délocalisation des unités de production...).

A notre échelle de travail et étant donnée la désagrégation sectorielle que nous adoptons, la source d'une différenciation éventuelle des unités d'un bien produites par des mailles différentes est difficile à mettre en évidence : d'une part, pour les biens agricoles, nous pouvons raisonnablement penser que la production régionale est relativement homogène ; d'autre part, pour les autres composantes de l'économie, nous retenons une nomenclature sectorielle trop agrégée pour que les consommateurs présentent de telles préférences différenciées.

Nous revenons pour ces deux raisons à l'hypothèse d'une identité des unités d'un bien produites selon des origines différentes. La quantité totale disponible en bien  $i$  dans la maille  $r$  est alors la simple somme en volume de sa production "domestique" et de ses importations<sup>29</sup> en provenance des autres mailles  $r'$ :

$$
Q_i^{\ r} = Y_i^{\ r} + \sum_{r'} M_i^{\ r,r'}
$$

Néanmoins, pour nous démarquer du cadre non satisfaisant du modèle simplifié d'Heckscher-Ohlin, nous introduisons une source de différenciation explicitement due à la dimension spatiale du modèle, les coûts de transport. Le prix  $p_i^{r \to r}$  du bien i importé par la maille r en provenance de la maille r'est donné par :

$$
p_i^{r \to r} \equiv p_i^{r'} + t_i^{r \to r}
$$

où  $p_i^{r'}$  représente le prix du bien i dans la maille  $r'$  et  $t_i^{r \rightarrow r}$  le coût de transport de  $i$  de  $r'$  en  $r$ .

Ce coût, s'il est supporté par la maille importatrice, représente une mobilisation de ressources de l'activité de transport dans la maille exportatrice, c'est-à-dire une consommation des facteurs de production et autres intrants nécessaires à la production du service transport.

#### $1.2.3$ Les coûts de transport et la distance entre mailles

Nous présenterons dans le détail au chapitre suivant la formalisation retenue pour représenter le coût de transport  $t_i^{r \rightarrow r}$ , mais nous notons d'ores et déjà que ce coût dépend principalement des trois variables suivantes :

- · la distance : *a priori*, plus un bien doit être transporté loin, plus le coût cumulé dû au transport augmente;
- · la nature du bien transporté : certains biens sont plus faciles à transporter que d'autres car plus légers, moins périssables, moins encombrants, etc.;

<span id="page-57-0"></span><sup>&</sup>lt;sup>29</sup> Bien qu'ils soient en général utilisés dans le cadre des échanges internationaux nous conservons les termes d'importation et d'exportation pour les échanges entre les mailles de notre système ; les termes d'achat interrégional et de 'vente interrégionale' pourraient leur être préférés, mais ils nous semblent plus lourds et moins explicites.

· la nature de l'infrastructure de transport : selon le cas, voies terrestre, ferroviaire, aérienne ou maritime impliquent des coûts différents.

#### <span id="page-58-0"></span> $1.2.3.1$ Le référentiel de mesure des distances

Bien qu'apparemment aussi intuitive que les deux dernières, la variable distance mérite une attention particulière car :

"Il est paradoxal de constater qu'un concept aussi central de l'analyse spatiale est très souvent non défini ou mal défini, ce qui peut être la source de la plus grande confusion." Huriot et Perreur (1990), p. 199.

En effet, étant donné notre choix de représentation de l'espace sous la forme d'un pavage complet, à quoi correspond la distance entre deux mailles, irrégulières ou non? Bien que, mathématiquement, la définition générale de la notion de distance puisse s'appliquer à n'importe quel type de lieux de l'espace, sa mesure met en jeu les positions de points -composant éventuellement des lieux plus complexes, lignes ou surfaces- les uns par rapport aux autres. La distance entre deux arcs ou polygones peut alors être par exemple la distance moyenne (éventuellement pondérée par un attribut du lieu) de l'ensemble de leurs points respectifs, ou la distance entre deux points particuliers au sein de cet ensemble. Le premier cas se ramène d'ailleurs au second si nous ne considérons que le barycentre de chacun des lieux.

Il nous faut donc identifier, au sein de chaque maille, un point remarquable, le centre, qui nous serve de référence pour calculer la distance de celle-ci à l'ensemble de ses consœurs. Ce choix pourrait être arbitraire et ne présenter que peu d'influence si la plus grande distance entre les points composant une maille était négligeable par rapport à la distance entre mailles, c'est-à-dire si toutes les mailles étaient de petite taille par rapport à leur éloignement. Il n'en va pas ainsi dans notre cas, surtout lorsque nous retiendrons uniquement les relations de plus proche voisinage. Nous chercherons donc à mesurer l'impact de ce choix dans les applications de notre modèle.

Une implication immédiate est que le coût de transport que nous modélisons peut en réalité se décomposer en trois composantes :

1. un premier coût de "concentration" pour amener le bien  $i$  des points périphériques de la maille r'en son centre;

- 2. le coût de transport du centre de  $r'$  au centre de  $r$ ;
- 3. un coût de "répartition" du bien *i* vers l'ensemble des points de *r*.

Par simplification, le deuxième peut être vu comme un réel coût de transport, alors que les deux autres correspondraient à des coûts de chargement / déchargement. Nous pouvons alors faire une analogie avec la terminologie courante en hydraulique concernant les pertes de charges, et qualifier le premier et le dernier de coûts singuliers alors que le deuxième correspond à un coût en ligne.

Encore une fois, nous reviendrons au prochain chapitre sur le formalisme mathématique retenu pour exprimer ces différents coûts, mais notons qu'à notre époque, le véritable coût de transport (du centre de *r'* au centre de *r*) est finalement parfois moins important que les coûts de manutention : étant donnÈ les Èconomies d'Èchelle rÈalisÈes dans le domaine du fret, transporter une tonne de blé sur 100 ou 500 km ne fait pas une grande différence en terme de coûts ; ce qui coûte cher c'est passer du champ au train et du train au silo.

## **1.2.3.2 La mesure de la distance**

 $\overline{a}$ 

Une fois choisi le référentiel nous permettant de définir la distance entre mailles, il nous faudra choisir une mesure de cette distance. La distance euclidienne, bien que la plus couramment utilisée, n'est en effet pas forcément la plus pertinente.

Dans un espace réel, elle correspond en effet à la distance à vol d'oiseau entre deux points, alors que le transport terrestre emprunte des infrastructures qui ne suivent pas ce plus court chemin. De leur côté, les transports maritime et aérien utilisent des routes qui, suivant la courbure terrestre, ne peuvent être euclidiennes<sup>30</sup>.

Les quatre propriétés mathématiques définissant la fonction distance *d*, ou métrique, de l'ensemble des lieux *L* sur lui-même sont les suivantes pour tous lieux *a*, *b* et *c* appartenant à *L* (Pitts  $(1972)$  et Lipschutz  $(1965)$  cités par Huriot et Perreur (1990)) :

<span id="page-59-0"></span> $30$  Elles sont appelées loxodromiques lorsque le navire ou l'avion suit toujours le même cap.

- (C1) non négativité :  $d(a,b) \ge 0$ ;
- (C2) identité :  $d(a,b)=0 \Leftrightarrow a=b;$
- (C3) symétrie :  $d(a,b) = d(b,a)$ ;
- (C4) inégalité triangulaire :  $d(a,c) \leq d(a,b) + d(b,c)$ .

La distance euclidienne, à vol d'oiseau, vérifie bien entendu ces quatre propriétés. De même et sans doute à de très rares exceptions près, les distances kilométriques réelles associées à un réseau routier, sommes de distances euclidiennes élémentaires, les vérifient également bien qu'elles ne correspondent en général pas au chemin en ligne droite.

La mesure de la distance peut néanmoins intégrer d'autres types d'effort que le simple franchissement d'un éloignement spatial; il s'agit alors d'une distance-fonctionnelle qui ne vérifie pas automatiquement l'ensemble des quatre propriétés précédentes. Ainsi, si le temps de parcours est pris en compte, l'inégalité triangulaire n'est souvent pas vérifiée. A titre d'exemple, il faut 1h12 pour parcourir les 84km séparant Ruffec de Cognac en passant par Angoulême, alors que l'itinéraire le plus direct entre Ruffec et Cognac, soit 61km, est parcouru en  $1h41^{31}$ . La condition (C4) est bien remplie pour les kilomètres, mais pas pour les temps, ceci en raison de différences de type de réseaux empruntés et donc notamment de limitations de vitesse différentes. De même, certaines contraintes du réseau peuvent entraîner une non vérification systématique de la condition de symétrie des temps de parcours.

C'est donc la prise en compte de la troisième variable identifiée en début de paragraphe, l'infrastructure de transport, qui implique une déformation noneuclidienne de notre espace de travail. De même, la nature du bien transporté -la deuxième variable- est susceptible de modifier les distances purement spatiales entre deux points : un bien léger ou peu fragile sera transporté plus rapidement d'un point à un autre qu'un bien lourd ou délicat. Le coût de transport  $t_i^{r\rightarrow r}$  du bien i de la maille r'vers la maille r peut alors être envisagé comme une distance-coût correspondant au produit d'un coût unitaire dépendant du bien transporté  $\tau_i^{r \rightarrow r}$  par une distance-temps  $d_i^{r \rightarrow r}$ , non

<span id="page-60-0"></span><sup>31</sup> Données recueillies sur le site internet de Michelin grâce au moteur de calcul d'itinéraire : http://www.viamichelin.com

euclidienne dans le cas général, fonction de la distance kilométrique  $d_k^{r \to r}$  et de la nature de l'infrastructure de transport  $\Gamma^{r\rightarrow r}$ :

$$
t_i^{r \to r} = \tau_i^{r \to r} \cdot d_i^{r \to r}
$$

$$
d_i^{r \to r} \equiv f\left(d_k^{r \to r}, \Gamma^{r \to r}\right)
$$

#### 1.2.3.3 Quelles conséquences sur le type d'espace ?

Avant même d'entrer dans le détail mathématique de la formalisation, les choix précédents concernant la représentation de la distance et des coûts de transport ont deux incidences sur la nature de notre espace de travail et viennent compléter voire modifier la vision présentée à la section 1.1.4.

La première conséquence concerne les propriétés topologiques de l'espace de travail. Selon les propriétés de  $d_t^{r \rightarrow r}$ , celui-ci sera ainsi qualifié d'isotrope ou non par rapport au référentiel euclidien. En effet, si  $d_k^{r \rightarrow r}$  est pour sa part isotrope en tout lieu de l'espace, la prise en compte de l'infrastructure de transport  $\Gamma^{r\rightarrow r}$  induit que le coût de transport par unité de distance euclidienne dépendra, dans le cas général, de la direction empruntée. Cependant, certains lieux pouvant être le carrefour d'un seul type d'infrastructure, l'isotropie y sera alors conservée. L'isotropie est donc une propriété locale de l'espace et doit être étudiée en chacun de ses lieux. Le système ne pourra quant à lui être qualifié d'isotrope que si et seulement si l'isotropie est préservée en chacun de ceux-ci.

La deuxième conséquence, sans doute plus importante, concerne la nature des lieux. Elle découle du choix du référentiel de mesure des distances, les centres des mailles, combiné au fait que les phénomènes spatiaux qui se produisent 'à l'intérieur" de celles-ci sont finalement ignorés. Plutôt qu'une représentation de l'espace sous la forme d'un pavage complet par des polygones, les mailles, notre modèle consiste en fait en un ensemble de points particuliers, les centres, reliés entre eux par la distance-coût définie au paragraphe précédent (cf. Figure 2). Ces points possèdent un ensemble d'attributs dont la superficie n'est plus qu'un des éléments. Nous sommes donc passés d'une ambition à représenter l'espace sous forme continue à une représentation discontinue et enfin discrète.

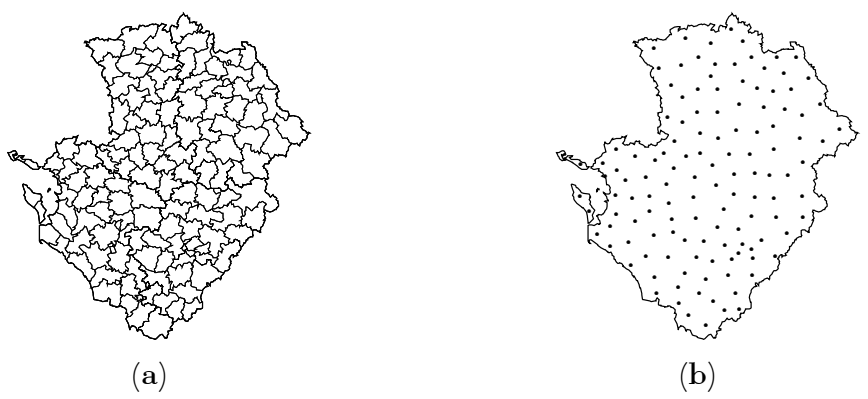

<span id="page-62-0"></span>Figure 2 Les 128 cantons de la région Poitou-Charentes vue comme : (a) un ensemble de mailles; (b) un ensemble de points.

Notre problème de localisation des productions agricoles se ramène alors à un problème de même type qu'en localisation industrielle avec un ensemble de localisations ponctuelles possibles connu de façon exogène : quels sont le ou les points où il est optimal de produire tel ou tel bien et dans quelle quantité ? Il s'en distingue néanmoins par le fait que la quantité de terre disponible en chaque point, c'est-à-dire la superficie associée à la maille correspondante, est un facteur fixe déterminant dans ce choix. De plus, un même point peut produire plusieurs biens nécessitant du facteur terre : la superficie totale disponible est alors répartie entre les différentes affectations. Si nous abandonnons donc l'idée de savoir comment les activités se distribuent spatialement "à l'intérieur" de chaque maille, nous pouvons néanmoins connaître les proportions d'occupation de sa surface par chaque activité. Comme nous l'avons déjà évoqué au paragraphe 1.1.4.2, le fait d'étudier un grand nombre de mailles, et donc de points dont l'attribut de superficie représente pour chacun une faible part de la surface totale du système, garantit une vision quasi continue qui nous satisfait étant donné notre échelle de travail.

## **1.3 Conclusion du Chapitre 1**

Ce chapitre a été l'occasion de définir notre champ d'étude et de justifier l'approche retenue. Nous cherchons à étudier les processus économiques qui déterminent la localisation agricole, qu'il s'agisse de celle des activités ou de celle des biens, ainsi que l'impact des politiques économiques sur cette localisation. Nous abordons ces questions à l'échelle d'une portion de territoire intermédiaire entre l'exploitation agricole et la nation, l'échelle régionale". Il pourra s'agir par exemple d'un Département ou d'une Région au sein desquels nous recherchons comment se répartissent les activités ou les biens.

Situant notre travail dans le champ de l'économie néoclassique, nous retenons une approche par un modèle d'équilibre général calculable. Outre son cadre théorique robuste, celle-ci nous apparaît adaptée à la fois aux objectifs poursuivis et à l'échelle retenue. Après avoir défini les caractéristiques de notre espace de travail, nous choisissons d'introduire la dimension spatiale de façon discontinue, selon une démarche multirégionale. Notre modèle constitue donc un modèle d'équilibre général spatialisé plutôt qu'un modèle d'équilibre spatial général. L'espace y est finalement une donnée exogène, puisqu'il ne s'agit pas de déterminer des lieux de localisation optimale, mais plutôt d'affecter à chacun de ceux identifiés a priori, les mailles, une ou plusieurs productions optimales. De plus, telles que nous les avons définies, chaque maille peut en réalité se réduire à son centre, de telle sorte que notre système est constitué d'un réseau de points reliés entre eux. La forme de ce réseau constitue ce que nous définissons comme la structure de l'espace de travail, dont la nature peut constituer un objectif de politique économique.

Si elle nous fournit une source riche d'inspiration, l'étude des MEGC différenciant plusieurs mailles actuellement disponibles dans la littérature, soit à l'échelle internationale soit à l'échelle infra-nationale, révèle une prise en compte très fruste de l'espace qui ne nous satisfait pas totalement. Ceci nous amène à formuler nos principales pistes de modélisation. Nous choisissons une démarche dite "bottom-up" qui modélise les comportements à l'échelle de la maille et non à celle du système. Nous retenons l'hypothèse d'une homogénéité qualitative pour un même bien produit dans des mailles différentes, une différenciation des origines intervenant néanmoins grâce à la prise en compte explicite des coûts de transport. L'expression analytique de ceux-ci nous fera sans doute quitter l'hypothèse d'un espace de type métrique, en particulier euclidien.

Finalement, une telle approche nous permet de tenir compte des deux facteurs de localisation agricole identifiés en début de chapitre et susceptibles d'être étudiés dans le cadre néoclassique. D'une part, l'approche multirégionale nous permet de tenir compte de facteurs naturels de localisation : l'introduction d'une différenciation entre mailles, se traduisant notamment par des dotations en facteurs de production ou des technologies de production différentes, nous situe dans le paradigme ricardien des avantages comparatifs. D'autre part, la prise en compte de la distance entre mailles et des coûts de transport nous permet dans le même temps une prise en compte explicite de la dimension spatiale du même type que celle développée dans le paradigme thünenien. La description du modèle qui est l'objet du prochain chapitre nous permet de présenter dans le détail comment ces deux aspects y sont pris en compte.

# <span id="page-65-0"></span>**Chapitre 2**

# **Un modËle d'Èquilibre gÈnÈral calculable multirÈgional**

La mise au point d'un MEGC suit une démarche décomposable classiquement en 7 étapes : dimensionnement, définition des processus, mise en forme des données de référence, calibrage, implémentation, réplication et enfin simulations. Dans ce qui suit, nous présentons chacune de ces étapes, en procédant à certains regroupements qui nous semblent logiques.

# **2.1 Le dimensionnement du modËle**

## **2.1.1 Principe**

Ayant pour ambition, comme nous l'avons évoqué au chapitre précédent, de modÈliser l'ensemble d'une Èconomie, un MEGC devrait tenir compte de chacune des composantes et processus de celle-ci, et, notamment, devrait pouvoir reprÈsenter toutes les activitÈs productives et tous les consommateurs. Devant la complexité ou même l'impossibilité d'une telle tâche d'un point de vue pratique, il est nécessaire de procéder à des regroupements sous forme, pour les mêmes exemples, de secteurs de production ou de catégories de consommateurs. Plus cette classification sera détaillée, c'est-à-dire plus le nombre de classes sera grand, et plus nous pouvons espérer que la représentation de l'économie réelle sera précise.

Dès lors que les catégories retenues représentent des groupes suffisamment homogènes pour que les comportements soient supposés identiques au sein d'un groupe et différents de ceux des autres groupes, nous pouvons agréger les différentes composantes de l'économie afin d'obtenir une nomenclature à la fois pertinente par rapport aux questions posées et manipulable d'un point de vue de la mise en œuvre opérationnelle du modèle. Le choix de cette agrégation n'est pourtant pas sans conséquence sur les résultats obtenus et certains auteurs ont cherché à étudier l'impact de niveaux d'agrégations différents sur les conclusions tirées d'un même modèle.

Un MEGC est ainsi caractérisé pour partie par ses dimensions, sa nomenclature, c'est-à-dire la complexité de la représentation de l'économie en régions de production, facteurs primaires, secteurs productifs et agents de consommation finale. Dans la section qui suit, nous présentons la nomenclature retenue pour notre modèle, en même temps que les notations choisies pour représenter ses différents ensembles et sous-ensembles.

#### **Ensembles et sous-ensembles** 2.1.2

L'ensemble des mailles est noté  $R = \{1, ..., r, ..., R\}$ . Nous définirons précisément leur nature dans le cas particulier des simulations présentées au chapitre suivant ; nous reviendrons également sur cette définition à la section 4.2.1 du Chapitre 4. Il faudrait en toute rigueur lui ajouter deux mailles supplémentaires, le "reste de la France", noté RDF, et le "reste du monde", noté ROW, avec lesquelles le système peut procéder à des échanges d'importation et d'exportation. Ces mailles extérieures constituant en fait des conditions aux limites du système permettant le bouclage d'un modèle économique de type ouvert, elles seront traitées de façon spécifique. Nous ne les incluons donc pas dans l'ensemble  $R$ , qui représente l'ensemble des mailles dites dès lors "domestiques", mais les regroupons dans l'ensemble  $E = \{1, ..., e, ..., E\}$  des mailles extérieures.

Chacune des mailles  $r$  est dotée en facteurs primaires de production qui constituent l'ensemble  $F = \{1, ..., f, ..., F\}$ . Dans les applications numériques qui suivent, F comprend le travail (noté LAB), le capital (noté CAP) et la terre (notée TER, en fait uniquement la terre à usage agricole).

Ces facteurs sont détenus par les consommateurs régionaux de l'ensemble  $H = \{1, ..., h, ..., H\}$  et il y a donc HR consommateurs au total. Nous ne considérons ici que deux types de consommateurs par maille : le premier, noté ARC, est considéré comme représentatif de la consommation finale privée totale; le second constitue l'institution publique, classiquement appelée gouvernement dans les MEGC (et donc ici notée GOV), dont la consommation est régionalisée.

Du point de vue de la représentation des activités de production, nous adoptons une nomenclature à deux niveaux, les activités de l'ensemble  $J = \{1, ..., j, ..., J\}$  pouvant produire les biens de l'ensemble  $I = \{1, ..., i, ..., I\}$ . La relation entre les ensembles  $J$  et  $I$  n'est pas bijective puisque une activité  $j$ peut produire plusieurs biens *i* et, réciproquement, un bien *i* peut être produit par plusieurs activités *j*. Dans la suite, nous considérons ainsi 3 activités agricoles produisant chacune un ensemble de 6 biens : les productions de grande culture (GDC), les produits vitivinicoles (VIC), les autres cultures végétales (OCV), les bovins vivants (BOV), le lait (LAI) et les autres produits d'élevages non bovins (ENB). La prédominance de l'un ou l'autre des ateliers dans la production totale de chacune des trois activités agricoles permet alors de les distinguer entre elles : la première à orientation principalement végétale (notée VEGE), la seconde à orientation principalement animale (notée ANIM) et la dernière de polyculture-élevage (notée POLY). Cette approche nous permet ainsi de rendre compte de cette particularité importante du secteur agricole, la pluriactivité, que nous évoquions déjà en introduction.

A cette liste des activités agricoles s'ajoutent celle des industries (agroalimentaires, AIAA, et autres industries, AIND), des activités de transport (ATRS) et des autres activités de services (ASER). Chacune de ces dernières est mono-produit et l'ensemble / contient donc, outre les productions agricoles, les biens IAA, IND, SER et TRS. Au final, nous retenons donc une nomenclature à 7 activités et 10 biens, dont on trouvera la synthèse au Tableau 5. De même que pour les consommateurs, chaque activité j est susceptible d'être mise en œuvre dans chacune des mailles  $r$  et il  $y$  a donc un maximum de  $JR$ producteurs.

Par ailleurs, certains processus ne s'appliquent qu'à des sous-ensembles de la nomenclature définie précédemment. Ainsi, seules certaines mailles peuvent échanger avec l'extérieur, seuls certains biens sont échangeables, etc. Nous sommes donc amenés à définir les restrictions suivantes :

• Soit  $R_{x} \subset R$  l'ensemble des mailles domestiques pouvant importer et exporter des biens avec l'extérieur ; de même que  $R$ ,  $R_x$  sera défini plus précisément lors des simulations;

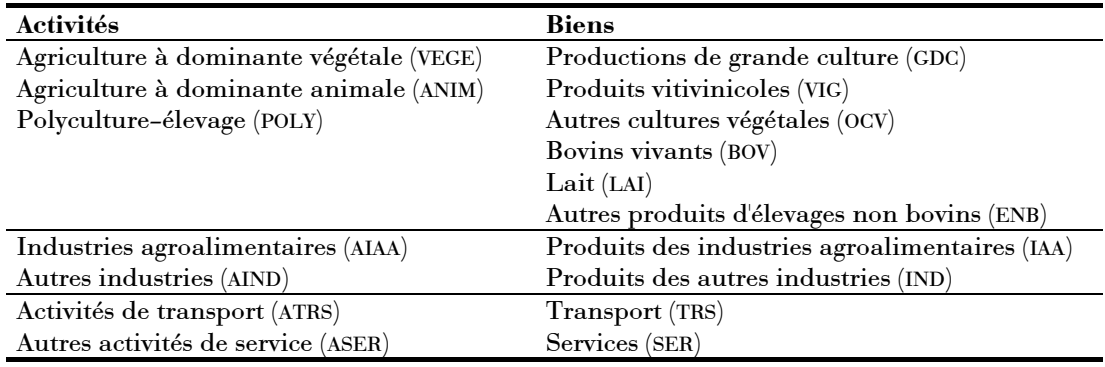

<span id="page-68-0"></span>Tableau 5 Nomenclature à deux niveaux adoptée pour la production.

- Soit  $R_i^2 \subset R \times R$  l'ensemble des binômes de mailles domestiques reliées entre elles, c'est-à-dire capables de s'échanger des biens; il est défini par l'intermédiaire d'une matrice de contiguïté (voir le Chapitre 3);
- $I_R \subset I$  l'ensemble des biens échangeables entre mailles Soit domestiques qui contient tous les biens i sauf le transport TRS;
- Soit  $I_x \subset I$  l'ensemble des biens échangeables avec le reste du monde qui contient tous les biens i sauf le lait LAI;
- Soit  $H_p \subset H$  l'ensemble des consommateurs privés qui ne contient donc  $\bullet$ que ARC ;

Dans la suite, lorsque de telles restrictions s'appliquent à tout ou partie d'une équation, nous les indiquons par un  $\mathbb{S}^{32}$ :  $M_{i,e}^r \mathbb{S}(r \in R_{\chi})$  restreint ainsi la possibilité d'importation du bien i en provenance de la maille extérieure e aux seules mailles r de l'ensemble  $R_x$ .

Enfin, lorsqu'une variable ou une équation nécessitent une référence multiple au même ensemble, nous utilisons le même indice en lui ajoutant un prime, seconde, etc. à l'exposant, autant que de besoin.

<span id="page-68-1"></span><sup>&</sup>lt;sup>32</sup> Nous reprenons ainsi la syntaxe de GAMS, logiciel utilisé pour l'implémentation de notre modèle : voir le paragraphe 2.4.1.3.

# 2.2 Les processus économiques pris en compte

#### $2.2.1$ **Hypothèses**

Le fonctionnement de notre modèle repose sur un certain nombre d'hypothèses relativement classiques par rapport à l'ensemble des MEGC rencontrés actuellement dans la littérature.

L'hypothèse fondamentale consiste à adopter le cadre théorique de l'économie néoclassique qui considère une information et une rationalité parfaites des agents économiques modélisés. Producteurs et consommateurs ont ainsi des comportements optimisateurs basés sur la connaissance complète et instantanée de tous les prix et des choix de tous les autres agents. S'ajoutent des hypothèses plus techniques, qui ne sont pas imposées par le paradigme néoclassique et qu'il convient d'expliciter puisqu'elles limitent de facto les possibilités de notre modèle. Certaines d'entre elles seront ainsi discutées au Chapitre 4, constituant des pistes de développement futur de notre travail.

Tous les facteurs de production sont supposés parfaitement mobiles entre secteurs<sup>33</sup> : par exemple, une partie de la main-d'œuvre utilisée à l'origine par les activités agricoles peut, finalement, être "transférée" aux services lors d'une simulation. En ce sens, notre modèle représente le long terme puisque de tels ajustements ne sont possibles, dans la réalité, qu'à horizon lointain (nous y reviendrons en discussion dans le dernier chapitre, à la section 4.3.2). Les facteurs sont en revanche supposés immobiles dans l'espace et, hormis les échanges avec l'extérieur observés dans les données de référence (voir les paragraphes 2.2.5.1 et 2.3.1.2), ne peuvent donc être échangés entre mailles du système. Par ailleurs, nous faisons l'hypothèse de concurrence parfaite ainsi que de rendements d'échelle constants dans tous les secteurs productifs. Concernant la consommation, l'hypothèse centrale est celle de la nonsatiation qui garantit que le revenu des agents est consommé en totalité, la croissance de la consommation pour chacun des biens n'étant pas limitée. Enfin, du point de vue des échanges avec l'extérieur, que ce soit RDF ou ROW,

<span id="page-69-0"></span><sup>&</sup>lt;sup>33</sup> Hormis le facteur TER qui ne peut pas être utilisé par les activités non-agricoles; en revanche, l'allocation de la terre est parfaitement mobile entre les différentes activités agricoles.

nous retenons l'hypothèse de petite économie ouverte (SOE) introduite au Chapitre 1.

#### $2.2.2$ Les fonctions mathématiques rencontrées

Dans leur formalisation des comportements des agents économiques, les MEGC font largement appel à des fonctions mathématiques dont nous disions au Chapitre 1 qu'elles ont de "bonnes" propriétés qui facilitent leur résolution numérique par les solveurs du marché et les rendent donc effectivement calculables. Après avoir passé en revue les principaux types de fonctions rencontrées et montré leur parenté, nous examinons plus en détail le problème soulevé dans notre cadre par l'une des plus couramment utilisées, la fonction à élasticité de substitution constante (ou CES pour "Constant Elasticity of Substitution"), et présentons la démarche que nous avons adoptée pour y remédier.

#### $2.2.2.1$ Les fonctions néoclassiques les plus courantes

Dans la très grande majorité des MEGC actuels, la variété des fonctions mathématiques rencontrées se réduit à 4 grandes familles de fonctions dites "flexibles" (Shoven et Whalley (1992)), auxquelles nous devons rajouter les fonctions dites de Leontief<sup>34</sup>.

La "variable de sortie" Z se déduit des *i* "variables d'entrée"  $X_i$  selon :

une fonction Leontief:

$$
Z = \min\left\{\frac{X_i}{a_i}\right\},\,
$$

les  $a_i$  étant des paramètres (les coefficients input/output) tels que  $0 < a_i \leq 1$ ;

une fonction Cobb-Douglas :

$$
Z=\prod_i X_i^{\alpha_i},
$$

<span id="page-70-0"></span><sup>&</sup>lt;sup>34</sup> Les fonctions de type translog, pour 'transcendantales logarithmiques', introduites par Jorgenson (voir par exemple Jorgenson (1984)) sont également utilisées, bien que plus rarement.

les  $\alpha_i$  étant des paramètres tels que  $0 \leq \alpha_i \leq 1$  représentant la part de dépense en input  $i$ ;

une fonction CES :

$$
Z = \phi \cdot \left[ \sum_{i} \delta_{i} \cdot X_{i}^{-\rho} \right]^{-1/\rho},
$$

 $\phi$ ,  $\delta_i$  et  $\rho$  étant des paramètres respectivement d'échelle ( $\phi \ge 0$ ), de distribution ( $0 \le \delta_i \le 1$ ) et de substitution ( $-1 \le \rho \le +\infty$ ), ce dernier étant défini à partir de l'élasticité de substitution  $\sigma$   $(0 < \sigma \leq +\infty)$  par :

$$
\rho \equiv \frac{1-\sigma}{\sigma} \; ; \;
$$

une fonction de système linéaire de dépenses (ou LES pour "Linear Expenditure System") de type Cobb-Douglas :

$$
Z=\prod_i\left(X_i-\overline{X}_i\right)^{\alpha_i},\,
$$

les  $\overline{X}_i$  représentant des niveaux minimum de consommation  $(\overline{X}_i \geq 0)$ ;

une fonction LES de type CES :

$$
Z = \phi \cdot \left[ \sum_{i} \delta_{i} \cdot (X_{i} - \overline{X}_{i})^{-\rho} \right]^{-1/\rho}
$$

Pour les fonctions non linéaires, les rendements d'échelle sont constants lorsque, selon le cas,  $\sum \alpha_i = 1$  ou  $\sum \delta_i = 1$ .

En réalité, ces cinq types ne font qu'un puisque, mathématiquement, la fonction Leontief correspond au cas limite de la CES pour lequel  $\sigma = 0$  (il n'y a en fait pas de substituabilité, les inputs sont complémentaires) et la fonction Cobb-Douglas au cas limite ou  $\sigma = 1$ . L'expression d'un système linéaire de dépense sous la forme d'une fonction CES serait donc le cas le plus général. Mais une telle fonction générale présente des difficultés de calibrage et n'est pas directement calculable par les solveurs dans les cas limite<sup>35</sup>, de sorte que les modélisateurs préfèrent avoir recours aux formes 'non-limite' adaptées.

<span id="page-71-0"></span><sup>&</sup>lt;sup>35</sup> 1/ $\rho$  n'est en effet pas défini lorsque  $\rho$  vaut 0 ou l'infini, ce qui correspond respectivement aux cas Cobb-Douglas  $\sigma = 1$  et Leontief  $\sigma = 0$ .
Ces différentes fonctions peuvent être combinées sur plusieurs niveaux ou "nids" (les anglophones parlent de "nested technologies") de façon plus ou moins complexe afin de représenter le plus finement possible les possibilités de substitution (ou non) entre variables d'entrée. Les technologies de production sont alors souvent des combinaisons de fonctions Leontief et CES alors que les fonctions d'utilité combinent souvent des fonctions Cobb-Douglas et CES, éventuellement sous forme de LES.

### <span id="page-72-1"></span>2.2.2.2 Le problème de la fonction CES et sa résolution

La fonction CES<sup>36</sup>, sans doute parmi les plus utilisées, pose néanmoins une difficulté majeure du point de vue de son utilisation dans notre cadre de travail. En effet, cette fonction non linéaire n'est pas définie en zéro dans le cas général,  $-\rho$  étant négatif lorsque  $0 < \sigma < 1$ . Nous avons déjà évoqué au Chapitre 1 comment ceci limite la mise en œuvre de l'hypothèse d'Armington dans la spécification des échanges et a donc participé à notre retour à l'hypothèse d'Heckscher-Ohlin enrichie d'une différenciation par les coûts de transport pour modéliser les échanges entre mailles domestiques.

Ce problème se pose également pour la spécification des technologies de production, qui font souvent appel à des fonctions CES pour modéliser les possibilités de substitution entre inputs. En effet, dans notre cadre de travail, l'éventuelle spécialisation des mailles dans certaines productions seulement doit autoriser l'apparition ou la disparition des activités correspondantes. De même que pour les échanges, cette possibilité disparaît dès lors que les paramètres sont déterminés par calibrage, définissant une fois pour toutes les activités actives et inactives. Pour palier à cette difficulté, nous avons recours à une approximation de la fonction CES selon une linéarisation par morceaux, ce qui se rapproche de la méthode dite d' "activity analysis" bien connue dans

$$
X = \phi \left[\sum_{i} \delta'_{i} \cdot Z_{i}^{\rho'}\right]^{1/\rho}
$$

avec cette fois  $\rho' \equiv \frac{1+\sigma'}{\sigma'}$  où  $\sigma'$  est l'élasticité de transformation.

<span id="page-72-0"></span><sup>&</sup>lt;sup>36</sup> Ce paragraphe s'applique également à l'homologue de la fonction CES, la fonction à élasticité de transformation constante (ou CET pour 'Constant Elasticity of Transformation'), qui spécifie une transformation imparfaite d'un input en plusieurs outputs :

les systèmes linéaires<sup>37</sup>. La production de l'output Z n'est alors plus directement obtenue par une fonction non linéaire des inputs  $X_i$  mais par la combinaison linéaire d'un ensemble fini de techniques de Leontief :

$$
X_i = \sum_t a_i^t . Z^t
$$

où l'indice t représente les différentes technologies possibles.

Sur la Figure 3, les courbes Z et Z' représentent ainsi deux isoquantes de la fonction CES en fonction des 2 inputs  $X_1$  et  $X_2$  alors que  $\widetilde{Z}$  et  $\widetilde{Z}$ ' représentent les "isoquantes" correspondantes obtenues par linéarisation selon 3 technologies représentées par les droites  $t_1$ ,  $t_2$  et  $t_3$ . Bien entendu, plus le nombre de technologies retenu est grand, meilleure est l'approximation. Dans toutes les simulations présentées au chapitre suivant, nous avons retenu un nombre de technologies égal à 10.

Reste à déterminer les coefficients  $a_i^t$  de manière à effectivement représenter une fonction CES. Nous avons adopté la démarche suivante, présentée dans le cas de 2 inputs  $X_1$  et  $X_2$  qui correspond donc à la fonction :

$$
Z = \phi \cdot \left[ \delta \cdot X_1^{-\rho} + (1 - \delta) X_2^{-\rho} \right]^{-1/\rho}
$$

- les paramètres  $\phi$ ,  $\delta$  et  $\rho$  de la fonction CES sont tout d'abord déterminés par un calibrage non présenté ici tant il est classique ;
- soit  $\lambda^t$  le ratio caractéristique de la technologie t (c'est-à-dire les pentes des droites  $t_1$ ,  $t_2$  et  $t_3$  sur la Figure 3) défini par  $\lambda^t = \frac{a_2^t}{a_1^t}$ ;
- pour la technologie  $t$ , après remplacement de  $X_i$  par son expression de Leontief  $a_i$ . Z dans la CES et réarrangement, on obtient :

$$
a'_1 = \frac{1}{\phi} \cdot \left[ \delta + (1 - \delta) \cdot {\lambda'}^{-\rho} \right]^{1/\rho}
$$

$$
a'_2 = a'_1 \cdot {\lambda'}.
$$

<span id="page-73-0"></span><sup>&</sup>lt;sup>37</sup> A l'heure de l'écriture de cette thèse, on trouvera un long développement sur cette méthode à l'adresse suivante : http://cepa.newschool.edu/het/essays/product/technol.htm

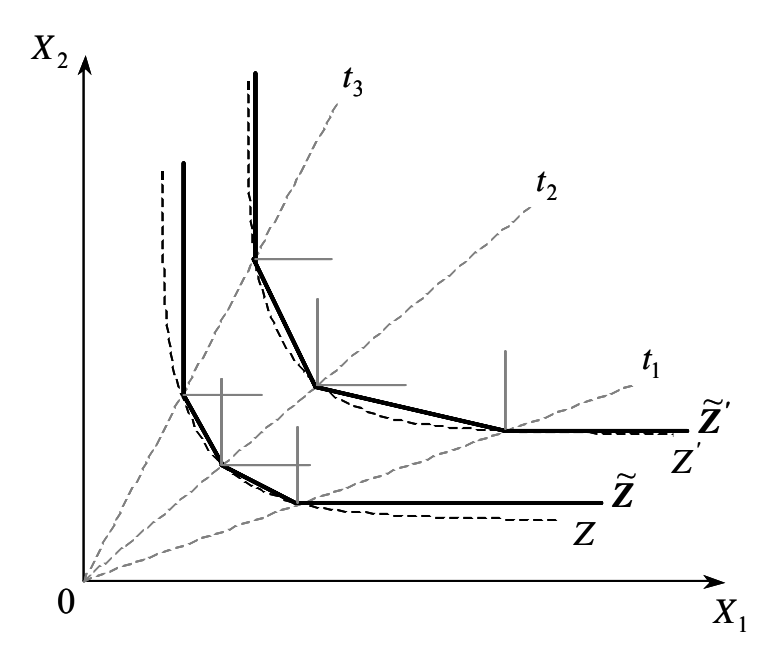

<span id="page-74-0"></span>Linéarisation par morceaux d'une fonction CES selon 3 Figure 3 technologies de Leontief  $t_1$ ,  $t_2$  et  $t_3$ . Les courbes en pointillés Z et Z' représentent les isoquantes de la CES alors que les segments pleins et épais  $\widetilde{Z}$  et  $\widetilde{Z}$ ' représentent les isoquantes linéarisées.

En faisant varier  $\lambda'$  tout en conservant les mêmes paramètres  $\phi$ ,  $\delta$  et  $\rho$ , plusieurs technologies sont ainsi simulées.

Cette méthode permet d'obtenir la définition et la continuité de la production en zéro tout en conservant une certaine flexibilité, les différentes techniques étant "substituables" entre elles de façon à atteindre n'importe quel niveau de production Z.

# $2.2.3$ Les programmes économiques des agents

Les MEGC distinguent deux types d'agents économiques, les producteurs et les consommateurs, dont les comportements microéconomiques correspondent à des programmes optimisateurs : les premiers maximisent leur profit<sup>38</sup> sous la contrainte d'une technologie de production; les seconds maximisent leur

<span id="page-74-1"></span><sup>&</sup>lt;sup>38</sup> Ou minimisent leur coût de production, les deux approches étant strictement équivalentes en présence de rendements d'échelles constants.

utilité sous une contrainte de budget. Reste à spécifier les technologies de production et les fonctions d'utilité.

### 2.2.3.1 Le programme des producteurs

Dans chaque maille domestique, les producteurs maximisent leur profit sous la contrainte de leur technologie de production. Ce programme s'écrit :

$$
\max_{\pi_j^r} \quad \pi_j^r = \sum_i PP_i^r \cdot XB_{j,i}^r - \sum_j W_j^r \cdot Q_{f,j}^r - \sum_{i'} PCI_{i'}^r \cdot CI_{i',j}^r
$$
  
s.c. 
$$
YA_j^r = \Phi(Q_{f,j}^r, CI_{i',j}^r)
$$

où  $\pi_i^r$  et  $YA_i^r$  représentent respectivement le profit et le niveau de production de l'activité j dans la maille r,  $YB_{i,i}^r$  la production de bien i par l'activité j et  $PP_i^r$  le prix reçu par le producteur pour ce bien,  $Q_{f,i}^r$  la quantité du facteur f utilisé par l'activité j et  $W_i'$  sa rémunération,  $CI_{i,i}$  la consommation intermédiaire de bien  $i'$  par l'activité j et  $PCI_{i'}^r$  le prix à la consommation intermédiaire de ce bien, et enfin  $\Phi(Q_{f,j}^r, CI_{i,j}^r)$  la technologie de production de l'activité j.

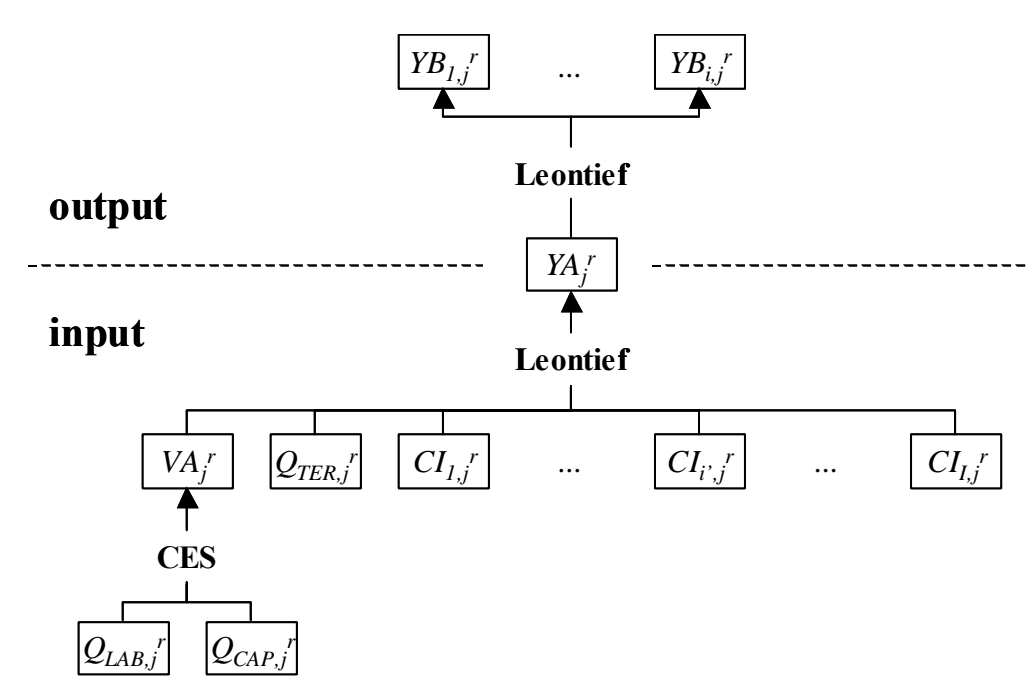

<span id="page-75-0"></span>**Figure 4** Schéma d'origine de la technologie de production, comportant un "nid" produisant la valeur ajoutée selon une technologie CES.

La technologie adoptée ici comporte deux niveaux de combinaison des inputs, comme l'illustre la Figure 4. Capital et travail sont tout d'abord combinés pour produire l'output intermédiaire 'valeur ajoutée', selon une fonction CES. Puis, la valeur ajoutée, le facteur TER et les différentes consommations intermédiaires sont combinés selon une fonction de Leontief pour produire un agrégat "activité".

En réalité, remplaçant la fonction CES de la valeur ajoutée par sa forme linéarisée comme présenté au 2.2.2.2, nous nous ramenons à une technologie à un seul niveau utilisant un ensemble de techniques Leontief. La technologie de production  $\Phi\left(\mathcal{Q}_{f,j}^r, CI_{i',j}^r\right)$  peut donc se mettre sous la forme :

$$
YA_j^{t,r} = min\left(\frac{Q_{f,j}^r}{a_{f,j}^{t,r}}, \frac{CI_{i,j}^r}{a_{i',j}^{t,r}}\right)
$$

Par rapport à la démarche présentée plus haut, nous veillons seulement, dans une étape supplémentaire, à calibrer les paramètres  $a_{LAB,j}^{t,r}$  et  $a_{CAP,j}^{t,r}$ (respectivement coefficients d'input des facteurs LAB et CAP pour la technique  $t$ de l'activité *j* dans la maille *r*) par rapport à l'agrégat "activité" et non plus uniquement à l'output intermédiaire "valeur ajoutée". Pour une activité donnée, ces deux coefficients sont variables d'une technique à l'autre, alors que ceux correspondant au facteur TER et aux consommations intermédiaires restent inchangés quelle que soit la technique utilisée.

L'agrégat  $YA_i^{t,r}$  est alors transformé pour aboutir soit à un seul bien dans le cas des activités mono-produit (AIAA, AIND, ASER et ATRS) soit à un ensemble de biens dans le cas des activités agricoles multi-produits :

$$
YA_j^{t,r} = \min\left(\frac{YB_{j,i}^r}{a_{j,i}^{t,r}}\right)
$$

Etant donnée la non-jointure complète entre input et output d'une telle technologie (Gohin (1998)), la maximisation du profit total peut être obtenue en maximisant celui-ci à chacun des niveaux intermédiaires.

La réalisation du programme côté input conduit ainsi aux conditions d'équilibre du premier ordre exprimant les demandes dérivées en inputs suivantes :

<span id="page-77-2"></span>
$$
(1) \tQ_{f,j}^r = \sum_t a_{f,j}^{t,r} M_j^{t,r}
$$

(2) 
$$
CI_{i',j}^r = \sum_{i} a_{i',j}^{t,r} X A_j^{t,j}
$$

De même, côté output, la réalisation du programme conduit aux offres dérivées :

(3) 
$$
YB'_{j,i} = \sum_{t} a'_{j,i} X A^{t,r}_{j}
$$

La résolution du programme du producteur implique également que le profit soit non-négatif, et que, en présence de rendements d'échelle constants, si la production est strictement positive, le profit est nul. La formulation en complémentarité mixte (ou MCP pour "Mixed Complementarity Problem", nous y reviendrons à la section 2.4.2) de notre modèle nous permet de traduire cette contrainte de non-négativité du profit sous la forme<sup>39</sup> :

(4) 
$$
\sum_{f} a_{f,j}^{t,r} W_f^r + \sum_{i'} a_{i',j}^{t,r} PCI_i^r \geq (1 - t \tau_i^r) + t \tau_i^r + t \tau_i^r). \sum_{i} a_{j,i}^{t,r} P_i^r \perp Y A_j^{t,r} \geq 0
$$

où ttax<sup>r</sup> et tsub<sup>r</sup> sont respectivement les taux de taxe et de subvention appliqués à l'activité *j* dans la maille  $r$ .

### <span id="page-77-1"></span>2.2.3.2 Le programme des consommateurs

Le programme des consommateurs consiste à maximiser leur utilité sous la contrainte de leur revenu. Nous adoptons ici une fonction de type Cobb-Douglas pour modéliser l'utilité. Ce programme s'écrit donc :

$$
\max_{U_h^r} \quad U_h^r = \prod_i CF_{i,h}^{r} \alpha_{i,h}^{i,h}
$$
\n
$$
s.c. \quad \sum_i PCF_i^r.CF_{i,h}^r = (1 - tepa_h^r)REV_h^r
$$

où  $U_h^r$  correspond à l'utilité du consommateur h dans la maille r,  $CF_{i,h}^r$  à la consommation finale de bien i par le consommateur  $h$  et  $PCF_i^r$  au prix à la consommation finale de ce bien,  $REV_k^r$  au revenu du consommateur h et *tepa<sub>h</sub>* son taux d'épargne.  $(1 - \text{tepa}_h^r) REV_h^r$  représente donc le revenu disponible pour la consommation finale.

<span id="page-77-0"></span><sup>&</sup>lt;sup>39</sup> Précisons seulement ici que le signe  $\perp$  signifie que l'une des deux inégalités adjacentes de l'équation suivante doit être vérifiée en égalité.

La réalisation de ce programme conduit aux conditions d'équilibre du premier  $\mathrm{ordre}^{40}$  :

<span id="page-78-3"></span>(5) 
$$
PCF_i^r.CF_{i,h}^r = \alpha_{i,h}^r \left(1 - tep\alpha_h^r\right) REV_h^r
$$

Dans le cas des consommateurs privés,  $REV_k^r$  s'obtient comme la rétribution des facteurs de production détenus par ceux-ci, augmentée (éventuellement diminuée) des transferts nets entre consommateurs et avec l'extérieur, et diminuée de l'épargne. Il s'écrit donc :

<span id="page-78-2"></span>(6) 
$$
REV_{h}^{r} = \left(1 + \sum_{e} \left( \text{trif}_{e,h}^{r} - \text{trif}_{h,e}^{r} \right) \mathbb{S}(r \in R_{X}) + \sum_{h'} \left( \text{trif}_{h',h}^{r} - \text{trif}_{h,h'}^{r} \right) \right) \n\cdot \sum_{f} \sum_{j} \text{tdot}_{h,f}^{r} W_{f}^{r} Q_{f,j}^{r} / \left(1 + \sum_{e} \left( \text{trif}_{e,f}^{r} - \text{trif}_{f,e}^{r} \right) \mathbb{S}(r \in R_{X}) \right)
$$

où  $h \in H_p$ , les *ttrf* représentent les taux de transferts entre consommateurs et avec l'extérieur<sup>41</sup> et *tdot*<sup>r</sup><sub>h f</sub> le taux de dotation du consommateur h en facteur f.

Dans le cas du consommateur public GOV, il faut tenir compte, en plus de ce terme, du revenu net issu de la collecte des différentes taxes diminuée des versements des différentes subventions. Nous y revenons au paragraphe  $2.2.5.2.$ 

# $2.2.4$ Les échanges entre mailles

Nous venons de voir comment les biens sont d'une part produits et d'autre part finalement consommés. Entre les deux, des échanges entre mailles interviennent. Ceux-ci sont de deux types, selon qu'il s'agit d'échanges entre mailles domestiques ou entre une maille domestique et l'extérieur. Avant d'aborder ces deux mécanismes en détail, nous présentons un schéma général des marchés qui permet de comprendre leur enchaînement.

<span id="page-78-0"></span><sup>&</sup>lt;sup>40</sup> Comme nous pouvons ainsi le constater, la représentation de l'utilité par une fonction de type Cobb-Douglas implique que la part de budget en valeur consacrée à la consommation de chacun des biens est constante quel que soit le niveau du revenu.

<span id="page-78-1"></span> $41$  Nous verrons au paragraphe 2.2.5.1 qu'il existe également des flux de facteurs entre le système et l'extérieur qui viennent en modifier la quantité totale disponible régionalement et dont nous devons tenir compte également ici.

#### $2.2.4.1$ Schéma général des marchés

Le schéma de la Figure 5 présente l'organisation générale des marchés de notre modèle. Ici, nous en décrivons les différentes étapes sans détailler les échanges proprement dits puisqu'ils sont l'objet des paragraphes suivants.

Chaque maille domestique est dotée d'une certaine quantité exogène en chacun des facteurs de production  $\overline{DOT}_f'$ . Celle-ci fournit d'une part le matériau nécessaire à la production et représente une source de revenu pour les consommateurs h puisque chacun en détient une certaine part t dot  $f_{h,f}$ .

Nous venons de le voir, la combinaison de ces facteurs avec les consommations intermédiaires permet à chaque activité  $j$  de produire (éventuellement) une certaine quantité  $YB_{j,i}^r$  de bien i dans chacune des mailles r. Au total, chaque maille produit donc une quantité  $Y_i^r$  de bien i donnée par :

<span id="page-79-1"></span>
$$
Y_i^r = \sum_j Y B_{j,i}^r \xrightarrow{42}
$$

Le prix de marché  $P_i^r$  de cette production totale est alors déduit du prix perçu par chaque producteur par la relation suivante :

$$
(8) \t\t PP_i^r = P_i^r \cdot (1 - t \tau_i^r + t \cdot \tau_i^r)
$$

où tax, et tsub, sont les taux de taxe et de subvention affectant le bien i dans la maille  $r$ .

La production totale est alors éventuellement augmentée des importations  $XR_i^{r',r}$  en provenance des mailles r' pour former l'offre totale régionale  $YR_i^r$ . Celle-ci est ensuite diminuée des exportations  $X_{i}^{r}$  pour ne laisser que l'offre régionale disponible  $YT_i^r$ . A son tour, celle-ci est augmentée des importations  $M_{i}^{r}$  pour former la quantité  $QR_{i}^{r}$ .

Cette dernière se divise enfin entre exportations  $XR_i^{r,r'}$  vers les mailles r' et quantité totale disponible à la consommation régionale  $QC_i^r$  qui représente le total de l'investissement et des consommations finales et intermédiaires de la maille  $r$ .

<span id="page-79-0"></span> $42$  Bien entendu, cette somme ne contient plusieurs termes que lorsque que le bien i est produit par plusieurs activités j, ce qui n'est le cas dans notre modèle, rappelons-le, que des productions agricoles.

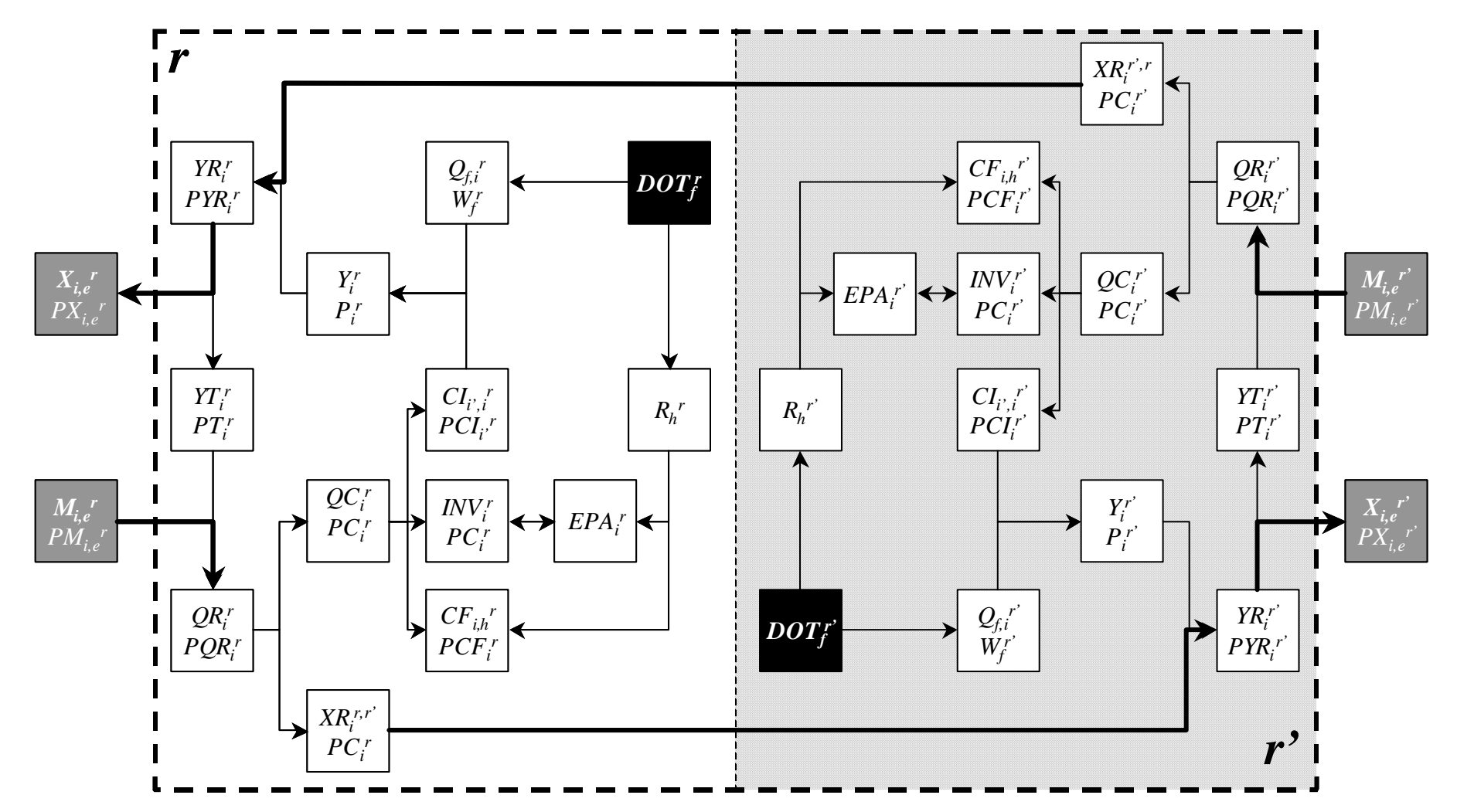

<span id="page-80-0"></span>Figure 5 Schéma général d'organisation des marchés dans le cas de 2 mailles. Pour plus de lisibilité, les coûts de transport ne sont pas figurés.

C'est cette séquence d'échanges que nous décrivons maintenant de façon approfondie dans les deux paragraphes suivants.

#### $2.2.4.2$ Echanges entre mailles domestiques

Comme nous l'avons déjà précisé au Chapitre 1, les échanges entre mailles domestiques sont régis par l'hypothèse d'une substituabilité parfaite entre biens produits dans des mailles différentes. D'après le schéma précédent, les deux égalités suivantes doivent alors être vérifiées :

<span id="page-81-0"></span>(9) 
$$
Y R_i^r = Y_i^r + \sum_{r'} X R_i^{r',r} \mathfrak{S}((r,r') \in R_L^2 \text{ et } i \in I_R)
$$

<span id="page-81-1"></span>(10) 
$$
QR'_{i} = QC'_{i} + \sum_{r'} XR'_{i}^{r,r'}\$(r,r') \in R_{L}^{2} \text{ et } i \in I_{R})
$$

Dès lors, cette hypothèse implique également que nous ayons :

$$
P Y R_i^r = P_i^r
$$

$$
PQR_i^r = PC_i^r
$$

De plus, si l'échange est possible, c'est-à-dire si  $(r,r')\in R^2_{\!L}$  et  $i\in I_R,$  alors il ne peut y avoir importation de bien i par la région r en provenance de r'que si le prix d'importation n'est pas supérieur au prix régional  $P_i^r$ . Or, ce prix d'importation correspond au prix du marché de départ, c'est-à-dire  $PC_i^r$ d'après notre schéma, augmenté des coûts de transport évoqués à la section 1.2.2 du Chapitre 1. Ces derniers (non figurés sur le schéma pour plus de clarté) sont supportés par la maille importatrice  $r$  mais correspondent à une consommation intermédiaire de bien  $i'$  (en fait uniquement de transport TRS) dans la maille de départ r'.

Pour  $(r, r') \in R_i^2$  et  $i \in I_R$ , le coût de transport est donc défini par :

(13) 
$$
CT_{i',i}^{r',r} = trrs_{i',i}^{r',r}.XR_i^{r',r}
$$

où *ttrs<sup>r',r</sup>* représente l'utilisation unitaire de bien *i*' pour transporter le bien *i* de la maille r'à la maille r (avec tros  $r_i^{r,r} \neq 0$  uniquement pour  $i'$  = TRS).

D'autre part, toujours avec  $(r, r') \in R_L^2$  et  $i \in I_R$ , la non-supériorité du prix d'importation se traduit par une relation de complémentarité :

(14) 
$$
PC_i^{r'} + \sum_{i'} trrs_{i',i}^{r',r}.PCI_{i'}^{r'} \ge P_i^r \quad \perp \quad XR_{i',i}^{r',r} \ge 0
$$

Le coût unitaire de transport  $\mathit{ttrs}_{\mathit{TRS},i}^{r,r'}$ , quant à lui, représente la somme de trois composantes, suivant en cela nos choix de modélisation énoncés au paragraphe 1.2.3.1 du Chapitre 1 : un premier coût de concentration au sein de  $r'$ , suivi d'un coût de transfert entre  $r'$  et  $r$ , et enfin un coût de répartition au sein de r.

Toutes les 3 sont s'inspirent du modèle dit "de l'iceberg", mais avec plus de réalisme : alors que dans la version présentée par Samuelson (1983), le coût de transport est uniquement exprimé en termes d'unités du bien transporté, le coût de transport correspond ici à une consommation explicite de bien "transport". Nous conservons cependant l'approche de Samuelson selon laquelle le transport d'un bien accroît son prix exponentiellement à la distance sur laquelle il est transporté. Nous illustrons tout d'abord ce formalisme sur la deuxième composante du coût total de transport. Soit  $d_k^{r \rightarrow r}$ la distance kilométrique entre  $r'$  et  $r$ . Selon ce modèle, cette composante est alors donnée par :

$$
t trs 2r s_{rs,i}^{r,r} = \tau_i e^{\omega^{r \rightarrow r} d_k^{r \rightarrow r}} - 1
$$

où  $\tau_i$  est un paramètre représentant la plus ou moins grande facilité à transporter le bien i et  $\omega^{r \to r}$  un paramètre dépendant de l'infrastructure de transport entre  $r'$  et r.

Pour la première composante, nous choisissons comme distance le rayon moyen du disque de surface équivalente à celle de r', soit :

$$
d_k^{r'\rightarrow r'}=\frac{2}{3}\sqrt{S^{r'}/\pi}
$$

La composante *ttrs* $1_{\text{TRS}i}^{r,r}$  est alors donnée par :

$$
t tr s 1_{TRS,i}^{r',r} = \tau_i \cdot e^{\omega^{r' \to r'} \cdot \frac{2}{3} \sqrt{S^{r'} / \pi}} - 1
$$

identique quelle que soit r. En procédant de façon équivalente pour le coût de distribution, nous obtenons :

$$
t trs 3r_{RS,i}^{r,r} = \tau_i e^{\omega^{r\to r} \cdot \frac{2}{3}\sqrt{S^r/\pi}} - 1
$$

identique quelle que soit r'. Au final, avec ces hypothèses, le coût unitaire total de transport est donc donné par :

$$
t tr s_{TRS,i}^{r',r} = \tau_i \left( e^{\omega^{r \to r'} \sqrt{S^{r'}/\pi}} + e^{\omega^{r \to r'} \cdot d_k^{r' \to r}} + e^{\omega^{r \to r} \cdot \sqrt{S^{r'}/\pi}} \right) - 3
$$

#### $2.2.4.3$ Echanges avec l'extérieur

Pour les échanges intervenant entre les mailles du système et l'extérieur, le reste de la France RDF et le reste du monde ROW, nous conservons l'hypothèse d'une substituabilité imparfaite pour un bien d'origines différentes. Dans toute cette section,  $r \in R_{\chi}$ ,  $i \in I$  lorsque  $e = RDF$  et  $i \in I_{\chi}$  lorsque  $e = ROW$ .

Dans notre schéma général des marchés, la demande d'importation  $M_{i,e}^r$  est donc imparfaitement substituable à l'offre régionale disponible  $YT_i^r$ , ce qui se traduit classiquement par l'emploi d'une fonction CES pour la "production" de  $QR_i^r$ . De même que précédemment dans la technologie de production, nous linéarisons cette CES et obtenons donc les demandes suivantes :

<span id="page-83-0"></span>
$$
YT_i^r = \sum_{t} a_{i,DOM}^{t,r} \cdot QR_i^t
$$

<span id="page-83-1"></span>(16) 
$$
M_{i,e}^r = \sum_{t} a_{i,e}^{t,r} Q R_i^{t,r}
$$

où  $a_{i,DOM}^{t,r}$  et  $a_{i,e}^{t,r}$  sont respectivement les coefficients d'input pour le bien i domestique et pour le bien i importé de la maille extérieur e selon la technique t dans la maille r. Là aussi le "profit" doit être non-négatif d'où la relation de complémentarité :

(17) 
$$
a_{i,DOM}^{t,r}.PT_i^r + \sum_{e} a_{i,e}^{t,r}.PM_{i,e}^r \geq PQR_i^r \perp QR_i^{t,r} \geq 0
$$

Le mécanisme des exportations est traité de façon symétrique par la linéarisation d'une fonction de transformation CET, et nous obtenons les trois relations suivantes :

<span id="page-83-2"></span>
$$
YT_i^r = \sum_{t} a_{DOM,i}^{t,r} Y R_i^{t,r}
$$

<span id="page-83-3"></span>(19) 
$$
X_{i,e}^r = \sum_{t} a_{e,i}^{t,r} Y R_i^{t,r}
$$

(20) 
$$
P Y R_i^r \ge a_{DOM,i}^{t,r} P T_i^r + \sum_{e} a_{e,i}^{t,r} P X_{i,e}^r \perp Y R_i^{t,r} \ge 0
$$

Par ailleurs, nous avons fait l'hypothèse que le système, et donc a fortiori chaque maille, est une petite économie ouverte : les prix extérieurs s'imposent donc de façon exogène à l'ensemble des mailles. Soit  $PW_{i,e}$  le prix du bien i dans la maille extérieure e.

<span id="page-84-1"></span>Il ne peut d'une part y avoir offre d'importation de la part de la maille e que si le prix extérieur, converti en monnaie intérieure et corrigé des droits de douane<sup>43</sup>, n'est pas supérieur au prix intérieur d'importation déterminé par l'équilibre précédent. Nous avons donc la relation de complémentarité :

<span id="page-84-2"></span>

où TC, est le taux de change entre la monnaie domestique et la monnaie extérieure et *tddm'<sub>i,</sub>* le taux de droits de douane appliqué dans la maille r au bien i importé de la maille extérieur e.

Symétriquement, il ne peut y avoir demande d'exportation de la part de la maille e que si le prix intérieur d'exportation n'est pas supérieur au prix extérieur converti en monnaie domestique. D'où :

$$
(22) \t\t P X_{i,e}^r \ge \overline{PW}_{i,e} \cdot TC_e \quad \perp \quad X_{i,e}^r \ge 0
$$

# $2.2.5$ Les bouclages macroéconomiques

Les paragraphes précédents ont présenté les processus micro-économiques déterminant les comportements des agents de notre modèle. Pour assurer la cohérence entre ces programmes optimisateurs distincts, et donc l'équilibre de l'ensemble des marchés, nous devons encore énoncer les règles macroéconomiques dites "de bouclage" que doit respecter le système. C'est en grande partie le choix de ces règles qui différencie les familles de MEGC évoquées au Chapitre 1.

## $2.2.5.1$ Equilibre sur le marché des facteurs et des biens

Presque tous les marchés des biens de notre schéma général ont d'ores et déjà été traités. Il nous reste à étudier une dernière étape qui constitue le bouclage du marché des biens, et à examiner le marché des facteurs de production.

<span id="page-84-0"></span><sup>&</sup>lt;sup>43</sup> Il n'y a pas, bien entendu, de droits de douane lorsque e = RDF et la 'monnaie domestique' est la même que celle ayant cours dans le reste de la France. Nous avons donc, par définition, les deux relations suivantes : tddm',  $_{RDF} = 0$  et  $TC_{RDF} = 1$ .

Le bouclage sur le marché des biens spécifie simplement que la quantité totale disponible à la consommation régionale  $QC_i$  couvre tous les emplois possible selon l'égalité suivante :

<span id="page-85-1"></span>(23) 
$$
QC_i^r = \sum_j CI_{i,j}^r + \sum_h CF_{i,h}^r + INV_i^r + \sum_{r'} \sum_{i'} CT_{i,i'}^{r,r'}\$(r,r') \in R_L^2 \text{ et } i' \in I_R)
$$

où INV, représente la formation brute de capital fixe associée au bien i dans la maille r, et où le dernier terme, les coûts de transport, n'est bien entendu non nul que pour  $i = TRS$ .

Nous devons également spécifier deux relations définissant les prix à la consommation intermédiaire et finale :

$$
PCI_i^r = PC_i^r
$$

<span id="page-85-2"></span>
$$
PCF_i^{\ r} = PC_i^{\ r} \left(1 + \text{ttva}_i^r\right)
$$

où tiva, représente le taux de TVA grevant le bien i dans la maille r.

Sur le marché des facteurs, la formalisation en complémentarité mixte nous permet d'introduire un éventuel sous-emplois, selon un mécanisme relativement simple : si sa rémunération est inférieure à un certain seuil, ou prix de réserve, la quantité totale de facteur f consommée par les activités sera inférieure à la quantité totale réellement disponible. Cette dernière correspond à la dotation régionale augmentée (éventuellement diminuée) des flux nets avec l'extérieur que nous avons déjà rencontrés au paragraphe 2.2.3.2<sup>44</sup>. La condition d'équilibre sur le marché des facteurs s'écrit donc :

(26) 
$$
\overline{DOT}_{f}^{r} \left(1+\sum_{e} \left( trf_{e,f}^{r} - trf_{f,e}^{r}\right) \mathbb{S}(r \in R_{X})\right) \geq \sum_{j} QF_{f,j}^{r} \perp W_{f}^{r} \geq \overline{W}_{f}^{\min}
$$

où  $\overline{DOT}_f^r$  représente la dotation de la maille r, exogène, en facteur f et  $\overline{W}_f^{\text{min}}$ le prix de réserve du facteur  $f$ , supposé identique pour toutes les mailles.

<span id="page-85-0"></span> $44$  Nous constatons en effet dans les données de calibrage (voir le paragraphe 2.3.1.2) que des flux de facteur travail et capital existent entre la France et l'étranger. D'autre part, notre méthode de régionalisation de ces données impose de tels flux entre le système et le reste de la France pour garantir l'équilibre à cette échelle.

## <span id="page-86-0"></span> $2.2.5.2$ Equilibre du gouvernement

Au cours de la présentation des différents processus, nous avons rencontré différents taux de subvention et de taxe ad valorem qui interviennent dans la séquence de formation des prix. Taxes et subventions correspondent respectivement à des recettes et des dépenses pour l'institution publique régionale GOV et doivent donc être prises en compte dans le calcul de son revenu.

Celui-ci, établi pour partie par l'équation (6) au paragraphe 2.2.3.2, doit donc être complété par le terme :

$$
\sum_{i} \sum_{j} \sum_{t} \left( t \alpha x_{j}^{r} - t \alpha b_{j}^{r} \right) \alpha_{j,i}^{t,r} P P_{i}^{r} X A_{j}^{t,r} + \sum_{i} \left( t \alpha x_{i}^{r} - t \alpha b_{i}^{r} \right) P_{i}^{r} X_{i}^{r} + \sum_{i} \sum_{h} t \alpha x_{i}^{r} P C_{i}^{r} C F_{i,h}^{r} + \left( \sum_{e} \sum_{i} t \alpha b_{i,e}^{r} \cdot \overline{P W}_{i,e} T C_{e} M_{i,e}^{r} \right) \quad \mathcal{S}(r \in R_{X} \text{ et } i \in I_{X_{e=ROW}})
$$

### $2.2.5.3$ L'épargne et l'investissement

Nous adoptons un bouclage dit néo-classique entre l'épargne et l'investissement, stipulant que l'épargne totale égalise l'investissement total. Cet équilibre s'établit à l'échelle du système et non à celle de chaque maille :

<span id="page-86-1"></span>(27) 
$$
I + \sum_{e} TC_e \cdot \overline{IX}_e = \sum_{r} \sum_{h} EPA_h^r + \sum_{e} TC_e \cdot BF_e
$$

où IX e et BF, représentent respectivement l'investissement, exogène, en provenance de la maille extérieure e et la demande de capital adressée par celle-ci au système.

L'investissement dans chaque secteur, déjà rencontré à l'équation (23), est donné par la relation :

$$
PC_i^r \cdot \text{INV}_i^r = \text{tinv}_i^r \cdot I
$$

où tiny, représente le taux de formation brute de capital fixe du bien i dans la maille  $r$ .

L'épargne se déduit quant à elle de l'équation (5) :

#### $2.2.5.4$ La balance commerciale des paiements

Enfin, la balance des paiements représente l'équilibre sur le marché des échanges avec la maille extérieure e. Elle détermine l'égalité entre les ressources, somme des importations et des transferts - en valeur- en provenance de e, et les emplois, somme des exportations et des transferts  $-$  toujours en valeur  $-$  en destination de  $e$ .

Deux variables peuvent classiquement être utilisées pour assurer l'ajustement de cette balance : le besoin (éventuellement la capacité) de financement de l'économie vis-à-vis de e, ou le taux de change. Dans son choix de l'une ou l'autre variable, le modélisateur est guidé par la nature du système de change entretenu avec la maille e: dans la zone euro, on retiendra plutôt un ajustement par le besoin de financement puisque les monnaies nationales sont désormais identiques et qu'il n'y a plus, de facto, de taux de change (ou plutôt celui-ci est fixé à 1; avec la plupart des autres pays tiers, on choisira plutôt le taux de change pour assurer l'équilibre, à besoin de financement constant, notamment lorsque le système des changes peut présenter des fluctuations importantes.

Dans notre modèle, les deux mécanismes coexistent. En effet, d'une part il n'y a pas de différence entre les monnaies du système et de la maille extérieure RDF, comme nous l'avons déjà signalé à la note 43, et nous retenons donc dans ce cas un bouclage par le besoin de financement. D'autre part, la maille extérieure ROW représentant une agrégation de l'ensemble des pays tiers, nous choisissons cette fois un bouclage par le taux de change.

De même que pour l'ajustement de l'investissement et de l'épargne, nous retenons un équilibre de la balance des paiements à l'échelle du système entier et non pas à celle de chaque maille individuelle. Il s'écrit alors, pour  $r \in R_{\chi}$ ,  $i \in I$  lorsque  $e = RDF$  et  $i \in I_X$  lorsque  $e = ROW$ :

$$
TC_{e}.BF_{e} = \sum_{r} \sum_{i} \overline{PW}_{i,e}.TC_{e}.M'_{i,e} - \sum_{r} \sum_{i} \overline{PW}_{i,e}.TC_{e}.X'_{i,e}
$$
  
(30) 
$$
-\sum_{r} \sum_{f} (trf_{e,f}^{r} - trf_{f,e}^{r}) \cdot \sum_{j} W_{f}^{r}.Q_{f,j}^{r} / (1 + \sum_{e} (trf_{e,f}^{r} - trf_{f,e}^{r}) \mathcal{S}(r \in R_{\chi})) - \sum_{r} \sum_{h} (trf_{e,h}^{r} - trf_{h,e}^{r}) \cdot \sum_{f} \sum_{j} tdot_{i}^{r}, W_{f}^{r}.Q_{f,j}^{r} / (1 + \sum_{e} (trf_{e,f}^{r} - trf_{f,e}^{r}) \mathcal{S}(r \in R_{\chi}))
$$

où BF, représente le besoin de financement (éventuellement la capacité si cette variable est négative) adressé à la maille extérieure. D'après ce qui précède, nous avons donc de plus :

(31) 
$$
TC_{RDF} = \overline{TC}_{RDF} \text{ et } BF_{ROW} = \overline{BF}_{ROW}
$$

# 2.2.6 Définition d'un numéraire et loi de Walras

L'ensemble des équations présentées dans les sections précédentes ne permettent de déterminer qu'un système de prix relatifs. Il est alors d'usage de définir un numéraire par rapport auquel tous les autres prix sont exprimés. Le choix de ce prix "étalon" n'est pas anodin et peut influencer, sinon les résultats, du moins leur interprétation qu'il convient donc de conduire avec prudence, en gardant toujours à l'esprit que les variations de prix constatées sont "en termes de numéraire". Si le taux de salaire (la rétribution d'une unité de facteur travail) ou le taux de change sont parfois choisis, il est également courant de définir le numéraire à partir d'un indice des prix (à la production ou à la consommation). Ici, nous choisissons pour numéraire l'indice régional moyen des prix à la production défini par :

<span id="page-88-0"></span>(32) 
$$
\frac{\frac{1}{R} \cdot \sum_{r} \sum_{i} P_{i}^{r} Y^{0^{r}}}{\sum_{i} P_{i}^{SYS} Y^{0^{SYS}}}=1
$$

où l'exposant 0 représente la valeur initiale de la variable concernée et où SYS désigne la variable définie à l'échelle du système.

Enfin, un modèle d'équilibre général doit vérifier la loi de Walras selon laquelle, dans une économie à *n* marchés, si  $n-1$  marchés sont en équilibre, alors le  $n^{\text{eme}}$  marché doit l'être également. Le système d'équations est donc surdéterminé d'une équation. Une stratégie classique pour juger de la cohérence interne d'un MEGC consiste alors à retirer l'équation d'équilibre d'un des marchés et à s'assurer a posteriori qu'elle est bien vérifié par les résultats du modèle. Ici, nous choisissons de retirer l'équation (27) stipulant l'équilibre entre l'investissement total et l'épargne totale à l'échelle du système.

# 2.3 Données de référence et calibrage

# 2.3.1 Construction des données à l'échelle du système

Les données de statistique économique nécessaires au calibrage sont en général disponibles à l'échelle nationale. Mis à part dans certains pays où existe une longue tradition de construction de modèle d'Input/Output multiou interrégionaux, il est très rare que des données similaires existent de façon exhaustive et cohérente à l'échelle infra-nationale. A notre connaissance, de telles données n'existent pas, de toute façon, à une échelle aussi locale que celle envisagée ici, d'autant plus si le système étudié ne représente pas une "entité statistique" habituelle (voir la section 4.2.1 du Chapitre 4 à ce sujet).

Plutôt que de travailler sur un jeu de données purement théoriques et dans l'optique de construire un modèle opérationnel basé sur des statistiques réelles, nous procédons en deux temps pour obtenir des données satisfaisantes à l'échelle de notre système : une matrice de comptabilité sociale nationale est tout d'abord construite de façon classique ; nous la régionalisons ensuite à l'aide de ratios pertinents obtenus par d'autres sources statistiques, éventuellement non-économiques. Dans les paragraphes qui suivent, nous ne présentons que les principes de la méthode; celle-ci est exposée en détail en Annexe 2 (p. 251). Les données ainsi obtenues, si elles ne correspondent pas à des valeurs locales "réelles" (i.e. statistiquement observées) représentent néanmoins une approximation réaliste de l'économie du système.

# $2.3.1.1$ Principe d'une MCS

Pour réaliser le calibrage du modèle, il est nécessaire de connaître pour une année particulière les valeurs de toutes les variables endogènes rencontrées précédemment. La solution la plus communément utilisée consiste à organiser ces données sous la forme d'une matrice de comptabilité sociale (MCS ou SAM pour "Social Accounting Matrix", voir par exemple Pyatt (1988), Guyomard et *al.* (1996), Isard *et al.* (1998)).

Une MCS est un tableau statistique carré qui représente les flux en valeur (quantités multipliées par des prix) entre les différents comptes de l'économie, les emplois étant représentés en ligne, les ressources en colonne : l'élément d'une case représente donc un flux monétaire du compte en colonne vers celui en ligne ; le flux physique éventuellement associé suit quant à lui le chemin inverse, de la ligne vers la colonne. Les différents comptes généralement identifiés sont :

- $\bullet$  le compte des activités,
- le compte des biens,
- le compte des facteurs de production (ou de la valeur ajoutée),
- le compte des marges commerciales,
- le compte des secteurs institutionnels,
- le compte de capital (investissement et épargne),
- le compte des relations avec l'extérieur (importations et exportations).

La structure générale d'une MCS simplifiée est présentée au [Tableau 6.](#page-90-0) Il y a équilibre général lorsque chacun des totaux en ligne est égal à son homologue en colonne. Nous présentons plus complètement la méthode d'Èlaboration de ce type de matrice dans la section suivante.

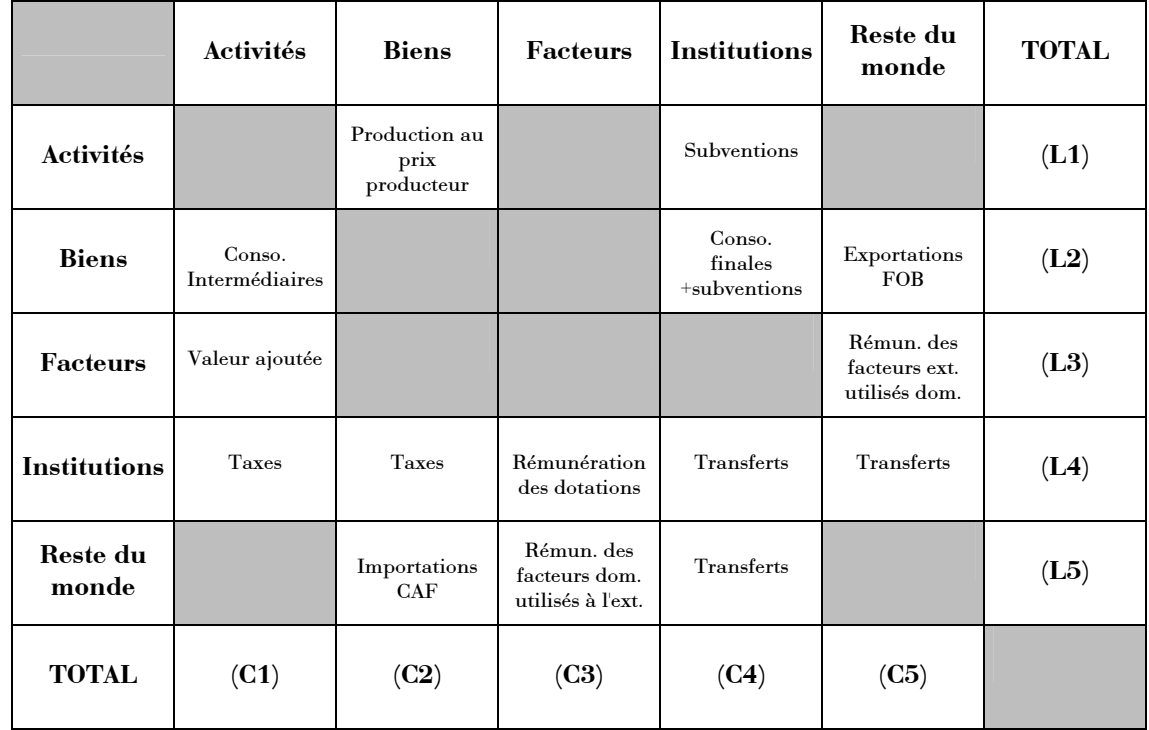

<span id="page-90-0"></span>Tableau 6 Structure simplifiée d'une matrice de comptes sociaux. Il y a  $\epsilon$ quilibre général lorsque C1 = L1, C2 = L2, ..., C5 = L5 simultanément. Les comptes des marges et du capital ne sont pas figurés ; les cases grisées ne sont pas renseignées car sans signification.

# 2.3.1.2 Données nationales de référence

La MCS nationale est construite à partir des différents comptes de la nation fournis par l'INSEE<sup>45</sup>, l'année de référence retenue étant 1995. Ces données utilisent le "Système Européen des Comptes - SEC 95" (Eurostat (1996)), cadre cohérent de comptabilité nationale devant être appliqué par les Etats Membres de l'Union Européenne. Une description exhaustive de la marche à suivre pour construire une MCS à partir de ces données peut être trouvée chez Plachot (2001).

Dans un premier temps, une MCS équilibrée est construite à partir des Comptes des Secteurs Institutionnels avec un niveau d'agrégation maximum des comptes de production, puisqu'elle ne représente qu'une seule activité, somme de toutes les activités, et un seul bien, somme de tous les biens.

Le volet production de cette matrice est alors désagrégé selon une nomenclature compatible avec la "Nomenclature statistique des Activités économiques dans la Communauté Européenne" (NACE Rév. 1), grâce aux Tableau des Ressources, Tableau des Emplois Finals et Tableau des Entrées Intermédiaires. Cette nomenclature est beaucoup plus détaillée que celle retenue pour notre modèle puisqu'elle distingue une quarantaine d'activités et autant de biens, ainsi que cinq institutions de consommation.

Malheureusement, le secteur agricole y est quant à lui agrégé en une seule activité et un seul bien, ce qui n'est pas satisfaisant dans notre cadre puisque nous souhaitons justement mettre l'accent sur cette branche. Nous utilisons alors des données du RICA (Réseau d'Information Comptable Agricole, SCEES (1997)) ainsi que les données des "Comptes régionaux et département de l'agriculture en base 95<sup>"</sup> (SCEES (2000)) et celles des "Concours publics à l'agriculture 1995 - 1999" (MinAgri (2000)) pour désagréger le secteur agricole.

Finalement nous obtenons une MCS nationale comprenant notamment 12 activités agricoles, agrégation d'OTEX<sup>46</sup> du RICA, et 30 produits agricoles, 19 végétaux et 11 animaux, qui pourra servir pour calibrer une future version opérationnelle de notre modèle (voir la section 4.1.1 du Chapitre 4). Cette

<span id="page-91-0"></span><sup>&</sup>lt;sup>45</sup> Institut National de la Statistique et des Etudes Economiques

<span id="page-91-1"></span><sup>&</sup>lt;sup>46</sup> OTEX : Orientation Technico-économique des EXploitations agricoles

matrice est alors finalement ré-agrégée par sommation des lignes et colonnes selon la nomenclature adoptée pour le modèle présenté ici (voir la section 2.1.2). La MCS résultante est figurée au Tableau 7.

# 2.3.1.3 Régionalisation à l'échelle du système

La matrice nationale ainsi obtenue doit maintenant être régionalisée à l'échelle du système. Pour ceci, nous appliquons une méthode basée sur l'utilisation de ratios. Idéalement nous devrions appliquer à chaque case de la matrice un pourcentage représentant la part du système étudié dans le total national pour la variable correspondante. Mais ceci reviendrait à disposer des statistiques exhaustives permettant de construire directement une MCS à l'échelle du système, ce que nous avons déjà noté comme impossible dans le cas général. Nous identifions donc des grandeurs statistiques, économiques ou non, disponibles à l'échelle du système, que nous appliquons à toutes les cellules pour lesquelles elles nous semblent bien adaptées.

Les sources de ces variables "pertinentes" sont principalement la base de données "ABD Cantons" de l'INSEE (INSEE (1997)), les "Enquêtes sur la structure de l'agriculture française" (SCEES (1999)) et les "Comptes régionaux et département de l'agriculture en base 95<sup>°</sup> du SCEES<sup>47</sup>, ainsi que des données du commerce extérieur disponibles auprès des Directions Régionales des Douanes et Droits Indirects (DRDDI72 (2000)).<sup>48</sup>

Différents ratios étant ainsi appliqués en ligne et en colonne, la MCS obtenue n'est plus équilibrée, c'est-à-dire que les sommes en ligne et en colonnes ne sont plus égales. Des flux nets avec le reste de la France permettent de rétablir l'équilibre régional ; le compte de la maille extérieure RDF est ainsi équilibré par construction. La matrice correspondante est présentée au Tableau 8.

<span id="page-92-1"></span><span id="page-92-0"></span> $^{47}$  Service Central des Etudes et Enquêtes Statistiques du Ministère de l'Agriculture.

<sup>&</sup>lt;sup>48</sup> Malheureusement, nous n'avons pas pu disposer, pour certaines de ces variables locales, de statistiques contemporaines des données nationales de 1995. Ainsi, la base ABD Cantons de l'INSEE correspond au recensement général de la population de 1990 et les données de la DRDDI de Poitiers sur le commerce extérieur de la région Poitou-Charentes de 1998.

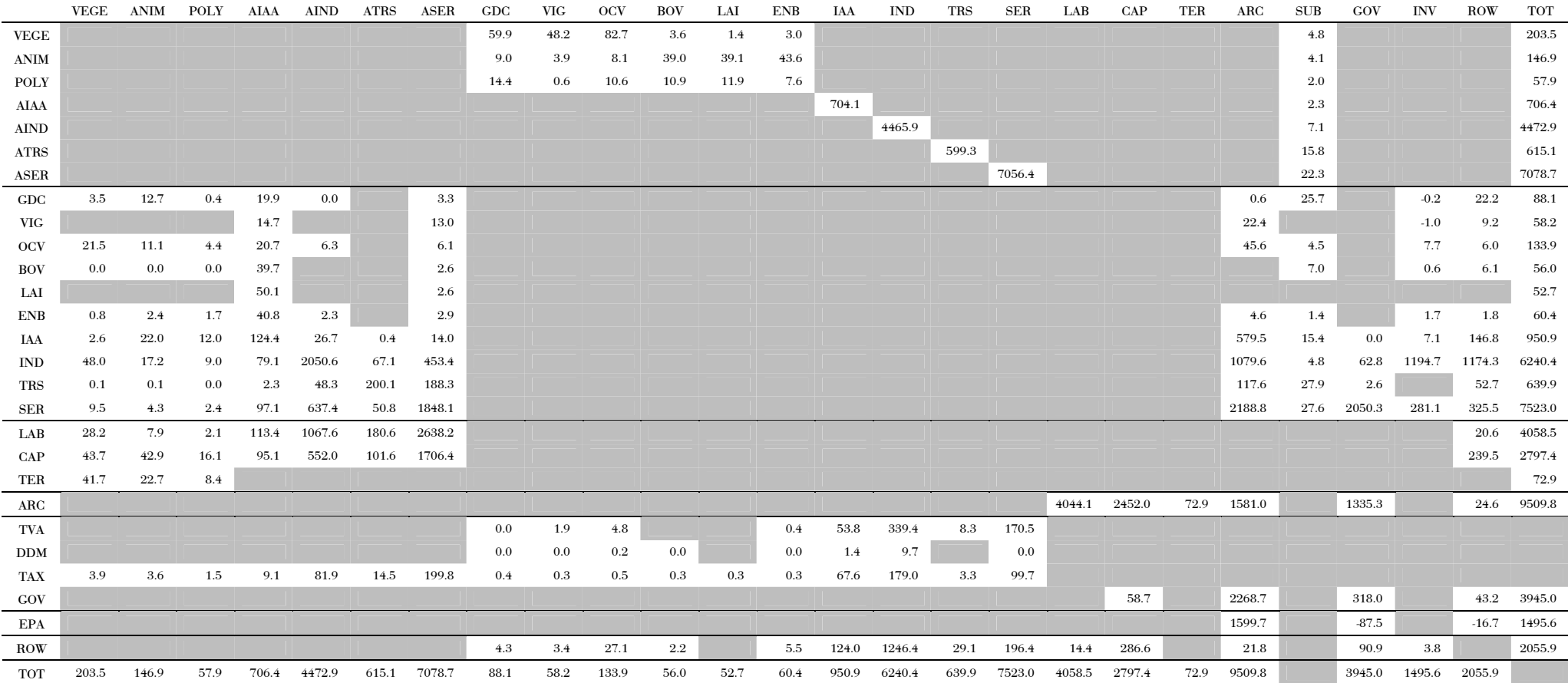

<span id="page-93-1"></span><span id="page-93-0"></span>Tableau 7 Matrice de Comptes Sociaux pour la France en milliards de FRF pour l'année de référence 1995 selon la nomenclature adoptée pour ce modèle. La somme d'une ligne ou d'une colonne n'est pas systématiquement strictement égale au montant indiqué dans la case TOT en raison d'arrondis.

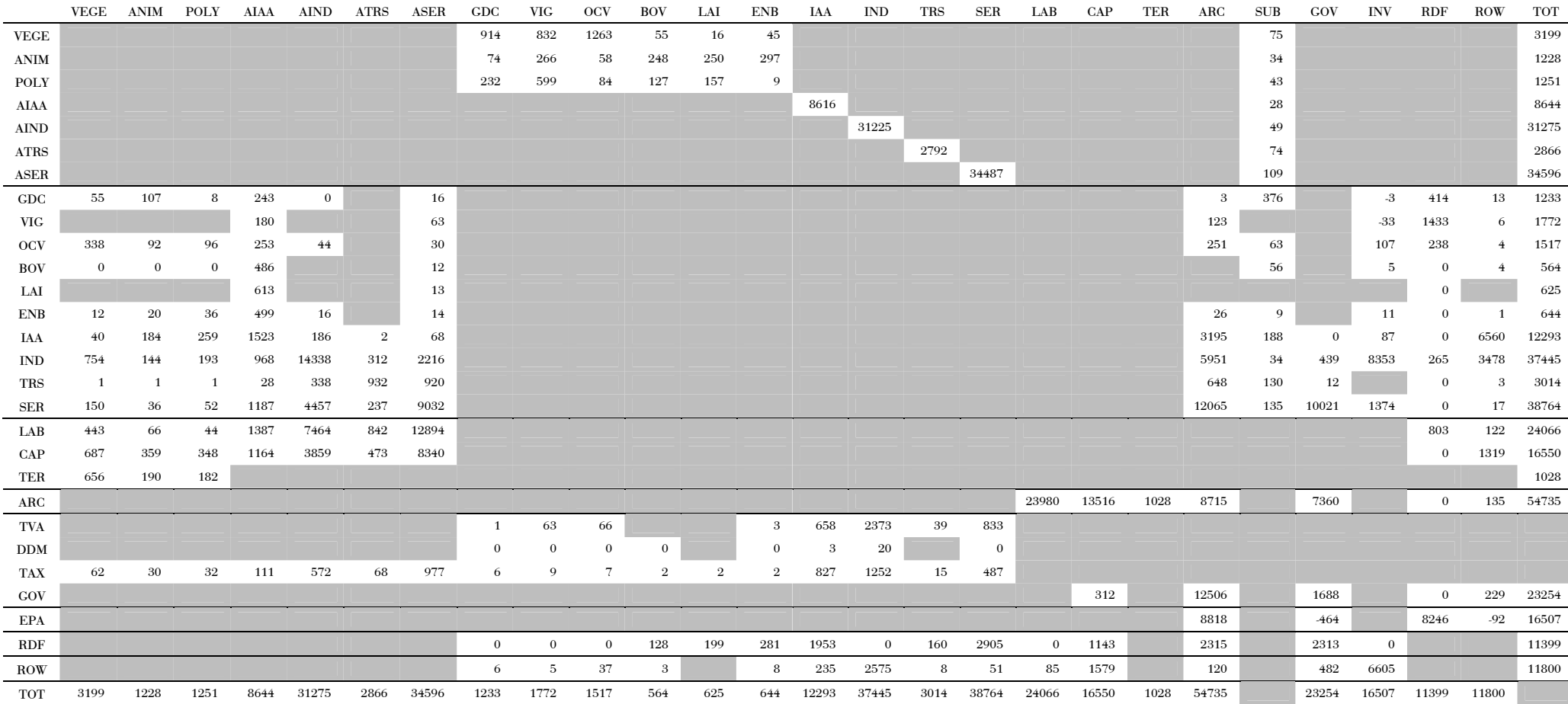

<span id="page-94-0"></span>Tableau 8 Matrice de Comptes Sociaux pour le système en millions de FRF pour l'année de référence 1995. Le système représenté ici correspond au département de la Charente. De même qu'au [Tableau 7,](#page-93-1) la somme d'une ligne ou d'une colonne n'est pas systématiquement strictement égale au montant indiqué dans la case TOT en raison d'arrondis.

# **2.3.2** Calibrage multi-échelles

Comme nous avons pu le constater, les équations présentées plus haut font appel à de nombreux paramètres qu'il est nécessaire de connaître afin de pouvoir résoudre le modèle. Classiquement, cette phase de chiffrage est réalisée par la méthode dite de calibrage qui permet de calculer de façon totalement déterministe les paramètres du modèle à partir des données représentant une année de référence et de la connaissance exogène de certains d'entre eux, comme les élasticités (Shoven et Whalley (1992), Schubert (1993)).

Ici, nous adoptons une méthode de calibrage en deux étapes, correspondant d'une part à l'échelle du système et d'autre part à celle des mailles ÈlÈmentaires. Si elle n'est pas complËtement classique, cette dÈmarche prÈsente certains avantages que nous dÈcrivons. Surtout, elle nous affranchit de certaines difficultés qu'aurait soulevées la démarche orthodoxe consistant à calibrer le modèle directement à l'échelle locale.

# 2.3.2.1 Principe du calibrage et exogènes non calibrés

La phase de calibrage consiste à résoudre le modèle de façon inverse afin de déterminer le système de paramètres qui permet de reproduire l'équilibre de référence à partir des données de la MCS. Une alternative au calibrage consiste à estimer économétriquement tous les paramètres du modèle. C'est ce que propose Jorgenson (1984), mais les difficultés d'entreprendre systématiquement ce type d'étude pour des modèles opérationnels ont rapidement marginalisé cette approche. La technique du calibrage souffre nÈanmoins de deux critiques principales.

D'une part, le calibrage reposant généralement sur une seule année de référence, le choix de celle-ci pour paramétrer le modèle paraît arbitraire puisqu'elle représente obligatoirement un état particulier de l'économie. L'utilisation persistante d'une seule année pour le calibrage s'explique par la difficulté de disposer de données suffisantes et homogènes pour construire plusieurs MCS correspondant à des années différentes dans le cas de modèles opÈrationnels trËs dÈsagrÈgÈs. Certains auteurs ont ainsi cherchÈ ‡ tester la robustesse du modèle face au choix de cette année et Roberts (1994) montre que, dans le cas de la Pologne et pour un modèle très agrégé, l'influence reste faible tant que l'économie étudiée se situe dans une phase relativement stable. D'autres, comme Adams et Higgs (1990), proposent des méthodes pour construire des MCS "moyennes", représentant la synthèse de plusieurs années consécutives.

D'autre part, une classe de paramètres doit être spécifiée de façon totalement exogène : les élasticités de substitution et de transformation des fonctions CES et CET intervenant dans les différentes formes fonctionnelles. Ces paramètres sont difficiles à mesurer de façon empirique de sorte qu'il existe peu d'études économétriques permettant de les connaître avec une validité statistique suffisante (Shoven et Whalley (1992)) et que les valeurs obtenues sont de toute façon contingentes à l'étude qui les a déterminées. La plupart du temps, les modélisateurs ont alors recours à des "guesstimates", c'est-à-dire des valeurs supposées réalistes issues de la littérature. C'est une des critiques majeures des MEGC, d'autant que les résultats sont en général sensibles à ces paramètres. Des tests plus au moins complexes et complets sont donc aujourd'hui de plus en plus souvent conduits lors de la mise au point d'un MEGC afin d'étudier la robustesse des résultats face à l'incertitude existant sur les paramètres exogènes. Nous y reviendrons au Chapitre 3.

Les fonctions de type Leontief et Cobb-Douglas ne posent pas ce problème car leur unique vecteur de paramètres peut être totalement déterminé grâce à la connaissance des données de référence. Bien que ne recourrant in fine qu'à des fonctions de ce type, notre modèle ne peut lui non plus s'affranchir d'une connaissance exogène des élasticités de substitution et transformation sousjacentes, et peut donc souffrir des critiques habituellement adressées aux MEGC. En effet, bien que dans les équations de notre modèle nous n'utilisions pas directement d'élasticité de substitution puisque nous linéarisons les fonctions CES et CET, nous avons vu au paragraphe 2.2.2.2 comment le principe de calibrage des coefficients d'Input/Output des différentes techniques linéaires correspondantes repose toujours sur la connaissance des paramètres non linéaires de la fonction d'origine.

# 2.3.2.2 Stratégie de calibrage

Une première stratégie de calibrage aurait consisté à poursuivre la désagrégation de la MCS nationale jusqu'à l'échelle des mailles individuelles, de la même façon qu'elle a été entreprise pour déterminer la MCS à l'échelle

du système. Ceci présentait néanmoins à nos yeux deux inconvénients majeurs. Tout d'abord, dans l'optique d'un modèle opérationnel, appliqué par exemple à l'échelle des communes ou cantons d'un département, il faudrait pouvoir disposer des statistiques concernant les variables "pertinentes" à l'échelle des mailles élémentaires pour pouvoir déterminer les ratios correspondants ; or cela devient de plus en plus difficile à mesure que la taille de la maille diminue, et voire impossible lorsque la maille élémentaire ne correspond pas à une unité statistique "classique" (voir la discussion de ce point au Chapitre 4). D'autre part, s'il est trivial de déterminer les flux bilatéraux permettant de restaurer l'équilibre lorsque seulement 2 mailles sont concernées (le système dans son ensemble et la maille extérieure RDF), la solution n'est plus immédiate lorsque ce nombre augmente ; il faut alors écrire un programme d'optimisation indépendant du modèle permettant de reconstruire ces flux deux à deux, par exemple sur la base de la minimisation des coûts de transport totaux. Nous avons donc décidé d'adopter une autre stratégie que nous allons présenter maintenant.

Nous calibrons tout d'abord les paramètres du modèle à l'échelle du système. Pour ceci, il suffit de considérer que le nombre de mailles  $R$  est égal à 1, et d'inverser les équations présentées précédemment en utilisant les données de la MCS de référence ainsi que les exogènes présentés ci-dessus. Les seuls paramètres qui ne peuvent être déterminés par cette voie sont dès lors : 1- les élasticités, dont le traitement a été présenté ci-dessus; 2- les paramètres intervenant dans la définition des coûts de transport qui sont eux aussi spécifiés de façon exogène<sup>49</sup>.

Cependant, comme nous l'avons déjà vu, les données de la MCS ne représentent que des flux en valeur, c'est-à-dire le produit d'une quantité par un prix ; or nous devons connaître ces deux variables séparément, quantité et prix, pour pouvoir calculer les paramètres correspondants. La solution généralement adoptée, présentée par exemple chez Mansur et Whalley (1984) ou Shoven et Whalley (1992), consiste à calibrer à l'unité certains prix rencontrés dans le modèle, de telle sorte que les données correspondantes de

<span id="page-97-0"></span><sup>&</sup>lt;sup>49</sup> Même en adoptant la démarche classique de calibrage à l'échelle des mailles élémentaires, ils le seraient de toute façon ; à moins de disposer de données de référence exhaustives quant aux flux bilatéraux, ce qui n'est pas réaliste dans la pratique.

la MCS représentent alors directement des quantités. L'année de la MCS constitue donc également la référence des indices de prix pour ces quantités.

Tous ne peuvent pourtant pas l'être, le choix devant être cohérent avec les équations du modèle : par exemple, si  $PC_i^r$  est fixé à 1,  $PC_i^r$  ne peut l'être simultanément car cela impliquerait que *ttva*<sup>r</sup> = 0 d'après l'équation (25) alors que, pour certains biens au moins, les données de la matrice impliquent que ce taux ne peut être nul puisque les cases correspondantes de la ligne "TVA" sont différentes de zéro. Dans notre modèle, nous calibrons à l'unité les prix suivants:

$$
W^{0 \text{ }^{STS}}_{f} = 1,
$$
  
\n
$$
P^{0 \text{ }^{STS}}_{i} = 1,
$$
  
\n
$$
PT^{0 \text{ }^{STS}}_{i} = 1
$$
  
\n
$$
PC^{0 \text{ }^{STS}}_{i} = 1
$$
  
\n
$$
PW_{i,e} = 1
$$
  
\n
$$
TC^{0}{}_{e} = 1
$$

où l'exposant 0 dénote le caractère initial de cette valeur, et SYS le fait qu'elle est attribuée à la variable définie à l'échelle du système. Il est alors assez facile de déterminer, de proche en proche, l'ensemble des valeurs initiales de toutes les variables de quantité et de prix ainsi que les paramètres du modèle.

Il nous reste à déterminer la valeur de ces paramètres au sein de chacune des mailles. Soit  $\theta^r$  un paramètre quelconque du modèle pour la maille r; nous le relions à son équivalent à l'échelle du système qui vient d'être déterminé par :

$$
\theta^r = \varphi^r(\theta).\theta^{\text{SYS}}
$$

où  $\theta^{SIS}$  représente la valeur de  $\theta$  à l'échelle du système déterminée précédemment et  $\varphi'(\theta)$  un coefficient permettant éventuellement de moduler la valeur de  $\theta^{sys}$  en fonction du contexte local de la maille  $r^{50}$ .

Rejoignant notre discussion du paragraphe 1.1.4.1 du Chapitre 1, cette façon de procéder présente l'avantage de permettre le test de différentes hypothèses concernant la nature de l'espace du système de travail. En effet, si  $\varphi$ <sup>r</sup> $(\theta)$ =1

<span id="page-98-0"></span><sup>&</sup>lt;sup>50</sup> Des contraintes peuvent peser sur certains  $\varphi^{r}(\theta)$  : ainsi, si l'on modifie les paramètres locaux des fonctions CES linéarisées, il faut veiller à ce que cette modulation respecte les contraintes particulière de calibrage de ces paramètres (voir le paragraphe 2.2.2.2).

pour l'ensemble des paramètres du modèle et quelle que soit la maille r, l'espace est alors homogène. Si au moins un des  $\varphi^{r}(\theta)$  est différent de 1, l'espace n'est plus totalement homogène. La première stratégie, présentée en début de paragraphe, n'aurait pas permis une telle étude, et, pour l'avoir testée, conduit inévitablement à un espace non homogène.

# 2.4 Implémentation et simulation

# 2.4.1 Le recours à l'informatique et au calcul numérique

Le système constitué par les équations (1) à (32) ne peut être résolu facilement de façon analytique dans le cas général. Le recours au calcul numérique grâce aux ressources informatiques est aujourd'hui quasi routinier mais il a fallu attendre la mise au point du premier algorithme permettant de résoudre ce type de problème par Scarf dans les années 1960-70, pour voir se développer réellement les applications opérationnelles. Depuis ce travail pionner, la diversification des techniques de résolution et l'augmentation de la puissance des outils informatiques ont permis une expansion rapide et importante des modèles mis au point, ce qui a d'ailleurs contribué à imposer le MEGC comme outil d'aide à la décision dans le domaine de l'analyse des politiques économiques<sup>51</sup>.

Trois temps peuvent être distingués dans l'implémentation informatique d'un MEGC : 1- le choix de sa formulation mathématique ; 2- le choix de l'algorithme de calcul adapté ; 3- le choix d'une interface de programmation. Nous les abordons successivement dans les paragraphes qui suivent.

### $2.4.1.1$ Différentes formulations mathématiques

Différentes formulations mathématiques sont possibles pour représenter l'équilibre général d'une économie. Nous en décrivons trois qui, pour un problème équivalent traitable par chacune d'elles, conduisent fort heureusement à des résultats identiques, mais nous verrons que certaines d'entre elles permettent de traiter des cas plus généraux. De plus, leur mise en

<span id="page-99-0"></span><sup>&</sup>lt;sup>51</sup> Avec le risque de dérive normative contre lequel nous avons déjà mis en garde au Chapitre 1!

œuvre pour la résolution de modèles opérationnels a été historiquement conditionnée par la disponibilité de solveurs capables de résoudre le type de problème correspondant, de sorte que ces différentes formulations se sont succédées dans le temps; l'ordre de notre présentation retrace cette chronologie.

Une première méthode consiste à exprimer un MEGC sous la forme d'un problème d'optimisation non linéaire (ou NLP pour "Non Linear Programming<sup>"</sup>). Les agents ayant des comportements optimisateurs, l'objectif du modèle consiste alors à maximiser les surplus des producteurs et des consommateurs sous les contraintes comptables de bouclage des marchés. Dans ce cas, les conditions d'équilibre du premier ordre des agents ne sont pas explicitement introduites dans le modèle, mais doivent être vérifiées à l'équilibre. Les prix d'équilibre correspondent alors aux valeurs duales des quantités (les anglophones parlent de 'shadow prices'). Ce format présente la difficulté qu'il ne permet pas de modéliser certains processus économiques importants, comme l'introduction de taxes *ad-valorem* (Rutherford (1995b)) ou les effets de redistribution de revenu entre plusieurs catégories de ménages  $(Mathiesen (1985)).$ 

Une deuxième formulation, faisant toujours appel à l'optimisation non linéaire<sup>52</sup>, consiste alors à écrire explicitement les conditions d'équilibre du premier ordre des programmes des agents mais à introduire, en "contrepartie", des variables d'écart artificielles ("dummies" en anglais) dans les équations d'équilibre des marchés. L'objectif du problème d'optimisation consiste alors à minimiser la somme des carrés des écarts sous les contraintes de réalisation des programmes, somme qui doit bien sûr être nulle à l'équilibre. Cette méthode présente l'inconvénient, théoriquement mineur mais parfois concrètement difficile, de devoir choisir avec habileté l'expression à minimiser, notamment par une pondération des différents écarts. Une pondération "judicieuse" peut d'ailleurs accélérer largement les calculs et une bonne partie de l'art du modélisateur consiste justement à déterminer ces coefficients avec discernement.

<span id="page-100-0"></span><sup>&</sup>lt;sup>52</sup> Mais ne représentant pas 'réellement' un problème NLP au sens où nous l'entendions dans le paragraphe précédent, comme nous allons le voir.

Cette variante présente malgré tout un caractère artificiel par rapport à l'approche théorique et ne représente finalement qu'une astuce du modélisateur pour résoudre un système d'équations lorsqu'il ne dispose pas du solveur adapté. Contrairement à la première formulation, elle permet néanmoins de tenir compte de processus tels que les taxes ou subventions advalorem, ce qui constitue un avantage pratique non négligeable. Plus récemment, la disponibilité de tels solveurs permet maintenant de résoudre un MEGC exprimé directement sous la forme d'un système carré d'équations non linéaires (format CNS pour 'Constrained Non linear System'). L'avancée majeure avec cette formulation réside dans le fait qu'il n'est plus nécessaire de spécifier une quelconque expression à maximiser ou minimiser. S'il est plus fidèle à la théorie, ce format, de même que le précédent, présente néanmoins la limite de ne pouvoir recourir qu'à des contraintes en égalité. Or certains processus économiques dont le modélisateur peut souhaiter tenir compte ne peuvent être rigoureusement représentés que sous la forme d'inégalités (voir le paragraphe 2.4.2.2).

La formulation d'un modèle l'équilibre général en tant que problème en complémentarité mixte (ou MCP pour "Mixed Complementarity Problem", le terme de mixte tenant à la présence simultanée de contraintes en égalité et en inégalité) permet de s'affranchir de cette limite. Etant donné son spectre plus large et la disponibilité de solveurs efficaces permettant de la mettre en œuvre, la formulation MCP s'impose aujourd'hui comme format élégant et puissant pour l'implémentation et la résolution des MEGC. C'est celui que nous avons retenu pour notre modèle et nous le présentons donc de façon plus détaillée à la section  $2.4.2$ .

# $2.4.1.2$ Les algorithmes de calcul

Il n'est pas question pour nous de présenter ici en détail les algorithmes de résolution des MEGC, et nous renvoyons, entre autres, aux lectures suivantes pour des exposés plus approfondis : Mathiesen (1985), Shoven et Whalley  $(1992)$ , Schubert  $(1993)^{53}$ . Nous présentons simplement quelques points de

<span id="page-101-0"></span><sup>&</sup>lt;sup>53</sup> La documentation de GAMS contient également des explications très précises sur les solveurs auxquels ce logiciel fait appel pour la résolution des différentes classes de problèmes. Voir également le site internet de GAMS : http://www.gams.com.

repère sur les différents algorithmes rencontrés dans les solveurs utilisés en pratique pour la résolution des MEGC.

Comme nous l'avons déjà évoqué en introduction de cette section, le premier algorithme mis au point par Scarf est basé sur le théorème du point fixe ou théorème de Brouwer, celui-là même qui est le plus souvent utilisé pour démontrer l'existence d'un équilibre général. Scarf (1984) en donne une présentation détaillée ainsi que des améliorations qui lui ont été apportées au fil du temps, par exemple par Merrill ou Eaves (voir par exemple Petit (1996), p. 26 à 36 pour une présentation en français). Malheureusement, si l'obtention de l'équilibre est garantie lorsque celui-ci existe effectivement, cet algorithme, d'une part, est très consommateur en temps de calcul et, d'autre part, connaît des problèmes de convergence pour les modèles de grande dimension. Pour ces raisons, l'algorithme de Scarf n'est quasiment plus utilisé pour résoudre les modèles opérationnels actuels.

Des algorithmes de type Newton ou Gauss-Seidel lui sont aujourd'hui préférés, en raison notamment de leur rapidité d'obtention de la solution en pratique, bien qu'ils ne présentent pas les mêmes garanties de convergence. Plusieurs types d'algorithme sont désormais souvent combinés au sein d'un même solveur. L'algorithme proposé par Mathiesen (1985) pour résoudre les problèmes de type MCP combine ainsi deux niveaux : dans la boucle externe, un méthode de type Newton permet de construire une linéarisation du problème sous la forme d'une expansion en série de Taylor; dans la boucle interne, chaque sous-problème linéaire est résolu par une méthode d'inversion de matrice de Lemke<sup>54</sup>. D'après l'auteur, cet algorithme est difficilement pris en défaut en terme de convergence et se montre efficace même pour des problèmes de grande dimension. Les solveurs MILES, présenté par exemple chez Rutherford (1997), et PATH (voir notamment Ferris et Munson (1998), Ferris et Munson (2000)), sont basés sur ce principe, combinant des itérations majeures et mineures. Nous avons choisi d'utiliser le second pour résoudre notre modèle par l'intermédiaire de l'interface GAMS présentée ci-après.

<span id="page-102-0"></span><sup>&</sup>lt;sup>54</sup> Cette méthode exploite notamment le caractère très 'creux' de la matrice correspondant au système d'équations d'un MEGC : un très faible pourcentage seulement des éléments de cette matrice sont non nuls.

#### <span id="page-103-1"></span> $2.4.1.3$ L'interface de programmation

Au fil du temps ont été développés des environnements informatiques facilitant la tâche du modélisateur, lui évitant l'écriture du modèle directement dans le langage de programmation du solveur. Le logiciel GAMS, pour "General Algebraic Modelling System" (Meeraus (1983), Brooke et al. (1998), a ainsi été mis au point à l'origine au sein de la Banque Mondiale pour fournir une interface conviviale de programmation des modèles qui y étaient développés, GAMS se chargeant de la mise en forme des données et des équations, bref du "dialogue" avec les solveurs. C'est sans doute aujourd'hui le principal outil<sup>55</sup> utilisé par les économistes pour programmer et résoudre des MEGC, son utilisation ne se limitant d'ailleurs pas à ce domaine. Plusieurs références fournissent des exemples didactiques d'écriture d'un MEGC avec GAMS, comme Condon et al. (1987) ou plus récemment Löfgren et al. (2001).

Rutherford (1995a) va plus loin depuis l'intégration de son solveur MPSGE (pour "Mathematical Programming System for General Equilibrium"), spécialement dédié à la résolution des MEGC, en tant que sous-système de GAMS. L'avantage majeur de MPSGE consiste à programmer un MEGC de façon très intuitive, en se passant de l'écriture explicite des équations du modèle, tâche souvent fastidieuse et source d'erreurs insidieuses : schématiquement, conditions du premier ordre et équilibres comptables sont générés automatiquement par MPSGE à partir de la spécification des technologies de production et des structures de préférence des consommateurs. Le modèle produit par MPSGE est au format MCP et peut donc être résolu par un solveur du type de MILES ou PATH. Dans ce travail, nous n'avons pas choisi d'utiliser MPSGE mais avons préféré écrire de façon explicite toutes les équations de notre modèle<sup>56</sup>.

<span id="page-103-0"></span><sup>55</sup> Aux côtés de GEMPACK, un outil développé par l'équipe australienne à l'origine du modèle ORANI (voir par exemple Dixon et al. (1991), Horridge et al. (1993)) et utilisé notamment pour résoudre le modèle GTAP de Hertel (1997). Il procède par linéarisations successives à partir de l'équilibre initial. Pour plus d'information, consulter :

http://www.monash.edu.au/policy/gempack.htm.

<sup>&</sup>lt;sup>56</sup> Si MPSGE permet de couvrir un large éventail des fonctions les plus communément utilisées dans les travaux appliqués actuels (fonctions Leontief, Cobb-Douglas, CES, CET, LES...), la modélisation de certains processus demande une maîtrise du formalisme encore réservée à Rutherford et à quelques-uns de ses disciples ! L'apprentissage de la modélisation en équilibre général calculable ne peut ainsi se passer, à notre avis, de l'exercice d'écriture

# <span id="page-104-0"></span> $2.4.2$ Le format MCP

La présentation mathématique par laquelle cette section débute permet d'introduire certaines notations et de montrer la généralité du format MCP par rapport aux formats NLP et CNS. La pertinence et l'intérêt de ce format pour l'étude de l'équilibre général sont ensuite évoqués pour finir par l'exposé des modalités de sa mise en œuvre dans le cas de notre modèle.

#### $2.4.2.1$ Expression mathématique et généralité du format

Mathématiquement, un problème en complémentarité mixte s'écrit<sup>57</sup> :

<span id="page-104-2"></span>Etant donné la fonction continue et dérivable  $F: \mathbb{R}^N \to \mathbb{R}^N$  et les vecteurs  $l, u \in \mathbb{R}^N$  vérifiant  $-\infty \le l \le u \le +\infty$ , trouver les vecteurs  $z, w, v \in \mathbb{R}^N$  tels que :

(33)  

$$
F(z)-w+v=0
$$

$$
l \le z \le u
$$

$$
w \ge 0, v \ge 0
$$

$$
w^{t}(z-l)=0
$$

$$
v^{t}(u-z)=0
$$

Avec cette formulation, les formats NLP et CNS évoqués plus haut se réduisent, sous certaines conditions, à des cas particuliers du format MCP. Ainsi, le problème NLP qui s'écrit :

> Etant donné les fonctions  $f: \mathbb{R}^n \to \mathbb{R}$  et  $g: \mathbb{R}^n \to \mathbb{R}^m$  et les vecteurs  $\hat{l}, \hat{u} \in \mathbb{R}^n$ , trouver le vecteur  $x \in \mathbb{R}^n$  réalisant max  $f(x)$  sous les contraintes:

$$
g(x) = 0
$$

$$
\hat{i} \le x \le \hat{u}
$$

correspond, si  $f$  est concave et  $g$  convexe, à un problème MCP pour lequel  $N = n + m$  et :

explicite de l'ensemble des équations du modèle afin de bien en maîtriser les tenants et aboutissants. La conversion à MPSGE ne peut alors s'envisager que lorsque le recours routinier à ce type de modèle rend le travail de programmation insupportable !

<span id="page-104-1"></span><sup>&</sup>lt;sup>57</sup> Dans ce paragraphe, nous nous référons principalement à Rutherford (1995b), Ferris et Munson (2000) et Dirkse et Ferris (1995).

$$
z = \begin{pmatrix} x \\ y \end{pmatrix}, \quad l = \begin{pmatrix} \hat{l} \\ -\infty \end{pmatrix}, \quad z = \begin{pmatrix} \hat{u} \\ +\infty \end{pmatrix}, \quad F(z) = \begin{cases} \nabla f(x) - \nabla g(x) & y \\ g(x) & y \end{cases}
$$

où y représente le vecteur des multiplicateurs de Lagrange associés aux contraintes du programme d'optimisation.

De même, le problème CNS qui s'écrit :

Etant donné la fonction  $f: \mathbb{R}^n \to \mathbb{R}^n$ , trouver le vecteur  $x \in \mathbb{R}^n$  tel que  $f(x)=0$ 

correspond à un problème MCP pour lequel  $N = n$  et  $l = -\infty$ ,  $u = +\infty$ ,  $z = x$  et  $F(z) = f(z)$ .

Cependant, le format MCP est plus général, et tout problème MCP ne peut pas se mettre sous la forme NLP ou CNS. En particulier, certains problèmes MCP ne correspondent à aucun problème d'optimisation, comme le notent Ferris et Munson  $(2000)$ :

 $\mathbb{I}$  In many cases, there is no optimization problem corresponding to the complementary conditions.", Ferris et Munson (2000), p. 8.

De même, dans un problème CNS, lorsqu'une borne finie est active dans la solution, la composante correspondante de la fonction  $F$  doit être strictement nulle alors qu'en complémentarité mixte, elle doit seulement être nonnégative ou non-positive; les solutions d'un problème MCP pour lesquelles  $F(z) \neq 0$  ne le seront donc pas pour un éventuel problème CNS équivalent (Dirkse et Ferris  $(1995)$ ).

Plus simplement, le problème MCP du système (33) peut s'écrire :

Etant donné la fonction continue dérivable  $F: \mathbb{R}^N \to \mathbb{R}^N$  et les vecteurs  $l, u \in \mathbb{R}^N$  vérifiant  $-\infty \le l \le u \le +\infty$ , trouver le vecteur  $z \in \mathbb{R}^N$ tel que l'une des conditions suivantes soit vérifiée pour chacun des  $i \in \{1, ..., N\}$ :

(34)  
\nsoit 
$$
l_i < z_i < u_i
$$
 et  $F_i(z) = 0$   
\nou bien  $z_i = l_i$  et  $F_i(z) \ge 0$   
\nou bien  $z_i = u_i$  et  $F_i(z) \le 0$ 

Ces conditions se traduisent par deux égalités simultanées :

$$
F_i(z) \cdot (z_i - l_i) = 0
$$
 et  $F_i(z) \cdot (z_i - u_i) = 0$ 

Ce que nous écrivons de façon plus compacte, le signe  $\perp$  signifiant que l'une au moins des deux inégalités adjacentes doit être vérifiée en égalité, sous la forme:

$$
F_i(z) \ge 0 \perp z_i \ge l_i
$$
 et  $F_i(z) \le 0 \perp z_i \le u_i$ 

ou, encore plus synthétiquement :

$$
F(z) \perp l \leq z \leq u
$$

### <span id="page-106-0"></span>2.4.2.2 L'intérêt du format MCP pour l'étude de l'équilibre général

Mathiesen (1985) a démontré que l'équilibre général d'une économie tel que formulé par Arrow et Debreu peut s'exprimer sous la forme d'un problème de complémentarité. A l'équilibre, trois classes de relation de complémentarité doivent ainsi être vérifiées (Böhringer et Rutherford (1998)):

- 1. complémentarité entre la condition d'équilibre du marché d'un bien et le prix d'équilibre de ce bien;
- 2. complémentarité entre la condition de profit nul et le niveau d'output pour les producteurs;
- 3. complémentarité entre la condition d'épuisement du revenu et la définition de celui-ci pour les consommateurs.

Rutherford (1995a) montre en outre que la complémentarité est une caractéristique qui *découle* de l'équilibre mais n'a pas à être *imposée* pour sa réalisation:

"In other words, complementary slackness is a feature of the equilibrium allocation even though it is not imposed as an equilibrium *condition*, per se." Rutherford (1995a), p. 6.

Comme nous l'avons déjà évoqué, le format MCP permet d'introduire explicitement dans le modèle des contraintes en inégalité, ce qui n'est pas possible avec les formats classiques de type NLP ou CNS. Il autorise ainsi la prise en compte de processus économiques plus complexes que ceux représentés généralement : prix minimum, quotas de production, détermination endogène de taux de taxe ou de subvention... Des MEGC de plus en plus nombreux utilisent ainsi le format MCP<sup>58</sup>. Dans le domaine qui nous intéresse, des instruments de la Politique Agricole Commune tels que le prix d'intervention ou les quotas laitiers représentent typiquement des processus qui seraient difficilement traités par les formats NLP ou CNS, alors que la formulation en complémentarité permet de les introduire efficacement.

### $2.4.2.3$ Mise en œuvre du format MCP pour notre modèle

Ainsi dans notre modèle, l'équation (21) correspond, par exemple, à une complémentarité de type  $2$ : pour q'une quantité de bien i soit effectivement importée de la maille extérieur e, c'est-à-dire  $M_{i,e}^r > 0$ , l'importateur ne peut réaliser de profit ce qui implique la relation  $\overline{PW}_{i,e}.TC_{e}.(1+tddm_{i,e}^r)=PM_{i,e}^r$ ; si cette dernière égalité n'est pas vérifiée, alors  $M_{i,e}^r = 0$ .

Avec les notations du paragraphe précédent, nous avons traduit cette relation de complémentarité par :

(21) 
$$
\overline{PW}_{i,e}.TC_{e}.(1 + tddm_{i,e}^r) \ge PM_{i,e}^r \quad \perp \quad M_{i,e}^r \ge 0
$$

Ce qui correspond en fait à la contrainte :

(21'=21) 
$$
\left(\overline{PW}_{i,e}.TC_{e}.(1+tddm_{i,e}^r)-PM_{i,e}^r\right).M_{i,e}^r=0
$$

Dans la syntaxe utilisée par GAMS pour définir un problème de type MCP, chaque variable présentant une borne inférieure et/ou supérieure – ce qui est le cas des prix, quantités produites et consommées et des revenus, tous positifs ou nuls- doit, de la même façon, être associée à l'équation qui lui est complémentaire. Pour notre modèle, nous avons donc les associations suivantes $59$ :

· complémentarités de type 1 :

(7)  $\perp PP_i^r$  (9)  $\perp P_i^r$  (10)  $\perp PQR_i^r$  (15)  $\perp PT_i^r$  $(16)$   $\perp$   $PM_{i,e}^r$   $(18)$   $\perp$   $PYR_i^r$   $(19)$   $\perp$   $PX_{i,e}^r$   $(23)$   $\perp$   $PC_i^r$ 

<span id="page-107-0"></span><sup>58</sup> On peut dire que tous les MEGC implémentés grâce à MPSGE sont ainsi des modèles de format MCP, même si tous n'exploitent pas "réellement" les possibilités d'un tel format, et pourraient être aussi bien exprimés sous forme de problèmes CNS classiques.

<span id="page-107-1"></span><sup>&</sup>lt;sup>59</sup> Rappelons que l'équation (27), correspondant à l'équilibre entre l'épargne totale et l'investissement total, est en fait retirée du système et vérifiée a posteriori.
$$
(24) \perp PCI_i^r
$$
  $(25) \perp PCF_i^r$   $(26) \perp W_i^r$   $(30) \perp TC_e$ 

complémentarités de type 2 :

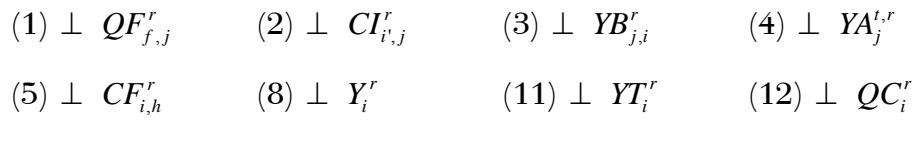

(13)  $\perp$   $CT_{i'i}^{r',r}$  (14)  $\perp$   $XR_i^{r',r}$  (17)  $\perp$   $QR_i^{t,r}$  (20)  $\perp$   $YR_i^{t,r}$ 

 $(21)$   $\perp$   $M_{i,e}^r$   $(22)$   $\perp$   $X_{i,e}^r$ 

complémentarités de type 3 :  $\bullet$ 

 $(6)$   $\perp$   $REV_k^r$ 

En toute rigueur, il n'est pas nécessaire d'associer les variables libres, c'est-àdire susceptibles de prendre des valeurs aussi bien positives que négatives, avec une équation complémentaire ; nous pouvons néanmoins le faire pour plus de clarté :

 $(28)$   $\perp$  INV'  $(29)$   $\perp$  EPA'  $(31)$   $\perp$  BF  $(32)$   $\perp$  I

Le format MCP autorise ainsi une vérification supplémentaire a priori de la cohérence interne du modèle puisque réaliser toutes ces associations permet de s'assurer que le nombre d'équations est bien égal au nombre de variables.

### 2.4.3 Réplication et simulations

Une fois les étapes précédentes réalisées, nous sommes prêts à étudier l'impact d'une modification des politiques économiques prises en compte par le modèle. Nous précisons ici en quoi consiste une simulation, c'est-à-dire une exécution particulière du modèle, et à quel type de résultat elle nous permet de parvenir.

Toutefois, avant de mettre en œuvre un tel exercice, il nous faut encore vérifier que le modèle reproduit bien l'équilibre initial représenté par la MCS de référence, c'est-à-dire que le calibrage du modèle a été effectué correctement. C'est la phase dite de réplication, qui dans notre cadre, tout comme le calibrage, prend une forme un peu originale.

#### $2.4.3.1$ Réplication et équilibre multirégional de référence

La démarche classique voudrait en effet que, le modèle ayant une structure multirégionale, nous vérifiions la réplication d'un équilibre de référence luimême multirégional. Or, lors de la mise en forme des données et du calibrage, nous avons vu que nous nous sommes "contenté" de produire une MCS à l'échelle du système et non à celle des mailles élémentaires. Nous ne disposons donc pas explicitement d'un équilibre multirégional de référence. En particulier, nous n'avons pas les moyens de connaître la structure des échanges bilatéraux entre mailles domestiques pour l'année de référence. C'est pourquoi, la réelle vérification d'une réplication des données par notre modèle ne peut s'effectuer qu'à l'échelle du système complet. Ensuite seulement l'équilibre de référence est-il calculé de façon endogène par le modèle.

La phase de réplication à l'échelle du système consiste alors à faire comme si celui-ci ne comportait qu'une seule maille (*i.e.*  $R = 1$ ) entièrement pourvue des dotations factorielles, afin de vérifier que le modèle reproduit bien les données de la MCS de référence à partir de la seule connaissance des exogènes et des paramètres calibrés  $\theta^{sys}$ . Si tel est bien le cas, le nombre de mailles peut alors être fixé au niveau souhaité (i.e.  $R > 1$ ) et le modèle exécuté d'après les dotations de chaque maille  $DOT<sub>f</sub>$ , les exogènes non calibrés et les valeurs locales des paramètres  $\theta^r$ . L'équilibre multirégional de référence est alors calculé et peut lui aussi être présenté sous la forme d'une MCS dont la structure générale est donnée au Tableau 9. En particulier, les flux bilatéraux entre mailles sont ainsi déterminés de façon endogène par le modèle.

Cette méthode présente l'inconvénient que, dans le cas général, la sommation sur les régions de la MCS multirégionale ne reproduit pas exactement la MCS de référence à l'échelle du système, en raison de l'explicitation des coûts de transport qui demeuraient implicites lorsque  $R = 1$ . Nous discuterons ce point plus en détail dans le paragraphe 3.4.2.3 du Chapitre 3. En revanche, cette méthode présente l'avantage que l'équilibre de référence multirégional ainsi obtenu pourrait servir de première validation du modèle. En effet, si nous ne disposons pas en général de statistiques locales précises et exhaustives, nous connaissons, pour le secteur agricole au moins, les grandes orientations de l'organisation spatiale des activités à certaines périodes déterminées<sup>60</sup>: par exemple, malgré une périodicité d'une dizaine d'année, le Recensement Général de l'Agriculture (RGA) nous permet de savoir, à l'échelle des communes, si telle zone d'un département est plutôt tournée vers les productions végétales ou animales, avec un détail appréciable des surfaces consacrées à chaque culture et de la taille des cheptels.

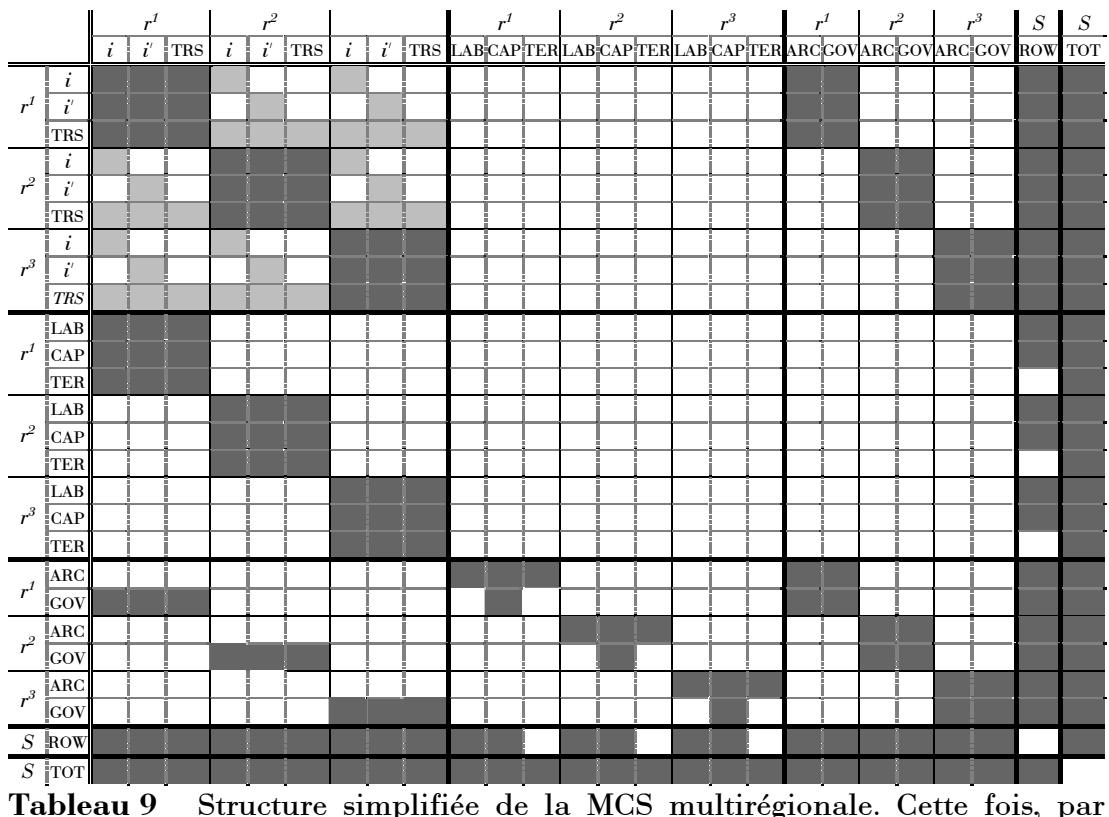

<span id="page-110-0"></span>Structure simplifiée de la MCS multirégionale. Cette fois, par rapport au Tableau 6, seules les cellules grisées sont renseignées, le grisé léger représentant les flux bilatéraux entre mailles.

Avec cette connaissance, nous pourrions alors vérifier si les résultats du modèle pour l'équilibre de référence sont en adéquation avec les tendances réellement observées. Une phase de calage pourrait même être envisagée,

<span id="page-110-1"></span><sup>&</sup>lt;sup>60</sup> Outre le RGA mentionné ici. les différentes méthodes descriptives de l'occupation de l'espace déjà mentionnées en introduction permettent d'accéder à une telle connaissance (télédétection, TERUTI...).

permettant de choisir les  $\varphi^{r}(\theta)^{61}$  de façon à ce que l'équilibre de référence modélisé correspondent parfaitement à la réalité de terrain.

### 2.4.3.2 Stratégie de simulation

Un exercice de simulation consiste alors à modifier certains paramètres du modèle (dotations en facteurs, taux de taxe ou de subvention) selon des combinaisons plus ou moins complexes. Un nouvel état d'équilibre est alors calculé et comparé à l'équilibre de référence : notre modèle n'intégrant pas la dynamique<sup>62</sup>, nous nous situons en effet dans un cadre dit comparatif statique.

Dans notre cas, ces simulations peuvent concerner trois grandes catégories de paramètres :

- 1. Les instruments de politique économique sectorielle : dans notre modèle, ce sont les taux de taxe ou de subvention et, dans les modèles plus élaborés, les prix garantis, quotas de production, etc. C'est l'exercice de simulation classiquement réalisé avec un MEGC. Dans notre cas, nous pouvons de plus tester des scénarios où la modification des paramètres ne concerne qu'un sous-ensemble des mailles du système, ce qui nous permet également d'étudier l'impact de politiques locales plutôt qu'uniquement nationales ou régionales.
- 2. La structure de l'espace : en effet, nous avons vu à la section 2.1.2 que les possibilités d'échange entre mailles peuvent être restreintes grâce à la définition du sous-ensemble  $R_t^2$  puisque les équations (9), (10), (13) et (14), où interviennent les variables  $XR_i^{r^i,r}$  et  $CT_{i,i}^{r^i,r}$  ainsi que le paramètre *ttrs<sup>r',r</sup>*, ne sont définies que pour les mailles appartenant à cet ensemble. Un scénario peut alors consister à lui ajouter ou enlever des mailles, simulant l'impact économique pour l'ensemble du système de l'ouverture ou fermeture d'une "route" directe entre deux mailles.

<span id="page-111-0"></span> $<sup>61</sup>$  Rappelons qu'il s'agit des coefficients permettant la régionalisation des paramètres</sup> techniques dans chaque maille (voir le paragraphe 2.3.2.2).

<span id="page-111-1"></span> $62$  Nous discutons l'introduction d'une telle dimension au Chapitre 4.

3. Les coûts de transport : à structure de l'espace et politiques économiques sectorielles constantes, nous pouvons étudier l'impact économique et en termes de répartition spatiale des activités d'une modification des coûts de transport, soit sur un trajet particulier, soit sur l'ensemble des trajets pour un bien particulier, ou encore toute combinaison possible; la modification des coûts de transport peut également provenir du choix de la mesure ou du référentiel des distances (ce point a été abordé dans la section 1.2.3 du premier chapitre).

Etant donné nos hypothèses et la façon dont nous avons représenté certains processus  $-$ voir en particulier la section  $2.2.1 -$  ce nouvel équilibre représente l'état de l'économie étudiée qui s'établirait à long terme, si aucune autre modification n'intervenait entre temps. Tirons tout de suite de cette remarque la conclusion que notre modèle ne peut en aucun cas être utilisé à des fins de prévision ! Les résultats qu'il produit n'indiquent que des tendances de l'évolution de l'économie; ils permettent surtout de comprendre les mécanismes qui président à l'évolution du système et en particulier de mettre en évidence les interactions entre ses différentes composantes. Des tests de sensibilité nous permettront de savoir si ces tendances et mécanismes sont robustes face à la variation de certains paramètres clefs du modèle, mais pas, même s'ils sont satisfaisants, de garantir que l'équilibre calculé correspond à un état prévisible de l'économie réelle dans le futur.

# 2.5 Conclusion du Chapitre 2

Dans ce chapitre, nous avons présenté les différentes étapes présidant à la mise au point de notre modèle. Ce découpage en phases successives est d'ailleurs partiellement arbitraire et l'ordre dans lequel les trois premières - dimensionnement, spécification et données - sont abordées varie d'un auteur à l'autre. Celles-ci ne sont en effet pas totalement indépendantes les unes des autres : des processus particuliers devront ou non être pris en compte selon que tel ou tel bien fait partie ou non de la nomenclature ; les données de calibrage doivent être adaptées à cette nomenclature et doivent permettre de représenter les processus retenus; mais à leur tour, nomenclature et spécifications doivent tenir compte de la disponibilité ou non de certaines données statistiques puisque le modèle doit effectivement être chiffrable ! Ces trois étapes doivent dès lors souvent être abordées comme un tout, et il en résulte qu'un MEGC est toujours un cas particulier, qu'il ne peut répondre qu'aux questions qui lui avaient été assignées dès le départ, et n'est souvent pas facilement, en tout cas pas directement, transposable à d'autres problématique<sup>63</sup>.

L'Annexe 1 (p. 247) rappelle l'ensemble des équations du modèle ainsi que les relations de complémentarité avec les variables correspondantes. Mis à part sa dimension spatiale et la façon de la traiter, le modèle présenté ici constitue finalement une version relativement simple des MEGC généralement rencontrés aujourd'hui dans la littérature, du point de vue de la nomenclature et des processus pris en compte. Nous présentons donc dans la section 4.1.1 du Chapitre 4 les éléments dont il devrait s'enrichir pour constituer un véritable outil opérationnel d'aide à la décision. Pour la plupart, ces améliorations ont déjà été intégrées dans un modèle non-spatial que nous avons développé en parallèle du présent exercice, mais dont nous ne présentons pas les résultats ici, le choix ayant été fait de mettre l'accent sur l'intérêt de la prise en compte de la dimension spatiale dans ce type de modèles.

Le chapitre suivant s'attache à décrire les simulations effectuées et les résultats obtenus. Outre une analyse de la sensibilité vis-à-vis de l'incertitude pesant sur certains de ses paramètres clefs (élasticités et caractéristiques spatiales), nous avons cherché à étudier chacun des trois domaines d'investigation identifiés au paragraphe précédent.

<span id="page-113-0"></span> $63$  En d'autres termes, "le" MEGC n'existe pas (ou pas encore)!

# <span id="page-115-0"></span>**Chapitre 3**

# **Tests de sensibilité et résultats des simulations**

Dans ce chapitre, nous utilisons le modèle mis au point afin, d'une part, d'effectuer plusieurs tests de sensibilitÈ et, d'autre part, de simuler plusieurs réformes de politique publique dans le domaine agricole. Pour ceci, nous commençons par présenter les hypothèses et valeurs des paramètres qui caractérisent la version standard du modèle.

## **3.1 L'Èquilibre multirÈgional de rÈfÈrence**

### **3.1.1** Définition d'une version standard du modèle

Dans cette section nous définissons la version standard de notre modèle, notée *S*0 dans la suite, dans laquelle l'espace de travail est constitué de 8 mailles, agrégations de cantons du département de la Charente ; le référentiel de mesure des distances y correspond à un sous-ensemble des chefs-lieux de cantons, et le calcul des coûts de transport est basé sur les distances euclidiennes entre ces points. Nous précisons enfin les valeurs retenues pour les différents paramètres ainsi que la part de chaque maille dans les dotations en facteurs de production.

### **3.1.1.1 DÈfinition de l'espace de travail**

 $\overline{a}$ 

Les 31 cantons<sup>64</sup> du département de la Charente sont regroupés en 8 mailles, selon la liste présentée au [Tableau 10.](#page-116-0)

<span id="page-115-1"></span><sup>&</sup>lt;sup>64</sup> Au sens de l'INSEE, le département est en réalité divisé en 35 pseudo-cantons, Confolens et Cognac étant constitués chacun d'un canton principal et de deux cantons partiels.

La [Figure 6](#page-116-1) en donne une représentation cartographique. L'espace de travail ainsi obtenu comporte une maille centrale ( $r005$ , constituée uniquement par le canton d'Angoulême, préfecture du département), entourée d'une maille en couronne (*r*004) la sÈparant de 6 mailles pÈriphÈriques (*r*001, *r*002, *r*003, *r*006, *r*007 et *r*008).

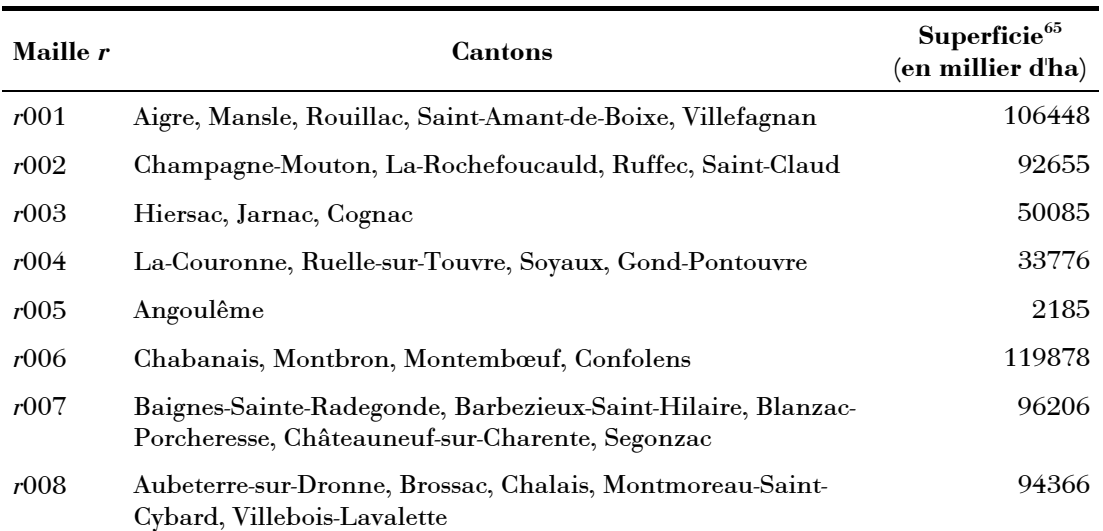

Tableau 10 Liste des cantons du département de la Charente composant chacune des 8 mailles du système (voir la [Figure 6\)](#page-116-1).

<span id="page-116-0"></span>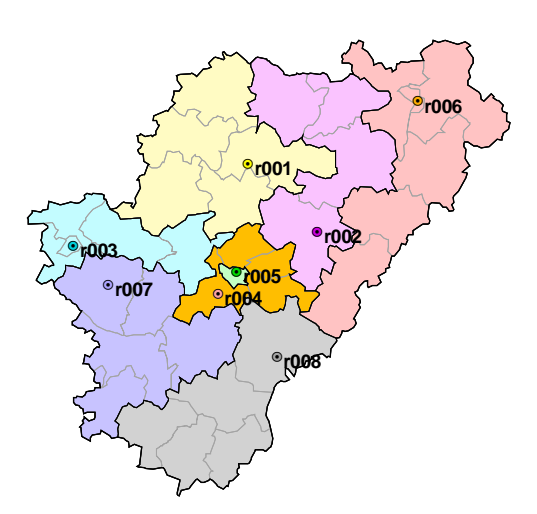

<span id="page-116-1"></span>Figure 6 Regroupement des 35 pseudo-cantons du département de la Charente en 8 mailles (d'après le [Tableau 10\)](#page-116-0).

 $\overline{a}$ 

<span id="page-116-2"></span> $^{65}$  Les superficies sont issues de la base de données ABD Cantons de l'INSEE

L'ensemble R introduit au chapitre précédent comporte donc 8 éléments à partir desquels nous pouvons définir les sous-ensembles  $R_x$  et  $R_z^2$ . Dans la version standard S0,  $R_x$ , sous-ensemble des mailles susceptibles d'entrer en échange avec les deux mailles extérieures RDF et ROW, contient toutes les mailles du système.  $R_i^2$  contient quant à lui tous les couples de mailles  $(r, r)$ tels que  $r \neq r'$ , soit 56 éléments. Ces relations peuvent être représentées sous la forme d'une matrice de contiguïté  $M^{S0}$  dont l'élément  $m_{r,r'}^{S0}$  est égal à 1 si l'échange est possible entre les mailles en ligne  $r$  et en colonne  $r'$ , sinon il est nul (voir la Figure 7). Dans le cas présent, tous les éléments hormis ceux de la diagonale sont égaux à l'unité, ce qui, dans la terminologie de la théorie des graphes, représente le graphe orienté complet sans boucle qu'il est possible de définir à partir des sommets constitués par les 8 mailles.

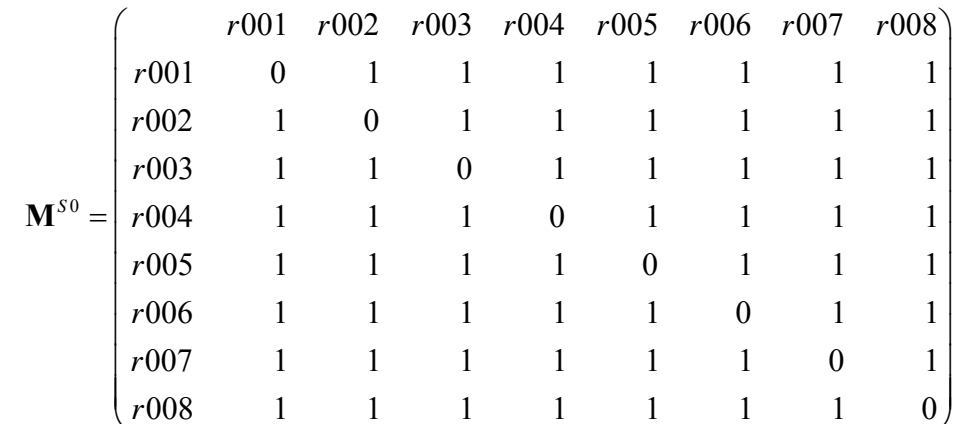

<span id="page-117-0"></span>Matrice de contiguïté  $\mathbf{M}^{S0} = \{m_{r,r'}^{S0}\}\$  définissant les couples de Figure 7 mailles appartenant au sous-ensemble  $R_t^2$  dans la version standard S0.

Une telle contiguïté ne correspond pas à la réalité géographique telle qu'elle est observable à la Figure 6, puisque, d'après Jayet (1993), "deux zones géographiques sont contiguës quand elles partagent une frontière commune (p. 9). Adoptant les définitions de cet auteur, notre choix consiste en fait à considérer comme contiguës à l'ordre 1 des mailles qui le sont, dans la réalité géographique, à l'ordre 2. En construisant  $M^{S0}$  ainsi, nous considérons donc que chaque maille du système est limitrophe de toutes les autres, ce qui

déforme donc l'espace "physique" réel tel qu'il est observable. Nous reviendrons sur ce point à la section 3.3.1 en étudiant l'impact d'un changement de définition de la contiguïté, c'est-à-dire des valeurs prises par les  $m_{r,r^{\prime}}^{s_{0}}$  et donc de la liste des éléments de  $R_i^2$ .

Remarquons également que cette matrice est symétrique, ce qui sera toujours le cas dans les expérimentations rapportées ici. En réalité, rien n'impose cette condition a priori et nous pourrions tout aussi bien travailler avec une matrice non symétrique, ce qui signifierait seulement que l'échange entre certains couples de mailles n'est possible que dans une seule direction.

Pour compléter la description spatiale du système dans sa version standard, nous devons de plus définir le référentiel de mesure des distances entre mailles ainsi que la métrique retenue. Le centre d'une maille servant de point de référence est choisi comme le chef-lieu du canton le plus peuplé parmi ceux constituant la maille r. Pour la mesure des distances, nous retenons la distance euclidienne kilométrique entre ces centres. Le Tableau 11 présente les données correspondantes<sup>66</sup>. Faisant écho à notre discussion du premier chapitre sur ce point, nous verrons à la section 3.3.2 que d'autres options sont possibles et étudierons comment les résultats du modèle s'en trouvent modifiés.

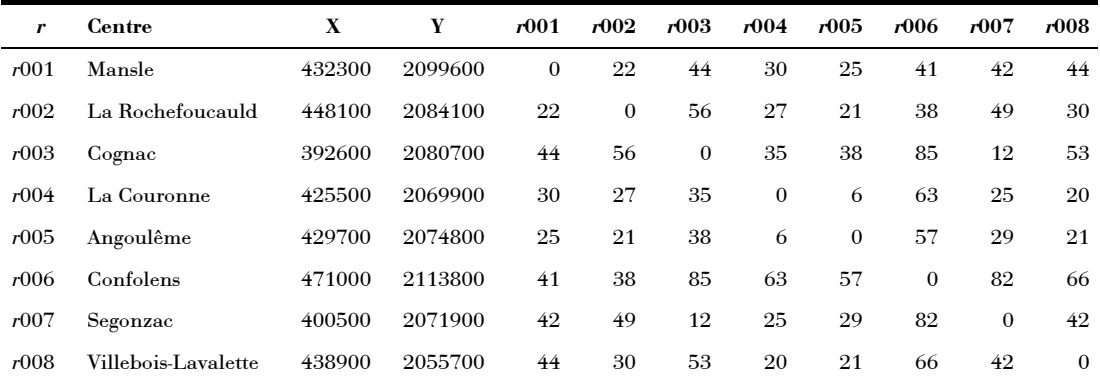

<span id="page-118-1"></span>Tableau 11 Centres des mailles et distances à vol d'oiseau. Les coordonnées géographiques des centres de mailles sont exprimées dans le système Lambert II étendu (source : base de données GeoFla® de l'IGN) et les distances en kilomètres.

<span id="page-118-0"></span><sup>66</sup> Remarquons que tout comme pour la matrice de contiguïté, ces choix conduisent à une matrice des distances symétrique, mais que rien n'y oblige a priori.

#### 3.1.1.2 Paramètres et dotations régionales en facteurs de production

En examinant les équations du modèle, nous constatons que cinq familles de paramètres doivent être précisées : 1- les élasticités, 2- les paramètres de régionalisation, 3-les paramètres intervenant dans l'élaboration des coûts de transport, 4- les dotations régionales en facteurs de production et enfin 5- le prix de réserve de ceux-ci.

Nous inspirant de Gohin (1998), les élasticités de substitution et de transformation prennent les valeurs centrales présentées au Tableau 14.

| Activités   | VA<br>$\sigma_{j}$ | <b>Biens</b> | $\mathcal{I}MP$<br>$\sigma_i$ | $\sigma$ <sup>1</sup> EXP |
|-------------|--------------------|--------------|-------------------------------|---------------------------|
| <b>VEGE</b> | 0.8                | <b>GDC</b>   | 3.0                           | 3.0                       |
| <b>ANIM</b> | 0.8                | <b>VIG</b>   | 3.0                           | 3.0                       |
| <b>POLY</b> | 0.8                | <b>OCV</b>   | 3.0                           | 3.0                       |
| <b>AIAA</b> | 0.9                | <b>BOV</b>   | 3.0                           | 3.0                       |
| <b>AIND</b> | 1.1                | LAI          | 3.0                           | 3.0                       |
| <b>ATRS</b> | 1.9                | <b>ENB</b>   | 3.0                           | 3.0                       |
| ASER        | 1.9                | <b>IAA</b>   | 3.0                           | 3.0                       |
|             |                    | <b>IND</b>   | 1.5                           | 1.5                       |
|             |                    | <b>TRS</b>   | 1.5                           | 1.5                       |
|             |                    | <b>SER</b>   | 1.5                           | 1.5                       |
| a           |                    |              | $\mathbf b$                   |                           |

<span id="page-119-1"></span>Tableau 12 Valeurs centrales des élasticités (a) de substitution entre capital et travail pour l'activité  $j$ , (b) de substitution à l'importation et de transformation à l'exportation entre le bien i domestique et son homologue des mailles extérieures.

Nous postulons l'homogénéité du système vis-à-vis de l'ensemble des paramètres techniques de production et de consommation. Tous les paramètres de régionalisation  $\varphi'(\theta)$ , introduits au paragraphe 2.3.2.2 du Chapitre 2, sont donc égaux à l'unité. Les seules sources de différenciation spatiale sont dès lors les dotations en facteurs de production et les coûts de transport unitaires entre mailles.

<span id="page-119-0"></span>Les superficies des mailles du Tableau 10 et les distances du Tableau 11 nous permettent de calculer chacune des composantes des coûts de transport unitaires, c'est-à-dire des paramètres  $trrs_{\text{TRS},i}^{r,r}$ . Pour cela, nous choisissons de retenir  $\tau_i = 1$  quel que soit *i*,  $\omega^{r \to r'} = 0.0005$  pour  $r \neq r'$  et  $\omega^{r \to r} = 0.0003$  quelle que soit la maille r.

Les dotations régionales en facteurs de production sont calculées indirectement. En effet, les statistiques dont nous disposons à l'échelle des cantons nous permettent de calculer uniquement la part détenue par l'agent représentatif de la consommation finale privée mais pas celle de l'institution publique. Nous postulons alors que cette dernière ne détient des facteurs que dans la maille centrale r005. La part détenue par l'agent privé ARC dans chacune des mailles par rapport au total du système est présentée au Tableau 13, la méthode de calcul conduisant à ces résultats étant présentée à l'Annexe  $2$  (p. 251).

| Maille <i>r</i> | LAB    | <b>CAP</b> | TER      |
|-----------------|--------|------------|----------|
| r001            | 8.69%  | 8.03%      | 16.07%   |
| r002            | 10.75% | 9.16%      | 7.57%    |
| r003            | 18.45% | 20.88%     | 19.71%   |
| r004            | 22.61% | 22.25%     | 2.71%    |
| r005            | 12.47% | 14.57%     | $0.02\%$ |
| r006            | 8.40%  | 6.94%      | 9.45%    |
| r007            | 12.69% | 12.94%     | 35.36%   |
| r008            | 5.94%  | 5.23%      | 9.12%    |
| <b>SYS</b>      | 100.0% | 100.0%     | 100.0%   |

<span id="page-120-0"></span>Tableau 13 Part des dotations totales du système en chacun des facteurs détenue par l'agent représentatif de consommation privée ARC dans chaque maille.

Enfin, la rémunération minimale des facteurs  $\bar{W}_{f}^{\min}$ , introduite au chapitre précédent dans la condition de complémentarité de l'équation (26) et supposée identique dans toutes les mailles, est fixée - arbitrairement - à 0.500 quel que soit le facteur. Ceci représente la moitié de la valeur que nous avons choisi pour  $W_{f}^{0^{SYS}}$  lors de la phase de calibrage à l'échelle du système. Rappelons qu'il s'agit d'un prix de réserve permettant un éventuel sous-emploi des facteurs.

### <span id="page-120-1"></span>3.1.2 L'équilibre multirégional de référence

Une fois définie la version standard S0, nous pouvons exécuter le modèle afin de calculer, comme nous le présentions au chapitre précédent, l'équilibre multirégional de référence correspondant. Nous donnons tout d'abord quelques éléments quantitatifs concernant la résolution numérique du modèle, notamment les différents choix qui nous ont permis de réduire notablement le temps de calcul dans la plupart des cas. Nous décrivons ensuite l'équilibre multirégional ainsi calculé, auquel les résultats des simulations des sections suivantes seront comparés.

### <span id="page-121-1"></span> $3.1.2.1$ Quelques données concernant la résolution du modèle

Dans cette version, le modèle est constitué de 25 212 équations et autant de variables. Afin de faciliter la résolution par le solveur, il est préférable d'initialiser ces dernières à des valeurs "intelligemment" choisies, plutôt que d'utiliser les valeurs attribuées par GAMS par défaut (c'est-à-dire zéro ou la borne inférieure quand elle existe). Nous avons retenu les initialisations suivantes :

- pour les variables définies à l'échelle du système, nous affectons la valeur issue du calibrage : ainsi, pour l'investissement total par exemple, nous choisissons  $I_0 = I^{0^{STS}}$  où  $I_0$  représente la valeur initiale de *I* et  $I^{0^{STS}}$ sa valeur calibrée à l'échelle du système;
- les quantités ayant une dimension régionale sont uniformément  $\bullet$ réparties entre mailles : par exemple, pour la production totale de bien i par la maille r, nous retenons  $Y_{i_0}^r = \frac{1}{R} \cdot Y_{i}^{0^{STS}}$ ;
- tous les prix régionaux sont initialisés à leurs valeurs calibrées : par exemple, dans le cas du prix payé au producteur, nous retenons  $PP_{i=0}^{r} = PP_{i}^{0^{SYS}}$ ;
- les échanges entre mailles et coûts de transport sont initialisés à zéro :  $\bullet$  $XR_i^{r,r'}_0 = 0$  et  $CT_{ii'}^{r,r'}_0 = 0$ .

Dans ces conditions, GAMS/PATH met en général 30 secondes<sup>67</sup> environ pour trouver la solution du modèle standard, c'est-à-dire calculer l'équilibre multirégional de référence. Pour atteindre ce résultat, nous avons été obligé de

<span id="page-121-0"></span><sup>&</sup>lt;sup>67</sup> Avec un PC équipé d'un processeur Pentium<sup>®</sup> III à 1 GHz et 256 Mo de RAM.

modifier certaines des options par défaut de PATH<sup>68</sup>: dans nos premiers essais, la résolution s'est souvent soldée soit par un échec du solveur à trouver la solution, soit par un temps de calcul pouvant atteindre plusieurs heures.

Comme nous le verrons par la suite, la mise en œuvre de simulations nécessite la résolution du modèle un grand nombre de fois. Ce processus a été automatisé grâce à l'écriture de deux boucles emboîtées : la boucle externe représente les itérations liées aux tests de sensibilité (voir la partie 3.2), et la boucle interne celles correspondant aux scénarios étudiés. Plutôt que chaque itération utilise les résultats de l'itération précédente comme valeurs initiales des variables, il s'est révélé plus efficace de réinitialiser les variables à chaque fois. En effet, deux itérations successives qui différent uniquement par les valeurs de certains paramètres, peuvent parfois conduire à des équilibres suffisamment distincts pour que le solveur ait beaucoup de difficulté à trouver la nouvelle solution, les valeurs initiales des variables étant trop éloignées de l'équilibre final. La perte de temps engendrée par ces situations difficiles, qui peut atteindre des heures, n'est pas compensée par le gain, mesuré en secondes, réalisé lorsque la situation est au contraire favorable (deux équilibres successifs peu différents). Nous avons ainsi été confronté au cas où une simulation a été résolue en plus de 18 heures en partant de l'itération précédente, alors qu'elle n'a pris que 35 secondes dès lors que les variables ont été correctement réinitialisées!

Nous avons finalement retenu une double stratégie de réinitialisation des variables, selon le type d'itérations successives :

- entre deux itérations internes, c'est-à-dire correspondant à des scénarios différents, les variables sont réinitialisées aux valeurs de l'équilibre multirégional de référence de la version standard S0;
- · entre deux itérations externes, c'est-à-dire correspondant à deux répétitions dans le cadre des tests de sensibilité, les variables sont réinitialisées selon la même stratégie que celle décrite en début de paragraphe (quantités uniformément réparties, prix égaux partout, échanges nuls...)

<span id="page-122-0"></span><sup>&</sup>lt;sup>68</sup> A toutes fins utiles, le lecteur intéressé trouvera la liste des options de PATH que nous avons retenues à l'Annexe 3 (p. 263).

Même dans ces conditions, une exécution complète du modèle peut prendre plusieurs heures. Mais une telle durée est finalement "raisonnable" lorsque nos premières tentatives prenaient plusieurs jours !

### 3.1.2.2 Description de l'équilibre multirégional standard

Examinons tout d'abord l'utilisation des facteurs de production. L'équilibre multirégional résultat de la version standard se caractérise par un coût du facteur TER élevé dans les deux mailles centrales r004 et r005, atteignant près de 3 fois la valeur la plus faible constatée dans la maille r006 (voir la Figure 8(a)). Le coût des deux autres facteurs varie moins d'une maille à l'autre, avec cependant un écart extrême de 26% entre le coût du capital dans les mailles r005 ( $W_{CAP}^{r004}$  = 0.874) et r006 ( $W_{CAP}^{r006}$  = 1.185). Remarquons enfin que les valeurs d'équilibre sont supérieures à la rémunération minimum pour tous les facteurs dans toutes les mailles : les dotations sont donc pleinement utilisées.

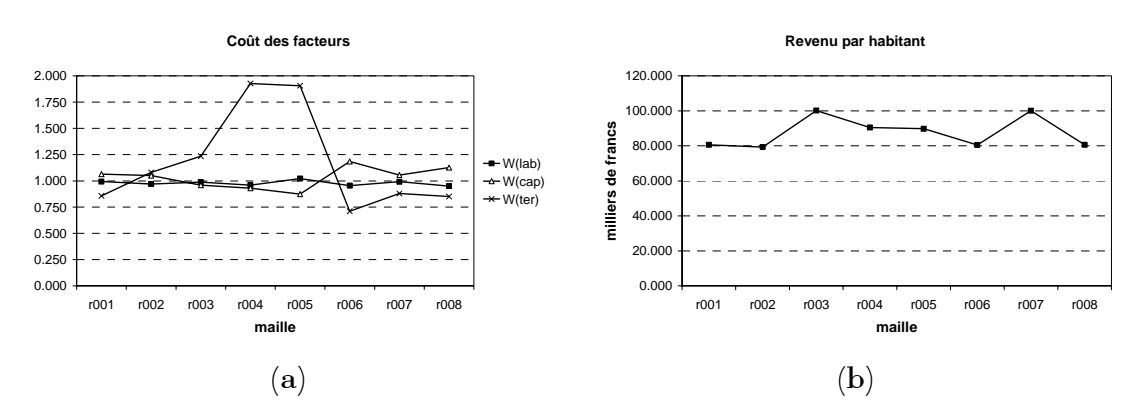

<span id="page-123-0"></span>Coût des facteurs (a) et revenu par habitant (b) dans l'équilibre **Figure 8** multirégional du modèle standard.

La Figure 8(b) montre la répartition spatiale du revenu de l'agent représentatif de consommation ARC ramené à une valeur par habitant par la prise en compte de la population totale de chaque maille<sup>69</sup>. Nous constatons que c'est dans les mailles correspondant aux cantons les plus ruraux dans la réalité  $(0.001, 0.002, 0.006$  et  $(0.008)$  que ce revenu est le plus faible, alors que les mailles

<span id="page-123-1"></span><sup>&</sup>lt;sup>69</sup> Celle-ci est calculée à partir des données de la base ABD Cantons de l'INSEE (recensement général de la population de 1990).

plus urbaines  $(0.003, 0.004$  et  $(0.005)$  sont les plus riches. Bien que correspondant à une zone plutôt rurale, la maille r007 (dans la réalité des cantons de la zone de production de Cognac) possède également un revenu par habitant élevé.

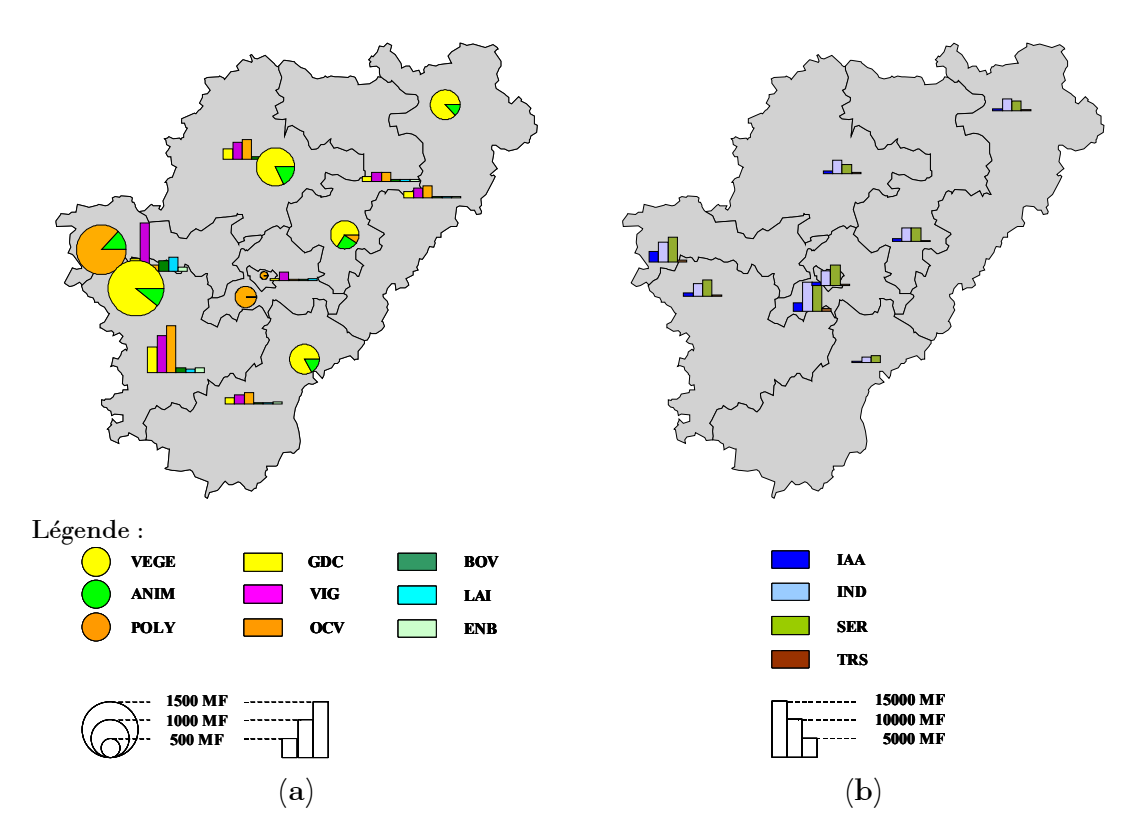

<span id="page-124-0"></span>Figure 9 Répartition spatiale de la production (a) agricole et (b) non agricole dans l'équilibre multirégional de référence de la version standard S0.

Les résultats concernant la répartition de la production entre mailles sont présentés à la Figure 9. Etant donné leur plus grande dotation en facteur terre, ce sont les mailles  $r003$  et  $r007$  qui produisent la plus grande partie de la production agricole (57% en valeur à elles deux). L'activité agricole à orientation principalement végétale, VEGE, est absente des deux mailles centrales r004 et r005 ainsi que de la maille périphérique r003; elle est présente majoritairement dans la maille r007 qui atteint près de 48% du volume total de cette activité à elle seule. L'activité à orientation principalement animale, ANIM, est également absente des deux mailles centrales mais se répartit à peu près uniformément entre les autres mailles. La dernière activité agricole, celle de "polyculture-élevage" POLY, n'est pratiquée que dans 4 mailles sur les 8 ( $r002$ ,  $r003$ ,  $r004$  et  $r005$ ),  $r003$  en représentant l'essentiel avec plus de 83% du volume total produit. Conséquence de cette répartition non homogène des activités, la spécialisation de chaque maille vers tel ou tel bien agricole est plus ou moins marquée. Les plus notables sont la forte spécialisation de r003 vers la production de bien VIG (35% du total régional) et celle de  $r007$  vers les grandes cultures GDC  $(37%)$  et autres cultures végétales OCV (44%). La production des industries agroalimentaires (activité AIAA et bien IAA) est majoritairement réalisée dans deux mailles, r003 et r004 (55% à elles deux). La maille r004 produit d'ailleurs une part importante de tous les biens non-agricoles avec 24% des autres industries (AIND/IND), 22% des services (ASER/SER) et 24% du transport (ATRS/TRS).

Les échanges entre mailles sont présentés de façon schématique à la Figure 10 pour trois niveaux d'agrégation des biens<sup>70</sup>: chaque maille y est figurée uniquement par son centre et chaque arête est dédoublée en deux arcs orientés; par ailleurs, une géométrie non cartographique permet une représentation claire des flux. Globalement, 20 liens sur les 56 possibles sont actifs dans cette version standard, générant des coûts de transport totaux de 206.4 millions de francs, soit 0.25% de la valeur totale produite par le système.

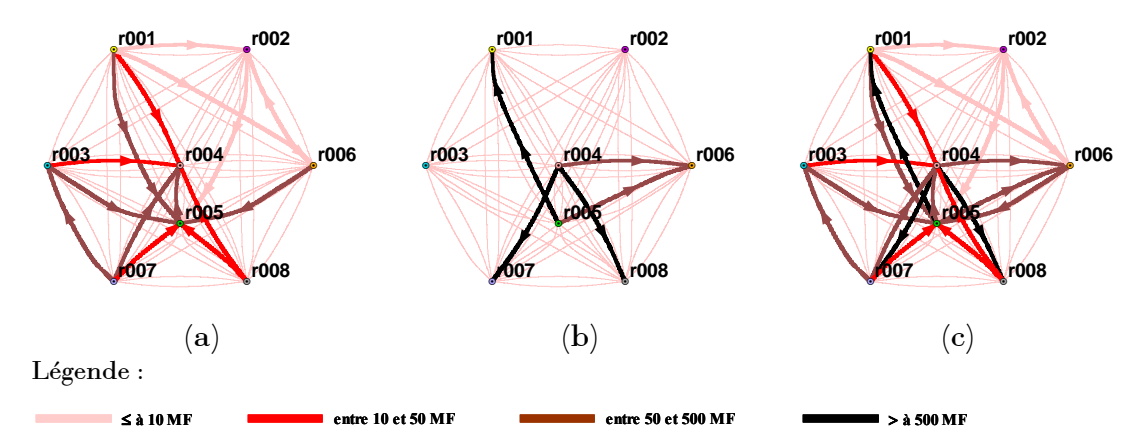

<span id="page-125-0"></span>Figure 10 Représentation schématique des flux entre mailles pour (a) les biens agricoles, (b) les biens non agricoles et (c) l'ensemble des biens pour la version standard S0.

<span id="page-125-1"></span> $70$  Le détail se trouve en Annexe 5 (p. 267).

La plupart des échanges (16 sur 20) impliquent les deux mailles centrales  $r004$ et r005 selon un double mouvement : importation de biens agricoles et exportation de biens non agricoles. Remarquons néanmoins, d'une part l'autarcie de r003 et r002 vis-à-vis des biens non agricoles, et d'autre part le relatif isolement de cette dernière qui ne participe qu'à peu d'échanges et de façon peu intense.

### 3.1.2.3 Une méthode de comparaison des équilibres multirégionaux

Comme nous l'avons évoqué au paragraphe 3.1.2.1, nous sommes conduits à résoudre le modèle plusieurs fois lors de nos différentes applications. A chaque exécution, un équilibre multirégional est calculé, de telle sorte que nous disposons in fine de plusieurs équilibres. Or, un de nos objectifs est justement de savoir si des équilibres obtenus dans des conditions différentes correspondent à une situation identique ou bien si, au contraire, ils représentent des états du système significativement différents.

Pour formaliser ce problème, résumons très schématiquement notre modèle sous la forme:

$$
G(\mathbf{x},\mathbf{\theta})=0
$$

où  $x$  représente le vecteur des variables endogènes,  $\theta$  le vecteur des paramètres et  $G(.)$  la fonction reliant ces deux vecteurs. Soit  $\mathbf{x}^*$  une solution du modèle, c'est-à-dire ce que nous avons appelé jusqu'ici un équilibre multirégional. Pour K vecteurs différents des paramètres<sup>71</sup>  $\theta_1, ..., \theta_k, ..., \theta_K$ , nous obtenons K équilibres multirégionaux  $\mathbf{x}_1^*,...,\mathbf{x}_k^*,...,\mathbf{x}_k^*$ . Notre objectif est donc de comparer les  $x_k^*$  entre eux pour déterminer s'ils correspondent à un seul et même équilibre multirégional ou à *n* équilibres différents ( $n \leq K$ ).

Les variables constituant le vecteur  $\vec{x}$  peuvent bien entendu être comparées une par une entre deux réalisations  $k$  et  $k'$  grâce aux outils classiques de la statistique. Nous sommes plutôt à la recherche d'un indicateur synthétique permettant d'évaluer globalement le degré de similarité de deux équilibres multirégionaux. Pour ceci, nous devons comparer simultanément les variables caractérisant les différentes mailles ainsi que les flux entre elles. Il n'est

<span id="page-126-0"></span> $^{71}$  Correspondant à une analyse de sensibilité ou à différents scénarios de simulation.

cependant pas nécessaire de prendre en compte l'ensemble des variables de façon exhaustive tant il existe de fortes corrélations entre certaines d'entre elles : par exemple, plus la production d'un bien est importante dans une maille, plus celle-ci a de chance d'être exportatrice de ce bien; plus une activité est présente dans une maille, plus les consommations intermédiaires et de facteurs primaires associées seront élevées. Il serait donc inutilement redondant de prendre en compte toutes les variables du modèle.

Nous intéressant plus particulièrement à la sphère productive de l'économie, nous choisissons de caractériser un équilibre multirégional  $x_k^*$  de façon synthétique par l'ensemble des valeurs prises simultanément par les productions totales, en valeur, des biens i dans chaque maille r,  $(P_i^r Y_i^r)$ , et par les flux, en valeur, des biens i entre les mailles r et r',  $(PC_i^r, XR_i^{r,r'})$ . Nous définissons ainsi une matrice carrée  $\Psi_k$ , de dimension  $IR \times IR$ , dont l'élément  $\psi_i^{r,r'}$  est donné par :

$$
\begin{cases} (\psi_i^{r,r})_k = (P_i^r \cdot X_i^r)_k \\ (\psi_i^{r,r})_k = (PC_i^r \cdot XR_i^{r,r})_k \quad \text{pour} \quad r \neq r \end{cases}
$$

Deux sources de différences entre  $\Psi_k$  et  $\Psi_k$  peuvent alors co-exister :

- 1. les  $\psi_i^{r,r'}$  actifs sont différents :  $\exists (r,r')$  tel que  $(\psi_i^{r,r'})_i > 0$  et  $(\psi_i^{r,r'})_i = 0$ ;
- 2. les  $\psi_i^{r,r'}$  actifs et inactifs sont les mêmes mais sont significativement différents :  $\exists (r,r')$  tel que  $(\psi_i^{r,r})_k \gg (\psi_i^{r,r})_k$  avec éventuellement  $r = r'$ .

Nous créons alors un indice de dis-similarité entre deux de ces matrices<sup>72</sup> :

<span id="page-127-0"></span> $\Psi_{\nu}$  représente ainsi une sous-partie de la matrice de comptabilité sociale multirégionale qu'il est possible de reconstruire à partir de  $\mathbf{x}_{k}^{*}$ . Afin de vérifier si la réduction du nombre de variables ainsi prises en compte était susceptible de modifier nos conclusions, nous avons calculé un indice de similarité, équivalent à celui proposé ici, sur la base de la MCS complète. L'expérience prouve que les résultats obtenus sont, à un facteur d'échelle près, tout à fait similaires, ce qui confirme l'existence des corrélations mentionnées et nous conforte dans la méthode adoptée.

$$
\begin{cases} d(\mathbf{\Psi}_{k}, \mathbf{\Psi}_{k'}) = \sum_{i,r,r'} \frac{\left| (\psi_{i}^{r,r'})_{k} - (\psi_{i}^{r,r'})_{k'} \right|}{(\psi_{i}^{r,r'})_{k} + (\psi_{i}^{r,r'})_{k'}} \text{ si } (\psi_{i}^{r,r'})_{k} + (\psi_{i}^{r,r'})_{k'} \neq 0 \\ d(\mathbf{\Psi}_{k}, \mathbf{\Psi}_{k'}) = 0 \text{ si } (\psi_{i}^{r,r'})_{k} + (\psi_{i}^{r,r'})_{k'} = 0 \end{cases}
$$

constatons que, par définition,  $0 \le d(\Psi_k, \Psi_{\nu}) \le IR_i + IR$ , **Nous** où  $R_{L} = \text{card}(R_{L}^{2})$  représente le nombre d'éléments de  $R_{L}^{2}$ ,  $d(\Psi_{k}, \Psi_{k}) = 0$  et  $d(\Psi_k, \Psi_{k}) = d(\Psi_k, \Psi_k)$ . Dans la pratique, nous pouvons définir un seuil tel que, si cet indice lui est inférieur (respectivement supérieur) deux équilibres  $\mathbf{x}_{k}^{*}$  et  $\mathbf{x}_{k}^{*}$  sont considérés identiques (différentes).

Lorsque le nombre d'équilibres  $K$  à comparer est relativement grand, nous calculons cet indice pour tous les couples  $(k, k')$ , ce qui définit la matrice de dis-similarité  $\mathbf{D}_K = \{d(\Psi_k, \Psi_k)\}\$ , carrée, symétrique et de dimension  $K \times K$ . technique de classification du type "classification Une ascendante hiérarchique" (ou CAH, voir par exemple Bouroche et Saporta (1992)) permet de créer un dendrogramme des  $\mathbf{x}_{k}^{*}$  d'après les  $d(\Psi_{k}, \Psi_{k})$ . Une coupure de cet arbre définit une partition des K équilibres  $x_k^*$  en *n* groupes. L'analyse des dissimilarités moyennes intra- et inter-classes caractéristiques des différentes partitions possibles permet de retenir celle contenant un nombre minimal de groupes simultanément homogènes et différents les uns des autres.

La matrice  $\Psi_k$  définie ici représente finalement une version plus complète de ce que nous avons appelé au premier chapitre la structure de l'espace, puisque nous ajoutons au sous-ensemble des liens actifs entre mailles les productions en valeur dans chacune d'elles. Nous sommes néanmoins conscient du caractère réducteur d'une telle définition et de l'information très partielle apportée par l'indice de dis-similarité que nous lui appliquons par rapport aux pratiques classiques en analyse spatiale. En particulier, nous ne l'utilisons pas pour étudier d'éventuelles corrélations spatiales qui nous permettraient de savoir, par exemple, si telle production se situe toujours dans une zone bien déterminée du système. Avec seulement 8 mailles, il ne nous a pas semblé pertinent d'entreprendre de telles investigations ; celles-ci seront possibles dès lors que nous considérerons un plus grand nombre de mailles - nous y reviendrons au chapitre suivant. Quoiqu'il en soit, il serait certainement plus rigoureux de parler de régionalisation plutôt que de structure spatiale du système.

## <span id="page-129-0"></span>3.2 Sensibilité aux paramètres d'élasticités

### $3.2.1$ Principe de l'analyse systématique de sensibilité

La travail d'analyse de sensibilité fait partie de la phase importante de vérification et de validation d'un modèle, car, comme le soulignent Coquillard et Hill (1996): "il n'est pas bon signe pour un modèle d'être très sensible à d'infimes variations des variables de forçage  $(p. 43)$ . Dans ces conditions en effet, certains comportements quantitatifs ou qualitatifs du modèle pourraient ne constituer en réalité que des artéfacts plutôt que des résultats dignes de confiance. Legay (1997) résume bien ce point : "*un modèle doit être insensible* aux facteurs secondaires de variation, et sensible aux facteurs primaires (p. 53). Le terme de robustesse est également employé de façon synonyme, mais il est souvent réservé à l'analyse du comportement du modèle loin des conditions qui ont prévalu à sa mise au point.

La démarche classique d'analyse de sensibilité d'un modèle consiste ainsi à analyser de faibles modifications (quelques %) des paramètres pris un par un, ce qui permet de construire des fonctions de sensibilité (Pavé (1994)). Dans le cas des MEGC, étant donné la simultanéité des équations, ce type d'analyse s'avère insuffisante en raison des boucles d'action-réaction implicites : le modèle peut s'avérer stable face à la variation de deux paramètres pris séparément, alors qu'il sera sensible à leur variation croisée. Dans ce qui suit, nous présentons la démarche classiquement adoptée dans la modélisation en équilibre général calculable avant de passer à sa mise en œuvre dans le cas de notre modèle.

### 3.2.1.1 Différentes approches de l'analyse de sensibilité d'un MEGC

Nous avons déjà évoqué à plusieurs reprises le grand nombre de paramètres intervenant dans les équations de notre modèle. La plupart d'entre eux sont déterminés de façon totalement déterministe lors de la procédure de calibrage. Néanmoins, nous avons également vu qu'une catégorie particulièrement importante, les élasticités de substitution et de transformation, reste déterminée de façon totalement exogène. Souvent elles le sont sans support économétrique rigoureux : il s'agit alors de valeurs arbitraires vraisemblables issues de "coffee table conversations" comme les nomment Harrison et Vinod  $(1992)$  (p. 357). Dans le meilleur des cas, ces élasticités sont choisies d'après une compilation de données économétriques de la littérature, mais elles ne représentent alors que des valeurs particulières pas forcément transposables sans précaution à d'autres contextes.

Il est alors évident de dire que de tels paramètres sont entachés d'incertitude, pour ne pas dire d'une incertitude certaine ! Dans le cas de valeurs tirées de travaux économétriques, une estimation de cette incertitude est donnée par les écart-types accompagnant chaque valeur moyenne d'élasticité. Dans le cas de "guestimates", la variabilité est souvent décrite par un intervalle "de confiance", non pas au sens statistique rigoureux du terme, mais dans le sens de valeurs extrêmes possibles faisant à peu près l'unanimité. De tels intervalles peuvent d'ailleurs être très large : DeVuyst et Preckel (1997) retiennent des valeurs allant de 0.1 à 1.5, avec une valeur "centrale" de 0.5, pour l'élasticité dans le secteur des combustibles fossiles (p. 180).

Il n'est dès lors pas surprenant que ce point soit l'objet d'une des plus vives critiques adressées à la modélisation en équilibre général calculable, d'autant que l'impact d'une telle incertitude n'est pas facile à déterminer : les résultats délivrés par les modèles peuvent en effet être modifiés quantitativement, mais également, ce qui est sans doute encore plus grave, qualitativement, même pour des variations relativement faibles de certains paramètres clefs (Wigle (1991)). Une réponse apportée par les modélisateurs réside dans l'analyse de sensibilité du modèle, qui consiste à estimer la variabilité des résultats obtenus lorsque les paramètres d'élasticité prennent différentes valeurs<sup>73</sup>. En fonction des résultats de ces tests, l'expérimentateur peut conclure à la stabilité ou non de tout ou partie des résultats obtenus par son modèle, et peut donc focaliser son attention sur les conclusions tirées des éléments les plus dignes de confiance.

<span id="page-130-0"></span><sup>&</sup>lt;sup>73</sup> L'analyse de sensibilité d'un modèle peut également porter sur d'autres aspects, comme par exemple les règles de bouclages macroéconomiques retenues. Voir par exemple Kehoe et al. (1995) ou Gohin (1998) à ce sujet.

La mise en œuvre classique d'une analyse de sensibilité pour un MEGC consiste à exécuter plusieurs fois le modèle pour un scénario donné, en choisissant à chaque fois des valeurs particulières des élasticités étudiées parmi quelques valeurs possibles dans leur intervalle "de confiance". En ce sens, elle s'éloigne un peu de l'analyse classique de sensibilité qui s'attache à des petites variations seulement, et se rapproche plus d'une analyse de robustesse. La dispersion des résultats obtenus est alors étudiée pour certaines variables particulièrement importantes : si le rapport de l'écart-type à la moyenne des résultats obtenus est faible, le modèle est jugé peu sensible.

La plupart des auteurs (*e.g.* Harrison (1986), Wigle (1991)) classent les différentes méthodes d'analyse de sensibilité en trois catégories : l'analyse partielle, l'analyse systématique conditionnelle et l'analyse systématique inconditionnelle. La première consiste à n'étudier la sensibilité du modèle que pour certaines élasticités seulement, selon un petit nombre de scénarios *ad hoc* (voir par exemple Whalley (1986)). Elle n'a pratiquement plus cours aujourd'hui tant elle ne permet d'obtenir qu'une estimation très limitée de la sensibilité du modèle. Les deux autres constituent des approches plus rigoureuses puisqu'elles s'attachent à étudier l'ensemble des élasticités incertaines du modèle. L'analyse systématique conditionnelle les traite une par une, toutes les autres restant fixées à leur valeur centrale (voir par exemple Harrison (1986)). Bien que Wigle (1991) a montré que cette méthode ne permet pas non plus de déterminer de façon satisfaisante la sensibilité réelle du modèle, elle reste encore utilisée par certains (voir par exemple Roberts (1994), Tembo et al. (1999)). Elle est en effet assez simple à mettre en úuvre et, ne nÈcessitant que quelques simulations, est peu consommatrice en temps de calcul : pour un modèle comportant *n* élasticités prenant chacune potentiellement *k* valeurs (représentant par exemple l'intervalle "de confiance" ÈvoquÈ plus haut), *n k*( ) − + 1 1 configurations sont ‡ envisager ; ainsi, notre modèle comportant 27 élasticités, et en retenant 3 valeurs possibles, 55 cas seulement doivent être étudiés.

Néanmoins, nous avons précisé dès l'introduction de cette section qu'une telle approche n'est pas suffisante dans le cas des MEGC, Ètant donnÈ la simultanéité des équations qui le composent. Dès lors, seule l'analyse inconditionnelle est totalement satisfaisante, puisqu'elle considère des variations simultanées des élasticités et prend donc en compte d'éventuels effets croisés. Nous voyons maintenant comment sa mise en œuvre devient de plus en plus rigoureuse au fil du temps.

### $3.2.1.2$ Mettre en œuvre l'analyse systématique inconditionnelle

L'analyse systématique inconditionnelle de la sensibilité, si elle doit être préférée, présente a priori l'inconvénient d'être très consommatrice en calculs. En effet, pour  $n$  paramètres prenant chacun  $k$  valeurs, le nombre total de configurations possibles est dans ce cas de  $k^n$ , ce qui peut rapidement devenir prohibitif en termes de temps de calcul dans le cas de modèles "raisonnablement" désagrégés : dans notre cas et dans les mêmes conditions que précédemment, il existerait ainsi  $3^{27}$  configurations possibles, ce qui implique que, même si chaque résolution ne prenait qu'une seconde, une analyse systématique inconditionnelle exhaustive prendrait plus de 240 000 ans de calcul! Constatons par la même occasion qu'avec ses  $n(k-1)+1$  cas pris en compte, l'analyse systématique conditionnelle ne correspond qu'à une infime partie des configurations réellement possibles, d'où les résultats sousestimant la sensibilité du modèle rapportés par Wigle (1991).

Différentes méthodes ont alors été développées pour mettre en œuvre une analyse systématique inconditionnelle de façon approchée tout en conservant des résultats satisfaisants. La première consiste à tirer aléatoirement un échantillon de combinaisons suffisamment grand parmi l'ensemble des possibles selon une méthode de type Monte-Carlo. Ainsi, pour un modèle comportant 48 élasticités pouvant prendre chacune 4 valeurs, Harrison et Vinod (1992) retiennent un échantillon de 15 000 configurations parmi les  $4^{48}$ possibles (soit près de  $8.10^{28}$ ). Le temps de calcul reste néanmoins potentiellement élevé<sup>74</sup>, d'autant que l'échantillon doit comporter un très grand nombre de cas pour que l'estimation de la sensibilité des résultats soit effectivement fiable (Arndt (1996)). Wigle (1991) présente une méthode alternative basée sur une méthode d'interpolation proposée par Pagan et

<span id="page-132-0"></span> $74$  Harrison et Vinod (1992) rapportent qu'une résolution de leur modèle prenait un dixième de seconde environ à l'époque, ce qui porte le temps total d'analyse à environ 25 minutes; nous avons vu qu'une simulation pour notre modèle standard prend actuellement une trentaine de secondes dans le meilleur des cas, soit un temps de calcul pour une analyse similaire d'au minimum 5 jours !

Shannon (1985). Une approximation linéaire des dérivées premières partielles du modèle par rapport aux élasticités étudiées est tout d'abord calculée grâce à une analyse conditionnelle de sensibilité, puis les résultats interpolés pour les configurations correspondant à l'analyse systématique.

DeVuyst et Preckel (1997) vont encore plus loin en proposant une méthode dont ils montrent que non seulement elle est encore plus efficace à estimer la sensibilité réelle du modèle que l'approche développée par Wigle (1991) mais qu'elle est encore moins consommatrice en termes de répétitions à réaliser et donc de temps de calcul. En outre, elle n'est pas basée sur une approximation du modèle, mais utilise des résultats d'exécutions 'réelles' de celui-ci. Cette méthode est fondée sur le principe de la quadrature de Gauss utilisée en mathématiques pour l'estimation numérique d'intégrales. Egalement décrite par Arndt (1996) dans une mise en œuvre particulière, cette méthode a été implantée au sein du modèle GTAP (Hertel (1997)) par Pearson et Arndt (2000) de telle sorte que des analyses systématiques inconditionnelles de sensibilité des résultats obtenus avec ce modèle peuvent être conduites de façon routinière (voit par exemple Nin-Pratt et al. (2001) pour une application).

La procédure décrite par Arndt (1996) étant relativement facile à mettre en œuvre et fournissant une estimation très satisfaisante de la sensibilité à la fois en termes de moyenne et d'écart-type des résultats obtenus, nous avons choisi de l'appliquer à notre modèle. Nous la décrivons maintenant de façon plus précise avant de passer à la présentation de sa mise en œuvre et des résultats obtenus.

### 3.2.1.3 Analyse systématique par quadrature de Gauss

La méthode d'analyse systématique de sensibilité que nous présentons ici fait appel à des notions rencontrées dans les problèmes d'intégration numérique. Avec Arndt (1996), voyons tout d'abord en quoi consiste ce lien.

Reprenons la forme très générale  $G(x, \theta) = 0$  pour représenter notre modèle. Un vecteur  $\mathbf{x}^*$  solution du modèle dépend en réalité du vecteur  $\theta$ , et nous devons donc en toute rigueur écrire  $\mathbf{x}^*(\theta)$ . Dès lors, nous voyons que si les composantes de  $\theta$  sont connues avec incertitude, alors de même celles de  $\mathbf{x}^*(\mathbf{\theta})$ . Cependant, étant donné la complexité de la fonction  $G(\mathbf{x},\mathbf{\theta})$ , l'erreur commise sur  $x^*(\theta)$  en fonction de celle entachant  $\theta$  n'est pas triviale à estimer<sup>75</sup>. Etudier la sensibilité du modèle consiste alors à estimer l'espérance et la variance - voire les moments d'ordre supérieur - de la variable aléatoire multidimensionnelle  $\mathbf{x}^*(\theta)$  en fonction de celles de la variable aléatoire  $\theta$ . Or, dans le cas général, l'espérance des résultats n'est pas égale au résultat obtenu en résolvant le modèle avec les valeurs moyennes des paramètres ; ce qui se traduit avec les notations précédentes par :

$$
E\big[\mathbf{x}^*\big(\mathbf{\theta}\big)\big] \neq \mathbf{x}^*\big(E\big[\mathbf{\theta}\big]\big)
$$

La même inégalité s'applique également aux moments d'ordres supérieurs. Rigoureusement, toujours dans le cas de l'espérance, le problème à résoudre s'écrit sous la forme :

$$
E\left[\mathbf{x}^*\left(\mathbf{\theta}\right)\right] = \int_{\Omega} \mathbf{x}^*\left(\mathbf{\theta}\right) g\left(\mathbf{\theta}\right) d\mathbf{\theta}
$$

où  $g(\theta)$  représente la fonction de densité de θ et Ω la région d'intégration, c'est-à-dire l'ensemble des valeurs possibles pour ces paramètres. Les problèmes correspondant à l'estimation des moments d'ordre supérieur peuvent se mettre sous une forme équivalente, faisant intervenir des intégrales très difficiles à résoudre dans le cas général. Il existe en revanche des méthodes, utilisées en particulier dans le domaine des mathématiques appliquées et de la recherche opérationnelle, permettant d'estimer numériquement des intégrales difficiles avec une précision satisfaisante et relativement facilement.

L'approximation d'une intégrale peut être réalisée par des méthodes simples, comme la formule des trapèzes, mais qui fournissent des résultats peu probants lorsqu'il s'agit d'intégrer des fonctions fortement non linéaires. Les méthodes de quadrature représentent une alternative efficace présentant en outre l'avantage de ne nécessiter qu'un nombre restreint d'évaluations de l'intégrande. Le problème général de la quadrature dans le cas d'une fonction d'une seule variable  $f(x)$  et de la fonction de densité  $g(x)$ , consiste à trouver un ensemble de *J* points  $x^j$  d'évaluation de f et de *J* poids  $w_i$ , associés tels que :

<span id="page-134-0"></span><sup>75</sup> Nous n'avons fait jusqu'ici que reformuler, en le formalisant, le problème de l'analyse de sensibilité.

$$
\int_a^b f(x) g(x) dx = \sum_{j=1}^J w_j f(x^j)
$$

La méthode de quadrature proposée par Gauss permet de résoudre ce problème de telle sorte que, pour un polynôme de degré d, l'approximation obtenue par quadrature est exacte pour tous les degrés inférieurs ou égaux à d.  $C'est-\grave{a}-dire:$ 

$$
\int_a^b x^s \cdot g\left(x\right) dx = \sum_{j=1}^J w_j \cdot x^{j^s}
$$

pour  $s = 0, \ldots, d$ . Il apparaît alors :

- que la solution de la quadrature consiste à trouver 2J éléments, *i.e.* J points et  $J$  poids, par résolution d'un système de  $d+1$  équations non linéaires;
- que le membre de gauche de l'égalité précédente représente les moments d'ordre s de la fonction de densité  $g(x)$  et que si cette dernière est une fonction de distribution de probabilités alors la somme des poids  $w_i$ doit être égale à 1;

Arndt (1996) rappelle également que pour des raisons de qualité de l'approximation et de définition de la fonction à intégrer, il est préférable que les  $w_i$  soient tous positifs et que les  $x^i$  appartiennent à l'intervalle [a,b]. Il montre également que la généralisation au cas d'une fonction de plusieurs variables représente un problème tout à fait équivalent.

Dans le cas qui nous intéresse, le recours à une quadrature gaussienne d'ordre d nous permet ainsi de déterminer l'ensemble des points et poids associés présentant les mêmes moments que la distribution conjointe des paramètres du modèle jusqu'à l'ordre d. DeVuyst (1993) (cité par DeVuyst et Preckel (1997)) propose plusieurs procédures pour résoudre le système des  $d+1$ équations dans le cas général (DeVuyst et Preckel (1997) présentent ainsi des résultats jusqu'à l'ordre 4), mais nous retenons ici la méthode décrite par Arndt (1996) qui permet d'approcher la distribution supposée des paramètres du modèle par une quadrature gaussienne d'ordre 3.

Elle utilise des formules dues à Stroud (1957) (cité par Arndt (1996)), qui s'appliquent à l'approximation de la distribution conjointe de  $n$  variables <span id="page-136-0"></span>aléatoires centrées réduites, symétriques et indépendantes. Cette quadrature nécessite le calcul de seulement  $2n$  points équiprobables (tous les poids sont égaux à  $1/2n$ , obtenus de la façon suivante :

• soit  $\gamma_{i,i}$  l'abscisse du *j*<sup>ième</sup> point de la quadrature pour la variable *i* (c'est-à-dire la j<sup>ième</sup> valeur du paramètre i) et r un indice variant de 1 au plus grand entier inférieur ou égal à  $n/2$ ; les  $\gamma_{ii}$  sont donnés par :

$$
\gamma_{j,2r-1} = \sqrt{2} \cos\left(\frac{(2r-1)j\pi}{n}\right)
$$

$$
\gamma_{j,2r} = \sqrt{2} \sin\left(\frac{(2r-1)j\pi}{n}\right)
$$

$$
\gamma_{j,n} = (-1)^j \quad \text{si } n \text{ est impair}
$$

Les abscisses des points de la quadrature correspondant au cas de n variables aléatoires symétriques et indépendantes, de moyenne  $\mu_i$  et de variance  $\zeta_i$ , s'obtiennent alors par :

<span id="page-136-1"></span> $(35)$  $\Phi_{ii} = \mu_i + \gamma_{ii} \mathcal{G}_i$ 

### $3.2.2$ Mise en œuvre et résultats

Dans cette section, nous appliquons la méthode de quadrature gaussienne décrite au paragraphe précédent dans le cas des élasticités de substitution et de transformation intervenant dans notre modèle. Cette analyse ne procède pas d'une réelle démarche économétrique puisque nous ne disposons pas d'estimations empiriques quant à l'incertitude pesant sur ces paramètres. A partir d'hypothèses quant à leur possible distribution, elle nous permet néanmoins de mesurer la sensibilité des résultats délivrés par le modèle dans le cas du calcul de l'équilibre multirégional de référence de la version standard S0.

### $3.2.2.1$ Dispositif expérimental

Bien que les fonctions CES et CET qu'il contient aient été linéarisées, notre modèle comporte 27 élasticités<sup>76</sup> et la quadrature gaussienne porte donc sur le

<sup>&</sup>lt;sup>76</sup> En réalité il en comporte  $27R$ ! Dans le cas des 8 mailles étudiées ici, il faudrait donc calculer  $27 \times 8 \times 2 = 432$  points. En toute rigueur, le présent travail ne représente donc

calcul de 54 points. Nous complétons ce dispositif par une 55<sup>e</sup> répétition, correspondant au cas où chacune des élasticités prend sa valeur centrale. Remarquons alors que la quadrature gaussienne nous permet de mettre en œuvre une analyse de sensibilité systématique inconditionnelle en réalisant aussi peu de répétitions qu'une analyse conditionnelle.

Pour mettre en œuvre la quadrature, nous postulons, comme c'est souvent le cas (Harrison (1986), Harrison et Vinod (1992)), une indépendance des différentes élasticités entre elles et une distribution gaussienne pour chacune. Nous retenons comme moyenne de cette distribution la valeur centrale du Tableau 12, et comme écart-type 20% de cette même valeur. Ce chiffre, certes arbitraire, nous semble raisonnable quand nous le comparons à certains écarttypes estimés économétriquement trouvés dans la littérature. Ainsi, Harrison et al. (1991) rapportent dans leur tableau 1 de la page 101, des écart-types qui représentent en moyenne 15.5% de la valeur centrale des élasticités de substitution entre capital et travail, avec par exemple dans le cas du secteur agricole un écart-type de 0.0407 pour une moyenne estimée de 0.9450 (soit un peu plus de 4%) ou encore un écart-type de 0.1050 à comparer à une moyenne de 0.4256 (soit environ 25%) dans le cas des industries minières. Mansur et Whalley (1984), trouvent des écart-types représentant, en moyenne, un peu plus de 21% de la valeur centrale (tableau 4, page 105), avec des valeurs extrêmes allant de 15% à 43%.

L'équation (35) dérivée des formules de Stroud s'applique alors et nous pouvons calculer les valeurs des 27 élasticités pour chacun des 54 points de la quadrature. Les valeurs extrêmes prises par chacun des paramètres dans nos 55 répétitions sont présentées au Tableau 14, le tableau complet étant présenté à l'Annexe 4 (p. 265).

Classiquement, l'analyse de sensibilité consiste à étudier la variabilité des résultats obtenus après simulation d'une modification de politique, afin d'estimer la fiabilité des conclusions tirées du scénario en question.

qu'une analyse partielle de sensibilité multivariée... Cependant, nous avons vu que dans la version standard adoptée pour notre modèle, nous supposons l'espace de travail homogène : faire varier les élasticités indépendamment dans chaque maille reviendrait à renoncer à ce postulat. D'où la stratégie adoptée dans ce paragraphe pour le calcul de la quadrature de Gauss.

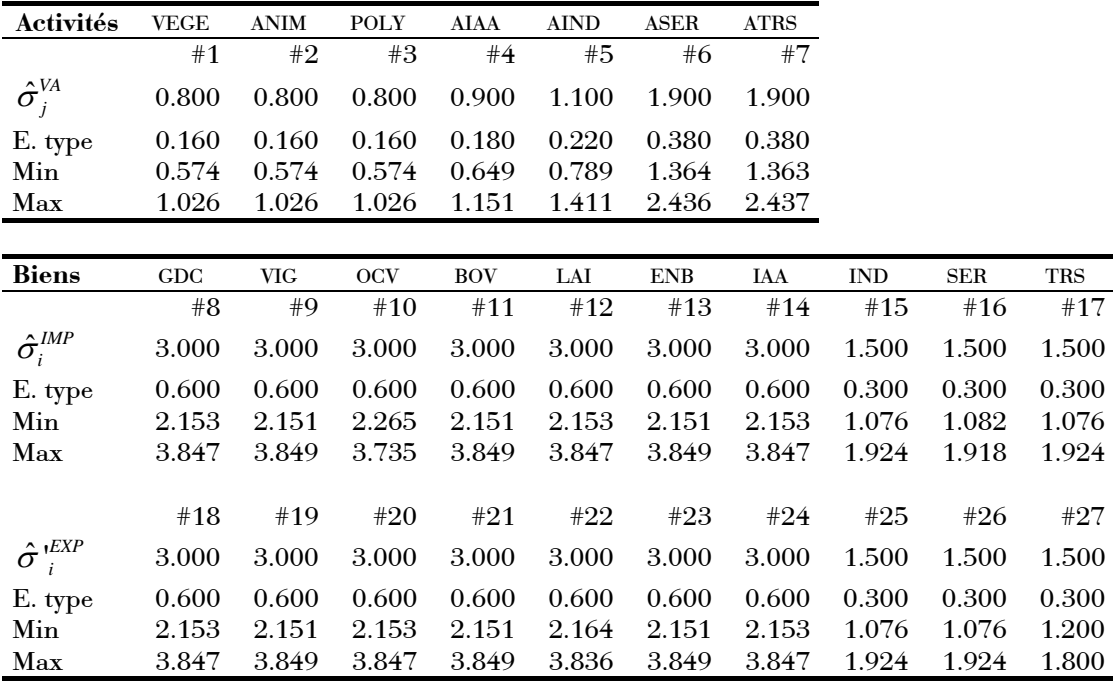

<span id="page-138-0"></span>Tableau 14 Valeurs centrales, écart-types et valeurs minimales et maximales prises par les 27 élasticités exogènes du modèle dans les 54 simulations de la quadrature gaussienne.

Ici, notre étude porte en premier lieu sur la sensibilité de l'équilibre multirégional de référence. En effet, nous avons vu au chapitre précédent que cet état initial est calculé par le modèle et non issu de données statistiquement observées, comme c'est le cas dans la démarche habituelle de calibrage. L'équilibre de référence du modèle dans sa version standard présenté à la section 3.1.2 correspond ainsi à une réalisation avec des valeurs particulières des paramètres d'élasticité, les valeurs centrales. Il nous a donc semblé important de vérifier si cet équilibre initial, auquel les résultats des simulations seront comparés, est lui-même sensible ou non à la variation de ces paramètres clefs.

#### 3.2.2.2 Une version standard peu sensible vis-à-vis des élasticités

L'analyse des 54 répétitions de la quadrature gaussienne, montre que, dans la version standard S0, les résultats sont peu sensibles à la variation des paramètres. En effet, l'incertitude générée sur les résultats est dans la très grande majorité des cas inférieure, et souvent nettement, à celle pesant sur les paramètres.

<span id="page-139-0"></span>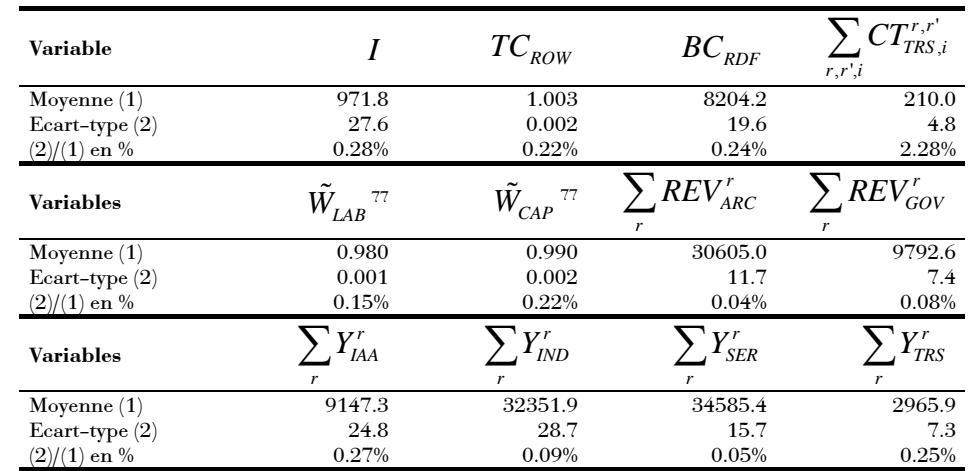

<span id="page-139-1"></span>Tableau 15 Moyenne, écart-type et rapport de l'écart-type à la moyenne pour quelques variables à l'échelle du système d'après les 54 répétitions de l'analyse de sensibilité conduite sur la version standard *S*0.

| <b>Variable</b>  | Maille | Movenne $(1)$ | Ecart-type $(2)$ | $(2)/(1)$ en % |
|------------------|--------|---------------|------------------|----------------|
|                  | r001   | 1.407         | 0.003            | 0.23%          |
| $PP_{GDC}^r$     | r002   | 1.473         | 0.008            | 0.56%          |
|                  | r003   | 1.477         | 0.007            | 0.44%          |
|                  | r004   | 1.481         | 0.007            | 0.48%          |
|                  | r005   | 1.460         | 0.007            | 0.45%          |
|                  | r006   | 1.396         | 0.003            | 0.21%          |
|                  | r007   | 1.408         | 0.003            | 0.25%          |
|                  | r008   | 1.411         | 0.003            | 0.24%          |
|                  | r001   | 38.5          | 1.9              | 4.97%          |
| $Y^r_{\cal BOV}$ | r002   | 25.2          | 0.5              | 1.84%          |
|                  | r003   | 134.1         | 5.1              | 3.77%          |
|                  | r004   | 17.0          | 0.0              | $0.00\%$       |
|                  | r005   | 0.1           | 0.0              | $0.00\%$       |
|                  | r006   | 18.0          | 1.8              | 9.95%          |
|                  | r007   | 67.7          | 8.5              | 12.50%         |
|                  | r008   | 19.2          | 1.6              | 8.54%          |

<span id="page-139-2"></span>Tableau 16 Moyenne, écart-type et rapport de l'écart-type à la moyenne pour quelques variables à l'échelle des mailles d'après les 54 répétitions de l'analyse de sensibilité conduite sur la version standard *S*0.

Les [Tableau 15](#page-139-1) et [Tableau 16](#page-139-2) présentent la moyenne, l'écart-type et le rapport de ces deux valeurs pour quelques variables définies soit à l'échelle du système soit à celle des mailles. Nous constatons que l'écart-type obtenu reste faible

<span id="page-139-3"></span>
$$
^{77}\ \text{Coût moyen du facteur à l'échelle du système :}\ \tilde{W_f}=\sum_{r,j}W_f^r.QF_{f,j}^r\left/ \sum_{r,j}QF_{f,j}^r\right.
$$

 $\overline{a}$ 

puisqu'il dépasse rarement 5%, voire 1%, de la valeur de la moyenne. Au-delà des quelques variables présentées ici, les résultats complets montrent un même ordre de grandeur pour la très grande majorité des variables à l'échelle du système. Ainsi, sur 1809 valeurs non-nulles dans la MCS multirégionale reconstruite, 1256, soit près de 70%, ont un écart-type inférieur à 5% de la moyenne; pour 1473 d'entre elles, soit plus de 81%, il est inférieur à 10%, et pour 1650 (plus de 91%) il est inférieur à 20%.

Bien qu'il ne nous ait pas été possible de vérifier de façon exhaustive les 25 212 variables individuellement, nous conjecturons que ces pourcentages sont même certainement nettement meilleurs, et ce pour deux raisons. D'une part parce que les éléments de cette matrice sont des valeurs, c'est-à-dire des quantités multipliées par des prix, et que chacune d'elles reconnue comme peu sensible correspond en réalité à deux variables peu sensibles ; la variabilité, lorsqu'elle est importante, n'est en général due qu'à une seule des deux la quantité. D'autre part, la plupart des variables composantes. "intermédiaires" (telles que, entre autres,  $Y R_i^r$ ,  $Y T_i^r$ ,  $QR_i^r$ ,  $QC_i^r$  et les prix correspondant) n'apparaissent pas explicitement dans cette matrice, alors qu'elles dérivent de variables peu sensibles et s'avèrent donc elles-même effectivement stables.

L'analyse de la matrice de dis-similarité  $\mathbf{D}_{54}^{50}$  indique un indice moyen entre répétitions de 13.39 (avec un écart-type de 3.96). Dans le cas de la version standard S0, la définition de la contiguïté conduit à  $R_i = R^2$ , ce qui implique que la valeur maximale de l'indice  $d(\Psi_k, \Psi_{k'})$  est dans ce cas de  $IR^2$ , soit 640. D'après notre critère, les différentes répétitions de la quadrature gaussienne sont donc similaires à  $(640-13.39)/640=98\%$ . Nous choisissons alors de considérer comme non significativement différents deux équilibres multirégionaux dont l'indice de dis-similarité ne représente pas plus de 5% de sa valeur totale possible. Dans le cas de la définition de la contiguïté adoptée pour la version standard, ceci représente un indice seuil d'environ 30.

Une étude de la 55<sup>e</sup> répétition, c'est-à-dire celle correspondant aux valeurs centrales des élasticités, montre qu'elle est en général très proche de l'équilibre obtenu en moyennant les 54 répétitions de la quadrature, ou au moins comprise dans l'intervalle de la moyenne plus ou moins 1 écart-type. Lors des applications, deux possibilités s'offrent donc à nous :

- ou bien réaliser systématiquement les 54 répétitions de la quadrature gaussienne ;
- ou bien réaliser uniquement celle correspondant aux valeurs centrales des paramètres.

Nous avons préféré conserver l'approche exhaustive pour deux raisons principales. D'une part, l'expÈrience nous a appris que certaines variantes du modèles peuvent se révéler plus sensibles que la version standard et générer plusieurs types d'équilibres, ce qui n'aurait pas été mis en évidence dans le cas d'une seule réalisation. D'autre part, la disponibilité d'un nombre relativement ÈlevÈ de rÈpÈtitions nous permet d'entreprendre une Ètude statistique des résultats obtenus pour en étudier la significativité, plutôt que de se contenter d'un unique résultat "moyen" dont nous ignorerions l'intervalle de confiance.

# **3.3 SensibilitÈs d'ordre spatial**

### <span id="page-141-0"></span>**3.3.1** Impact d'une réduction de la contiguïté

Dans cette section, nous Ètudions l'impact d'une modification des possibilités d'échange entre mailles sur le comportement du modèle. Nous avons en effet évoqué au premier chapitre que la définition de la contiguïté représente en fait un choix de modélisation, et qu'il peut s'avérer intéressant, par exemple pour des questions de dimension du modèle, d'adopter une définition plus parcimonieuse. Encore faut-il vérifier que le modèle reste neutre face à un tel changement. Si oui, nous pourrons nous contenter du modèle le plus simple ; sinon, la définition de la contiguïté sera une étape cruciale de la mise au point d'un modèle aux ambitions opérationnelles.

Nous présentons ici la variante *C*1 qui consiste à réduire les relations entre mailles à celles de plus proche voisinage géographique. Les résultats d'une comparaison de l'équilibre multirégional de référence caractéristique de *C*1 avec celui de la version standard *S*0 indiquent que le modèle s'avère sensible à la définition de la contiguïté.

### **3.3.1.1** Une réduction de la contiguïté aux plus proches voisins

La variante *C*1 consiste à changer la définition des deux sous-ensembles  $R_{\chi}$  et  $R_{\iota}^2$ , et à étudier le nouvel équilibre multirégional de référence qui en résulte. D'une part,  $R_x$  ne contient plus que la maille centrale  $r005$ , qui devient donc la seule à pouvoir entrer en échange avec les deux mailles extérieures RDF et ROW. D'autre part,  $R_t^2$  est modifié de telle sorte que seules les relations de plus proche voisinage soient prises en compte dans la matrice de contiguïté. Par plus proche voisinage, il faut entendre que seules les mailles partageant une frontière géographique commune sont cette fois susceptibles d'entrer en échange.

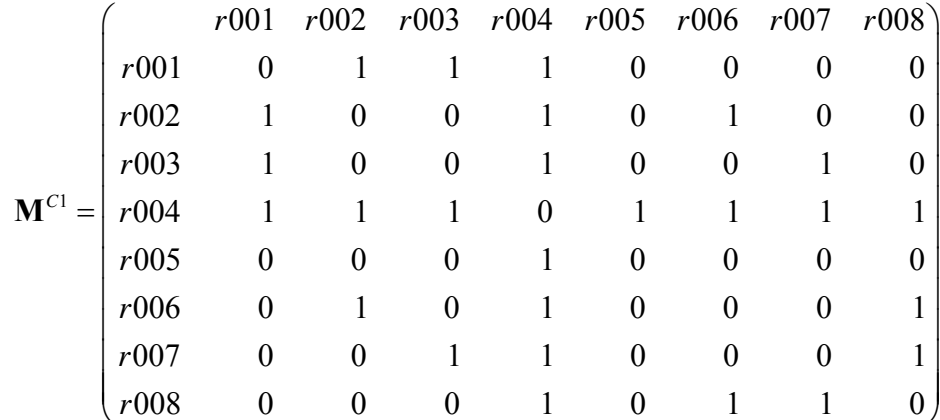

<span id="page-142-0"></span>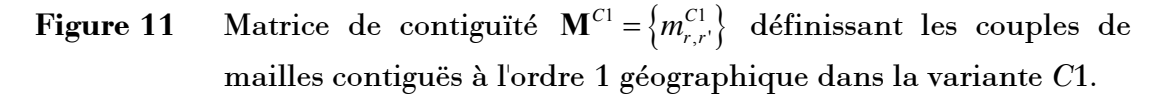

En d'autres termes, nous considérons ici uniquement les contiguïtés d'ordre 1 alors que la version standard S0 prend en compte celles d'ordre 2. La nouvelle matrice  $M^{C_1}$  est ainsi présentée à la Figure 11.

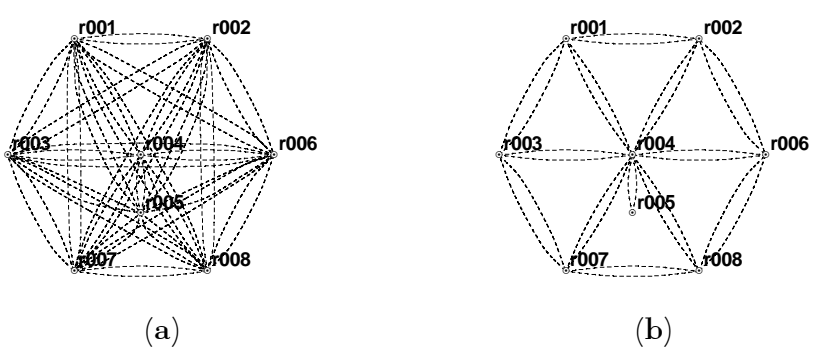

**Figure 12** Représentation schématique des liens possibles (a) dans la version standard S0 et (b) dans la variante C1.

Cette nouvelle définition de la contiguïté réduit de façon importante le nombre de liens possibles : au lieu des 56 de la version standard, nous n'en trouvons ici que 26, soit moins de la moitié. Reprenant notre représentation simplifiée du système à 8 mailles, la Figure 12 permet de visualiser cette réduction. Avant tout calcul, nous constatons que près de la moitié (9 sur 20) des liens effectivement actifs dans la version standard ne sont plus possibles dans cette variante. Nul doute que l'équilibre multirégional correspondant à cette nouvelle configuration va s'en trouver profondément modifié.

#### 3.3.1.2 Un équilibre multirégional de référence très différent

Nous commençons par comparer l'équilibre multirégional de référence obtenu avec les valeurs centrales des paramètres d'élasticité dans chacune des deux situations. La première conséquence du changement de contiguïté est l'augmentation importante des coûts de transport : ceux-ci atteignent en effet un total d'environ 500 millions de francs, soit plus du double de la valeur trouvée dans la version standard. Nous pouvions nous attendre à un tel résultat, qualitativement du moins, puisque le système avant moins de degré de liberté, les échanges ne peuvent se réaliser que dans des conditions moins favorables.

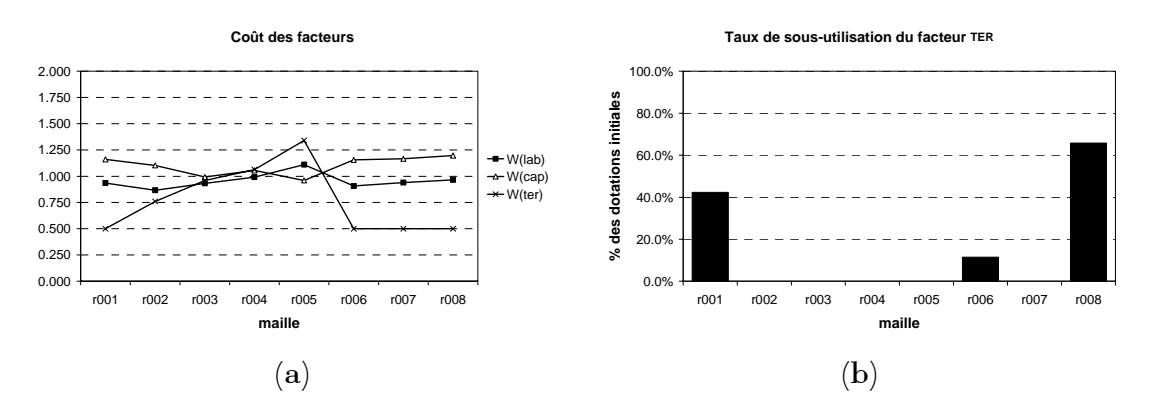

<span id="page-143-1"></span>**Figure 13** Coût des facteurs (a) et taux de sous-utilisation du facteur TER (b) dans l'équilibre multirégional de référence de la variante C1.

<span id="page-143-0"></span>Nous constatons ensuite d'importantes modifications concernant les marchés des facteurs de production, les plus notables touchant celui du facteur TER (voir la Figure 13). Cette variante se caractérise en effet par une chute du coût
de ce facteur dans toutes les mailles, allant même jusqu'à atteindre la borne inférieure de 0.500 dans les mailles  $r001$ ,  $r006$ ,  $r007$  et  $r008$ . Il s'ensuit une sous-utilisation de la terre, qui peut atteindre un taux important (plus de 60% dans la maille  $r008$ , dans 3 des 4 mailles concernées<sup>78</sup>. En ce qui concerne les deux autres facteurs, nous notons une augmentation quasi générale du coût du capital (sauf dans r006 où il diminue), et une évolution plus contrastée du coût de la main-d'œuvre puisqu'il augmente dans la moitié des mailles et diminue dans l'autre moitié.

Malgré la chute de la rémunération du facteur TER, les revenus par habitant augmentent partout (voir la Figure 14). C'est néanmoins dans les mailles connaissant une augmentation simultanée de la rémunération des facteurs LAB et CAP que cette hausse est la plus importante  $(0.004, 0.005)$  et  $(0.008)$ .

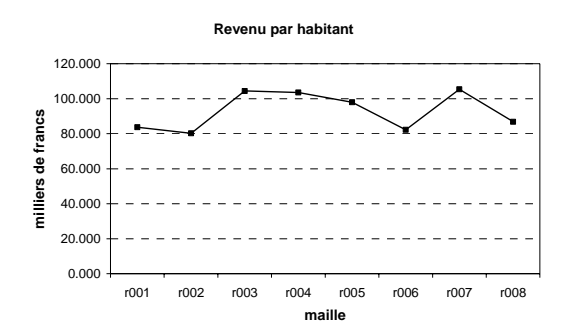

<span id="page-144-0"></span>Figure 14 Revenu par habitant dans l'équilibre multirégional de référence  $de$  la variante  $C1$ .

Comme nous pouvions nous y attendre étant donné les changements constatés sur les marchés des facteurs, la répartition spatiale de la production et les échanges qui en résultent, sont également largement modifiés. Nous ne rentrons pas ici à nouveau dans une description détaillée des résultats et reproduisons seulement les figures correspondantes (Figure 15 et Figure 16), à comparer avec les Figure 9 et Figure 10 présentées au paragraphe 3.1.2.2.

<span id="page-144-1"></span><sup>78</sup> Notons au passage qu'avec une formulation de type NLP ou CNS, de telles configurations n'auraient pas été possibles : dans ces formats, pour que la quantité de facteur utilisée soit non nulle, les bornes de la variable duale, c'est-à-dire précisément son coût, ne doivent pas être actives. C'est tout l'intérêt de la formulation MCP et de la prise en compte de réelles contraintes en inégalités.

Notons seulement que, moins nombreux, les échanges entre mailles sont plus intenses, d'où le changement d'échelle dans la représentation des flux à la Figure 16.

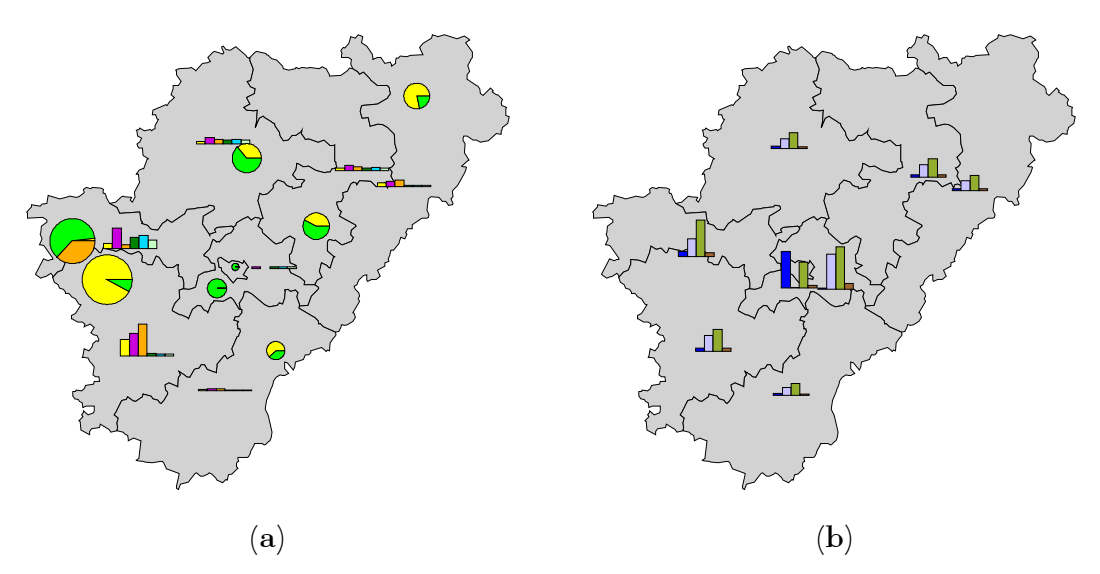

<span id="page-145-0"></span>Figure 15 Répartition spatiale de la production (a) agricole et (b) non agricole dans l'équilibre multirégional de référence de la variante C1 ; même légende qu'à la Figure 9.

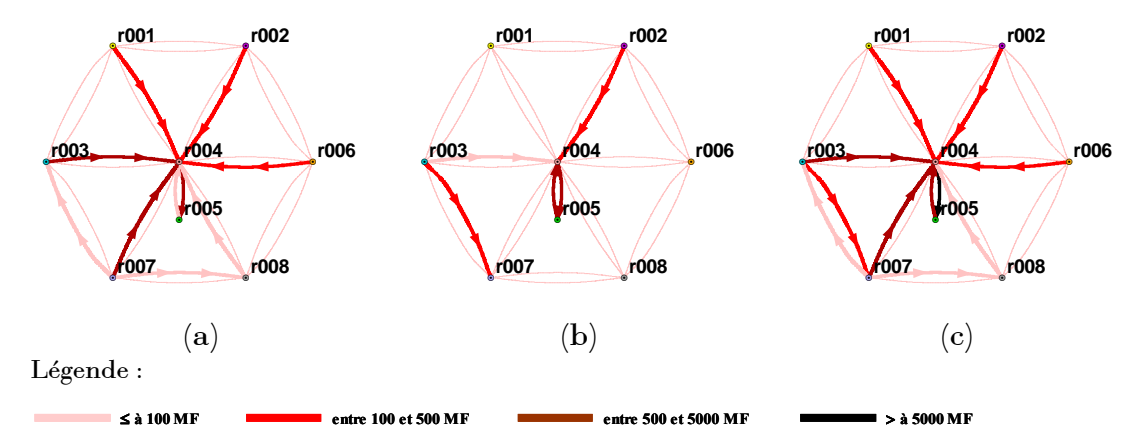

<span id="page-145-1"></span>Figure 16 Représentation schématique des flux entre mailles pour (a) les biens agricoles, (b) les biens non agricoles et (c) l'ensemble des biens pour la variante C1.

#### 3.3.1.3 Une variante sensible à la variation des élasticités

L'analyse de sensibilité apporte un éclairage supplémentaire sur cette variante. Les Tableau 17 et Tableau 18 présentent, dans le cas de C1, les données équivalentes à celles des Tableau 15 et Tableau 16 rencontrés au paragraphe  $3.2.2.2$  pour  $S0$ .

Si l'écart-type obtenu reste faible en ce qui concerne la plupart des variables définies à l'échelle du système, nous constatons que la variabilité est nettement plus importante en ce qui concerne celles définies à l'échelle des mailles individuelles, notamment en ce qui concerne la variable de production. L'étude des résultats complets nous révèle que la proportion des variables ayant un écart-type supérieur à 20% de la moyenne est beaucoup plus élevée (près de 25% contre moins de 10% dans la version standard).

Nous émettons alors l'hypothèse qu'une telle variabilité est due à la coexistence de plusieurs équilibres multirégionaux pour lesquels les variables agrégées sont stables, mais dont les répartitions spatiales entre mailles sont différentes.

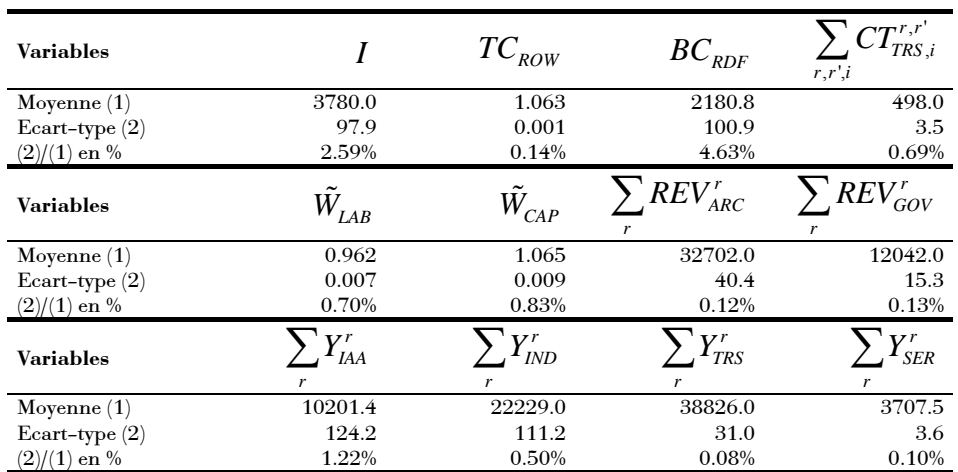

<span id="page-146-0"></span>Tableau 17 Moyenne, écart-type et rapport de l'écart-type à la moyenne pour quelques variables à l'échelle du système d'après les 54 répétitions de l'analyse de sensibilité conduite sur la variante C1.

Nous comparons alors les  $54 + 1$  répétitions grâce à la méthode proposée au paragraphe 3.1.2.3 et obtenons la matrice de similarité permutée<sup>79</sup>  $\mathbf{D}_{55}^{C1}$  et le dendrogramme de classification présentés à la Figure 17.

| <b>Variables</b> | Maille | Movenne $(1)$ | Ecart-type $(2)$ | $(2)/(1)$ en % |
|------------------|--------|---------------|------------------|----------------|
|                  | r001   | 1.339         | 0.019            | 1.45%          |
| $PP_{GDC}^r$     | r002   | 1.348         | 0.019            | 1.43%          |
|                  | r003   | 1.418         | 0.031            | 2.19%          |
|                  | r004   | 1.446         | 0.019            | 1.34%          |
|                  | r005   | 1.489         | 0.019            | 1.29%          |
|                  | r006   | 1.320         | 0.020            | 1.49%          |
|                  | r007   | 1.345         | 0.019            | 1.44%          |
|                  | r008   | 1.348         | 0.020            | 1.45%          |
|                  | r001   | 47.4          | 15.1             | 31.88%         |
| $Y'_{BOV}$       | r002   | 41.2          | 10.1             | 24.64%         |
|                  | r003   | 190.1         | 4.5              | 2.38%          |
|                  | r004   | 31.9          | 0.0              | 0.08%          |
|                  | r005   | 0.2           | 0.1              | 28.74%         |
|                  | r006   | 35.4          | 15.4             | 43.39%         |
|                  | r007   | 59.5          | 14.5             | 24.42%         |
|                  | r008   | 13.7          | 0.6              | 4.06%          |

<span id="page-147-0"></span>Tableau 18 Moyenne, écart-type et rapport de l'écart-type à la moyenne pour quelques variables à l'échelle des mailles d'après les 54 répétitions de l'analyse de sensibilité conduite sur la variante C1.

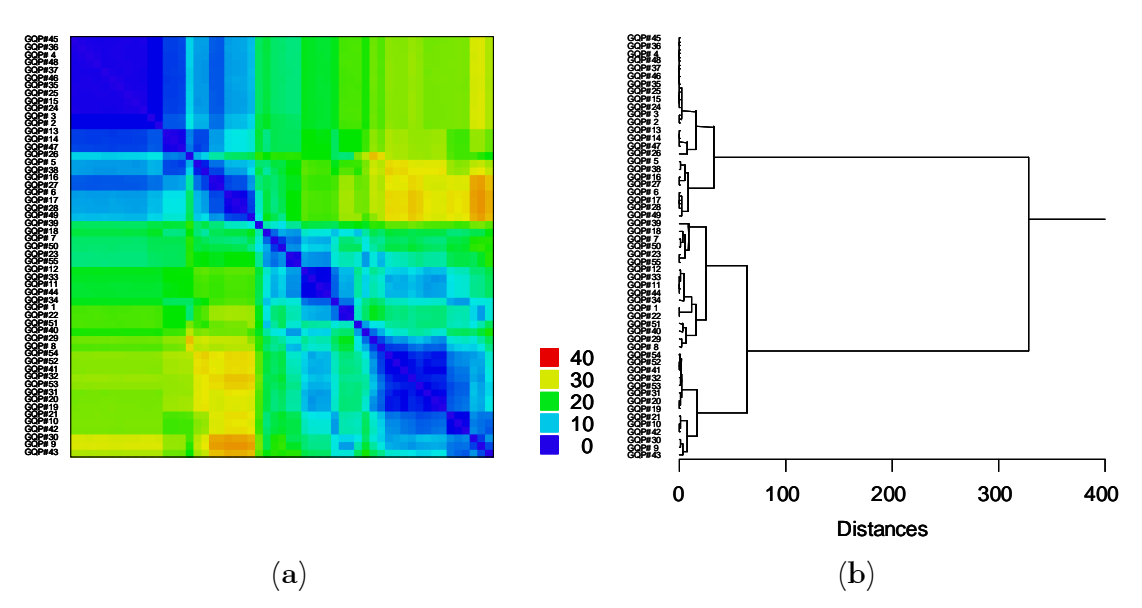

<span id="page-147-1"></span>Figure 17 Classification des  $54 + 1$  répétitions de la quadrature gaussienne dans le cas de la variante  $C1$ : (a) matrice de similarité  $D_{55}^{C1}$ permutée et (b) dendrogramme associé.

<span id="page-147-2"></span><sup>&</sup>lt;sup>79</sup> Lignes et colonnes de la matrice ont été permutées de façon à regrouper les répétitions les plus similaires. Les couleurs représentent la magnitude de l'indice de dis-similarité.

L'étude de ces deux figures nous incite à identifier 2 classes de répétitions : le type 1 en regrouperait 24 et le type 2 les 30 autres ainsi que la  $55^{\circ}$ correspondant aux valeurs centrales (cf. [Tableau 19\)](#page-148-0). Ayant réduit le nombre de liens possibles, c'est-à-dire le nombre d'éléments dans le sous-ensemble  $R_L$ , nous avons vu que la valeur de  $R_L$ , cardinal de  $R_L$ , est également réduite de 56 à 26. Dès lors, la valeur maximale de l'indice  $d(\Psi_k, \Psi_k)$  n'est plus que de 340. Notre seuil empirique de dis-similarité maximale de 5% représente dans ce cas un indice d'environ 15. Nous vérifions alors au [Tableau 20](#page-148-1) que les dis-similarités moyennes intra-groupes sont à la fois inférieures à ce seuil et faibles par rapport aux dis-similarités moyennes inter-groupes.

| Type | <b>Effectif</b> | Numéro d'ordre de la répétition dans la quadrature                                                                   |
|------|-----------------|----------------------------------------------------------------------------------------------------|
|      | 24              | $\#02$ , $\#03$ , $\#04$ , $\#05$ , $\#06$ , $\#13$ , $\#14$ , $\#15$ , $\#16$ , $\#17$ , $\#24$ , $\#25$ , $\#26$ , |
|      |                 | $\#27, \#28, \#35, \#36, \#37, \#38, \#45, \#46, \#47, \#48, \#49$                                                   |
|      | $30 + 1$        | $\#01, \#07, \#08, \#09, \#10, \#11, \#12, \#18, \#19, \#20, \#21, \#22, \#23,$                                      |
|      |                 | $\#29, \#30, \#31, \#32, \#33, \#34, \#39, \#40, \#41, \#42, \#43, \#44, \#50,$                                      |
|      |                 | $#51, #52, #53, #54$ et $#55$                                                                                        |

<span id="page-148-0"></span>**Tableau 19** Partition en 2 classes des  $54 + 1$  répétitions de la quadrature gaussienne dans le cas de la variante *C*1 ; en italique la 55<sup>e</sup> répétition correspondant aux valeurs centrales des paramètres.

<span id="page-148-1"></span>

| <b>Type</b>           |             |             |
|-----------------------|-------------|-------------|
|                       | 5.48(3.89)  |             |
| $\boldsymbol{\Omega}$ | 24.06(4.80) | 11.29(5.71) |

Tableau 20 Dis-similarités moyennes intra- et inter-groupes dans le cas de la variante C1; entre parenthèses et en italique les écarts-type correspondants.

L'étude des valeurs moyennes des élasticités correspondant à chacun des types est alors possible grâce au tableau complet du dispositif expérimental présenté ‡ l'Annexe 4 (p. 265). Elle nous apprend que c'est principalement par l'élasticité de substitution entre capital et travail dans les activités AIND et ASER que les deux types se différencient entre eux. Nous pouvons donc en conclure la séquence suivante : l'équilibre sur les marchés des biens IND et SER s'établit en priorité, fixant les quantités de capital et de travail consommées par les activités correspondantes ; viennent ensuite les activités AIAA et ATRS dont les distributions spatiales ne sont pas non plus modifiées; enfin, la production agricole et les flux s'ajustent afin d'assurer l'équilibre multirégional. En ce sens, notre modèle semble ainsi reproduire le phénomène de localisation de l'agriculture "en creux" que nous évoquions au premier chapitre, puisque la répartition des activités agricoles s'ajuste en dernier.

#### 3.3.1.4 Définir la contiguïté : une spécification importante

Les motivations qui nous ont conduit à l'étude de la variante C1 consistait à savoir si nous pouvions nous contenter de choisir une définition plus parcimonieuse de la contiguïté afin de réduire la dimension du problème. Avec seulement 8 mailles, la différence de taille entre les deux variantes est ici relativement faible, mais cet enjeu peut devenir important pour un futur modèle opérationnel opérant sur un plus grand nombre de secteurs et surtout de mailles<sup>80</sup>. Manifestement, la réponse est négative. Non seulement la réduction du graphe entraîne une plus grande sensibilité du modèle face à la variation de ces paramètres, mais surtout elle génère des équilibres différents de ceux obtenus avec la contiguïté complète. Par ailleurs, si les différences ne portaient que sur les liens actifs et l'intensité des flux, nous pourrions quand même accepter le modèle simplifié comme un éventuel compromis : toute réduction de contiguïté modifiant le sous-ensemble de  $R_i^2$  des liens actifs à l'équilibre dans la version standard ne peut qu'entraîner une modification des échanges. Cependant, nous avons constaté que cette dernière implique également une réorganisation des activités dans l'espace, conduisant à une régionalisation de la production différente, ce qui n'est plus acceptable.

La coexistence de plusieurs types d'équilibres, générée par l'analyse de sensibilité dans le cas du graphe réduit, est tout d'abord embarrassante d'un point de vue pratique. Si la contiguïté "réelle" devait conduire à un modèle dont la sensibilité aux paramètres produit plusieurs de ces équilibres "simultanés", comment produire des réponses opérationnelles pour des décideurs? Avec une désagrégation du modèle suffisante pour qu'une validation de la configuration initiale soit possible grâce à une confrontation

<span id="page-149-0"></span> $80$  La variante C1 représente 'seulement' 21 682 variables, soit 15% de moins que la version standard S0. Avec 35 mailles, S0 correspondrait à 203 844 variables, soit plus du double de la variante C1 qui dans ce cas n'en représenterait que 101 676.

avec des données de terrain (comme nous l'envisagions au chapitre précédent), nous retiendrions bien entendu uniquement les répétitions qui conduisent à l'équilibre multirégional le plus réaliste. Sinon, des études économétriques poussées s'avèreront nécessaires afin de réduire l'incertitude pesant sur les paramètres à l'origine de cette sensibilité, jusqu'à ce que le modèle devienne robuste dans les nouvelles limites ainsi définies.

La définition de la contiguïté pour un futur modèle aux ambitions opérationnelles consistera donc en une de ses spécifications importantes. En effet, les cas étudiés ici représentent en quelque sorte les situations extrêmes possibles avec 8 mailles. La réalité peut révéler une diversité beaucoup plus importante de configurations intermédiaires. Ainsi deux mailles (deux communes, deux cantons...) ne comportant pas de frontière commune peuvent être considérées comme contiguës si elles sont reliées dans la réalité par un moyen de transport direct, comme une autoroute ou une voie de chemin de fer ; a contrario, certaines frontières peuvent constituer des barrières à l'échange. De plus, la contiguïté peut faire elle-même l'objet d'enjeux politiques : la modifier dans le modèle revient en effet, dans la réalité, à changer les relations d'échange possibles, c'est-à-dire les possibilités de transport entre mailles. Les résultats précédents tendraient à confirmer qu'une modification de la politique des transports n'est pas neutre vis-à-vis de la localisation des activités. L'étude de ce point mériterait de plus amples développements, mais sortirait du cadre agricole que nous nous sommes fixé. Nous renvoyons le lecteur intéressé à, par exemple, Bonnafous (1994) pour une discussion des effets et de l'évaluation des politiques de transport et des choix d'infrastructures.

#### 3.3.2 Impact d'un changement de définition des distances

Comme nous l'avons présenté au premier chapitre, la notion de distance n'est pas aussi immédiate à définir que le langage commun peut le laisser supposer. Nous avions alors évoqué deux sources d'ambiguïté quant à l'utilisation d'une distance dans un modèle : quels sont, d'une part le référentiel, et d'autre part la métrique (voire pré-métrique) qui vont être utilisés pour mesurer ces distances ?

L'objectif de cette section est d'analyser le comportement du modèle face à une variation dans ces deux dimensions. Nous introduisons ainsi 3 variantes, *D*1, *D*2, et *D*3, qui correspondent à une modification du référentiel pour la première et à une modification de la métrique pour les deux autres. Là encore, c'est la robustesse de l'équilibre multirégional de référence par rapport à la version standard qui est investiguée, tant cette vérification nous semble un préalable incontournable à tout travail de simulation. Les résultats indiquent que, au-delà de la distance, c'est aux relations d'accessibilité entre mailles que le modèle se révèle sensible.

### **3.3.2.1** Deux types de modification des coûts de transport

La variante *D*1 consiste à modifier le référentiel de mesure des distances, tout en conservant ensuite la même métrique que dans la version standard. C'est l'inverse pour les variantes *D*2 et *D*3 pour lesquelles nous conservons le même référentiel mais adoptons des mesures différentes.

| $\mathcal{L}$ | Centre | X      | Y       | r001         | r002         | r003         | r004           | r005           | r006     | r007     | r008     |
|---------------|--------|--------|---------|--------------|--------------|--------------|----------------|----------------|----------|----------|----------|
| r001          | c001   | 425140 | 2101200 | $\mathbf{0}$ | 24           | 28           | 28             | 27             | 42       | 45       | 59       |
| r002          | c002   | 448875 | 2102625 | 24           | $\mathbf{0}$ | 49           | 32             | 35             | 20       | 59       | 65       |
| r003          | c003   | 404833 | 2082000 | 28           | 49           | $\mathbf{0}$ | 29             | 26             | 63       | 22       | 44       |
| r004          | c004   | 433250 | 2074475 | 28           | 32           | 29           | $\mathbf{0}$   | $\overline{4}$ | 39       | 30       | 33       |
| r005          | c005   | 429200 | 2074200 | 27           | 35           | 26           | $\overline{4}$ | $\mathbf{0}$   | 42       | 26       | 32       |
| r006          | c006   | 466850 | 2093600 | 42           | 20           | 63           | 39             | 42             | $\theta$ | 68       | 66       |
| r007          | c007   | 407660 | 2059780 | 45           | 59           | 22           | 30             | 26             | 68       | $\theta$ | 25       |
| r008          | c008   | 425040 | 2042460 | 59           | 65           | 44           | 33             | 32             | 66       | 25       | $\theta$ |

<span id="page-151-0"></span>Tableau 21 Centres des mailles et distances à vol d'oiseau dans la variante *D*1.

Dans *D*1, le centre d'une maille n'est plus choisi comme étant le chef-lieu du canton le plus peuplé, mais simplement son barycentre géométrique. Ceci correspondrait par exemple à une situation ou nous ne disposons pas d'information quant à la localisation géographique précise du centre socioéconomique de la maille<sup>81</sup>. Une fois ces points identifiés, nous conservons la distance kilomÈtrique euclidienne et obtenons le [Tableau 21](#page-151-0) des distances entre mailles dans le cas de cette variante.

La [Figure 18](#page-152-0) donne quant à elle la position des nouveaux centres dans l'espace géographique. Nous constatons alors d'une part qu'en raison de la concavitÈ de certaines mailles, il n'est pas impossible que le nouveau centre se trouve à l'extérieur de l'espace qu'il représente, comme c'est le cas pour *r*002 et que d'autre part, certaines mailles se trouvent fortement rapprochées ( $r002$  et *r*006 par exemple) ou éloignées (comme *r*002 et *r*008).

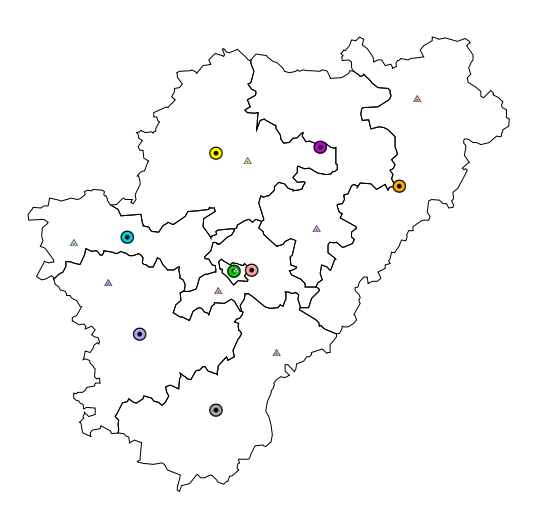

<span id="page-152-0"></span>**Figure 18** Position des barycentres géographiques des 8 mailles du système (variante  $D1$ ); celle des chefs-lieux de cantons les plus peuplés correspondant à la version standard sont rappelées avec un figuré triangulaire plus petit.

Pour les variantes  $D2$  et  $D3$ , nous conservons les mêmes centres de mailles que dans la version standard, mais changeons la métrique utilisée : pour *D2* nous retenons la distance kilométrique correspondant au trajet le plus court possible par le réseau routier réel, et pour *D3* la distance kilométrique

 $\overline{a}$ 

<span id="page-152-1"></span> $81$  C'est également le choix que nous serions amené à retenir dans le cas où les mailles représenteraient des entités géographiques sans rapport direct avec l'activité humaine (par exemple des sous-bassins versants ou une maille théorique quelconque). Voir la discussion de la section 4.2.1 du Chapitre 4 sur ce point.

correspondant au trajet le plus rapide par le réseau routier réel<sup>82</sup>. Les Tableau 22 et Tableau 23 présentent les matrices des distances correspondantes. Avec la variante D3, nous tentons d'approcher le problème de généralisation du concept de distance par l'intégration d'un facteur, le temps de trajet, ne relevant pas uniquement de la dimension spatiale. L'utilisation d'une distance-fonctionnelle n'est cependant qu'effleurée ici puisque nous pourrions nous attendre à ce que, malgré l'augmentation des distances kilométriques qu'elle engendre, D3 soit caractérisée par des coûts de transport unitaires inférieurs à ceux de  $D2$ , ce qui n'est pas le cas.

Nous vérifions que, dans les deux cas, ces distances sont bien toutes supérieures à leur homologue à vol d'oiseau<sup>83</sup> et que celles correspondant au trajet le plus rapide sont également toutes supérieures ou égales à celles correspondant au trajet le plus court. En revanche, nous constatons que la variante  $D3$  ne correspond pas totalement à une métrique, mais à une prémétrique seulement, l'inégalité triangulaire n'était pas toujours vérifiée : par exemple, le trajet direct de r001 à r008 correspond à 52km alors qu'en passant pas  $r005$  il ne représente que  $26 + 24 = 50$ km.

| $\boldsymbol{r}$ | Centre              | X      | Y       | r001     | r002      | r003     | r004         | r005         | r006     | r007     | r008        |
|------------------|---------------------|--------|---------|----------|-----------|----------|--------------|--------------|----------|----------|-------------|
| r001             | Mansle              | 432300 | 2099600 | $\theta$ | 24        | 50       | 33           | 26           | 46       | 49       | 49          |
| r002             | La Rochefoucauld    | 448100 | 2084100 | 24       | $\theta$  | 61       | 27           | $21^{83}$    | 40       | 53       | 33          |
| r003             | Cognac              | 392600 | 2080700 | 50       | 61        | $\theta$ | 39           | 41           | 98       | 12       | 57          |
| r004             | La Couronne         | 425500 | 2069900 | 33       | 27        | 39       | $\mathbf{0}$ | 7            | 67       | 28       | 21          |
| r005             | Angoulême           | 429700 | 2074800 | 26       | $21^{83}$ | 41       | 7            | $\mathbf{0}$ | 61       | 33       | 23          |
| r006             | Confolens           | 471000 | 2113800 | 46       | 40        | 98       | 67           | 61           | $\theta$ | 93       | 73          |
| r007             | Segonzac            | 400500 | 2071900 | 49       | 53        | 12       | 28           | 33           | 93       | $\theta$ | 46          |
| r008             | Villebois-Lavalette | 438900 | 2055700 | 49       | 33        | 57       | 21           | 23           | 73       | 46       | $\mathbf 0$ |

<span id="page-153-1"></span><span id="page-153-0"></span>Tableau 22 Centre des mailles et distance la plus courte dans la variante D2.

<span id="page-153-3"></span><span id="page-153-2"></span> $^{82}$  Données recueillies sur le site internet : http://www.viamichelin.com.

 $^{83}$  La distance entre  $r002$  et  $r005$  a fait l'objet d'un ajustement : le site internet de Michelin donne en effet une distance la plus courte de 20 km, ce qui est inférieur à la distance à vol d'oiseau que nous avons calculée (21 km) et donc impossible. Ceci provient certainement du fait que les données de Michelin sont arrondies au kilomètre alors que nous avons calculé les distances à vol d'oiseau au mètre près. Ce cas étant le seul à poser problème, nous avons conservé ici la distance calculée (21 km).

| $\boldsymbol{r}$ | Centre              | $\mathbf x$ | Y       | r001     | r002     | r003     | r004     | r005         | r006         | r007     | r008     |
|------------------|---------------------|-------------|---------|----------|----------|----------|----------|--------------|--------------|----------|----------|
| r001             | Mansle              | 432300      | 2099600 | $\theta$ | 39       | 67       | 33       | 26           | 47           | 62       | 52       |
| r002             | La Rochefoucauld    | 448100      | 2084100 | 39       | $\theta$ | 63       | 30       | 22           | 44           | 58       | 39       |
| r003             | Cognac              | 392600      | 2080700 | 67       | 63       | $\theta$ | 46       | 43           | 107          | 19       | 59       |
| r004             | La Couronne         | 425500      | 2069900 | 33       | 30       | 46       | $\theta$ | 8            | 74           | 35       | 23       |
| r005             | Angoulême           | 429700      | 2074800 | 26       | 22       | 43       | 8        | $\mathbf{0}$ | 66           | 38       | 24       |
| r006             | Confolens           | 471000      | 2113800 | 47       | 44       | 107      | 74       | 66           | $\mathbf{0}$ | 102      | 85       |
| r007             | Segonzac            | 400500      | 2071900 | 62       | 58       | 19       | 35       | 38           | 102          | $\theta$ | 48       |
| r008             | Villebois-Lavalette | 438900      | 2055700 | 52       | 39       | 59       | 23       | 24           | 85           | 48       | $\Omega$ |

<span id="page-154-0"></span>**Tableau 23** Centre des mailles et distance la plus rapide dans la variante D3.

La modification des coûts de transport unitaires induite par ces changements de distance est partiellement tamponnée par la forme adoptée pour leur calcul : d'une part, les composantes 1 (coût de concentration) et 3 (coût de distribution) ne sont pas modifiées, et, d'autre part, la distance est pondérée par un coefficient faible  $(\omega^{r\rightarrow r'}=0.0005$  pour  $r \neq r'$ ) dans la formule de la composante 2. Dans le cas du plus grand écart de distances introduit ici  $(+116.8\%$  entre r002 et r008 dans le cas D1), l'impact sur cette dernière composante n'est ainsi que de  $+45.7\%$  et, lorsque nous tenons compte des deux autres, l'impact total n'est finalement que de  $+20.9\%$ .

Le Tableau 24 regroupe les valeurs minimum, moyenne et maximum de l'impact de la modification des distances sur les coûts de transport unitaires totaux pour chaque variante. La Figure 19, quant à elle, présente les histogrammes de fréquence de ces variations. Nous constatons alors que  $D1$  est en fait bi-modale avec à peu près autant de valeurs au-delà de 1% en valeur absolue ;  $D2$  correspond quasi exclusivement à des variations comprises entre +1 et +5%; et enfin D3 voit une augmentation de plus de +5% dans la moitié des cas.

| Variante | <b>Minimum</b> | Moyenne  | Maximum   |
|----------|----------------|----------|-----------|
| D1       | $-13.6\%$      | $-0.5\%$ | $+20.9\%$ |
| D2       | $+0.1\%$       | $+2.4%$  | $+6.2\%$  |
| D3       | $+1.0\%$       | $+5.6%$  | $+13.9%$  |

<span id="page-154-1"></span>Tableau 24 Impacts minimum, moyen et maximum des différentes variantes sur les coûts de transport unitaires.

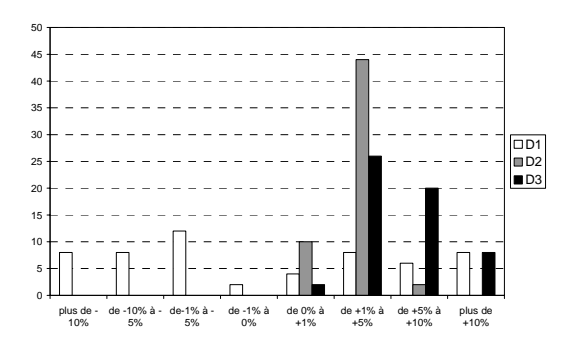

<span id="page-155-0"></span>Figure 19 Histogramme des variations des coûts de transport unitaires totaux induits par les modifications des distances définissant les trois variantes  $D1$ ,  $D2$  et  $D3$ .

Les trois variantes retenues représentent donc des situations bien contrastées. Nous allons étudier maintenant si elle génèrent pour autant des équilibres multirégionaux de référence significativement différents.

#### <span id="page-155-3"></span>3.3.2.2 Des variantes non systématiquement différentes

Grâce aux résultats des 54 itérations de leur quadrature gaussienne respectives, nous nous assurons tout d'abord que chaque variante est, tout comme la version standard, peu sensible à la variation des paramètres d'élasticité (les éléments diagonaux du Tableau 25 sont tous inférieurs à 30<sup>84</sup>).

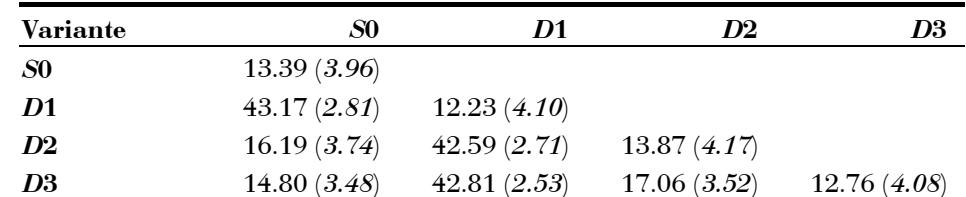

<span id="page-155-1"></span>Tableau 25 Dis-similarités moyennes entre version standard S0 et variantes  $D1, D2$  et  $D3$ ; entre parenthèses et en italique les écarts-type correspondants.

<span id="page-155-2"></span><sup>84</sup> Nous utilisons à nouveau le critère d'un indice maximum de 30 pour considérer deux équilibres multirégionaux comme équivalents puisque nous sommes revenu à la même définition de la contiguïté que dans la version standard.

En revanche, l'analyse des dis-similarités moyennes entre variantes révèle différentes situations. Le Tableau 25 nous apprend ainsi que la variante D1 est très différente de la version standard ainsi que des deux autres variantes, ces dernières n'étant quant à elles que relativement peu éloignées les unes des autres et proches de la version standard.

Nous poursuivons par étudier les coûts de transport totaux générés à l'équilibre de chaque variante. Les histogrammes de distribution de ces coûts n'étant manifestement pas d'allure gaussienne (voir la Figure 20, nous reviendrons sur ce point à la section 3.4.1), nous recourrons à des méthodes non paramétriques pour tester l'égalité ou non des différentes variantes (Saporta (1990)).

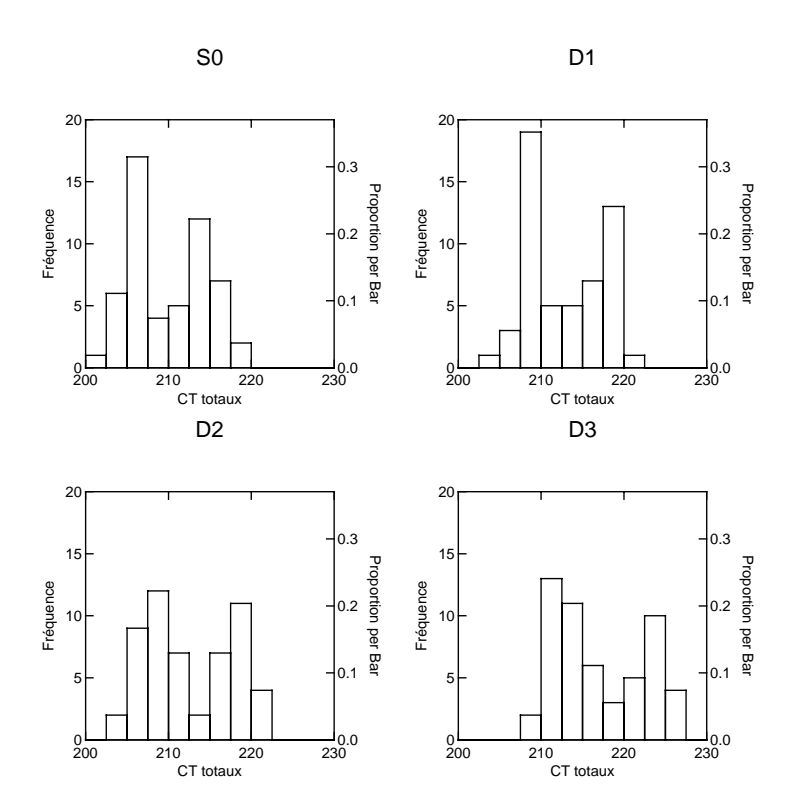

<span id="page-156-0"></span>**Figure 20** Histogrammes des distributions des coûts de transport totaux pour la version standard et les trois variantes  $D1$ ,  $D2$  et  $D3$ .

Chaque variante correspond à la réalisation d'un traitement, la modification des distances, appliqué à chacun des individus d'une même population, les 54 répétitions de l'analyse de sensibilité. Au-delà des résultats moyens, nous pouvons donc étudier le comportement de chaque répétition d'une variante à l'autre : les expériences sont appariées.

Dès lors, le test à retenir est celui de Wilcoxon sur les rangs. Le Tableau 26 en présente les résultats dans notre cas : mis à part les variantes D1 et D2 qui ne sont pas significativement différentes l'une de l'autre sur ce point, tous les autres couples représentent des alternatives significativement différentes. Le test confirme donc la tendance, intuitive d'après la Figure 21, d'une augmentation des coûts totaux de transport de la version standard à la variante  $D3$ , les variantes  $D1$  et  $D2$  représentant des situations intermédiaires.

| <b>Variante</b> | S <sub>0</sub> | D1    | D2    | D3    |
|-----------------|----------------|-------|-------|-------|
| S0              | 1.000          |       |       |       |
| D1              | 0.000          | 1.000 |       |       |
| D <sub>2</sub>  | 0.000          | 0.418 | 1.000 |       |
| D3              | 0.000          | 0.000 | 0.000 | 1.000 |

<span id="page-157-0"></span>Tableau 26 Probabilités bi-latérales de se tromper en rejetant l'hypothèse "H0 : les deux variantes sont semblables" d'après le test de rang de Wilcoxon.

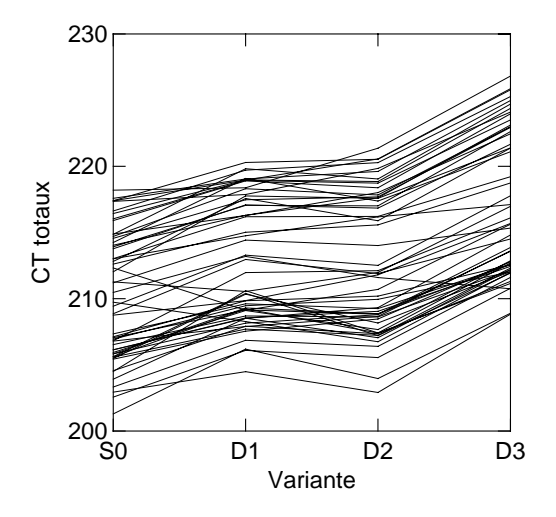

<span id="page-157-1"></span>Figure 21 Evolution appariée des coûts totaux de transport pour chaque répétition de la version standard et des trois variantes  $D1$ ,  $D2$  et D<sub>3</sub>.

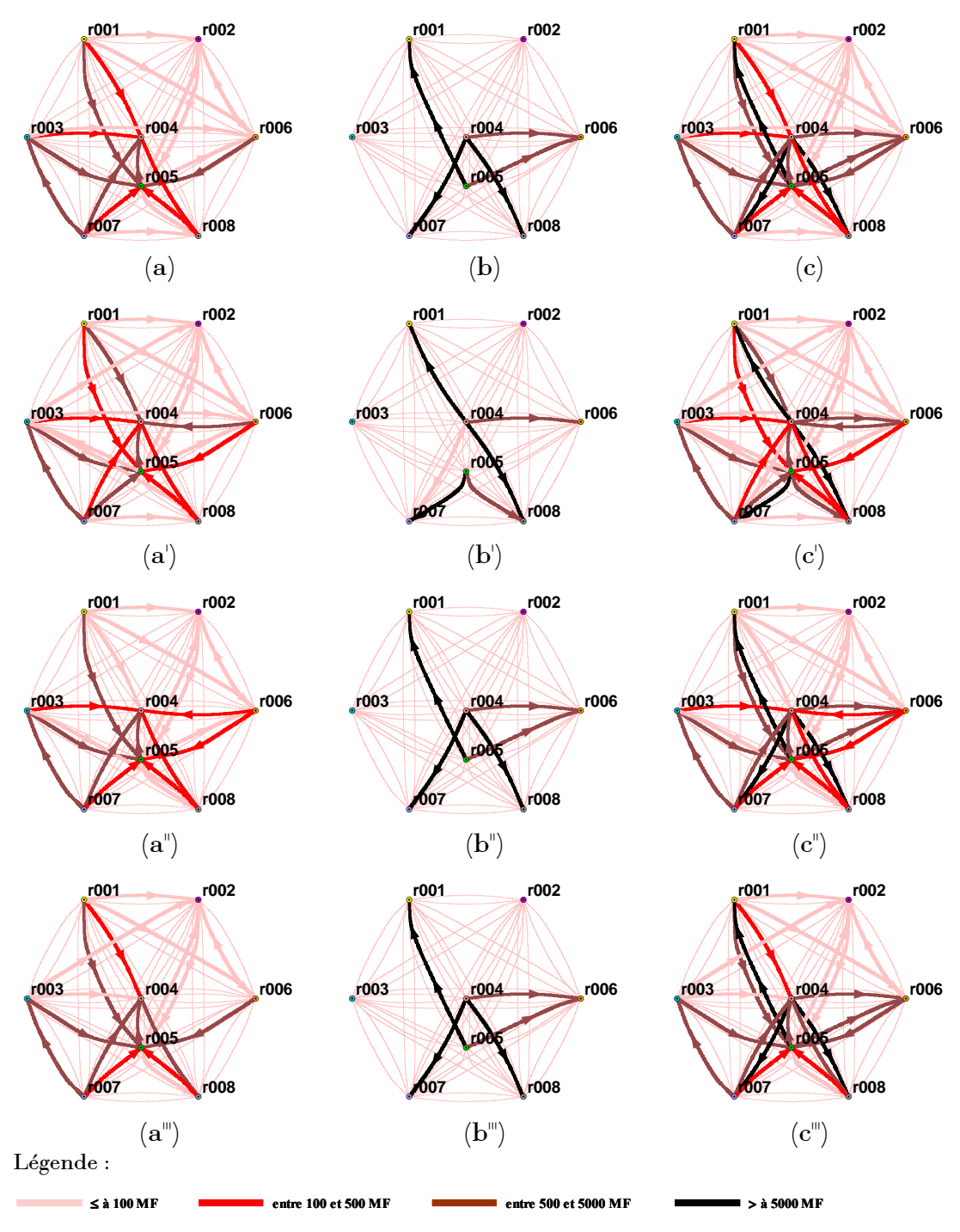

<span id="page-158-0"></span>Figure 22 Représentation schématique des flux moyens entre mailles pour (a) les biens agricoles, (b) les biens non agricoles et (c) l'ensemble des biens dans le cas de la version standard *S*0 et des variantes (a', b', c') *D*1, (a', b'', c'') *D*2 et (a'', b'', c'') *D*3.

Ces deux séries de résultats nous incitent à penser que, d'une part, D1 et D2 bien que conduisant à des coûts de transport totaux égaux, correspondent à des structures spatiales différentes, et que, d'autre part, S0, D2 et D3 correspondent à des structures spatiales équivalentes, mais que le changement de mesure des distances induit une augmentation des coûts de transport totaux significative à chaque fois. La représentation schématique des flux à laquelle nous sommes désormais habitué, permet de confirmer cette hypothèse : la variante  $D1$  diffère visiblement des autres principalement par la structure des échanges de biens non-agricoles (voir la Figure 22 établie pour l'équilibre multirégional de référence moyen).

#### 3.3.2.3 Le rôle de l'accessibilité des mailles entre elles

Il est assez difficile d'analyser précisément l'enchaînement des mécanismes économiques qui conduisent à la singularité de l'équilibre multirégional caractéristique de  $D1$  par rapport à la version standard et aux deux autres variantes. En effet, les 56 paramètres de coût de transport y varient tous en même temps et différemment à chaque fois, et il n'est dès lors pas aisé de retracer pourquoi et comment l'augmentation de telle distance entre deux mailles et/ou la diminution de telle autre ailleurs entraîne une réorganisation globale des activités.

Néanmoins, pour mieux comprendre l'originalité de D1, nous avons cherché à étudier ce qui, au-delà d'une modification des distances entre mailles, différencie les variantes entre elles. Ainsi, nous avons cherché si l'ordre dans lequel les mailles sont "rangées" les unes par rapport aux autres en fonction des distances deux à deux change d'une variante à l'autre. En d'autres termes, nous avons voulu savoir si l'accessibilité des mailles est modifiée. Prenant en compte la mise en garde de Huriot et Perreur (1994)<sup>85</sup>, notre approche de l'accessibilité est avant tout qualitative.

Pour la définir, nous avons transformé les matrices de distances présentées aux Tableau 11, Tableau 21, Tableau 22 et Tableau 23 selon la méthode suivante : pour chaque maille en ligne, nous attribuons un rang "d'accès" de 1

<span id="page-159-0"></span><sup>85</sup> Selon ces auteurs "Cette évaluation (de l'accessibilité) est souvent d'abord qualitative. Le passage à une estimation quantitative est alors délicat et peut conduire à plusieurs solutions.", p.55

à 7 aux mailles en colonne selon l'ordre croissant des distances; en cas de distances égales, nous affectons le même rang aux ex-œquo de telle sorte que la somme des rangs en ligne soit toujours égale à 28; sommant en colonne les rangs d'accès, nous attribuons à chaque maille un nouveau rang, d'accessibilité cette fois (de 1 à 8), avec le même traitement des  $ex\text{-}æquo\textsuperscript{86}$ . Le Tableau 27 présente le résultat de cette transformation pour la version standard S0. Remarquons que, contrairement aux matrices de distances, la matrice d'accessibilité ainsi construite n'est pas symétrique.

| S <sub>0</sub> | r001 | r002                     | r003 | r004 | r005 | r006 | r007 | r008 |
|----------------|------|--------------------------|------|------|------|------|------|------|
| r001           |      | 1.0                      | 6.0  | 3.0  | 2.0  | 4.0  | 5.0  | 7.0  |
| r002           | 2.0  | $\overline{\phantom{0}}$ | 7.0  | 3.0  | 1.0  | 5.0  | 6.0  | 4.0  |
| r003           | 4.0  | 6.0                      |      | 2.0  | 3.0  | 7.0  | 1.0  | 5.0  |
| r004           | 5.0  | 4.0                      | 6.0  |      | 1.0  | 7.0  | 3.0  | 2.0  |
| r005           | 4.0  | 2.0                      | 6.0  | 1.0  |      | 7.0  | 5.0  | 3.0  |
| r006           | 2.0  | 1.0                      | 7.0  | 4.0  | 3.0  |      | 6.0  | 5.0  |
| r007           | 5.0  | 6.0                      | 1.0  | 2.0  | 3.0  | 7.0  |      | 4.0  |
| r008           | 5.0  | 3.0                      | 6.0  | 1.0  | 2.0  | 7.0  | 4.0  |      |
| Accessibilité  | 27.0 | 23.0                     | 39.0 | 16.0 | 15.0 | 44.0 | 30.0 | 30.0 |
| Rang           | 4.0  | 3.0                      | 7.0  | 2.0  | 1.0  | 8.0  | 5.5  | 5.5  |

<span id="page-160-0"></span>Tableau 27 Accessibilités totales et rangs d'accessibilité des mailles dans la version standard S0.

Une fois cette nouvelle matrice établie pour chacune des variantes, nous comparons à la Figure 23 les profils des rangs d'accessibilité obtenus. Nous constatons que D1 présente un profil très différent des autres, notamment par les mailles  $r002$ ,  $r003$  et  $r008$ , alors que ceux de  $S0$ ,  $D2$  et  $D3$  sont beaucoup plus proches.

<span id="page-160-1"></span><sup>86</sup> Nous aurions pu procéder de façon à peu près équivalente en attribuant le rang d'accessibilité directement selon l'ordre des sommes des distances, lignes et colonnes étant alors équivalentes. L'inconvénient majeur était alors de comparer d'une variante à l'autre des rangs attribués d'après des totaux différents. En construisant tout d'abord la matrice des rangs d'accès pour ensuite calculer ceux d'accessibilité, nous nous affranchissons de ce problème puisque la somme des rangs d'accès est égale à  $8\times28 = 224$  quelle que soit la variante. L'expérience nous a prouvé que les deux méthodes ne conduisent pas systématiquement aux mêmes profils des rangs d'accès, même si les différences sont minimes.

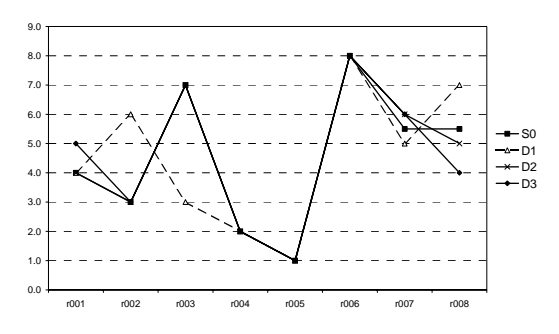

<span id="page-161-0"></span>**Figure 23** Profils des rangs d'accessibilité des mailles pour la version standard  $S_0$  et les variantes  $D_1$ ,  $D_2$  et  $D_3$ .

Ces constations suggèrent que les résultats de notre modèle en termes de répartition multirégionale des activités et donc de structure spatiale du système ne sont pas affectés qualitativement par une modification des distances dès lors que les relations d'accessibilité entre mailles sont conservées  $(S0, D2$  et D3). En revanche, nous avons vu que des variantes correspondant à des relations d'accessibilité différentes peuvent conduire à des coûts de transport quantitativement égaux  $(D1$  et  $D2)$ . Il est cependant délicat de conclure de façon définitive sur la base de ces trois variantes seulement, notamment parce qu'elle ne nous permettent pas de décider "à partir de quand deux profils d'accessibilité diffèrent. Nous pouvons néanmoins envisager un dispositif expérimental qui permettrait de tester plus rigoureusement notre hypothèse : une solution possible consisterait à générer aléatoirement un grand nombre de matrices de distances différentes et de réaliser une typologie des relations d'accessibilité ainsi engendrées; après exécution du modèle, une typologie des équilibres multirégionaux obtenus pourrait être construite grâce à la méthode de comparaison des structures spatiales; si les deux typologies concordaient significativement, nous pourrions alors valider notre hypothèse.

En attendant, les résultats présentés ici peuvent nous aider à formuler une recommandation importante pour la mise au point d'un modèle opérationnel à partir de celui présenté ici. Puisque notre modèle a avant tout un objectif explicatif et non de prévision, c'est-à-dire que nous nous intéressons principalement aux résultats qualitatifs qu'il délivre, il nous semble qu'il sera important de définir avec le plus de réalisme possible la notion d'accessibilité entre mailles, afin de construire une matrice des distances qui respectent les relations ainsi mises en évidence.

# 3.4 La dimension spatiale dans les politiques économiques

#### <span id="page-162-0"></span> $3.4.1$ Quelle analyse statistique pertinente des résultats ?

Les auteurs proposant une analyse de sensibilité de leur modèle se contentent souvent de présenter des indicateurs statistiques faisant référence à une distribution normale des résultats. Or cette hypothèse n'est pas systématiquement vérifiée. Dans notre cas, l'écart à la distribution gaussienne étant manifeste, nous proposons de retenir d'autres descripteurs que ceux habituellement utilisés.

#### $3.4.1.1$ Normalité des paramètres, normalité des résultats

Comme nous l'avons indiqué, nous procédons pour chaque simulation mise en œuvre aux 54 répétitions de la quadrature gaussienne afin de permettre une estimation statistique rigoureuse de l'impact des politiques étudiées. Ainsi, en plus de l'impact correspondant aux valeurs centrales des paramètres, les auteurs proposant une analyse de sensibilité de leur modèle fournissent en général la moyenne, l'écart-type, les valeurs minimum et maximum, ainsi que l'intervalle de confiance ou la probabilité de gain<sup>87</sup> pour chaque résultat (Harrison (1986), Harrison et al. (1991), Wigle (1991), Harrison et Vinod (1992), Harrison et al. (1993)).

Or, l'emploi de tels indicateurs fait implicitement référence à une hypothèse sous-jacente de normalité concernant la distribution des résultats. Pourtant, la vérification de cette hypothèse est rarement proposée, alors qu'elle est en général loin d'être acquise : en effet, rien ne garantit *a priori* que supposer les paramètres testés comme gaussiens implique le même type de distribution pour les résultats qui en découlent. Ainsi, comme le notent Harrison et al.  $(1993):$ 

<span id="page-162-1"></span><sup>&</sup>lt;sup>87</sup> C'est-à-dire la probabilité que la variation d'une variable entre l'équilibre de référence et l'équilibre simulé soit strictement positive.

"(...) there is, in general, no presumption that the pdf<sup>68</sup> for any endogenous variable is Gaussian; one should not therefore assume that the mean and standard deviation are in any way "sufficient statistics" of that distribution." Harrison et al. (1993), p. 104.

Dans cet article, les auteurs se limitent néanmoins à de telles statistiques et ne vérifient pas leur propre mise en garde. Pourtant, des années plus tôt Harrison (1986) rapportait déjà que "many of the policy impact pdfs are slightly skewed" (note 22 p. 120). Certes, l'histogramme présenté à la figure 1 de Harrison et Vinod (1992) (p. 360) est certainement d'allure gaussienne mais celui présenté par Harrison et al. (1991) (p. 116) est quant à lui, visuellement au moins, franchement dissymétrique (voir la Figure 24 pour une reproduction de ces histogrammes).

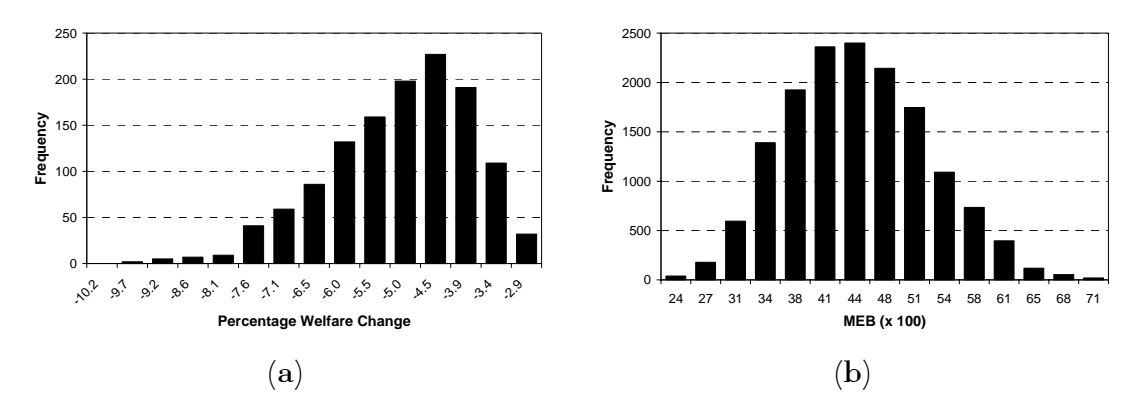

<span id="page-163-0"></span>Figure 24 Distributions de certains résultats présentés par (a) Harrison et  $al.$  (1991) (figure 1, p. 116) et (b) Harrison et Vinod (1992) (figure  $1, p.360$ ).

#### 3.4.1.2 Les descripteurs statistiques retenus

Dans notre cas, comme nous avons déjà pu le voir par exemple avec les coûts de transport totaux au paragraphe 3.3.2.2, les histogrammes de distribution de la plupart des variables ne sont manifestement pas gaussiens. En fait, ceux de la majorité des variables définies ou agrégées à l'échelle du système ont une distribution proche de la normalité, tandis que les variables

<span id="page-163-1"></span><sup>&</sup>lt;sup>88</sup> 'pdf' signifie 'probability density function' c'est-à-dire fonction de densité de probabilité en anglais.

régionalisées en sont parfois assez loin. La Figure 25 montre des exemples typiques de ce que nous observons dans nos résultats pour deux variables régionalisées.

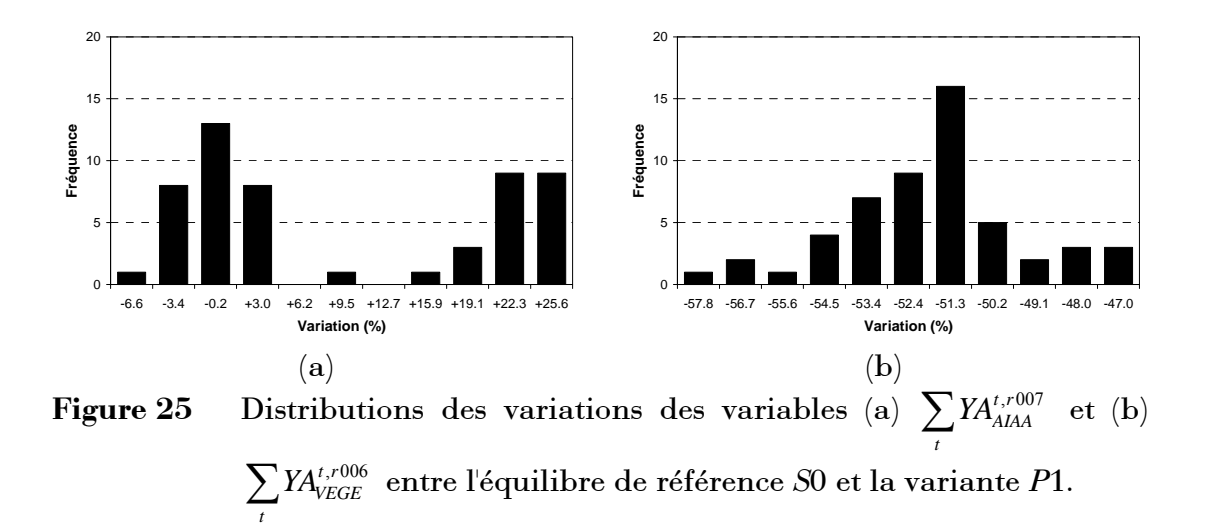

<span id="page-164-0"></span>Nous sommes dès lors enclin à ne pas utiliser les descripteurs du type moyenne, écart-type ou intervalle de confiance pour caractériser ces distributions. Ainsi, avant d'employer "aveuglément" ces indicateurs (trop) classiques, interrogeons-nous plutôt sur les informations qu'ils apportent afin d'éventuellement en choisir de meilleurs.

La moyenne représente bien sûr l'espérance mathématique d'une variable, mais c'est également la valeur la plus probable, celle que nous avons le plus de chances d'obtenir en n'exécutant un tirage aléatoire qu'une seule fois. C'est en réalité ce qui nous intéresse lors de l'étude d'une politique : il n'est pas question de l'appliquer un grand nombre de fois pour en obtenir le résultat moyen fourni pas le modèle ! En revanche, il est pertinent d'utiliser le modèle pour estimer l'impact le plus probable compte tenu de l'incertitude qui pèse sur ses paramètres. Dans le cas d'une distribution non gaussienne, l'égalité entre moyenne et valeur la plus probable n'est plus vraie : c'est le mode de la distribution qui est le plus fréquent, la moyenne pouvant très bien au contraire correspondre à une valeur peu probable. Le biais introduit en considérant la moyenne plutôt que le mode est assez faible dans le cas de distributions peu dissymétriques comme celle correspondant à l'exemple de la Figure 24(a); il est en revanche impossible de le négliger dans le cas de la Figure  $25(a)$ ! Dans ce cas en effet, la moyenne est de +9.5%, ce qui nous inciterait à conclure à une variation positive significative de la variable, alors que le mode n'est que de -0.2% et nous penchons donc plutôt pour un impact le plus probable proche de zéro.

Le calcul du mode est cependant un problème mathématique délicat, d'autant qu'une distribution peut se révéler bi- voire plurimodale (comme c'est certainement le cas à la Figure 25(a)). Parmi les difficultés, citons par exemple le fait que la valeur du mode dépend de la valeur du pas utilisé pour la construction de l'histogramme des fréquences, ou bien encore que deux modes différents ne sont pas forcément exactement équiprobables<sup>89</sup>. L'estimation du ou des modes passe alors par un pré-traitement de la distribution empirique par une fonction de lissage à noyau (ou "kernel" en anglais, voir par exemple Hall et Wood (1996), Delaigle (1999), Leclerc et Pierre-Loti-Viaud (2000), Scrucca (2001), Takada (2001)). Nous avons ici opté pour une méthode de calcul de la valeur la plus probable<sup>90</sup> dont nous sommes certes conscient des limites, mais simple et facile à mettre en œuvre et qui s'est révélée donner des résultats satisfaisants pour les distributions que nous avons rencontrées :

- $\bullet$ pour chaque variable non nulle dans le scénario de référence, nous calculons la différence relative entre la valeur simulée et la valeur de  $c$ <sup>l</sup>est-à-dire, variable référence, pour une  $\boldsymbol{x}$  $du$ modèle,  $\Delta x = (x_{sim} - x_{s0})/x_{s0}$  si  $x_{s0} \neq 0$ ; pour les variables nulles dans le scénario de référence mais non nulles dans la simulation, la variation  $\Delta x$  prend la valeur "APP" pour "apparition"; enfin, pour les variables nulles dans les deux cas,  $\Delta x = 0$ ;
- pour chacune des variations obtenues, nous construisons l'histogramme des valeurs en divisant l'intervalle  $[x_{\min}, x_{\max}]$  en 10 intervalles égaux;

<span id="page-165-0"></span><sup>89</sup> En toute rigueur, il ne suffit donc pas de retenir la ou les valeurs correspondant au maximum absolu des fréquences.

<span id="page-165-1"></span><sup>&</sup>lt;sup>90</sup> Etant donné les remarques précédentes, nous préférons ne pas parler de mode mais bien de valeur la plus probable.

- nous déterminons alors l'intervalle présentant la plus grande fréquence et retenons comme valeur la plus probable la valeur centrale de cet intervalle;
- lorsque plusieurs intervalles présentent exactement la même fréquence maximale, nous retenons comme valeur la plus probable la moyenne des valeurs centrales.

L'usage de l'écart-type est moins trompeur tant celui-ci représente toujours une bonne indication de la dispersion des valeurs. Mais, calculé à partir de la moyenne, il est en général associé à cette dernière (au moins inconsciemment), notamment pour la construction des intervalles de confiance. Dans le cas d'une distribution non gaussienne, il est alors plus judicieux de retenir les centiles 2.5 et 97.5% qui représentent les bornes de l'intervalle dans lequel se situent 95% des observations et ont le mérite d'être calculés à partir de la distribution réelle plutôt que des paramètres moyenne et écart-type. En outre, l'indication de ces centiles est plus pertinente que celle des valeurs minimum et maximum, tant celles-ci peuvent représenter des extrêmes peu probables.

Enfin, l'indication de la probabilité de gain nous a paru pertinente. Nous avons cependant pris soin de la calculer à partir de la distribution empirique et non comme probabilité associée à la distribution gaussienne correspondant à la moyenne et à l'écart-type. Elle correspond donc ici, en pourcentage, au nombre de répétitions pour lesquelles un variation s'est révélée positive par rapport à l'ensemble des répétitions mises en œuvre.

Au final, notre analyse d'une variable repose sur la donnée de quatre descripteurs statistiques de sa distribution : 1- le centile 2.5%, 2- la valeur la plus probable, 3- le centile 97.5%, 4- la probabilité de gain. Dès lors, la variation de  $x$  entre le scénario de référence  $S0$  et la simulation ne sera considérée comme significativement positive ou négative que lorsque la valeur la plus fréquente sera différente de zéro, que l'intervalle des centiles donnera une tendance équivalente, et que la probabilité de gain ne sera pas contradictoire. Ainsi, dans le cas de l'exemple illustré par la Figure 25(a), il nous semble bien délicat de conclure à un impact aussi bien négatif que positif, alors que dans le cas de la Figure 25(b), nous concluons à un impact négatif d'environ -50%.

#### 3.4.2 Intérêt de la prise en compte de la dimension spatiale

Isard et Azis (1998) montrent comment la prise en compte la dimension spatiale des processus économiques conduit à réviser les valeurs prises par les variables d'un modèle appartement au "monde magique sans dimension des  $\acute{e}$ conomistes" ("the economist's wonderland of no dimension", p. 341).

Dans cette section, notre démarche relève de la même motivation, mais s'attache à étudier l'effet de la non prise en compte de la dimension spatiale sur l'évaluation de l'impact des politiques publiques. Prenant l'exemple d'une réforme agricole sévère, nous montrons que ne pas prendre en compte l'espace conduit globalement à en sous-estimer l'impact, et même à ne pas mettre en évidence certaines conséquences pourtant importantes comme l'apparition d'une sous-utilisation d'un des facteurs de production.

#### $3.4.2.1$ Une suppression des subventions aux grandes cultures

L'accord agricole du GATT<sup>91</sup> intervenu après le cycle de l'Uruguay ("Uruguay" Round") vise à réduire les soutiens internes directs accordés aux productions agricoles, ceux-ci étant considérés comme des distorsions de marché (il s'agit des instruments de la "boîte orange"). Certains pays comme ceux du groupe CAIRNS souhaitent, à terme, les supprimer totalement. Dans la pratique, d'autres formes d'aide les ont déjà remplacés : la réforme de la Politique Agricole Commune (PAC) entrée en vigueur à partir de 1992, leur a ainsi substitué des aides compensatoires, relevant de la "boîte bleue", calculées dans le cas des grandes cultures au prorata des surfaces mises en culture et selon des rendements de référence, et qui ne font pas l'objet de réduction dans le cadre de l'accord. La tendance actuelle consiste à privilégier les soutiens de la "boîte verte" qui sont sensés avoir un impact limité sur la production et les échanges. Ainsi, en France par exemple, les Contrats Territoriaux d'Exploitation décidés dans le cadre de la loi d'orientation agricole (JORF (1999b)) représentent des versements aux producteurs, sous la forme d'un complément de revenu, non directement liés aux prix, aux volumes produits ou aux facteurs utilisés, et sont dès lors qualifiés d'aide découplées.

<span id="page-167-0"></span><sup>&</sup>lt;sup>91</sup> GATT : 'General Agreement on Trade and Tarification', remplacé par l'Organisation Mondiale du Commerce (OMC) depuis 1995.

Dans sa configuration actuelle, notre modèle ne prend pas en compte ces formes de soutien indirect mais nous verrons à la section [4.1.1](#page-183-0) du Chapitre 4 que tel est bien notre objectif pour la mise au point d'une future version opérationnelle. Afin d'étudier l'intérêt d'une prise en compte de l'espace dans l'Ètude de l'impact de telles politiques, nous construisons deux variantes. La première consiste à reprendre exactement la version standard du modèle pour tout ce qui concerne la structure spatiale du système (définition de la contiguïté, choix des centres de mailles, mesure de la distance) et à supprimer totalement les subventions accordées aux productions végétales de grande culture, c'est-à-dire au bien GDC. Nous fixons donc dans cette variante  $\mathit{tsub}^r_{GDC} = 0$  quelle que soit la maille *r*. Ceci correspond donc au cas extrême de suppression des aides directes pour les productions de grande culture. Nous la noterons P1. La seconde, P1<sup>'</sup>, consiste à appliquer le même scénario mais en considérant cette fois que le système n'a pas de dimension spatiale, c'est-à-dire qu'il est constitué d'une seule maille : comme nous l'avons déjà vu lors du calibrage, il nous suffit de fixer  $R=1$  pour que notre modèle se comporte de cette façon. Dans ce cas, nous fixons donc  $\textit{tsub}_{GDC}^{\textit{SYS}} = 0$ .

### **3.4.2.2** Ne pas prendre en compte l'espace conduit à sous-estimer **l'impact d'une rÈforme**

Ce modèle étant encore largement théorique, nous ne sommes pas réellement intéressé par les effets de la variante P1 en tant que révélateurs du fonctionnement de l'économie réelle, mais indirectement, par comparaison avec P1', pour étudier l'intérêt de la prise en compte de la dimension spatiale dans les MEGC. Nous ne proposons donc pas ici d'analyse détaillée de l'impact de P1 et des mécanismes mis en jeu, mais seulement un apercu des principales conclusions permettant la mise en perspective avec *P*1'. Le lecteur intéressé pourra trouver un développement plus important de l'analyse des résultats de *P*1 à l'Annexe 6 (p. 269). Les chiffres donnés ici se réfèrent aux tableaux situés en fin de cette annexe. Avant d'entreprendre l'analyse des résultats, nous devons préciser que dans le cas de la variante *P1*, le solveur PATH n'a pas réussi à trouver la solution pour l'une des répétitions de la quadrature. Cette Ètude ne porte donc que sur 53 cas.

Après application de P1, toutes les mailles du système se recentrent sur leur marchÈ propre. Cette tendance s'accompagne d'une hausse importante du prix à la consommation des productions végétales dans toutes les mailles, et en particulier du bien CDC (de +10 à +18%) comme nous pouvions nous y attendre, alors que dans le même temps celui des productions animales connaît une tendance à la baisse (plus limitée). Alors que les activités VEGE et POLY voient leur production chuter dans plusieurs mailles, c'est l'activité ANIM qui profite le plus de la réforme. Sur les marchés des facteurs de production, la réforme affecte essentiellement le facteur TER, avec une baisse généralisée et importante de sa rémunération, qui atteint le seuil plancher de 0.500 dans la maille r006 et y conduit à l'apparition d'une sous-utilisation importante de ce facteur (46% des dotations initiales).

En termes de bien-être, nous avons calculé les variations compensatrice (VC) de revenu induites par la réforme pour les deux institutions de consommation publique (GOV) et privée (ARC) (voir l'Annexe 6, p. 269). Sous le double effet de la baisse de la rémunération du facteur TER et de la hausse des prix de certains biens de consommation finale (notamment OCV), la variation compensatrice est systématiquement négative pour l'agent représentatif ARC. Elle représente toutefois un impact limité, inférieur à 2% du revenu initial dans quelque maille que ce soit. En revanche, n'ayant plus à distribuer la subvention aux grandes cultures, ne subissant pas la baisse du prix de la terre puisque n'en détenant pas, et ne consommant pratiquement pas de bien dont le prix ait augmenté, l'institution GOV est bénéficiaire partout, l'impact se révélant plus important (jusqu'à +8%, même dans  $r007$ ). Les situations individuelles des mailles sont plus contrastées lorsque nous nous intéressons à la variation totale du bien-être, c'est-à-dire à la somme des variations compensatrices des deux institutions : certaines profitent de la réforme  $(0.007, 0.007)$  $r001$ ,  $r008$  et  $r002$ ) alors que d'autres y perdent ( $r004$  et  $r005$ ), la situation des dernières ( $r003$  et  $r006$ ) étant ambiguë.

Pour la comparer avec  $P1$ , nous étudions les variables de  $P1$  définies ou agrégées à l'échelle du système. Les deux versions du modèle concordent la plupart du temps d'un point de vue qualitatif : les variations des variables, lorsqu'elles sont significatives, indiquent en général la même tendance. Au pire, l'une des deux variantes indique une variation significative alors que l'autre n'en identifie pas. Quantitativement, la variante P1 a cependant tendance à sous-estimer les variations des variables lorsqu'elles sont significatives. Par exemple, P1 se solde par une augmentation du prix à la consommation du bien GDC de +13% alors que  $P1'$  ne situe cette augmentation qu'à  $+4\%$ ; inversement, l'activité POLY voit sa production chuter de  $-30\%$  dans P1 alors que ce chiffre n'est que de -8% pour P1. L'écart entre les deux variantes se situe ainsi entre 5 et 10 points en moyenne, mais peut atteindre la valeur élevée de 40 points (pour les variables liées à l'activité ANIM).

|             |                  | $VC_{ARC}^{\mathit{SYS}}$ | $C_{GOV}^{SYS}$   | $\mathcal{L}^{SYS}_{TOT}$ |
|-------------|------------------|---------------------------|-------------------|---------------------------|
|             | Centile $2.5\%$  | $-0.8$                    | $+2.7$            | $+0.1$                    |
| $SYS - P1$  | Plus fréquente   | $-0.7$                    | $+2.8$            | $+0.1$                    |
|             | Centile $97.5\%$ | $-0.7$                    | $+2.9$            | $+0.1$                    |
|             | Proba. de gain   | 0                         | 100               | <b>100</b>                |
|             | Centile 2.5%     | $-0.7$                    | $+2.4$            | $+0.1$                    |
| $SYS - P1'$ | Plus fréquente   | $-0.7$                    | $+2.4$            | $+0.1$                    |
|             | Centile $97.5\%$ | $-0.6$                    | $+2.4$            | $+0.1$                    |
|             | Proba. de gain   |                           | <i><b>100</b></i> | <i><b>100</b></i>         |

<span id="page-170-0"></span>Tableau 28 Variations compensatrices rapportées au revenu initial de la version standard S0 pour les variantes  $P1$  et  $P1'$  (en %).

Plus important encore, la variante  $P1'$  ne met pas en évidence l'apparition d'une sous-utilisation du facteur TER à l'échelle du système. Partant de la valeur calibrée de 1.000, la baisse de la rémunération du facteur TER y est en effet de -41% et, n'atteignant pas le prix plancher de 0.500, n'est donc pas suffisante pour générer une sous-utilisation du facteur. Bien que la diminution de rémunération du facteur TER y soit moindre  $(-30\%)$ , ce qui constitue d'ailleurs l'un des rares exemples où  $P1'$  surestime la variation d'une variable, le non emploi de 46% des dotations de la maille r006 dans la variante P1 équivaut à l'échelle du système à un peu plus de 4%. Ce point est essentiel : seule la prise en compte de la dimension spatiale permet de mettre en évidence une sous-utilisation de facteur à l'échelle du système alors que les conditions ne sembleraient pas réunies pour un tel phénomène.

L'étude du Tableau 28 nous révèle que les deux variantes sont à peu près concordantes en ce qui concerne l'impact de la réforme sur les variations compensatrices des institutions de consommation rapportées à leur revenu initial. La seule différence notable est une légère sous-estimation de 0.4 points dans le cas de GOV. Néanmoins, en termes absolus, P1 sous-estime nettement l'impact de la réforme d'une trentaine de millions de francs pour les deux agents [\(Figure 26\(](#page-171-0)a), (a'), (b) et (b')). Lorsque nous nous intéressons au bienêtre total, l'écart entre les variantes se réduit à une dizaine de millions de francs, la sous-estimation des pertes de l'agent représentatif ARC étant partiellement compensée par celle des gains de l'institution publique GOV (Figure  $26(c)$  et  $(c')$ ).

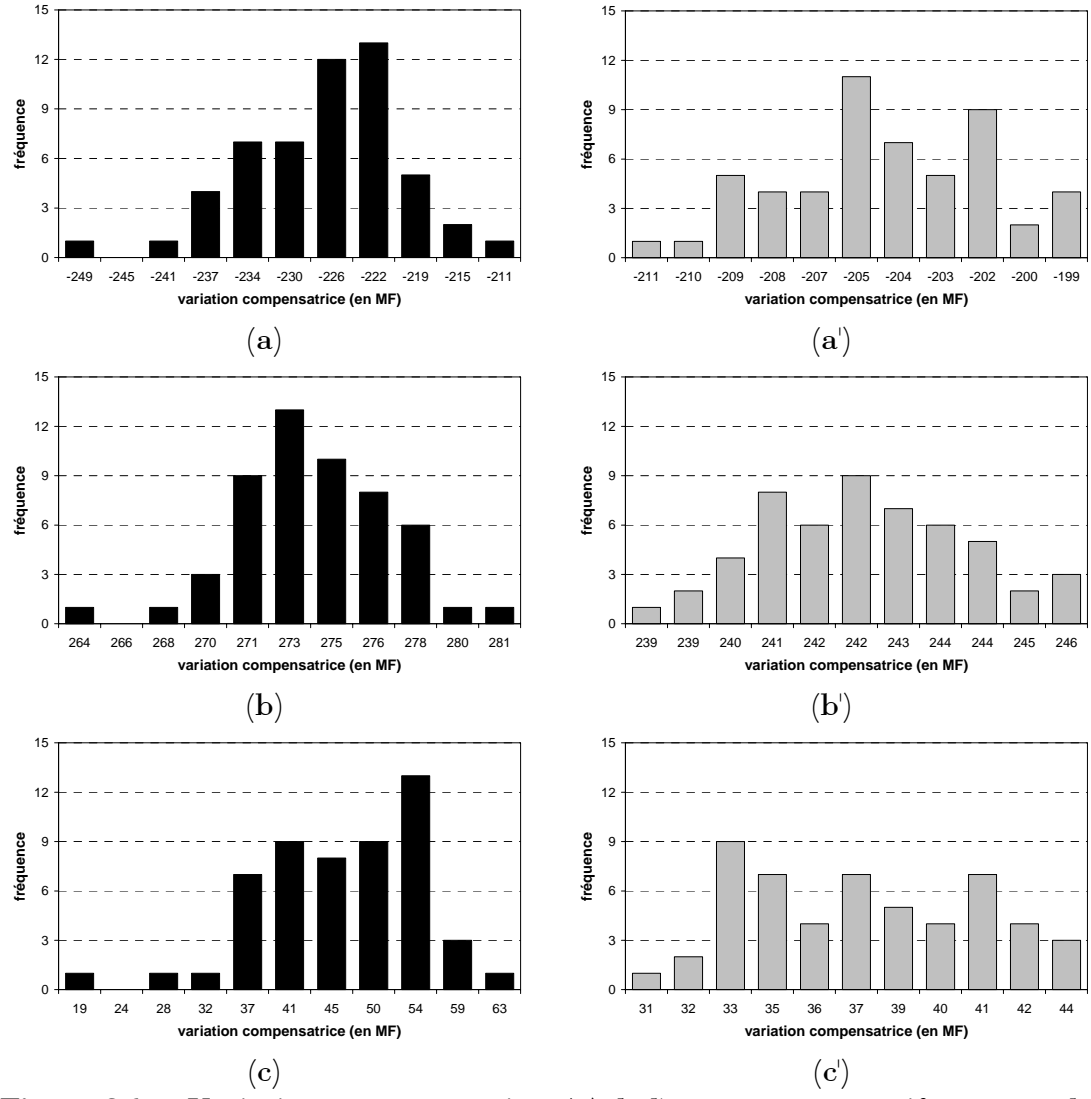

<span id="page-171-0"></span>**Figure 26** Variations compensatrices (a) de l'agent représentatif ARC pour la variante  $P1$  et (a) la variante  $P1$ <sup>'</sup>, (b, b) de l'institution publique GOV et (c, c') de l'ensemble.

En résumé, la comparaison des résultats des variantes  $P1$  et  $P1'$  met en évidence que ne pas prendre en compte la dimension spatiale, c'est-à-dire la régionalisation des processus économiques, conduit à sous-estimer la plupart des impacts d'une réforme telle que celle envisagée ici, voire à ne pas permettre la mise en évidence de certains d'entre eux.

#### $3.4.2.3$ Des conclusions à nuancer

En réalité, la comparaison des variantes  $P1$  et  $P1'$  souffre d'un biais qui nous oblige à mettre en perspective les conclusions précédentes. En effet, comme nous l'avons vu au chapitre précédent (voir le paragraphe 2.4.3.1) la méthode de calibrage que nous avons adoptée conduit à calculer l'équilibre multirégional de référence de façon endogène par le modèle. Or, lorsque nous agrégeons sur l'ensemble des mailles la MCS multirégionale ainsi obtenue, nous ne reproduisons pas exactement la MCS de référence à l'échelle du système utilisée pour le calibrage. Soyons précis : il ne s'agit pas là d'un problème de non réplication de l'équilibre de référence, et nous nous sommes assuré de ce point au paragraphe 2.4.3.1 en fixant une première fois  $R = 1$ ; il s'agit "simplement" d'un biais inhérent à notre méthode, dû à l'explicitation des coûts de transport dès lors que  $R > 1$ , c'est-à-dire lorsque la dimension multirégionale est introduite.

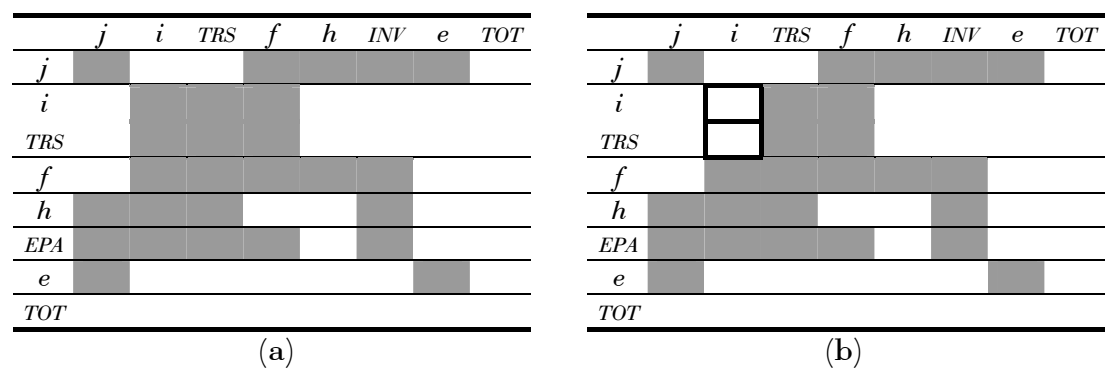

<span id="page-172-0"></span>Présentation simplifiée de la structure (a) de la MCS de référence Figure 27 à l'échelle du système et (b) de la MCS multirégionale réagrégée ; les cases grisées sont sans signification.

Pour s'en convaincre, il suffit de comparer la structure de la MCS de référence à l'échelle du système, avec celle de la MCS multirégionale ré-agrégée (la Figure 27 présente ces structures de façon hautement simplifiée<sup>92</sup>): nous constatons tout de suite que ces deux matrices ne différent que par l'existence de cases non vides dans le bloc [biens × biens] de la deuxième (les deux cases entourées d'un trait épais à la Figure 27(b)) : celles-ci correspondent justement à l'agrégation des flux et des coûts de transport multirégionaux. Les flux apparaissent sur la diagonale de la matrice ce qui limite leur rôle : qu'ils soient supprimés et l'équilibre serait conservé, les totaux en ligne et en colonne étant diminués simultanément du même montant. C'est donc bien la prise en compte explicite des coûts de transport qui introduit le biais relevé : une fois agrégés, ceux-ci représentent un emploi de bien TRS qui n'était pas pris en compte dans la MCS initiale.

Dans la pratique, les écarts ainsi constatés entre des cases correspondantes des deux matrices sont assez faibles, c'est-à-dire inférieurs à 5% en valeur absolue, la plupart du temps<sup>93</sup>. Dans certains cas, ils peuvent cependant dépasser 10 ou 20% en valeur absolue. Le Tableau 29 présente ainsi les écarts relatifs entre les deux matrices relevés pour les totaux de chaque compte, la MCS initiale étant prise comme référence. Nous constatons que ces écarts sont justement les plus élevés pour les comptes qui nous intéressent le plus : les activités et les biens agricoles, ainsi que l'activité et le bien de transport.

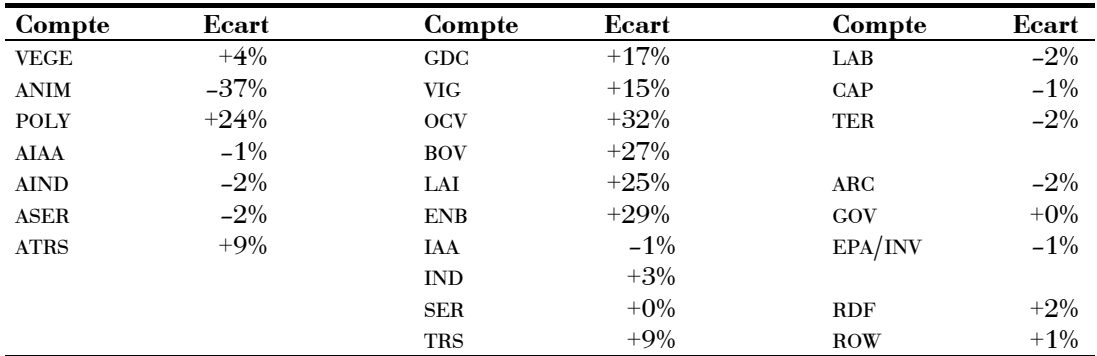

<span id="page-173-0"></span>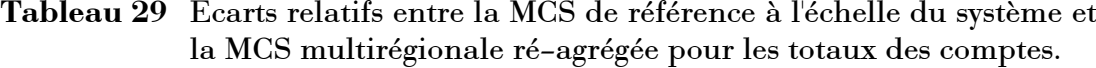

<span id="page-173-1"></span><sup>&</sup>lt;sup>92</sup> Le lecteur pourra se reporter aux Tableau 7 (page 93) et Tableau 9 (page 110) du Chapitre 2 pour une meilleure compréhension de la Figure 27.

<span id="page-173-2"></span><sup>93</sup> Notre expérience nous laisse penser qu'ils sont d'autant plus faibles que le nombre de mailles est grand mais ceci constitue un point à vérifier rigoureusement.

Dès lors, nous tenons à souligner le fait que les résultats des simulations P1 et  $P1'$  ne sont pas tout à fait comparables, puisqu'ils ne s'appuient pas sur des données initiales équivalentes. Nous pensons néanmoins que ce biais ne remet pas fondamentalement en cause les conclusions tirées des résultats présentés au paragraphe précédent.

#### 3.4.3 Intérêt d'une politique locale plutôt que régionale

La variante de la section précédente montrait l'exemple d'une réforme s'appliquant à l'ensemble des mailles du système. Un avantage majeur de notre approche multirégionale consiste à pouvoir n'appliquer une réforme que dans certaines mailles seulement, ou à moduler son ampleur localement. Ici, nous illustrons cette possibilité en comparant deux politiques ayant des objectifs équivalents mais dont l'une ne s'applique qu'à une seule maille (politique locale) alors que l'autre concerne l'ensemble du système (politique régionale).

#### $3.4.3.1$ Deux options pour un seul objectif à l'échelle du système

Le scénario envisagé ici est le suivant. Constatant que l'activité VEGE engendre une pollution importante dans  $r007$ , l'institution publique souhaiterait qu'elle y soit purement et simplement abandonnée. Pour ceci, il est décidé dans un premier temps de porter à 50%, dans cette maille uniquement, le taux de taxe touchant l'activité VEGE, ce taux restant à son niveau initial de 2% dans les autres mailles. La variante P2 correspondante est donc définie par :

$$
(t \tau_{\text{VEGE}}^{r_{007}})_{P2} = 0.50
$$

$$
(t \tau_{\text{VEGE}}^{r_{\neq r_{007}}})_{P2} = (t \tau_{\text{EGE}})_{S0} = 0.02
$$

Intuitivement, l'institution publique s'attend à ce qu'une telle mesure engendre également, globalement, une diminution de production d'activité VEGE à l'échelle du système, r007 y étant le principal producteur de cette activité.

Cependant, plutôt que de taxer uniquement les producteurs de  $r007$ , l'institution publique souhaite également étudier l'option d'une réforme qui toucherait l'ensemble des producteurs de VEGE du système, susceptible d'être mieux acceptée. Elle s'impose l'objectif de maintenir malgré tout une réduction de la production à l'échelle du système équivalente à celle qui pourrait être obtenue avec la variante  $P2$ . Pour cette nouvelle option  $P2$ , l'institution publique souhaiterait donc déterminer le taux de taxe  $(t \tau_{\text{RGE}})_{\text{net}} = t \tau_{\text{RGE}}$  à appliquer de façon identique dans toutes les mailles de telle sorte que :

$$
\left(\sum_{r}\sum_{t}YA_{VEGE}^{t,r}\right)_{P2'}=\left(\sum_{r}\sum_{t}YA_{VEGE}^{t,r}\right)_{P2}
$$

Afin d'orienter son choix vers l'une ou l'autre, l'institution publique souhaite ainsi comparer l'impact des deux alternatives  $P2$  et  $P2'$ . Cette évaluation porte sur deux points :

- · premièrement, bien qu'équivalent par construction à l'échelle du système, l'impact sur l'activité VEGE est-il réparti de façon identique à l'échelle des mailles individuelles dans les deux cas?
- · deuxièmement, l'impact sur les autres composantes de l'économie est-il le même, en particulier en termes d'utilisation des facteurs, de production des autres secteurs et de variation de bien-être ?

Pour répondre à cette question, nous devons modifier légèrement l'expression de notre modèle dans le cas de la variante  $P2'$ . En premier lieu, le paramètre  $\textit{ttax}_i^r$  devient une variable quel que soit le secteur. Nous en supprimons la dimension multirégionale<sup>94</sup> et imposons les contraintes suivantes :

$$
0 \leq \left(t \tan_{\text{VEGE}}\right)_{P2'} \leq 1
$$

$$
\left(\tan_{j \neq \text{VEGE}}\right)_{P2'} = \left(\tan_{j \neq \text{VEGE}}^{STS}\right)_{S0}
$$

Introduisant une nouvelle variable, nous devons également spécifier une nouvelle équation, qui, d'après le format MCP, doit lui être complémentaire afin de maintenir l'égalité de ces deux dimensions. Très naturellement, il s'agit d'imposer la contrainte sur le niveau de production de VEGE à l'échelle du système. La nouvelle équation s'écrit alors :

<span id="page-175-0"></span><sup>&</sup>lt;sup>94</sup> Ceci est sans incidence dans les autres secteurs, puisque la méthode de calibrage employée et l'hypothèse d'homogénéité impliquait déjà que, dans la version standard S0, ce taux de taxe soit égal au paramètre calibré à l'échelle du système quelle que soit r, c'est-àdire :  $\left(t \frac{t}{\lambda_j}\right)_{S0} = \left(t \frac{t}{\lambda_j}\right)_{S0}$ 

$$
\sum_{r} \sum_{t} Y A_j^{t,r} \le M_j
$$

où  $M_{i\neq VFGE}$  représente un majorant de valeur élevée (en pratique nous choisissons  $M_{j\neq VEGE} = 100 \times \sum_{t} Y A^{0^t,SYS}_{j\neq VEGE}$  ) et  $M_{VEGE} = \left(\sum_{r} \sum_{t} Y A^{t,r}_{VEGE}\right)_{res}$ , c'est-à-dire

le niveau de production obtenue à l'échelle du système dans la variante P2. Nous vérifions que l'équation (36) est bien, tout comme la variable  $\text{tax}_i$ , de dimension *j*, ce qui nous permet d'écrire la relation de complémentarité :

<span id="page-176-0"></span>
$$
\sum_r \sum_t YA_j^{t,r} \le M_j \quad \perp \quad ttax_j \ge 0
$$

#### 3.4.3.2 Des résultats quantitatifs et qualitatifs différents

Les tableaux complets correspondants aux résultats des simulations  $P2$  et  $P2'$  sont présentés respectivement à l'Annexe 7 (page 287) et à l'Annexe 8 (page 301). Dans le cas de  $P2'$ , le solveur PATH n'a pas réussi à trouver la solution pour 9 des 54 répétitions de la quadrature gaussienne. Les résultats présentés pour cette variante ne portent donc que sur 45 cas.

Nous commençons bien entendu par examiner la variation du niveau de production de l'activité VEGE obtenu à l'échelle du système dans la variante P2, puisque c'est lui qui va définir en partie la variante P2'. Conformément à l'intuition, il s'agit d'une diminution dont le Tableau 30 nous apprend qu'elle est significative et s'élève à environ -15%. Nous pouvons alors mettre en œuvre  $P2'$  et trouvons ainsi que le taux de taxe optimal à appliquer dans l'ensemble des mailles est d'environ 10% (voir également le Tableau 30).

|                 | $VA^{t,r}_{VEGE}$<br>P <sub>2</sub> | $(t \alpha x_{\text{VEGE}})_{p_2}$ |
|-----------------|-------------------------------------|------------------------------------|
| $Centile 2.5\%$ | $-17$                               | 0.092                              |
| Plus fréquente  | $-15$                               | 0.103                              |
| Centile 97.5%   | $-12$                               | 0.130                              |
| Proba. de gain  |                                     |                                    |

<span id="page-176-1"></span>Tableau 30 Variations de la production d'activité VEGE à l'échelle du système dans la variante P2.

La réduction d'environ 15% de la production d'activité VEGE à l'échelle du système peut donc être obtenue soit en taxant uniquement r007 à hauteur de 50%, soit en taxant l'ensemble des mailles à hauteur de 10%. Ces deux stratégies conduisent pourtant à des résultats fort différents, à la fois en termes de nouvelle répartition multirégionale de l'activité VEGE, mais également en ce qui concerne l'impact dans les autres composantes de l'économie.

Comme nous nous y attendions, l'imposition de l'activité VEGE à 50% dans r007 conduit à son abandon dans cette maille pour toutes les répétitions de la quadrature gaussienne. En ce sens, la réforme P2 remplit son objectif. Néanmoins, même si, nous l'avons vu, l'output total du système est réduit, elle conduit à une progression de cette activité dans 5 des 7 autres mailles (r004 et r005 qui ne produisait pas d'activité VEGE ne sont pas affectées), allant même jusqu'à une apparition dans  $r003<sup>95</sup>$ . La variante  $P2<sup>1</sup>$  conduit quant à elle à répartir la réduction sur l'ensemble des mailles initialement productrices d'activité VEGE. Dans ce cas également, c'est r007 qui est la plus touchée, mais la réduction n'est cette fois que de -25%.

La même tendance à l'échelle du système peut être observée dans les deux cas pour les autres activités agricoles : l'activité ANIM voit sa production significativement réduite alors que POLY bénéficie des deux réformes. L'ampleur de ces impacts varie cependant d'une variante à l'autre : -40% pour ANIM et +30% pour POLY environ dans  $P2$ , -30% et +70% respectivement dans P2'. Nous renvoyons aux tableaux détaillés en annexe pour l'appréciation de la répartition multirégionale de ces évolutions ; notons seulement que là aussi les deux variantes conduisent à des résultats parfois fort contrastés, mais cette fois aussi bien quantitativement que qualitativement. Nous ne relèverons qu'un exemple démonstratif : disparition de l'activité POLY (i.e. -100%) dans r002 d'après P2 alors que P2 lui prévoit une augmentation significative de +134% ! Parmi les activités non agricoles, ce sont essentiellement les industries agroindustrielles qui sont touchées par la réforme, quelle que soit l'alternative,

<span id="page-177-0"></span><sup>95</sup> Bien entendu, nous ne disposons pas d'éléments pour juger si ces augmentations sont dommageables du point de vue environnemental, notre scénario étant tout à fait fictif ; un tel résultat, obtenu grâce à notre modèle, serait néanmoins d'une grande utilité dans une situation plus réaliste.

avec le même type de conclusion : un impact à l'échelle du système à peu près Èquivalent, mais une rÈpartition quantitativement, voire qualitativement, différente de cet impact entre mailles.

La [Figure 28](#page-178-0) permet de comparer l'impact des deux variantes sur la rémunération des facteurs. L'impact sur le travail et le capital est modéré dans le cas de *P*2', mais peut atteindre 10% en valeur absolue dans le cas de *P*2, et pas seulement dans la maille *r*007 concernée en premier lieu par cette option. Celui sur le facteur terre est nettement plus important dans les deux variantes. En revanche, si *P*2' induit partout une diminution du prix de la terre comprise entre -10% et -30%, *P*2 conduit à des variations beaucoup plus contrastées. Dans les deux cas, la diminution de la rémunération de la terre constatée dans *r*007 est suffisante pour y engendrer une sous-utilisation de ce facteur : environ 15% pour P2, représentant 5% à l'échelle du système, et 1% pour P2', ce qui n'est cette fois pas significatif à l'échelle du système.

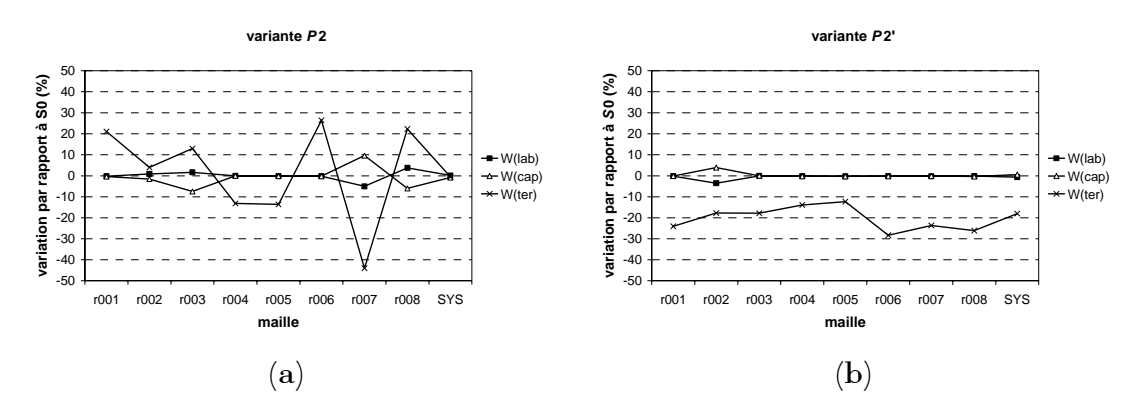

<span id="page-178-0"></span>**Figure 28** Impact (a) de la variante *P*2 et (b) de la variante *P*2' sur la rémunération des facteurs.

Nous examinons enfin l'impact des deux réformes en termes de variations compensatrices des agents privÈs et de l'institution publique (voir le [Tableau](#page-179-0)  31). Là encore, les deux variantes génèrent des résultats concordant qualitativement à l'échelle du système, mais de magnitudes nettement différentes. P2 conduit à des variations compensatrices plus faibles que P2<sup>'</sup> en valeur absolue pour chacun des agents pris sÈparÈment, mais, au total, engendre une diminution de bien-être plus forte (-77.3 millions de francs au lieu de -44.0). Comme dans le cas des niveaux de production des activités, les tableaux complets présentés en annexe révèlent que la répartition multirégionale des variations de bien-être diffère souvent qualitativement entre les deux variantes. Dans le cas de  $P2$ , se sont les mailles  $r007$ ,  $r004$  et  $r005$  qui pâtissent de la réforme, alors que dans  $P2$ , ce sont  $r003$ ,  $r004$ ,  $r005$  $et r002.$ 

|            |                  | $VC_{ARC}^{SYS}$ | ${}^\prime\!C_{GOV}^{SYS}$ | $\mathcal{C}^{SYS}_{TOT}$ |
|------------|------------------|------------------|----------------------------|---------------------------|
|            | Centile $2.5\%$  | $-101.6$         | $-4.4$                     | $-96.9$                   |
| $SYS - P2$ | Plus fréquente   | $-87.5$          | $+13.6$                    | $-77.3$                   |
|            | Centile 97.5%    | $-73.3$          | $+35.7$                    | $-58.6$                   |
|            | Proba. de gain   | 0                | 87                         | 0                         |
|            | Centile 2.5%     | $-273.2$         | $+130.9$                   | $-75.6$                   |
| $SYS - P2$ | Plus fréquente   | $-186.6$         | $+162.6$                   | $-44.0$                   |
|            | Centile $97.5\%$ | $-161.8$         | $+211.3$                   | $-26.9$                   |
|            | Proba. de gain   |                  | 100                        |                           |

<span id="page-179-0"></span>Tableau 31 Variations compensatrices pour les variantes  $P2$  et  $P2$ <sup>'</sup>(en MF).

Globalement, nous pouvons donc conclure d'une part que, si les deux options  $P2$  et  $P2'$  conduisent à une évolution qualitativement similaire du système, l'ampleur des changements générés est différente sans que nous puissions dire que l'une les sous-estime ou sur-estime systématiquement. D'autre part, la répartition multirégionale de ces impacts différencie beaucoup plus nettement les deux variantes, puisque les variations de certaines variables dans certaines mailles représentent non seulement des magnitudes différentes en valeur absolue, mais également des tendances opposées.

## 3.5 Conclusion du Chapitre 3

Ce troisième chapitre nous a permis de présenter quelques résultats obtenus grâce à notre modèle pour une version stylisée du département français de la Charente. Nous avons commencé par en définir une version standard, notée S0, qui correspond à des valeurs particulières (et donc parfois arbitraires) des paramètres et à certaines hypothèses concernant le système étudié. En particulier, nous avons supposé l'espace de travail homogène, nous l'avons divisé en 8 mailles représentant des agrégations de cantons, et nous avons utilisé le graphe complet pour représenter la contiguïté standard.
Les élasticité de substitution et de transformation utilisées dans les équations du modèle sont connues avec incertitude. Nous avons alors cherché à analyser la sensibilité du modèle vis-à-vis de ces paramètres. Après avoir fait une hypothèse sur leur distribution statistique, et guidé par le souci de la rigueur, une méthode dite de quadrature gaussienne nous a permis de déterminer l'échantillon simulant une analyse systématique inconditionnelle. Nous avons ainsi retenu un ensemble de 55 valeurs du vecteur des élasticités dont la distribution possède les mêmes propriétés statistiques que la distribution conjointe de ces 27 paramètres. Les tests ainsi entrepris ont révélé une robustesse satisfaisante.

La sensibilité du modèle vis-à-vis de deux caractéristiques spatiales a ensuite fait l'objet de notre attention. Nous avons ainsi pu montrer que contiguïté et accessibilité entre mailles sont des paramètres influençant largement la nature des résultats obtenus. Nous en avons déduit que, lorsqu'il s'agira d'utiliser notre modèle pour des applications plus opérationnelles, la définition de ces deux attributs devra faire l'objet d'une attention particulière.

Enfin, nous avons utilisé notre modèle pour simuler deux jeux de réforme de politique agricole. A chaque fois, nous avons comparé deux variantes afin de mettre en évidence l'intérêt de la prise en compte de la dimension spatiale dans un modèle de ce type. Il nous semble pourtant important de rappeler que, pour certaines répétitions de la quadrature gaussienne c'est-à-dire certaines combinaisons statistiquement probables des valeurs des paramètres, le solveur PATH n'a pas réussi, malgré nos efforts, à résoudre le modèle. L'utilisation de valeurs initiales 'intelligemment' choisies et la modification de certaines options du solveur nous ont permis de réduire les temps de calcul nécessaire dans la plupart des cas, mais il faut bien admettre qu'un tel modèle représente un problème difficile à résoudre. Que dire alors de cette difficulté quand il s'agira de résoudre un modèle comportant un nombre de mailles beaucoup plus élevé ! Des progrès dans ce domaine passent certainement par la recherche d'une heuristique déterminant un point initial encore meilleur que celui proposé dans ce travail.

Les situations représentées par les simulations conduites ici sont bien entendu caricaturales et ne correspondent pas à des réformes réelles, ni même réalistes. Leur ambition est avant tout pédagogique puisqu'elles nous ont permis de démontrer l'intérêt de la démarche entreprise. Des améliorations doivent encore être apportées à notre modèle avant que celui-ci ne puisse être concrètement utilisé comme un réel outil d'aide à la décision publique. Le prochain chapitre est l'occasion d'identifier et de discuter certaines de ces limites.

# <span id="page-183-1"></span>**Chapitre 4** Des limites en forme de perspectives

Comme dans toute recherche, perpétuelle remise en cause et donc processus toujours "en cours", nous n'avons pas pu traiter entièrement l'ensemble du vaste chantier ouvert dans les chapitres précédents. Notre contribution s'est ainsi forcément cantonnée à l'étude de certaines des questions initiales et ne constitue en réalité qu'une étape dans un travail encore à poursuivre. Dans ce chapitre, nous revenons sur quelques aspects qui auraient pu  $-$  ou dû?  $-$  être traités avec ou à partir de l'outil que nous avons mis au point. Ce faisant, nous verrons d'ailleurs que, loin d'apporter des réponses définitives, une telle démarche est plutôt de nature à générer de nouvelles interrogations!

Nous étudions ainsi tout d'abord comment passer du modèle présenté jusqu'ici, somme toute assez théorique, à une version susceptible de répondre à des questions beaucoup plus opérationnelles. Nous revenons ensuite sur un aspect spatial fondamental que nous avons, finalement, passé sous silence jusqu'à présent : comment définir la maille élémentaire, support de notre approche multirégionale? Enfin, nous étudions comment il serait possible d'introduire la dynamique et les implications que pourrait avoir une telle démarche.

### 4.1 Vers un modèle opérationnel

#### <span id="page-183-0"></span> $4.1.1$ Extensions du modèle de base

Par modèle opérationnel nous entendons un outil capable de répondre de façon pertinente à des questions concrètes posées par des décideurs dans le cadre d'une aide à la décision publique. Dans sa version actuelle, comme nous l'avons déjà évoqué en conclusion du Chapitre 2, le modèle présenté jusqu'ici est encore trop théorique pour réellement remplir un tel office. Ainsi, les deux simulations  $P1$  et  $P2$  présentées en fin de chapitre précédent ne représentent finalement que des exercices prétextes pour mettre en évidence l'importance de la prise en compte de la dimension spatiale dans ce type de modélisation. Mais leurs résultats ne nous intéressent pas vraiment en tant que tels et c'est d'ailleurs pourquoi nous avons préféré en livrer le détail en annexe pour nous concentrer dans le corps de l'ouvrage sur les phénomènes qu'ils permettent de révéler. Plusieurs voies doivent être poursuivies afin d'atteindre l'objectif de la mise au point d'un modèle opérationnel dont les résultats, cette fois, mériteraient toute notre attention.

En ce qui concerne la nomenclature, accéder à une désagrégation sectorielle plus fine permettrait d'apporter des réponses mieux ciblées sur les secteurs ou produits d'intérêt. C'est une telle motivation qui nous animait lorsque nous avons consacré les premières phases de la construction des données de référence nécessaires au calibrage, à l'élaboration d'une Matrice de Comptabilité Sociale nationale la plus détaillée possible (voir l'Annexe 2, p. 251). Mais un tel souci peut ne pas se limiter aux seuls comptes des activités et des biens : le législateur peut se poser des questions en termes d'emploi et souhaiter alors différencier, par exemple, plusieurs types de main-d'œuvre (e.g. qualifiée/non-qualifiée, agricole/non-agricole,...); ou bien en termes de redistribution et donc prendre en compte plusieurs types de ménages, avec par exemple une distinction entre riches et pauvres ou, dans notre cas, entre ruraux et urbains. De tels développements doivent cependant être réfléchis avec précaution et très en amont du processus de modélisation, car nous avons déjà évoqué au Chapitre 1 le dilemme entre désagrégation de la nomenclature et désagrégation spatiale. Un véritable cahier des charges du modèle doit être mis au point avec le donneur d'ordre pour définir quels aspects celui-ci souhaite voir privilégiés, afin d'aboutir à un compromis satisfaisant. Sans quoi le modèle obtenu, pour complet qu'il soit, pourrait se révéler non soluble, du moins à un coût prohibitif, compte tenu des moyens informatiques actuels<sup>96</sup>.

Concernant les facteurs primaires de production, nous avons vu que notre postulat d'une mobilité sectorielle parfaite sous-entend un ajustement à long

<span id="page-184-0"></span><sup>&</sup>lt;sup>96</sup> L'expérience prouvant qu'étant donné les progrès constants dans le domaine, une telle mise en garde nous fera certainement sourire dans cinq ans!

terme sur ces marchés. A l'inverse, retenir une immobilité sectorielle parfaite nous aurait situé dans le court terme. A mi-chemin, une mobilité imparfaite des facteurs entre activités représenterait un horizon de moyen terme. Comme Gohin (1998), nous serions enclin à retenir une approche directement issue de la théorie néoclassique : les détenteurs d'un facteur maximisent le revenu généré par l'offre de ce facteur aux différents secteurs, sous la contrainte d'une substituabilité imparfaite modélisée par une fonction CET. Pour plus de clarté, illustrons notre propos à l'aide d'un exemple : supposons que dans une MCS à 3 secteurs, agriculture, industries et services utilisent du facteur travail; nous souhaitons que l'affectation de la main-d'œuvre d'une activité à une autre ne soit pas possible instantanément; nous introduisons alors une fonction CET qui "transforme" la quantité totale de travail disponible en main-d'œuvre agricole, en main-d'œuvre industrielle et en main-d'œuvre de service; l'élasticité de la CET représente la plus ou moins grande facilité du travail à passer d'un secteur à un autre ; chaque qualité ainsi identifiée est en outre caractérisée par une rémunération propre. Le même mécanisme peut être introduit pour les autres facteurs, et en particulier dans notre domaine agricole de prédilection, pour la terre, tant celle destinée aux grandes cultures, aux prairies ou aux cultures pérennes comme la vigne représente des qualités différentes dont les prix sur le marché foncier se font le reflet. Notons qu'en procédant de la sorte, nous "mimons" une certaine désagrégation de la nomenclature des facteurs telle qu'elle était envisagée au paragraphe précédent, sans surcoût concernant le recueil des données de référence.<sup>97</sup>

Les technologies de production que nous avons utilisées ici sont relativement simplistes par rapport à la grande majorité des MEGC de la littérature. La plupart d'entre eux font aujourd'hui appel à des technologies combinant plusieurs niveaux d'emboîtement des inputs, voire des outputs (voir par exemple Shoven et Whalley (1992)). Comme nous l'avons déjà évoqué au Chapitre 2, ceci permet de représenter le plus finement possible les possibilités de substitution (ou non) à chaque niveau, grâce à la combinaison de fonctions de type CES et Leontief. En réalité, il s'agit là d'une commodité de

<span id="page-185-0"></span> $97$  En réalité, nous ne ferions là que déplacer le problème ! Au lieu de devoir recueillir des données de référence sur les différentes catégories d'un même type de facteur, nous aurions à connaître les élasticités de substitution 'artificiellement' introduites par la fonction CET, avec à la clef, bien entendu, la nécessité d'une analyse de sensibilité...

modélisation, et l'adéquation de telles technologies de production avec la réalité est rarement vérifiée ! Lorsqu'il entreprend une étude des fonctions de production à court terme, Hildenbrand (1981) conclut ainsi d'une part que "(i)ndustry production functions are altogether meaningless, or at least economically not interesting (p. 1123) et d'autre part que supposer a priori une structure ad hoc de la technologie de production "might not reflect the actual" underlying structure" (p. 1124). Ceci sera d'autant plus vrai lorsque, à la section 4.3.2, nous travaillerons effectivement sur des équilibres de court terme, les possibilités de substitution étant alors certainement plus que réduites<sup>98</sup>. Dès lors serait-il sans doute au moins aussi judicieux de recourir à la mise en œuvre d'une réelle "activity analysis" par la seule utilisation de systèmes linéaires de type Leontief. Dans le secteur agricole, des enquêtes de terrain auprès d'un échantillon d'exploitations devraient permettre de construire la matrice des coefficients input-output correspondante. N'ayant dès lors plus besoin de recourir à des élasticités de substitution fixées de façon exogène et, souvent, arbitraire, ceci permettrait en outre de "réconcilier" un peu le MEGC ainsi construit avec ses fondements empiriques. Du côté de la consommation également, la fonction Cobb-Douglas à un seul niveau retenue ici représente sans doute la version la plus simple de structure des préférences des consommateurs. L'emploi d'une fonction de type LES, qui introduit des niveaux de consommation minimum pour chaque bien (voir le paragraphe 2.2.2.1 du Chapitre 2), apporterait certainement un gain de réalisme.

D'autres processus économiques ont été omis dans le présent modèle. Mentionnons en particulier les marges commerciales intervenant à différentes étapes des marchés : il s'agit principalement des marges sur la consommation finale, sur la consommation intermédiaire, à l'exportation et à la formation brute de capital fixe, qui sont d'ailleurs identifiées dans les données de la comptabilité nationale. Elles sont en général représentées par des taux de marge ad valorem sur les prix concernés et sont absorbées par un secteur particulier, l'activité "commerce". De même, les outils de politique économique représentés ici, taxes et subventions ad valorem également, sont très simplistes

<span id="page-186-0"></span> $^{98}$  C'est également une des conclusions de Hildenbrand (1981) qui trouve des élasticités de substitution de court terme très faibles, et conclut : 'If it would turn out that these low values for  $\sigma$  are a "general empirical fact" (...), then the elasticity of substitution would not seem to be a useful characteristic of a short-run industry production function.", p. 1102.

par rapport aux mécanismes réels de régulation des marchés. Dans le secteur agricole notamment, la politique agricole commune introduit des quotas de production (par exemple sur la production laitière), des prix garantis avec restitutions variables à l'exportation, des aides découplées calculées au prorata des surfaces pour certaines grandes cultures ou encore la mise en jachère obligatoire d'une partie de l'assolement. Tous ces mécanismes peuvent être formalisés sous la forme de contraintes en inégalité et se prêtent donc bien à une mise en œuvre dans le cadre du format MCP. Atteindre un plus grand réalisme dans la représentation de ces outils permettrait de se tenir au plus près des préoccupations des gestionnaires et des dispositions réglementaires auxquelles ils ont l'habitude d'être confrontés.

Outre la linéarisation des fonctions non linéaires pour permettre la continuité en zéro (voir la discussion du paragraphe 2.2.2.2 au Chapitre 2), la différents mécanismes spatialisation  $\mathop{\mathrm{des}}$ introduits par une telle complexification du modèle nous amène à nous poser la question suivante pour tout nouveau marché considéré : à quelle échelle les variables doiventelles être définies et le bouclage opéré? A celle des mailles élémentaires ou bien à celle du système? Parallèlement au travail présenté ici, nous avons ainsi commencé l'intégration de points discutés ci-dessus au sein d'un modèle de plus grande envergure et avons abouti, pour l'instant, à un modèle fonctionnel où la dimension multirégionale n'est pas encore intégrée. Cette dernière étape constitue une des poursuites du présent exercice.

#### 4.1.2 Données et validation

Les données macroéconomiques sont difficilement mesurables directement, comme cela peut être le cas dans les sciences expérimentales. Dans ce domaine, bien que les données de la comptabilité nationale soient souvent calculées de façon indirecte à partir d'estimation et d'enquêtes, c'est l'utilisation de concepts et de méthodes bien établis et standardisés qui leur garantit homogénéité et reconnaissance. Dejonghe et Vincenau (1996), Chapron et Séruzier (1984), Lequiller (1999), Temam (1998) et Demotes-Mainard et al. (2000) constituent quelques exemples de formalisation de ces démarches. La plupart des données nécessaires à la construction des matrices de comptabilité sociale sont aujourd'hui relativement facilement disponibles à l'échelle nationale dans les pays tels que la France. Le paragraphe 2.3.1.2 du Chapitre 2 et, avec plus de détail encore, la première partie de l'Annexe 2 (p. 251) ont ainsi été l'occasion d'expliquer comment nous avons pu produire une telle matrice pour une nomenclature relativement détaillée, compatible avec le souci d'opérationnalité énoncé plus haut.

Malgré tout, nous avons également vu que la recherche d'un détail plus important, par exemple concernant le secteur agricole, ou encore la poursuite de ce travail à une échelle infra-nationale pose beaucoup plus de problèmes : un plus grand nombre de sources doivent être utilisées, ce qui entraîne souvent des difficultés de mise en cohérence. Mettre au point un MCS à l'échelle régionale peut ainsi constituer un travail de recherche à part entière, celle réalisée par Mahe et al. (1998) pour l'étude de l'agriculture bretonne en fournissant un exemple. En présence d'information partielle, des méthodes dérivées doivent alors également être mises en œuvre. Dans ce domaine, Miller et Blair (1985) exposent la longue tradition de régionalisation des données dans les modèles d'Input/Output, et en particulier la procédure connue sous le nom de "RAS". Récemment, de nouvelles méthodes fondées sur le concept d'entropie et sa maximisation ont été proposées et connaissent une popularité croissante (voir par exemple Peeters et al. (1999), Robilliard et Robinson  $(1999)$  ou Arndt *et al.*  $(2002)$ ). McDougall  $(1999)$  montre qu'il existe en réalité une filiation étroite entre méthode RAS et maximisation de l'entropie.

Puisque, avant tout, nous les avons utilisées ici dans un contexte théorique ayant pour objectif la démonstration de l'intérêt de l'outil, il n'est sans doute pas trop grave que les données sur lesquelles nous avons basé ce travail représentent des ordres de grandeurs certainement discutables du point de vue de leur validité statistique empirique. L'ambition affichée dans la section précédente de mettre au point un modèle à vocation opérationnelle nécessitera néanmoins un travail beaucoup plus approfondi dans ce domaine, pour garantir une plus grande crédibilité des résultats que nous serions susceptible de proposer. Dès lors, et comme pour tout modèle, se pose le problème de la validation de ces conclusions.

Comme l'indique explicitement Epaulard (1997) (p. 101) et comme nous l'avons nous-même déjà évoqué au cours de ce travail, les MEGC ne doivent pas être envisagés comme des modèles de prévision économique, mais bien, et uniquement, comme des outils de simulation. Les résultats quantitatifs qu'ils fournissent devraient donc être examinés pour les tendances qualitatives et les impacts relatifs qu'ils mettent en évidence et non pas pour les valeurs absolues qu'ils représentent. Il est dès lors pratiquement vain de vouloir tester la validité de ces modèles en comparant les résultats "prédits" avec l'évolution économique effectivement observée dans la réalité. C'est d'ailleurs ce qui constitue l'une de leurs principales faiblesses.

Outre certaines des hypothèses mêmes de la théorie de l'équilibre général, la principale origine de cette limite réside dans le fait qu'une simulation de politique économique est réalisée "toutes choses égales par ailleurs". Pourtant, supposant qu'une réforme dans le secteur agricole, par exemple, est susceptible d'avoir des répercussions sur les marchés des facteurs, des autres secteurs ou sur la consommation - ce qui constitue l'hypothèse fondamentale de l'équilibre général - il faut bien admettre que, réciproquement, des politiques dans les secteurs de l'emploi ou des industries auront des effets sur le secteur agricole. Or, dans une perspective de long terme, il est rare, si ce n'est tout à fait improbable, qu'une réforme de politique agricole soit le seul évènement de la vie économique en 5 ou 10 ans!

Adoptant une démarche de validation a posteriori, Fox (1999) présente ainsi un modèle qui surestime de beaucoup l'impact sur le niveau des importations du Canada et des USA de l'accord de libéralisation des échanges entre ces deux pays entré en vigueur à partir de 1988 ; en revanche, les tendances mises en évidence sont satisfaisantes dans l'ensemble, de même que les amplitudes relatives de gain ou de perte entre secteurs. Cet auteur constate par ailleurs que le modèle ne permet pas de prédire les évolutions de l'emploi et de la production constatées entre 1988 et 1992 si cette seule réforme est prise en compte ; cependant, les résultats concernant ces derniers points se trouvent améliorés (en tendance !) dès lors que les "chocs exogènes" — essentiellement les augmentations de main-d'œuvre et de capital disponibles - intervenus durant la période étudiée sont également pris en compte. Kehoe et al. (1995) obtiennent les mêmes types de conclusions dans le cas de l'entrée de l'Espagne dans le marché commun européen en 1986.

Nous pouvons tirer les enseignements suivants de ces deux études. D'une part - et au risque de nous répéter ! - nous pensons que les MEGC constituent de bons outils de mise en évidence et de compréhension des processus mis en jeu

par certaines réformes de politique économique. Nous rejoignons ainsi Fox (1999) qui conclut à la page  $13:$  the  $(...)$  model can perform quite well at simulating, if not forecasting (...)". D'autre part, il nous semble que constater un écart entre la valeur observée d'une variable et celle délivrée par le modèle après simulation ne signifie pas - en tous cas pas systématiquement - que le modèle est inefficace, mais que la réforme simulée n'explique qu'en partie l'évolution de la variable en question et que d'autres processus devraient être pris en compte.

#### 4.1.3 Pour une évaluation intégrée des politiques publiques

Pour les décideurs, le choix entre différentes options de politique publique se base notamment sur la confrontation des efficacités respectives avec les coûts qu'elles engendrent. Dans le champ de l'évaluation des politiques environnementales, la mesure de l'efficacité consiste à déterminer l'impact en termes d'amélioration ou de dégradation de l'environnement. Cependant, les études récentes qui répondent à ces préoccupations se contentent le plus souvent d'évaluer les coûts économiques d'une réduction a priori de la détérioration de l'environnement. Dans ce cadre, l'environnement demeure généralement une abstraction et est au mieux intégré en tant que variable exogène. Mesures des coûts et de l'efficacité ne sont donc pas totalement intégrées de telle sorte que l'évaluation monétaire du bénéfice engendré par l'amélioration de l'environnement en termes physiques ne peut dès lors être véritablement réalisée.

<span id="page-190-0"></span>Pour les pollutions diffuses d'origine agricole, différentes définitions de l'efficacité peuvent être retenues. Dans le cas de la pollution azotée par exemple, elle peut être mesurée comme la réduction de la dose d'engrais apportée à la parcelle, comme celle des reliquats après lessivage, ou bien encore comme celle de la concentration en nitrates à l'exutoire du cours d'eau. Certains modèles physiques combinant approches agronomique et hydrologique permettent une mesure des différentes composantes de l'efficacité, la première permettant d'estimer l'émission de polluant et la seconde de modéliser le transfert de celui-ci jusqu'à l'hydrosystème. Dans ce domaine, les modélisateurs s'orientent également aujourd'hui vers des modèles physiques spatialement distribués, permettant une connaissance précise des phénomènes à l'échelle d'un ensemble de mailles élémentaires. Ces modèles

s'appuient le plus souvent sur des découpages a priori d'un bassin versant d'étude en sous-bassins (Bouraoui et al. (1997)).

L'intégration de la dimension spatiale dans notre modèle économique étant conceptuellement très proche, un couplage des deux types de démarche paraît envisageable si ce n'est souhaitable. L'utilisation de MEGC dans une telle approche souvent qualifiée de "bio-économique" constitue ainsi une tendance récente de la recherche, les travaux de Dellink et Kandelaars (2000), Bandara et al. (2001) ou Wiig et al. (2001) en constituant des exemples particulièrement révélateurs. Son application aux pollutions diffuses d'origine agricole reste aujourd'hui une démarche originale.<sup>99</sup>

Par couplage, nous n'entendons pas la construction d'une "passerelle" permettant de confronter les résultats de deux modèles construits et résolus séparément; il s'agit bien de résoudre un seul modèle constitué d'un ensemble d'équations simultanées dont un premier sous-ensemble représente la composante économique et un autre la composante physique, la cohérence des variables utilisées assurant l'intégration des deux sous-modèles. Tout l'intérêt consiste à envisager ce couplage a priori, et donc à mettre au point chacune des deux composantes simultanément en vue de cet objectif, au lieu de tenter de réconcilier a posteriori des approches disciplinaires différentes. Dès lors, les enjeux de la construction conjointe d'un modèle physique et économique sont essentiellement doubles :

- 1. faire en sorte que les modèles reposent sur des entités définies de façon similaire et compatible;
- 2. identifier les boucles d'action-rétroaction entre les deux modèles.

Pour satisfaire au premier point dans le domaine agri-environnemental, les deux modèles devront travailler sur des biens définis de façon équivalente : les fonctions de production utilisées dans le modèle économique doivent permettre de représenter le processus d'émission de polluant servant d'input au modèle physique. Par ailleurs, le nécessaire travail de compatibilité entre

<span id="page-191-0"></span><sup>99</sup> A ce propos, mentionnons que l'unité de recherche 'Agriculture et dynamique de l'espace rural' du Cemagref de Bordeaux est impliquée dans le projet européen 'AgriBMPWater : systems approach to environmentally acceptable farming qui traite de ces questions dans le cadre du 5<sup>e</sup> Programme Cadre de Recherche Développement de l'Union Européenne. Notre travail de recherche contribue à l'approche économique mise en œuvre dans ce projet.

les unités de mesure physique et économique doit permettre la prise en compte des phénomènes environnementaux dans les calculs du bien-être, comme c'est par exemple le cas chez Coxhead (2000). Dés lors, une mesure monétaire de l'efficacité environnementale est envisageable. Le premier enjeu suppose également que, dès lors que la dimension spatiale est introduite de façon multirégionale, les deux modèles reposent sur la même maille élémentaire. Or, les données de statistique économique nécessaires à la mise au point d'un MEGC, n'existent pas, en général, à l'échelle des découpages hydrologiques (sous-bassins versants), mais le plus souvent à l'échelle de découpages administratifs (communes, cantons...), peu pertinents du point de vue de la problématique "hydrosystèmes". La prochaine section est l'occasion de revenir en détail sur cette difficulté.

Le deuxième point peut sans doute se satisfaire du cadre statique développé ici mais bénéficierait certainement de l'introduction de la dynamique dans les processus économiques multirégionaux (elle est déjà souvent réalisée dans les modèles physiques). Une boucle de rétroaction peut par exemple consister à définir comment les conditions économiques de l'année n déterminent l'état de l'environnement en fin d'année, et comment, en retour, celui-ci influence la production de l'année  $n+1$ . L'enjeu consiste alors à définir un pas de temps compatible entre les deux approches, et à choisir entre différentes stratégies d'introduction de la dynamique. Nous revenons sur ce point dans la dernière partie du présent chapitre.

Piet (1999) présente les caractéristiques d'un MEGC qui aurait pour objectif d'étudier de telles questions. Malgré des difficultés non négligeables, nous percevons tous les bénéfices escomptés d'un tel travail de recherche : une véritable prise en compte des interdépendances entre les sphères physique et économique, l'introduction potentielle d'effets induits qui n'apparaissent pas nécessairement sur le plan théorique de chaque discipline prise séparément, une mesure effective – voire monétaire – de l'efficacité technique des mesures de dépollution dans le secteur agricole. Cette démarche pourrait ainsi contribuer à l'amélioration des modèles appliqués tout en renforçant la crédibilité des évaluations des politiques agri-environnementales.

### **4.2 Le choix de la maille**

### <span id="page-193-1"></span>**4.2.1 La maille idÈale : un compromis**

Un des avantages du modèle mis au point dans ce travail consiste en sa modularité : une fois les équations posées, l'intégration de nouvelles mailles ou de nouvelles activités ou l'adoption d'un nouveau découpage ou d'une nouvelle nomenclature ne pose pas fondamentalement de problème tant que les processus modÈlisÈs ne sont pas remis en cause ; seuls le recueil et la mise en forme des données sont éventuellement à reprendre. Nous avons ainsi pu exÈcuter ce modËle avec un nombre de mailles allant de 1 ‡ 35, le temps de calcul s'en trouvant bien entendu affecté $100$ .

Dans une future version opérationnelle du modèle, il sera cependant nécessaire de mener une réflexion préalable quant à la maille élémentaire la plus pertinente sur laquelle fonder la modélisation. La définition de celle-ci doit répondre à plusieurs exigences parfois contradictoires qui sont, selon nous, de trois ordres :

- *économique* : la maille élémentaire doit représenter un lieu où offre et demande pour différents biens se confrontent;
- *statistique* : les données nécessaires au calcul des dotations factorielles doivent être facilement disponibles à cette échelle, celles nécessaires à l'élaboration de la MCS à l'échelle du système de mailles doivent l'être pour la nomenclature retenue ;
- *thématique* : la maille doit représenter une entité géographique et le système une échelle décisionnelle pertinentes vis-à-vis de la problématique étudiée.

Dans le système statistique français, la commune apparaît comme l'unité ÈlÈmentaire pour laquelle la plupart des donnÈes dont nous avons besoin sont disponibles. Le Recensement Général de la Population ou le Recensement Général de l'Agriculture sont ainsi effectués sur cette base. De notre point de vue, la commune répond également à l'exigence énoncée en termes de taille.

 $\overline{a}$ 

<span id="page-193-0"></span> $100$  Avec 35 mailles, le temps de calcul d'une répétition est de 10 minutes pour les plus rapides.

Les cantons, à partir desquels les mailles étudiées ici ont été définies, ne sont qu'une agrégation de communes et possèdent donc les mêmes avantages et inconvénients, avec cependant un atout supplémentaire. En effet, certaines données ne sont pas délivrées en dessous d'un certain seuil d'individus concernés ; dans le domaine agricole, celui-ci correspond à trois exploitations. Etant donné leur taille supérieure, il est dès lors relativement rare que les cantons soit l'objet d'un tel secret statistique, contrairement aux communes.

Pourtant, bien que représentant une réalité administrative, ces découpages correspondent rarement à une réalité géographique : ils sont fréquemment très hétérogènes vis-à-vis des conditions de production des biens, notamment dans le secteur agricole (conditions de sol, de pente...). Dès lors, ils ne remplissent notre troisième exigence que de façon très peu satisfaisante. Ainsi par exemple, dans le cadre de la thématique présentée en fin de partie précédente, il serait sans doute beaucoup plus pertinent, voire nécessaire, de choisir comme système un grand bassin versant, avec une désagrégation à l'échelle de ses sous-bassins, plutôt qu'une région administrative découpée en cantons. Se pose alors le problème de la disponibilité des données statistiques nécessaires à l'échelle de telles mailles. Dans le meilleur des cas, une première piste pourrait consister à construire un maillage *ad hoc* basé sur des agrégations de communes "au plus près" des sous-bassins retenus. Il est cependant fort peu probable que le zonage obtenu coincide de façon suffisamment satisfaisante dans la plupart des cas.

#### 4.2.2 Un problème de statistiques spatiales

Nous aimerions alors disposer d'une méthode nous permettant de "passer" facilement d'un maillage pour lequel les données statistiques sont disponibles, à une autre type de maillage. Considérons un tel transfert entre une partition de l'espace  $R_1$  comportant  $R_1$  mailles pour lesquelles les données sont disponibles, et une partition  $R_2$  inconnue comportant  $R_2$  mailles, comme l'illustre la Figure 29. Dans ce qui suit, nous n'envisagerons que des maillages réalisant un pavage complet du système, dont les mailles sont parfaitement disjointes, mais dont le nombre de mailles peut varier.

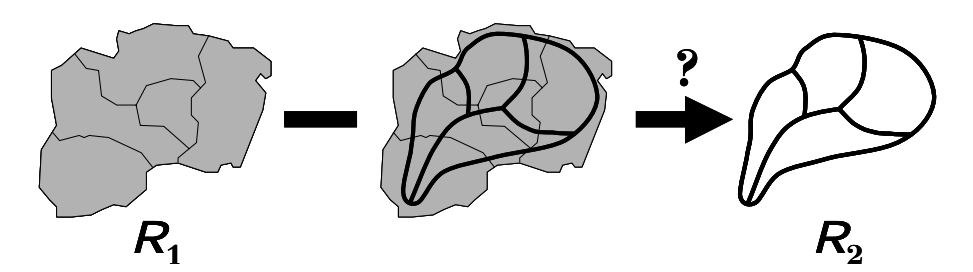

<span id="page-195-0"></span>**Figure 29** Comment passer d'un maillage  $R_1$  connu à un maillage  $R_2$ inconnu ?

Il peut sembler intuitif d'affecter aux mailles de  $R_2$  les données des mailles de  $R_1$  au prorata des surfaces interceptées, c'est-à-dire selon une technique "à l'emporte-pièces". Cette méthode se révèle exacte pour les paramètres dont la valeur est directement proportionnelle à la surface des mailles. Il n'en va pas de même si cette condition n'est pas respectée. Nous nous heurtons notamment au fait que cette transformation n'est pas réversible pour deux maillages représentant exactement le même système, comme l'illustre schématiquement la [Figure 30.](#page-195-1)

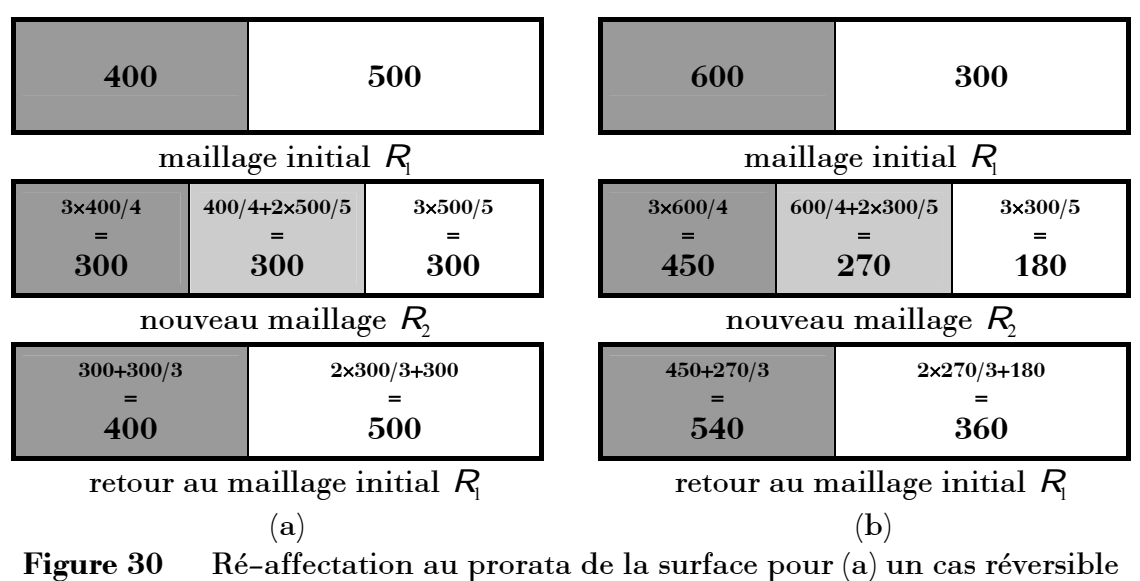

<span id="page-195-1"></span> $et (b)$  un cas non-réversible.

La partie (b) de cette figure montre en effet que la méthode ne permet pas de revenir aux valeurs initiales lorsque la ré-affectation est appliquée deux fois consécutivement<sup>101</sup>. Ce problème ne se pose pas lorsque le paramètre est strictement proportionnel à la surface comme c'est le cas de la partie (a).

Dans un tout autre domaine que le nôtre puisqu'il s'agit de modélisation hydrologique des débits de rivière, Arnell (1995), cité par Sauquet (2000), raisonne plutôt en termes de densités, c'est-à-dire des valeurs de paramètres ramenées à l'unité de surface. En adaptant les notations à notre cas, la densité  $\delta q f(r_2)$  du paramètre QF dans une maille  $r_2$  du maillage  $R_2$  s'obtient alors à partir des densités  $\delta q f(r_1)$  du même paramètre dans le maillage  $R_i$  d'après :

$$
\delta q f\left(r_{2}\right)=\sum_{\eta=1}^{R_{1}} \frac{r_{2} \cap r_{1}}{r_{2}} \cdot \delta q f\left(r_{1}\right)
$$

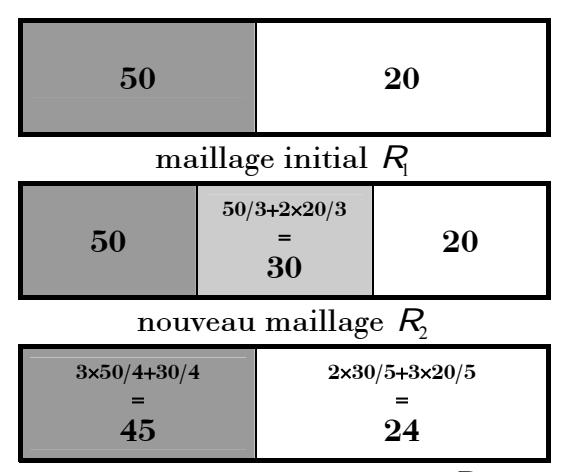

<span id="page-196-0"></span>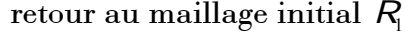

Ré-affectation des densités selon la méthode d'Arnell (1995). **Figure 31** 

Reprenant l'exemple de la Figure 30(b) et faisant l'hypothèse que le système rectangulaire schématisé représente 27 unités de surface, le processus de réaffectation des densités permet d'obtenir la Figure 31. Là encore, nous constatons que cette méthode présente l'inconvénient de ne pas être réversible dans le cas général. De plus, elle tend à une homogénéisation des densités

<span id="page-196-1"></span><sup>&</sup>lt;sup>101</sup> Avec cet exemple, il faut appliquer la méthode une cinquantaine de fois consécutives avant de retrouver les valeurs initiales du maillage  $R_i$ .

lorsque l'opération est répétée de façon itérative<sup>102</sup>. Le problème est donc tout sauf trivial!

Sauquet (2000) propose alors une méthode qui inclut celle d'Arnell, comme un cas particulier. La relation entre les densités dans chacun des deux maillages prend la forme générale :

$$
\delta q f\left(r_{2}\right)=\sum_{r_{1}=1}^{R_{1}}\lambda_{r_{1}}^{r_{2}}\cdot\delta q f\left(r_{1}\right)
$$

avec la contrainte de non-biais  $\sum_{n=1}^{K_1} \lambda_n^{r_2} = 1$ . Mais, alors que pour Arnell les coefficients de pondérations  $\lambda_{r_1}^{r_2}$  sont simplement donnés par  $\lambda_{r_1}^{r_2} = r_2 \cap r_1/r_2$ , Sauquet (2000) les détermine en minimisant la variance de l'erreur sous contrainte de non-biais donnée par :

$$
\sigma(r_2)^2 = Var(r_2) - 2 \sum_{r_1=1}^{R_1} \lambda_{r_1}^{r_2} Cov(r_2, r_1) + 2 \sum_{r_1=1}^{R_1} \sum_{r_1=1}^{R_1} \lambda_{r_1}^{r_2} \lambda_{r_1}^{r_2} Cov(r_1, r_1)
$$

les variances et covariances des maillages étant issues quant à elles de traitements géostatistiques. En outre, la méthode fournit également une estimation de l'écart-type de la densité dans le nouveau maillage.

Etant donné la piste convaincante que représente le travail réalisé par Sauquet (2000) dans son domaine d'application, sa transposition à notre thématique mériterait d'être investiguée. Des adaptations seront toutefois certainement nécessaires : cette méthode suppose en effet une distribution homogène de la variable étudiée *au sein* de chaque maille. Dans le domaine économique, c'est certainement loin d'être toujours le cas : il nous suffit d'évoquer l'exemple de la main-d'œuvre dont la répartition au sein du territoire communal a toutes les chances de se concentrer dans les bourgs et hameaux plutôt que d'être uniformément distribuée dans l'espace. Gageons en tous cas qu'il s'agit là d'une perspective de travail en économétrie spatiale certainement enrichissante si elle permet d'aboutir à une méthode générale et robuste d'agrégation-désagrégation de données économiques.

<span id="page-197-0"></span><sup>&</sup>lt;sup>102</sup> Dans notre exemple, la densité converge vers 33.3 dans chacune des mailles pour les deux découpages au bout d'une quarantaine d'itérations.

#### 4.2.3 Une nécessaire analyse de sensibilité

Quel que soit le type de mailles finalement retenu, choisir un découpage de l'espace contient toujours une part d'arbitraire. Quels résultats aurions-nous obtenus si notre choix avait été différent? L'impact spatial d'une simulation reste-t-il le même si nous choisissons un découpage distinct, même légèrement ? Dans sa version actuelle en effet, notre modèle est en grande part déterminé par les dotations initiales en facteurs de chaque maille. Dès lors, que se passe-t-il si, changeant la définition des mailles, une zone n'est plus tout à fait dotée de façon identique? Même si ces changements se font à la marge, nous ne pouvons prévoir leur impact sur le comportement du modèle.

Intuitivement, nous sentons que ces interrogations sont du même ordre que celles qui nous ont amené à une analyse de sensibilité vis-à-vis des élasticités au Chapitre 3. Or, le découpage *a priori* de l'espace, en ce qu'il détermine les dotations initiales de chaque maille, constitue de fait une donnée exogène du modèle ! L'analyse à entreprendre ici pourrait dès lors consister à exécuter le modèle pour un ensemble de répétitions en changeant à chaque fois légèrement les dotations initiales en facteurs.

Cependant, modifier les dotations de façon aléatoire n'est sans doute pas satisfaisant et pourrait conduire à étudier des configurations hors de propos, tant les dotations d'une maille en chacun des facteurs ne sont certainement pas indépendantes les unes des autres, notamment travail et capital. De même que l'analyse de sensibilité par quadrature gaussienne nous a fourni un cadre méthodologique rigoureux dans le cas des paramètres d'élasticité, il nous faudrait disposer d'une méthode appropriée à cette nouvelle gageure. Celle proposée en fin de section précédente, s'il se révèle possible de la mettre au point, constituerait un candidat naturel. Elle nous permettrait en effet de faire varier le découpage initial à la marge, pas à pas, tout en recalculant les dotations à chaque fois de façon aussi rigoureuse que possible.

Pour une telle étude, adopter un maillage régulier représenterait alors sans doute un choix judicieux permettant non seulement une simplification des calculs mais également une automatisation plus aisée. Les quatre principales étapes d'une analyse de sensibilité du modèle vis-à-vis du choix du maillage sont présentées de façon schématique à la Figure 32 pour un découpage carré.

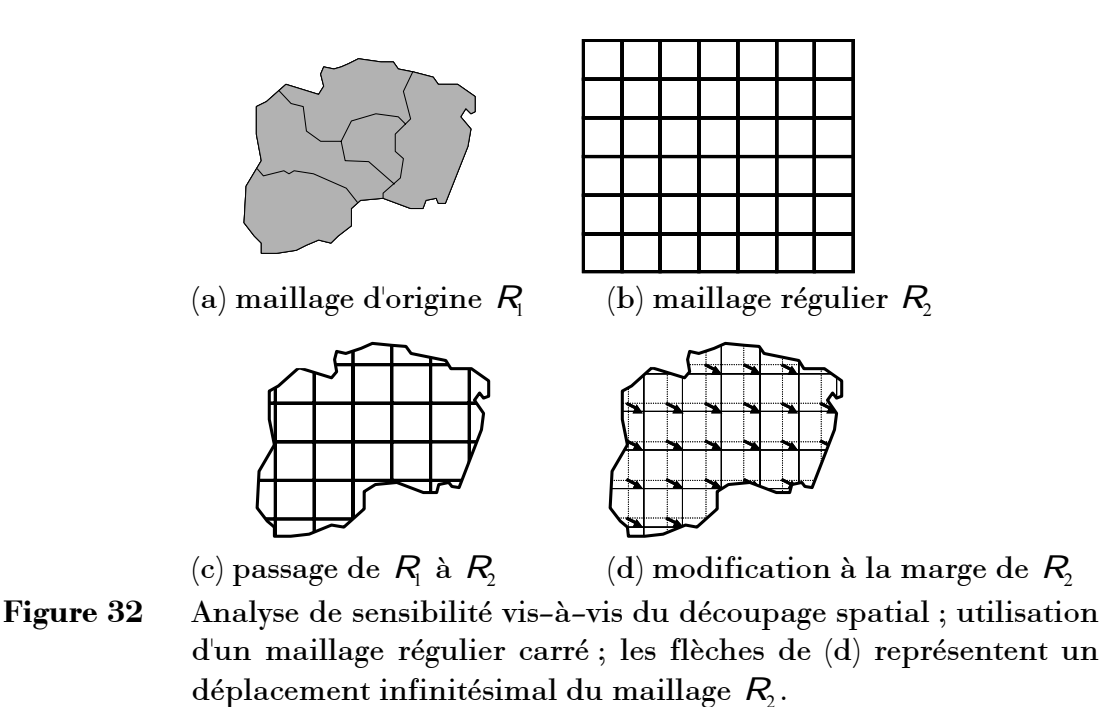

<span id="page-199-0"></span>La géométrie de la maille élémentaire - carrée ou hexagonale<sup>103</sup> - n'est pas imposée pas a priori. Le pavage sous forme hexagonale présente l'avantage d'être associé à de nombreux concepts d'économie et d'analyse spatiales<sup>104</sup> mais la forme carrée est la plus souvent utilisée dans les Systèmes d'Information Géographique au format raster. Ce dernier présente cependant l'inconvénient que la notion de contiguïté d'ordre 1 y est moins naturelle à définir : deux hypothèses peuvent en effet être retenues selon que les voisins diagonaux sont pris en compte (contiguïté 8-voisins) ou non (contiguïté 4-voisins).

L'analyse de sensibilité dans le domaine spatial couvre un deuxième aspect, celui de l'influence du nombre de mailles retenu. Là encore, nous trouvons l'écho d'une telle préoccupation chez Sauquet (2000) qui applique sa méthode séquentiellement selon quatre tailles décroissantes de mailles régulières emboîtées de 128 à 16 km<sup>2</sup>. Deux raisons principales conduisent à nous

<span id="page-199-1"></span><sup>&</sup>lt;sup>103</sup> Un pavage sous forme de triangles est également possible, mais se ramène facilement au pavage carré ou hexagonal.

<span id="page-199-2"></span><sup>&</sup>lt;sup>104</sup> Il l'est notamment fortement à la théorie des places centrales de Christaller et Lösch évoquée au Chapitre 1.

interroger sur ce point. D'une part nous avons expliqué au cours de ce manuscrit pourquoi le souci d'une représentation la plus continue possible de l'espace, plaidant pour un nombre de mailles élevé, s'oppose à celui du réalisme et de l'opérationnalité de la nomenclature sectorielle, qui milite quant à elle en faveur d'une désagrégation spatiale plus fruste. D'autre part, nous avons vu que des résultats différents sont obtenus selon que la dimension spatiale du système est prise en compte ou non ; mais ce qui est vrai à l'échelle du système l'est également à l'échelle de chaque maille élémentaire : l'agrégation des résultats issus d'un maillage fin selon un maillage grossier ne s'accordera certainement pas à ceux obtenus directement avec cette dernière  $\acute{\text{e}}$ chelle. Nous pourrions alors considérer qu'un maillage  $R_{n}$  à  $R_{n}$  mailles conduit à des résultats dont la signification spatiale est stable lorsque :

- les résultats obtenus avec  $R_n$ , agrégés à l'échelle de  $R_{n-1}$  tel que *R<sub>n-1</sub>* < *R<sub>n</sub>*,ne sont pas significativement différents de ceux obtenus directement avec  $R_{n-1}$ ;
- simultanément et réciproquement, les résultats obtenus avec  $R_n$  mailles ne sont pas significativement différents de ceux obtenus par agrégation à cette échelle de ceux correspondant à  $R_{n+1}$  mailles tel que  $R_{n+1} > R_n$ .

Avec les notations synthétiques déjà introduites dans les chapitres précédents, déterminer le maillage permettant d'obtenir des résultats stables avec le plus petit nombre de mailles<sup>105</sup> reviendrait à chercher l'entier *n* tel que, pour  $\varepsilon$ suffisamment petit :

$$
\left\{\left|\mathbf{x}_{r_{n-1}}^* - \sum_{r_n/R_{n-1}} \mathbf{x}_{r_n}^*\right| < \varepsilon\\ \left|\mathbf{x}_{r_n}^* - \sum_{r_{n-1}/R_n} \mathbf{x}_{r_{n+1}}^*\right| < \varepsilon\right\}
$$

avec  $R_{n-1} < R_n < R_{n+1}$  et où  $\mathbf{x}_n^*$  représente le vecteur des variables endogènes  ${\rm solutions\,\,selon\,\,le\,main}$  et  $\sum {\bf x}_{\eta}^*$ *i j r*  $\sum_{r_i/R_i}$ **x** son agrégation selon le maillage  $R_j$ .

Le choix de maillages réguliers emboîtés retenu par Sauquet (2000) semble alors effectivement le plus judicieux pour ce type d'étude (voir la [Figure 33\)](#page-201-0).

 $\overline{a}$ 

<span id="page-200-0"></span> $105$  En ce sens il pourrait être qualifié de maillage optimal.

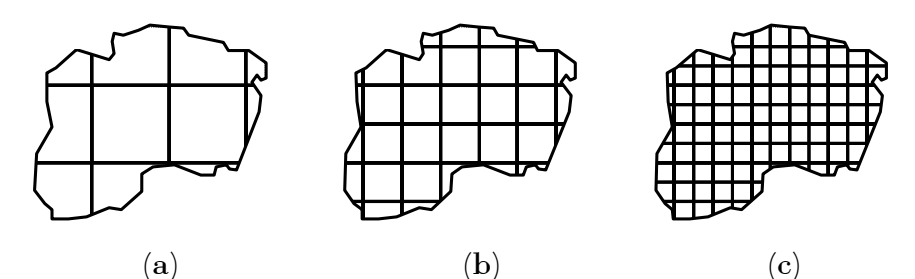

<span id="page-201-0"></span>Analyse de sensibilité vis-à-vis du nombre de mailles ; 3 niveaux Figure 33 emboîtés de maillages réguliers avec (a) 11 mailles, (b)  $34$  mailles  $et(c) 98$  mailles.

En conclusion de cette section, si l'analyse de sensibilité conduite sur les paramètres d'élasticité nous a permis de fournir une description de la variabilité statistique des résultats économiques fournis par le modèle, nous sommes convaincu que le même type de démarche doit être entrepris pour obtenir une description de la variabilité statistique des résultats spatiaux.

### 4.3 La dynamique

#### 4.3.1 **Dynamique et MEGC**

Contrairement à la dimension spatiale, la prise en compte du temps a très tôt été une préoccupation des économistes. Notre n'avons pas ici la prétention de traiter de façon approfondie un sujet qui mériterait - au moins - une thèse à lui tout seul. Simplement, dans ce qui suit, nous nous efforçons de dégager quelques-uns des enjeux que représenterait l'introduction de cette dimension supplémentaire dans notre travail et d'exposer la façon dont nous pourrions y parvenir.

Naturellement, cette préoccupation s'est rapidement manifestée pour le type de modèles qui nous intéresse, à l'origine dans les modèles d'Input/Output, et plus récemment dans les MEGC. Pour les premiers, le lecteur peut se reporter à la section 9.5 de Miller et Blair (1985) et trouvera des mises en œuvre par exemple chez Liew (1984) ou Moczar (1997) (complété par Moczar (1998)). Pour les seconds, l'ouvrage de Ginsburgh et Keyser (1997) consacre deux chapitres  $(7 et 8)$  à cette thématique.

La section 4.1.2 nous a fourni un argument exogène, en quelque sorte, à la sphère économique pour lequel introduire la dynamique dans notre modèle. Il en existe bien entendu d'autres qui relèvent totalement de l'analyse économique. Schubert (1993), de même qu'Epaulard (1997), identifient ainsi deux raisons principales qui justifient, chacune à elle seule, une telle prise en compte dans les MEGC. La première apparaît lorsque nous ne sommes pas seulement intéressé par l'état final qui s'établit à long terme au sein d'une économie après une quelconque modification de son état initial - seule information fournie par un modèle de type statique - mais lorsque le cheminement emprunté pour atteindre ce nouvel équilibre est également d'importance. La seconde lorsque la prise en compte de la dynamique se révèle nécessaire pour représenter au mieux les comportements des agents économiques eux-mêmes. Dans notre cas, ces deux préoccupations se rejoignent et se complètent et leur prise en compte nous permettrait de fournir des éléments de réponse à la principale critique adressée à Thünen et Lösch par Krugman, déjà évoquée au premier chapitre<sup>106</sup>, et que nous pouvons reprendre à notre compte pour le travail présenté jusqu'ici.

En effet, tout comme la théorie des places centrales ne constitue qu'une analyse descriptive de l'organisation de l'espace qui n'en explique pas l'origine, notre modèle s'appuie sur une donnée exogène a priori de l'espace. Certes la formalisation des processus que nous avons adoptée autorise l'activation ou l'abandon d'activités productives devenues optimales ou non-optimale dans chaque maille, de même qu'elle permet conjointement l'apparition ou la disparition de relations d'échanges entre certains couples. En ce sens, notre modèle constitue bien un outil d'analyse. Cependant, bien qu'une relative "déformation" de la structure spatiale du système soit donc possible, une de ses caractéristiques essentielles reste figée : les dotations factorielles de chacune des mailles<sup>107</sup>. Les différentes simulations sont conduites avec un stock identique de dotations dans chaque maille et, surtout, notre modèle n'autorise en aucune façon une ré-affectation éventuelle de ces dotations entre mailles d'un équilibre à un autre..

<span id="page-202-1"></span><span id="page-202-0"></span> $106$  Voir à ce propos les citations de cet auteur au paragraphe 1.1.2.2 du Chapitre 1.

<sup>&</sup>lt;sup>107</sup> Même si nous avons vu que le formalisme employé autorise l'apparition éventuelle d'un sous-emploi de ces facteurs.

Une première solution ne nécessitant pas l'introduction explicite de la dynamique consisterait à autoriser, éventuellement sous la contrainte d'une certaine inertie, une migration spatiale des facteurs de production; cette solution n'est pas entièrement satisfaisante. Tel quel, notre modèle ne permet donc pas de comprendre pourquoi ni comment s'est réalisée l'accumulation de facteurs dans certaines mailles plutôt que dans d'autres, c'est-à-dire de déterminer l'origine de la structuration de l'espace économique. C'est tout l'intérêt de l'introduction de la dynamique que de répondre à cette question, démarche au cœur des travaux de l'Economie Géographique exposés par exemple par Krugman (1996).

Epaulard (1997) identifie deux points sur lesquels porte la prise en compte de la dynamique : les comportements microéconomiques des agents et le fonctionnement macroéconomique de l'économie.

Un premier type de mise en œuvre de la dynamique dans les MEGC, privilégiant en général le second point, consiste à utiliser une forme récursive : les résultats de l' "année"<sup>108</sup> n servent de données d'input au modèle pour l' "année"  $n + 1$ . Ianchovichina et al. (2001) fournit un exemple récent de ce type de modèle. Dans leur version la plus commune, la principale source de dynamique entre deux itérations provient d'une augmentation du capital disponible pour l'année courante suite aux décisions d'épargne prises l'année précédente. Le cheminement de l'économie est ainsi décrit par une succession d'équilibres élémentaires de court terme jusqu'à la convergence — du reste pas systématiquement garantie - vers un nouvel état stationnaire.

En fait, ces différents équilibres temporaires correspondent chacun à une résolution statique du MEGC seulement connectée aux précédentes et aux suivantes par l'actualisation des conditions initiales. Le caractère temporel du comportement des agents eux-mêmes n'étant pratiquement pas pris en compte, en particulier leurs anticipations concernant les prix, celles-ci sont qualifiées de myope puisque les décisions de production et de consommation ne sont fondées que sur les données de l'année courante. En ce sens, cette

<span id="page-203-0"></span><sup>&</sup>lt;sup>108</sup> C'est la période généralement utilisée dans ce type de modèles dynamiques ; il s'agit en réalité du pas de temps correspondant à une itération du modèle principal et d'autres choix pourraient être retenus. Shoven et Whalley (1992) décrivent ainsi le modèle de Ballard et al. (1985) dont le pas de temps est une décade (p. 189 et suivantes).

première méthode est relativement peu satisfaisante, de telle sorte que, en comparaison, Schubert (1993) qualifie les modèles en utilisant une seconde, décrite ci-après, de "« vrais »<sup>109</sup> modèles intertemporels"; nous verrons cependant à la section suivante que Boussard (2000) propose une version plus élaborée de ce premier type de mise en œuvre de la dynamique de nature à la réhabiliter.

A la différence de la précédente, la seconde approche, objet principal de la revue de Pereira et Shoven (1988), met l'accent sur la dynamique des comportements des agents et fait dépendre leurs décisions pour un instant t de celles prises à tous les autres instants futurs, de  $t+1$  à  $t+T$ , où T représente l'horizon de planification. Diao et al. (1998), Wendner (2001) ou encore Schubert et Letournel (1991) pour une application en France, en constituent des exemples récents représentatifs. Schubert (1993) fournit une analyse détaillée des différents sources de dynamique rencontrées dans ce type de modèles. En particulier, celle-ci provient le plus souvent, au minimum, de la représentation de l'utilité des consommateurs par une fonction intertemporelle des consommations présentes et futures, avec parfois un traitement sous la forme de générations imbriquées. Dès lors, de tels modèles ne peuvent être résolus de façon récursive, mais doivent l'être en une seule fois sur l'ensemble de l'horizon T.

Une première difficulté, d'ordre technique, provient de la définition de cet horizon, qui correspond à la période au bout de laquelle l'économie est supposée atteindre un nouvel état stationnaire. Deux solutions sont possibles : ou bien T est fixé de façon exogène, et donc quelque peu arbitraire, ou bien l'horizon est considéré comme infini, ce qui peut poser des problèmes de résolution concrète du modèle (ce point est notamment abordé par Lau et al. (2000)). La seconde provient du traitement le plus courant des anticipations dans ce cadre : conformément à la tradition néoclassique, les agents sont supposés parfaitement rationnels jusque dans leurs comportements intertemporels, ce qui se traduit ici par une connaissance totale du futur. Les agents formulent donc leurs décisions sur la base d'anticipations parfaites de l'ensemble des prix présents et à venir. Outre le fait que, combinée au modèle

<span id="page-204-0"></span> $109$  Les guillemets sont de Schubert

de générations imbriquées, elle peut conduire à une multiplicité des états stationnaires possibles (Schubert (1993)), cette hypothèse est en soi extrêmement critiquable lorsqu'elle est utilisée pour décrire avec "réalisme" le comportement des agents modélisés. Krugman (1996) en dit ainsi :

"(...) I do not want to worry about forward-looking expectations. (...) (the) environment of rational expectations theory  $(...)$  by itself disqualifies a model". Krugman (1996), p. 23.

Encore une fois, nous n'avons pas la prétention d'avoir fourni ici une analyse approfondie d'un aussi vaste problème que la prise en compte de la dynamique dans les MEGC, et notre exposé est dès lors certainement caricatural sur de nombreux points. Il s'agissait simplement ici de mettre en évidence les méthodes les plus couramment utilisées et leurs limites afin de donner un cadre aux réflexions proposées ci-après. Le lecteur intéressé est invité à se référer à la riche bibliographie spécialisée dans ce domaine, dont nous n'avons fait que mentionner quelques références.

#### <span id="page-205-0"></span>4.3.2 Une version récursive avec risque

Se concentrant sur la composante "production" du fonctionnement de l'économie, Boussard (2000) propose de retenir une approche récursive, tout en adoptant deux stratégies qui permettent de dépasser les limites inhérentes à ce type de démarche. Boussard et Christensen (1999) fournit un exemple de mise en pratique de ce "cahier des charges". Nous synthétisons ici ces idées et exposons quelques éléments de réflexion complémentaires qui permettraient leur intégration future dans le cadre de notre modèle spatial.

Il est tout d'abord proposé de modifier la séquence classique de formation des prix dans un MEGC. Qu'ils relèvent de la première ou de la seconde approche, la partie statique des MEGC dynamiques, c'est-à-dire la réalisation des programmes optimisateurs des agents pour une année  $n$ , se base en général sur une simultanéité des processus de production et de consommation : l'ajustement de l'offre et de la demande par les prix est 'instantanée' sur tous les marchés. Dans la réalité, la chronologie est certainement plus complexe. Par exemple, les entrepreneurs établissent leur plan de production en fonction d'une anticipation du prix des inputs et de celle du prix de vente en fonction de ceux constatés — au minimum — l'année précédente, alors que les décisions de consommation sont basées sur les prix courants. Boussard propose ainsi de

définir deux systèmes de prix, ex-post et ex-ante, selon la séquence suivante<sup>110</sup> : le programme des producteurs se base sur les prix ex-ante, c'està-dire que les conditions du premier ordre égalisent le coût marginal au prix anticipé et non au prix d'équilibre, alors que celui du producteur se base sur les prix ex-post. Néanmoins, même si ces anticipations se fondent sur des décalages temporels, ce mécanisme seul pourrait converger soit vers une égalisation des deux systèmes de prix, soit vers l'apparition de cycles à plus ou moins longue période (Boussard (1987), chapitre 4). Mais les agents peuvent se tromper sur leur anticipation, ce qui conduit à introduire la notion de risque $^{111}$ .

Le second point concerne le traitement du capital et de son accumulation. L'équation classique de dynamique dans ce domaine établit le capital  $K_t$ disponible en début d'année t en fonction du stock  $K_{t-1}$  et de l'investissement  $I_{t-1}$  réalisé au cours de l'année  $t-1$ :

<span id="page-206-2"></span>
$$
(37) \t Kt = Kt-1.(1-a) + It-1
$$

où a représente le taux de dépréciation du capital. Parallèlement, Boussard propose que seule la nouvelle quantité de capital formée grâce à l'épargne soit mobile entre secteurs, celle déjà "immobilisée" dans un secteur restant fixe. Cette position nous semble intuitivement réaliste, tant il n'est pas possible de "transformer sans coût une usine automobile en exploitation agricole (ou l'inverse)" (Boussard (2000), p. 12) ce qu'implique pourtant l'hypothèse de mobilité intersectorielle parfaite. Comme nous l'avons déjà évoqué à plusieurs reprises (au Chapitre 2 dans la section 2.2.1 et à la section 4.1.1 du présent chapitre) cela revient à supposer un ajustement de court terme sur le marché de ce facteur, ce qui est cohérent avec l'approche récursive puisque celle-ci correspond à une succession d'équilibres temporaires.

Deux modifications doivent alors être apportées au modèle : d'une part, chaque secteur rémunère le capital de façon spécifique et nous n'avons donc plus une seule variable de prix pour celui-ci mais autant que d'activités, et, d'autre part, la contrainte d'égalité entre ressources et emplois de capital doit

<span id="page-206-1"></span><span id="page-206-0"></span><sup>&</sup>lt;sup>110</sup> Cette idée est également rapidement évoquée chez Dervis et al. (1982), p. 174.

<sup>&</sup>lt;sup>111</sup> Nous ne développons pas ce point ici, que le lecteur peut retrouver dans les deux articles déjà cités de Boussard et Christensen (1999) et Boussard (2000)

elle aussi être écrite à l'échelle des secteurs et non plus sur la quantité totale de facteur disponible. Reste dès lors à déterminer à quel secteur attribuer la nouvelle quantité de capital formée entre deux itérations. La solution la plus simple, mais sans doute la moins réaliste, consisterait à investir uniquement dans l'activité présentant la plus forte rémunération du capital. Faisant là encore intervenir des considérations de risque, Boussard préconise plutôt d'utiliser un sous-modèle de sélection de portefeuille qui permet de répartir les investissements dans les différents secteurs en maximisant le profit total espéré. Le capital  $I_i^{t-1}$  créé au cours de  $t-1$  et attribué au secteur j en début d'année  $t$  est alors déterminé par résolution du programme :

<span id="page-207-0"></span>(38) 
$$
\max_{I'_j} \sum_j w'_j I_j^{t-1} - A \sum_{j,j'} \omega_{j,j'}^{t-1} I_j^{t-1} I_j^{t-1}
$$

$$
s.c. \sum_j I_j^{t-1} = E^{t-1}
$$

représente l'épargne totale disponible de l'année  $t-1$ ,  $w_j^t$  la où  $E^{t-1}$ rémunération espérée du capital dans le secteur  $j$  pour l'année  $t$  déterminée selon un mécanisme d'anticipation du type de celui présenté précédemment, A un coefficient d'aversion pour le risque et les  $\omega_{j,j'}^{t-1}$  des coefficients déterminés par:

$$
\omega_{j,j'}^{t-1} = \frac{1}{2\left(w_j^{t-1} - w_j^{t-2}\right)\left(w_{j'}^{t-1} - w_{j'}^{t-2}\right)}
$$

L'application d'une telle démarche à notre cadre multirégional introduit une difficulté supplémentaire : un tel programme doit-il être écrit à l'échelle de chaque maille, ce qui sous-entend que l'épargne est intégralement ré-investie localement, ou bien à celle du système, ce qui implique une mobilité également géographique du - nouveau - capital ? Indubitablement, c'est la deuxième solution qui nous semble la meilleure, ce qui complique l'écriture du programme ci-dessus, introduisant une dimension supplémentaire. Reprenant et adaptant nos notations du Chapitre 2, le programme (38) s'écrirait :

$$
\max_{I_j^{r,t}} \sum_{r,j} W_{CAP,j}^{r,t} I_j^{r,t-1} - A \sum_{r,r'} \sum_{j,j'} \omega_{j,j'}^{r,r',t-1} I_j^{r,t-1} I_j^{r,t-1}
$$
  
s.c. 
$$
\sum_{r,j} I_j^{r,t-1} = I^{t-1} = \sum_{r,h} EPA_h^{r,t-1}
$$

où les  $\omega_{j,j'}^{r,r',t-1}$  seraient donnés par  $\omega_{j,j'}^{r,r',t-1} = 1/2 \Big( W_{CAP,j}^{r,t-1} - W_{CAP,j}^{r,t-2} \Big) \Big( W_{CAP,j'}^{r',t-1} - W_{CAP,j'}^{r',t-2} \Big)$ . L'équation de dynamique (37) devient pour sa part :

$$
QF_{CAP,j}^{r,t} = QF_{CAP,j}^{r,t-1} \cdot \left(1 - a_j\right) + I_j^{r,t-1}
$$

le coefficient  $a_i$  pouvant être considéré comme identique dans toutes les mailles.

Qu'en serait-il du traitement des deux autres facteurs de production de notre modèle? Le postulat d'une immobilité géographique de la terre doit certainement être conservé ; en revanche, nous pouvons effectivement retenir l'hypothèse d'une substituabilité imparfaite de la terre entre les différentes activités agricoles. Enfin, nous pourrions retenir l'hypothèse d'une certaine mobilité géographique de la main-d'œuvre : entre deux itérations successives, une partie de la main-d'œuvre de chaque maille serait ainsi susceptible de se déplacer vers d'autres lieux (voir par exemple Tembo et al. (1999)). De même que pour le traitement du capital, nous pourrions faire l'hypothèse que seule cette quantité nouvellement arrivée est susceptible de changer de secteur d'emploi, avec, là-aussi, le choix entre une affectation au secteur le plus rémunérateur ou bien selon une sélection de portefeuille, assurant ainsi une répartition plus diversifiée sur l'ensemble des secteurs.

Ces derniers paragraphes ne font que mettre en lumière quelques-unes des difficultés que nous serions susceptible de rencontrer lors de prise en compte du temps dans notre modèle. Pour conclure, essayons d'envisager quel serait le comportement d'un tel modèle et les phénomènes qui pourraient alors se manifester.

#### Quelles conséquences ? 4.3.3

Il n'est plus question, pour l'instant, d'étudier le comportement du modèle sous l'effet d'une modification de politique publique. En effet, du seul fait de l'introduction de la dynamique, par exemple sous la forme décrite dans la section précédente, l'équilibre multirégional de référence tel que calculé par le modèle statique au chapitre précédent, ne représente certainement pas un "réel" état d'équilibre du point de vue temporel. Pour s'en convaincre, il suffit de ré-examiner le niveau de rémunération du travail à la Figure 8(a) : celle-ci est élevée dans la maille r005 et faible dans r008, ce qui devrait, même en présence de risque, engendrer un mouvement de main-d'œuvre de la seconde vers la première lors d'une hypothétique itération suivante.

Admettons pour l'instant que nous négligions toute considération de risque dans les processus décrits à la section précédente et que nous reprenions l'hypothèse de mobilité intersectorielle parfaite concernant les facteurs. Quel serait le comportement "prévisible" d'un tel modèle multitemporel multirégional ? Si tous les facteurs étaient parfaitement mobiles également dans l'espace et étaient attribués à chaque nouvelle itération dans la maille la plus valorisante, l'état d'équilibre auquel nous devrions parvenir serait forcément caractérisé par une égalité des rémunérations dans toutes les mailles pour tous les facteurs; si tel n'était pas le cas pour un de ceux-ci au moins, et que sa rémunération soit par exemple plus élevée dans la maille r, il serait toujours intéressant d'engager une itération supplémentaire afin de faire migrer vers r une certaine quantité à partir de chacune des autres mailles.

Le processus devrait ainsi se poursuivre jusqu'à ce qu'il ne soit plus intéressant d'entreprendre aucun mouvement. A l'équilibre, la distribution des facteurs et les niveaux de production n'en seraient pas pour autant uniformes, et dépendraient des dotations initiales, mais une certaine similarité entre mailles devrait être constatée, à un facteur homothétique près, chacune d'elles produisant à hauteur de ses propres besoins. Les échanges de biens auraient alors été remplacés par des échanges de facteurs, jusqu'à établissement de l'équilibre.

Cependant, réintroduisons l'hypothèse d'immobilité géographique d'un des facteurs, et nous choisirons naturellement la terre. Cette contrainte "fixe" également dans chaque maille une certaine quantité de capital et de maind'œuvre, de façon à assurer la production des quantités totales de biens agricoles nécessaires à l'échelle du système<sup>112</sup>. Si, en plus, les facteurs ne sont pas mobiles entre secteurs, ceci devrait conduire à une spécialisation de chaque maille vers l'activité agricole qui les valorise au mieux, dans un ordre décroissant de priorité. Parallèlement, la répartition géographique des secteurs n'utilisant pas le facteur terre, c'est-à-dire les secteurs non-agricoles, ne serait elle aussi plus homogène comme au paragraphe précédent : la persistance de

<span id="page-209-0"></span> $112$  A moins qu'il se révèle optimal de ne pas utiliser tout ou partie de cette terre.

flux de biens agricoles maintiendrait l'obligation de flux opposés pour ces autres biens.

Le modèle pourrait ainsi conduire à une sur-spécialisation des mailles, ce qui était déjà, de l'avis de Boussard (1987), une des limites des travaux de Heady et Srivastava (1975) qui conduisaient à un renforcement des "ceintures" agricoles américaines (corn-belt, cotton-belt...). En présence de risque, un tel comportement du modèle devrait être atténué puisque, à chaque itération, les cartes sont "re-battues" par la méthode de sélection de portefeuille. Il est même tout à fait envisageable que, pour certaines valeurs des paramètres, la convergence du modèle vers un équilibre stable ne soit pas du tout assurée, et que son comportement se révèle même chaotique (voir Boussard (1996) et Boussard  $(2000)$ ).

La spécialisation éventuelle des mailles appelle cependant un commentaire complémentaire important. A la limite, nous pourrions imaginer qu'une seule maille soit spécialisée dans la production d'un bien particulier. Une telle maille serait alors en position de monopole. Même si l'existence des coûts de transport pourrait empêcher d'en arriver à une telle extrémité, une situation d'oligopole, c'est-à-dire où quelques mailles seulement se partagent le marché multirégional, n'est pas du tout impossible. De surcroît, une telle situation ne serait pas en désaccord, en dehors du secteur agricole, avec ce qu'il est possible d'observer empiriquement : les activités industrielles ne sont manifestement pas réparties de façon homogène dans l'espace.

Comme le précisent Scotchmer et Thisse (1993), "l'espace conduit presque inévitablement à la concurrence imparfaite (p. 654) ou encore le processus de concurrence spatiale est par nature oligopolistique" (p. 658). Avec le recul, nous touchons ici à une question fondamentale qui apparaît avec d'autant plus de vigueur que nous suggérons de prendre le temps en compte : alors que notre modèle statique figeait en grande partie les possibilités de localisation, introduire la dynamique sous la forme envisagée plus haut, en particulier avec une certaine mobilité des facteurs, permet en effet un réel choix. Le modèle dynamique serait donc plus réellement un modèle de concurrence spatiale, alors que le modèle statique utilise un espace essentiellement exogène. Ne faudrait-il pas, dès lors, introduire directement des éléments de concurrence monopolistique pour modéliser le comportement des producteurs, du moins

dans les secteurs non-agricoles, au lieu de recourir à la seule concurrence pure et parfaite comme nous l'avons fait ici ? Ceci constitue une autre tendance récente de la recherche concernant les MEGC et nous renvoyons par exemple au travail de Petit (1996). Une remarque des mêmes auteurs nous permet de garder pour l'instant l'approche développée ici :

"*C'es seulement en donnant aux marchÈs rÈgionaux une dimension*  « suffisante » que l'on peut sauver l'hypothèse concurrentielle". Scotchmer et Thisse (1993), p. 658.

La préoccupation d'une "pertinence économique" de la maille idéale que nous cherchions à définir à la section [4.2.1](#page-193-1) se fait finalement l'écho d'une telle contrainte. Mais, dès lors que nous voudrons augmenter le nombre de mailles prises en compte afin d'obtenir une description plus fine, plus continue, et surtout dynamique de la localisation des activités, nous faudra-t-il certainement renoncer à l'hypothèse de concurrence parfaite.

### **4.4 Conclusion du [Chapitre 4](#page-183-1)**

Au cours de cette discussion, nous avons pu identifier trois directions majeures vers lesquelles orienter notre travail. La première consiste à essayer de rendre le modèle le plus opérationnel possible, d'une part en adoptant une nomenclature plus détaillée et des hypothèses plus réalistes, et, d'autre part, en introduisant des mécanismes plus proches de ceux auxquels les décideurs publics sont habituellement confrontés. Nous pourrions alors envisager le couplage d'un tel modËle Èconomique avec un modËle physique, ce qui permettrait de proposer une évaluation réellement intégrée des politiques publiques, par exemple dans le domaine de l'agri-environnement.

La deuxième perspective concerne la définition de la maille élémentaire sur laquelle repose la dimension multirégionale, ainsi que l'étude de la sensibilité du modèle à cet égard. En effet, les résultats obtenus, même s'ils ne sont pas triviaux, sont dans une large mesure déterminés par les dotations factorielles de chaque maille. Or, le découpage utilisé constitue une donnée exogène en grande partie arbitraire. Dès lors, l'adoption d'une définition différente des mailles, en modifiant la répartition des dotations, aurait certainement un impact sur le comportement du modèle. Une analyse de sensibilité permettrait de quantifier cet impact, c'est-à-dire d'obtenir une estimation statistique de la validité spatiale des résultats obtenus. Nous avons pour l'instant basé notre modèle sur des découpages administratifs de l'espace (département, cantons) en raison de la commodité statistique que ceux-ci représentent ; nous avons vu que ce choix n'est pas forcément le plus pertinent.

Au terme de cette discussion, il nous apparaît que retenir un maillage régulier, par exemple de forme carrée, constituerait la stratégie la plus intéressante et permettrait d'étudier "facilement" la sensibilité du modèle dans deux directions : d'une part l'influence du "positionnement" géographique des mailles et, d'autre part, celle du nombre de mailles, c'est-à-dire de la "finesse" du découpage. Nous avons alors montré qu'économétrie spatiale et géostatistique devraient être mobilisées pour pouvoir disposer des données nécessaires à l'exécution du modèle dans ce cas. A cet effet, nous avons avancé quelques pistes qui permettraient la mise au point d'une méthode générale d'agrégation/désagrégation des données statistiques pour passer d'un maillage connu à un maillage inconnu quelconque.

Enfin, la troisième perspective majeure consisterait en l'introduction de la dynamique. Modélisant l'évolution du système sous la forme d'une succession d'équilibres de court terme, l'adoption d'une dynamique récursive nous conduirait à modifier certains processus, notamment le fonctionnement des marchés de facteurs. L'introduction du risque garantirait certainement un comportement moins "caricatural" du modèle, évitant notamment une surspécialisation des mailles. Enfin, nous expliquons succinctement pourquoi l'introduction de cette nouvelle dimension pourrait nous conduire jusqu'à remettre en cause l'hypothèse de concurrence parfaite. Nous ne pouvons que constater que la réalisation d'un tel travail soulèverait de bien nombreuses questions, ce qui nous emmènerait certainement sur un nouvel exercice méritant à lui seul une nouvelle thèse ! En ce sens, nous sommes conscient que les réflexions proposées ici sont très incomplètes et partiales.

A la lecture de ces conclusions, il nous semble que c'est la deuxième perspective qui constitue, à court terme, le travail à réaliser en priorité afin de mieux comprendre encore le fonctionnement de notre modèle tel qu'il existe aujourd'hui et les éventuelles hypothèses implicites qu'il recèle. La prise en compte de la dynamique, pour intéressante qu'elle soit, ne peut s'envisager qu'à plus long terme.

## **Conclusion générale**

Dans ce travail nous avons cherché à décrire, à une échelle qualifiée de locale ou régionale, comment se répartissent dans l'espace les activités ou productions agricoles et à comprendre comment cette organisation est susceptible d'être modifiée sous l'influence des politiques publiques. Pour ceci, notre objectif consistait en l'intégration explicite de la dimension spatiale dans le cadre d'un modèle d'équilibre général calculable.

Après avoir resitué dans une perspective historique la prise en compte de la dimension spatiale par la science économique et la place qu'y ont occupé les questions agricoles par rapport à celles liées au secteur industriel, nous avons justifié le choix d'une approche en équilibre général calculable comme cadre de notre travail de modélisation. Certains des MEGC disponibles aujourd'hui dans la littérature intègrent déjà une dimension spatiale plus ou moins explicite, mais leur étude nous a révélé que les approches adoptées sont peu satisfaisantes ou incomplètes par rapport à notre objectif. A nos yeux, la principale faiblesse de ces travaux est de ne pas avoir pris en compte les concepts de l'économie spatiale. Fort de ce constat et bien qu'adoptant une approche multirégionale somme toute classique, nous avons cherché à intégrer dans notre modèle, sinon l'ensemble des-dits concepts, du moins ceux qui nous ont semblé nécessaires à prendre en compte étant donné la représentation spatiale adoptée, en vue de leur étude.

Dans le deuxième chapitre, l'exposé détaillé du modèle auquel nous sommes ainsi parvenu a suivi les sept étapes généralement identifiées dans un tel exercice, bien que nous ayons montré que certaines d'entre elles sont peu dissociables et, en pratique, conduites sinon conjointement du moins en étroite interaction. Les principaux postulats de travail sont la concurrence pure et parfaite sur tous les marchés, la maximisation du profit par les producteurs et de l'utilité par les consommateurs, une mobilité parfaite des facteurs entre secteurs doublée d'une immobilité dans l'espace, et enfin l'hypothèse de petite économie ouverte vis-à-vis des marchés extérieurs.

La représentation des échanges entre mailles du système constitue le cœur de l'originalité de ce modèle. D'une part, l'hypothèse dite d'Armington, aujourd'hui classique, y est abandonnée au profit d'une homogénéité parfaite d'un bien produit dans des mailles distinctes ; une certaine différentiation est néanmoins introduite grâce à la prise en compte explicite de coûts de transport grevant les échanges. S'inspirant du modèle de l'iceberg de Samuelson, ceux-ci constituent une consommation intermédiaire dans la maille exportatrice d'un bien particulier, le transport TRS, et comprennent trois composantes, correspondant respectivement à un coût de concentration dans la maille de départ, puis au coût de transport proprement dit, et enfin à un coût de répartition dans la maille d'arrivée. D'autre part, les possibilités d'échange entre mailles sont – éventuellement – limitées à un sous-ensemble des relations bilatérales grâce à la définition d'une matrice de contiguïté.

Les équations qui définissent le modèle contiennent de nombreux paramètres qui sont déterminés selon une méthode dite de calibrage. L'impossibilité de disposer des données statistiques nécessaires à cette phase directement à l'échelle du système étudié nous a conduit à mettre au point une méthode en deux étapes. Celle-ci nous permet notamment de tenir éventuellement compte de la non-homogénéité de l'espace vis-à-vis de certains de ces paramètres. L'équilibre multirégional de référence est ainsi calculé de façon endogène par le modèle, plutôt que déterminé a priori comme c'est le plus souvent le cas.

Le troisième chapitre a été l'occasion d'appliquer notre modèle selon quatre directions. La première nous a permis de décrire le système et d'en calculer l'équilibre multirégional de référence, définissant ainsi une version standard S0. Il s'agit d'une vision stylisée du département français de la Charente et de ses cantons, pour laquelle nous avons précisé les valeurs des différents paramètres exogènes que nous avons - parfois arbitrairement - retenues. En particulier, la contiguïté y est définie par le graphe complet, c'est-à-dire la possibilité pour une maille d'entrer en échange avec toutes les autres. Par souci de lisibilité des résultats présentés dans le cadre de cette thèse, les cantons ont été regroupés en 8 mailles, mais nous avons pu tester le modèle avec succès sur l'ensemble des 35 cantons. L'incertitude pesant sur les élasticités intervenant dans les équations du modèle nous a conduit à entreprendre une analyse de la sensibilité de S0 vis-à-vis de ces paramètres, selon une méthode qualifiée de systématique et inconditionnelle. Nous avons

la sensibilité du modèle vis-à-vis de également étudié certaines caractéristiques spatiales. Enfin, afin de démontrer l'intérêt de notre démarche, nous avons étudié l'impact de deux modifications des instruments économiques affectant activités  ${\rm et-biens}$ agricoles, simulant ainsi d'hypothétiques réformes de la politique publique dans ce secteur.

Huit variantes ont ainsi été étudiées à partir de S0. Elles ne représentent toutefois qu'un échantillon partiel — et donc partial — des investigations qui pourraient être conduites grâce au modèle mis au point. D'autres aspects auraient bien sûr mérité d'être éclairés et nous n'en mentionnerons que deux exemples : introduire une non-homogénéité de l'espace en faisant varier localement les paramètres caractéristiques de chaque maille; comparer les résultats obtenus avec et sans coûts de transport. Objet de recherche toujours en développement, un modèle est forcément imparfait aux yeux du modélisateur au moment où il doit le présenter. Ainsi, en plus des choix arbitraires qu'il contient et que nous nous sommes efforcé de relever en cours d'exposé, nous avons présenté et discuté trois des principales limites qui restreignent la portée actuelle de notre outil.

Au terme de cette recherche, nous souhaiterions rappeler ceux qui constituent, à nos yeux, les principaux résultats auxquels nous sommes parvenu. En premier lieu, du point de vue théorique, notre modèle associe intimement les deux paradigmes fondamentaux de la localisation agricole :

- des avantages comparatifs entre mailles peuvent être explicitement introduits : d'une part les dotations factorielles ne seront pas réparties, le plus souvent, de façon homogène entre mailles (avantages comparatifs selon Heckscher-Ohlin); d'autre part, lors de la phase de calibrage, nous nous sommes donné la possibilité de faire varier la technologie de production d'un bien d'une maille à l'autre en modifiant localement ses paramètres (avantages comparatifs selon Ricardo);
- reconnaissant l'existence explicite de coûts de transport du lieu de production vers celui de consommation, nous intégrons également le paradigme thünenien.

Du point de vue de la modélisation, la modularité de l'approche retenue nous permet de modifier facilement le nombre de secteurs ou de consommateurs modélisés ainsi que le nombre de mailles, pourvu que les mécanismes pris en
compte ne soient changés qu'à la marge. Il "suffit" pour cela de modifier les données en accord avec la nouvelle nomenclature et/ou le nouveau découpage.

Enfin, du point de vue des simulations, trois résultats retiennent particulièrement notre attention. Tout d'abord, nous avons montré que contiguïté et accessibilité entre mailles jouent certainement un rôle déterminant dans les résultats délivrés par notre modèle ; en généralisant, ceci nous conforte dans l'idée que tout modèle d'équilibre général calculable multirégional qui ne tiendrait pas compte de tels paramètres et, au-delà, des apports de l'économie spatiale, serait d'emblée largement discrédité. En second lieu, la première des deux simulations de politique agricole, la variante P1, nous a permis de démontrer qu'un modèle ne prenant pas en compte la dimension spatiale sous-estimera certainement, et parfois de beaucoup, la plupart des impacts d'une réforme ; certains d'entre eux pourraient même être totalement masqués. Enfin, avec le second jeu de simulations  $P2$  et  $P2$ , nous avons montré qu'une politique dont l'objectif est défini à l'échelle du système peut être mise en œuvre selon différentes options suivant que toutes les mailles ou seulement une partie sont concernées par la réforme ; dans ce cas, notre modèle permet de comparer les effets induits par les différents scénarios, et nous avons montré qu'ils peuvent varier nettement.

Avant de pouvoir être réellement et concrètement utilisé comme outil d'aide à la décision dans le cadre de l'évaluation ex-ante ou ex-post de politiques publiques intégrant des préoccupations locales, notre modèle devra néanmoins surmonter ses actuelles limites. La prise en compte de la dynamique représente à nos yeux la principale caractéristique faisant actuellement défaut à notre approche, tant celle-ci est susceptible de modifier profondément les résultats obtenus dans le cadre statique. De surcroît, intégrer une telle considération nous permettrait d'enrichir notre modèle des idées développées par Krugman ces dernières années dans le cadre de l'économie géographique, complétant ainsi les paradigmes ricardien et thünenien qu'il englobe déjà. Loin de nous décourager, ces limites constituent à nos yeux des perspectives évidentes et certainement fructueuses pour la poursuite du travail engagé.

### <span id="page-217-0"></span>**Bibliographie**

- **Adams, P.D. et P.J. Higgs (1990)**. Calibration of computable general equilibrium models from synthetic benchmark equilibrium data sets. *Economic Record* (66), pp. 110-126.
- **Armington, P.S. (1969)**. A theory of demand for products distinguished by place of production. *International Monetary Fund Staff Papers* **16**, pp. 159-178.
- **Arndt, C. (1996)**. *An introduction to systematic sensitivity analysis via gaussian quadrature*. Technical Paper n°02, GTAP, 12 p.
- **Arndt, C., S. Robinson et F. Tarp (2002)**. Parameter estimation for a computable general equilibrium model: a maximum entropy approach. *Economic Modelling* **19**(3), pp. 375-398.
- **Arrow, K.J. et G. Debreu (1954)**. Existence of an equilibrium for a competitive economy. *Econometrica* **22**(3), pp. 265-290.
- **Auray, J.-P., A. Bailly, P.-H. Dericke et J.-M. Huriot (1994)**. *EncyclopÈdie d'Èconomie spatiale. Concepts, comportements, organisations*. Paris, Economica.
- **Auray, J.-P., G. Duru et M. Lamure (1994)**. Formes spatiales et espaces discrets. in *Encyclopédie d'économie spatiale. Concepts, comportements, organisations*, ÈditÈ par J.-P. Auray, A. Bailly*, et al.* Paris, Economica, pp. 73-80.
- **Bandara, J.S., A. Chisholm, A. Ekanayake et S. Jayasuriya (2001)**. Environmental cost of soil erosion in Sri Lanka: Tax/subsidy policy options. *Environmental Modelling and Software* **16**(6), pp. 497-508.
- **Beaumais, O. et K. Schubert (1996)**. Les modèles d'équilibre général appliquÈs ‡ l'environnement: dÈveloppements rÈcents. *Revue d'Economie Politique* **106**(3), pp. 355-380.
- Beaumais, O. et K. Schubert (1999). La modélisation en équilibre général calculable. *Economie Rurale* (251), pp. 25-32.
- **Beaumais, O., K. Schubert et P. Zagame (1994)**. *L'Èvaluation des politiques*  de l'environnement et de leur impact sur l'emploi à l'aide de modèles *appliquÈs*. Paris, OCDE, 41 p.
- **Beckmann, M.J. (1968)**. *Dynamic programming of economic decisions*. Berlin, Springer-Verlag.
- **Beckmann, M.J. et T. Puu (1990)**. *Spatial structures*. Berlin, Springer-Verlag.
- **Beguin, H. (1994)**. RÈgion. in *EncyclopÈdie d'Èconomie spatiale. Concepts, comportements, organisations*, ÈditÈ par J.-P. Auray, A. Bailly*, et al.* Paris, Economica, pp. 139-143.
- **Beguin, H. et J.-F. Thisse (1979)**. An axiomatic approach to geographical space. *Geographical Analysis* **11**(4), pp. 325-341.
- **Bernat, A.-G.J. et K. Hanson (1995)**. Regional impacts of farm programs: A top-down CGE analysis. *Review of Regional Studies* (25), pp. 331-350.
- **Blonigen, B.A. et W.W. Wilson (1999)**. Explaining Armington: what determines substituability between home and foreign goods? *Canadian Journal of Economics* **32**(1), pp. 1-21.
- **Bˆhringer, C. et T. Rutherford (1998)**. *Applied General Equilibrium Modeling using MCP/MPSGE under GAMS. A short introduction*. Stuttgart, Universit‰t Stuttgart, IER, 77 p.
- **Bolton, R. (1985)**. Regional econometric models. *Journal of Regional Science* **25**(4), pp. 495-520.
- **Bonnafous, A. (1994)**. RÈseaux de transport. in *EncyclopÈdie d'Èconomie spatiale. Concepts, comportements, organisations*, ÈditÈ par J.-P. Auray, A. Bailly*, et al.* Paris, Economica, pp. 325-332.
- **Bouraoui, F., G. Vachaud, R. Haverkamp et B. Normand (1997)**. A distributed physical approach for surface-subsurface water transport modeling in agricultural watersheds. *Journal of Hydrology* **203**(1-4), pp. 79-92.
- **Bourgeois, L. et M. Desriers (2002)**. L'Èvolution des productions agricoles départementales depuis 1970. Une concentration géographique très limitée. *Séance de l'Académie d'Agriculture de France*, 20 mars 2002, Paris.
- **Bouroche, J.-M. et G. Saporta (1992)**. *L'analyse des donnÈes*. Paris, Presses Universitaires de France.
- **Boussard, J.-M. (1970)**. *Programmation mathÈmatique et thÈorie de la production agricole*. Paris, Editions Cujas.
- Boussard, J.-M. (1984). Ricardo et Van Thünen sont-ils encore d'actualité ? *Session SFER "Espace rural, espace agricole"*, 4-5 octobre 1984, Paris.
- **Boussard, J.-M. (1987)**. *Economie de l'agriculture*. Paris, Economica.
- **Boussard, J.-M. (1994)**. *Esquisse pour un modËle díÈquilibre gÈnÈral gÈographique*. MimÈo, Ivry, INRA.
- **Boussard, J.-M. (1996)**. When risk generates chaos. *Journal of Economic Behavior & Organization* **29**(3), pp. 433-446.
- **Boussard, J.-M. (1999)**. Market dynamics, trade and comparative advantage in agriculture and food industries. *CSH/ICSSR joint seminar on "Agriculture and the WTO: perspective from France and India"*, Paris.
- **Boussard, J.-M.** (2000). Agriculture, équilibre général et OMC. *Economie Rurale* (257), pp. 3-16.
- Boussard, J.-M. et A.K. Christensen (1999). Modèles calculables d'équilibre gÈnÈral, risque et place de l'agriculture dans l'Èconomie nationale. Application à la Pologne et à la Hongrie. *Economie Rurale* (250), pp. 3-10.
- **Brooke, A., D. Kendrick, A. Meeraus et R. Raman (1998)**. *GAMS: a userís guide*. Washington, GAMS Development Corporation.
- **Buckley, P.H. (1992)**. A transportation-oriented interregional computable general equilibrium model of the United States. *Annals of Regional Science* **26**, pp. 331-348.
- **Bye, B. (2000)**. Environmental tax reform and producer foresight: an intertemporal computable general equilibrium analysis. *Journal of Policy Modeling* **22**(6), pp. 719-752.
- **Capt, D. et B. Schmitt (2000)**. Economie spatiale et agriculture : les dynamiques spatiales de l'agriculture contemporaine. *Revue d'Economie RÈgionale et Urbaine* (3), pp. 385-406.
- **Carles, R., F.-X. Decouvelaere, G. Millet, A. Revel et J.-C. Sourie (1998)**. Nouveaux outils pour analyser les effets de la prochaine réforme de la PAC sur les exploitations agricoles. *Economie Rurale* (243), pp. 56-64.
- **Casini-Benvenuti, S., D. Martellato et C. Raffaelli (1995)**. INTEREG: a twenty-region Input-Output model for Italy. *Economic Systems Research* **7**(2), pp. 101-116.
- **Chapron, J.E. et M. SÈruzier (1984)**. *Initiation pratique ‡ la comptabilitÈ nationale selon le nouveau systËme*. Paris, Masson.
- **Chenery, H.B. et T. Watanabe (1958)**. International comparisons of the structure of production. *Econometrica* (26), pp. 487-521.
- **Condon, T., H. Dahl et S. Devarajan (1987)**. *Implementing a computable general equilibrium model on GAMS, the Cameroon model*. DRD Discussion Paper, The World Bank.
- **Conrad, K. (1999)**. Computable general equilibrium models for environmental economics and policy analysis. in *Handbook of environmental and resource economics*. pp. 1060-1088.
- Conrad, K. et M. Schröder (1993). Choosing environmental policy instruments using general equilibrium models. Journal of Policy *Modeling* (15), pp. 521-543.
- Coquillard, P. et D.R.C. Hill (1996). Modélisation et simulation d'écosystèmes. Des modèles déterministes aux simulations à évênements discrets. Paris, Masson.
- Cox, T. et J.-P. Chavas (1998). Interregional analysis of the impacts of deregulation on U.S. dairy sector. 1998 American Agricultural Economics Association Meeting, Salt Lake City, Utah.
- Coxhead, I. (2000). Consequences of a food security strategy for economic welfare, income distribution and land degradation: the Philippine case. *World Development*  $28(1)$ , pp. 111-128.
- Daniel, K. (1999). Localisation des productions agricoles. Le rôle des politiques de différenciation territoriale des produits dans le cadre d'un processus d'intégration économique. XXXVe colloque de l'ASRDLF, 1-3 septembre 1999, Hyères.
- Daniel, K. (2001). Politique agricole et localisation des activités dans l'Union Européenne. Une analyse en économie géographique. Thèse en Sciences Economiques, Université Paris I - Panthéon - Sorbonne, Paris, 247 p.
- Daniel, K. et L. Maillard (2001). Politiques agricoles et localisation des productions dans l'Union européenne. La déconnexion des marchés. Economie Rurale  $(261)$ , pp. 23-36.
- Day, R.H. et P. Chen (1993). Nonlinear dynamics and evolutionary economics. New York, Oxford University Press.
- Day, R.H. et E.H. Tinney (1966). A dynamic Von Thünen model. in Geographical Analysis. pp. 137-151.
- Dejonghe, V. et M. Vincenau (1996). Les produits intérieux bruts régionaux. Sources et méthodes. INSEE Méthodes n°55. Paris, INSEE.
- Delaigle, A. (1999). Bandwidth selection in kernel estimation of a density when the data are contaminated by errors. Mémoire de DEA, Louvain-la-Neuve, Institut de Statistique, Université catholique de Louvain, 97 p.
- Dellink, R.B. et P.P.A.A.H. Kandelaars (2000). An empirical analysis of dematerialisation: application to metal policies in The Netherlands. Ecological Economics (33), pp. 205-218.
- Demotes-Mainard, M., M. Desriers, F. Martinez, N. Meurice et L. Pollina (2000). Le compte spécifique de l'agriculture. Méthodologie de la base 95. INSEE Méthodes n°91-92-93. Paris, INSEE.
- Dervis, K., J. De-Melo et S. Robinson (1982). General equilibrium models for development policy. Cambridge, Cambridge University Press.
- **DeVuyst, E.A. et P.V. Preckel (1997)**. Sensitivity Analysis Revisited: A Quadrature-Based Approach. *Journal of Policy Modeling* **19**(2), pp. 175- 185.
- **Diao, X., T.L. Roe et A.E. Yeldan (1998)**. *How fiscal (mis)-management my impede trade reform: Lessons from an intertemporal, multi-sector general equilibrium model for Turkay*. Economic Development Center Bulletin n°98-1, Saint-Paul, University of Minnesota, 31 p.
- **Dirkse, S.P. et M.C. Ferris (1995)**. The PATH solver for GAMS/MCP. in *GAMS - The solver manuals*. Washington, GAMS Development Corporation.
- **Dixon, P.B., M. Horridge et D.T. Johnson (1991)**. ORANI projections for the Australian economy for 1989 to 2020 with special reference to the land freight industry. *Empirical Economics* **16**, pp. 3-24.
- **Dixon, P.B., B.R. Parmenter et J. Sutton (1978)**. Spatial disaggregation of ORANI result: a preliminary analysis of the impact of protection at the state level. *Economic Analysis and Policy* **8**(1), pp. 35-86.
- **Dobremez, L. et J.P. Bousset (1996)**. *Rendre compte de la diversitÈ des exploitations agricoles. Une dÈmarche d'analyse par exploration conjointe de sources statistiques, comptables et technico-Èconomiques*. Etudes du Cemagref, sÈrie Gestion des territoires n°17, Antony, Cemagref Editions, 318 p.
- **DRDDI72 (2000)**. *Le commerce extÈrieur de la rÈgion Poitou-Charentes*, [fichier PDF]. Direction Régionales des Douanes et Droits Indirects de Poitiers.
- **Dunn, E.S. (1967)**. *The location of agricultural production*. Gainesville, University of Florida Press.
- **Enke, S. (1951)**. Equilibrium among spatially separated markets: solution by electric analog. *Econometrica* **19**, pp. 40-47.
- Epaulard, A. (1997). *Les modèles appliqués de la macroéconomie*. Paris, Dunod.
- Eurostat (1996). *Système européen des comptes SEC 1995*. Luxembourg, Office des pulications officielles des Communautés européennes.
- **Ferris, M.C. et T.S. Munson (1998)**. Complementary problems in GAMS and the PATH solver. *Computation in Economics, Finance and Engineering: Economic Systems. CEFES'98*, July 1998, Cambridge.
- **Ferris, M.C. et T.S. Munson (2000)**. GAMS/PATH User Guide. in *GAMS The solver manuals*. Washington, GAMS Development Corporation, pp. 61.
- **Fox, A.K. (1999)**. Evaluating the success of a CGE model of the US-Canada free trade agreement. *Second Annual Conference on Global Economic Analysis*, June 20-22, 1999, Gl. Avernaes, Danemark.
- **Frandsen, S.E., J.V. Hansen et P. Trier (1994)**. A general equilibrium model for Denmark with two applications. *Economic and Financial Modelling* **1**, pp. 105-138.
- **Fujita, M. et P. Krugman (1995)**. When is the economy monocentric ? Von Thünen and Chamberlin unified. Regional Science and Urban *Economics* **25**, pp. 505-528.
- **Gazel, R. (1996)**. Free trade agreements and interregional labor migration: The case of the U.S. and Canada. *Annals of Regional Science* (30), pp. 373-390.
- **Ginsburgh, V. et M. Keyser (1997)**. *The structure of applied general equilibrium models*. Cambridge, The MIT Press.
- Gohin, A. (1998). *Modélisation du complexe agro-alimentaire français dans un* cadre d'équilibre général. Thèse en Sciences Economiques, Université Paris I - Panthéon - Sorbonne, Paris, 294 p.
- Gohin, A. et C. Blanc (1999). Impacts de différents modes de soutien du revenu dans le secteur français des grandes cultures. Analyse à partir d'un modËle d'Èquilibre gÈnÈral calculable. *Notes et Etudes Economiques* (10), pp. 89-111.
- Gohin, A., H. Guyomard et C.L. Mouël (1999). L'analyse des politiques agricoles : l'apport de l'Èquilibre gÈnÈral calculable. *Economie Rurale* (251), pp. 4-10.
- Guerrien, B. (1989). *La théorie néoclassique. Bilan et perspectives du modèle d'Èquilibre gÈnÈral*. Paris, Economica.
- **Guyomard, H., N. Herrard, T. Trochet, Y. Dronne, A. Gohin, Y. Leon, E. Samson et Y. Surry (1996)**. *La matrice de comptabilité sociale française du modËle MEGAAF et de la maquette MEGALEX*. Document de Travail MEGAAF n°1, Rennes, INRA, Unité PAM, 48 p.
- **Hall, P. et A.T.A. Wood (1996)**. Approximations to distributions of statistics used for testing hypotheses about the number of modes of a population. *Journal of Statistical Planning and Inference* **55**(3), pp. 299-317.
- Hamard, G. (1990). *L'équilibre général spatial. Une extension des modèles de Tinbergen-Bos. Paris, Editions Européennes ERASME.*
- **Harris, R.L. (1999)**. *The distributional impact of macroeconomic shocks in Mexico: threshold effects in a multi-region CGE model*. TMD Discussion Paper n°44, Washington, IFPRI, 20 p.
- **Harrison, G.W. (1986)**. A general equilibrium analysis of tariff reductions. in General equilibrium trade policy modeling, édité par T.N. Srinivasan et J. Whalley. Cambridge, The MIT Press, pp. 101-123.
- **Harrison, G.W., R. Jones, L.J. Kimbell et R. Wigle (1993)**. How robust is applied general equilibrium analysis. *Journal of Policy Modeling* **15**(1), pp. 99-115.
- **Harrison, G.W., T.F. Rutherford et D.G. Tarr (1996)**. Increased competition and completion of the market in the European Union: static and steady state effects. *Journal of Economic Integration* **11**(3), pp. 332-365.
- **Harrison, G.W., T.F. Rutherford et D.G. Tarr (1997)**. Economic implications for Turkey of a customs union with the European Union. *European Economic Review* **41**, pp. 861-870.
- **Harrison, G.W., T.F. Rutherford et J. Wooton (1991)**. An empirical database for a general equilibrium model of the European Communities. *Empirical Economics* **16**, pp. 95-120.
- **Harrison, G.W. et H.D. Vinod (1992)**. The sensitivity analysis of applied general equilibrium models: completely randomized factorial sampling designs. *Review of Economics and Statistics* **74**, pp. 357-362.
- **Heady, E.O. et U.K. Srivastava (1975)**. *Spatial sector programming models in agriculture*. Ames, Iowa State University Press.
- **Hertel, T. (1997)**. *Global trade analysis. Modeling and applications*. Cambridge, Cambridge University Press.
- **Higgs, P.-J., B.-R. Parmenter et R.-J. Rimmer (1988)**. A hybrid top-down, bottom-up regional computable general equilibrium model. *International Regional Science Review* (11), pp. 317-328.
- **Hildenbrand, W. (1981)**. Short-run production functions based on microdata. *Econometrica* **49**(5), pp. 1095-1125.
- **Horridge, J.M., B.R. Parmenter et K.R. Pearson (1993)**. ORANI-F: a general equilibrium model of the Australian economy. *Economic and Financial Computing* (Summer 1993), pp. 71-140.
- **Hotelling, H. (1929)**. Stability in competition. *Economic Journal* **XXXIX**, pp. 41-57.
- **Huriot, J.-M. (1994**). *Von Thünen, économie et espace*. Paris, Economica.
- Huriot, J.-M. et J. Perreur (1990). Distance, espaces et représentations. Revue *d'Economie RÈgionale et Urbaine* (2), pp. 197-237.
- Huriot, J.-M. et J. Perreur (1994). L'accessibilité. in *Encyclopédie d'économie spatiale. Concepts, comportements, organisations*, ÈditÈ par J.-P. Auray, A. Bailly*, et al.* Paris, Economica, pp. 55-59.
- **Huriot, J.-M., J. Perreur et I. Derognat (1994)**. Espace et distance. in *EncyclopÈdie d'Èconomie spatiale. Concepts, comportements,*

*organisations*, édité par J.-P. Auray, A. Bailly, et al. Paris, Economica, pp. 35-46.

- **Ianchovichina, E., R. Darwin et R. Shoemaker (2001)**. Resource use and technological progress in agriculture: A dynamic general equilibrium analysis. *Ecological Economics* **38**(2), pp. 275-291.
- **INSEE (1997)**. *AbrÈgÈ de bases de donnÈes cantonales. ABD Cantons ChiffresclÈs*, [Disquettes]. INSEE.
- **INSEE (1998)**. *Tableaux de l'economie Poitou-Charentes*. Poitiers, INSEE Poitou-Charentes.
- **INSEE (1998)**. *Tableaux EntrÈes-Sorties 1993-1996*, [Disquettes]. INSEE.
- **Irwin, E.G. et J. Geoghegan (2001)**. Theory, data, methods: developing spatially explicit economic models of land use change. *Agriculture, Ecosystems and Environment* (85), pp. 7-23.
- **Isard, W. (1951)**. Interregional and regional Input-Output analysis : a model of space economy. *Review of Economics and Statistics* **33**(4), pp. 318-328.
- **Isard, W. (1953)**. Regional commodity balances and interregional commodity flows. *American Economic Review* (May), pp. 167-180.
- **Isard, W. (1956)**. *Location and space economy*. Cambridge, The MIT Press.
- **Isard, W. et I.J. Azis (1998)**. Applied general interregional equilibrium. in *Methods of interregional and regional analysis*, ÈditÈ par W. Isard, I.J. Azis*, et al.* Aldershot, Ashgate, pp. 333-400.
- **Isard, W., I.J. Azis, M.P. Drennan, R.E. Miller, S. Saltzman et E. Thorbecke (1998)**. *Methods of interregional and regional analysis*. Aldershot, Ashgate.
- **Isard, W. et M.J. Peck (1954)**. Location theory and international and interregional trade theory. *Quarterly Journal of Economics* **68**(1), pp. 97- 114.
- **Jayet, H. (1993)**. *Analyse spatiale quantitative : une introduction*. Paris, Economica.
- **Jensen, H.G., S.E. Frandsen et C.F. Bach (1998)**. *Agricultural and economywide effects of European enlargement: modelling the Common Agricultural Policy*. Working Paper n°11/1998, Copenhagen, SJFI, 40 p.
- **Jones, R. et J. Whalley (1989)**. A canadian regional general equilibrium model and some applications. *Journal of Urban Economics* **25**, pp. 368- 404.
- **JORF (1999)**. Loi n°99-533 du 25 juin 1999 d'orientation pour l'amÈnagement et le dÈveloppement durable du territoire. *Journal Officiel de la République Française* (148), pp. 9515-9527.
- **JORF (1999)**. Loi n°99-574 du 9 juillet 1999 d'orientation agricole. *Journal Officiel de la République Française* (158), pp. 10231-10266.
- **Jorgenson, D.W. (1984)**. Econometric methods for applied general equilibrium. in *Applied general equilibrium analysis*, ÈditÈ par H. Scarf et J. Shoven. New-York, Cambridge University Press, pp. 139-203.
- **Kamat, R., A. Rose et D. Abler (1999)**. The impact of a carbon tax on the Susquehanna river basin economy. *Energy Economics* (21), pp. 363-384.
- **Kehoe, T.J., C. Polo et F. Sancho (1995)**. An evaluation of the performance of an applied general equilibrium model of the Spanish economy. *Economic Theory* **6**, pp. 115-141.
- **Kilkenny, M. (1998)**. Transport costs and rural development. *Journal of Regional Science* **38**(2), pp. 293-312.
- **Kilkenny, M. (1999)**. Explicitly spatial rural-urban computable general equilibrium. *American Journal of Agricultural Economics* (81), pp. 647- 652.
- **Kilkenny, M. et J.-F. Thisse (1999)**. Economics of location: a selective survey. *Computers and Operations Research* (26), pp. 1369-1394.
- **Klatzmann, J. (1955)**. *La localisation des cultures et des productions animales en France*. Paris, Imprimerie Nationale, INSEE.
- **Klatzmann, J. (1968)**. La localisation rationnelle des productions agricoles. *Metroeconomica* **10**(1), pp. 33-45.
- **Kraybill, D.S. (1993)**. Computable general equilibrium analysis at the regional level. in *Microcomputer-based Input-Output modeling. Applications to economic development*, édité par D.M. Otto et T.G. Johnson. Boulder, Westview Press, pp. 198-215.
- **Kraybill, D.S., T.G. Johnson et D. Orden (1992)**. Macroeconomic imbalances: a multiregional general equilibrium analysis. *American Journal of Agricultural Economics* (74), pp. 726-736.
- **Krugman, P. (1991)**. *Geography and trade*. Leuven, Leuven University Press and the MIT Press.
- **Krugman, P. (1996)**. *The self-organizing economy*. Oxford, Blackwell Publishers Ltd.
- **Krugman, P. (1998)**. Space: the final frontier. *Journal of Economic Perspectives* **12**(2), pp. 161-174.
- **Krugman, P.R. et M. Obstfeld (1995)**. *Economie internationale*. Paris, De Boeck UniversitÈ.
- **Lau, M.I., A. Pahlke et T.F. Rutherford (2000)**. *Approximating Infinite-Horizon Models in a Complementarity Format: A Primer in Dynamic General Equilibrium Analysis*, [On line] : http://debreu.colorado.edu/primer/primer.pdf
- **Leclerc, J. et D. Pierre-Loti-Viaud (2000)**. Vitesse de convergence presque sure de l'estimateur a noyau du mode. *Comptes Rendus de l'Academie des Sciences - Series I - Mathematics* **331**(8), pp. 637-640.
- Legay, J.-M. (1997). *L'expérience et le modèle. Un discours sur la méthode.* Paris, INRA Editions.
- **Leontief, W. (1974)**. Structure of the world economy: outline of a simple Input-Output formulation. *American Economic Review* **64**(6), pp. 823- 834.
- Lequiller, F. (1999). Le point sur la nouvelle base 95 de la comptabilité nationale. *Economie et Statistique* (321-322), pp. 3-6.
- **Lewandrowski, J., R.F. Darwin, M. Tsigas et A. Raneses (1999)**. Estimating costs of protecting global ecosystem diversity. *Ecological Economics* (29), pp. 111-125.
- **Liew, L.H. (1984)**. "Tops-Down" versus "Bottoms-Up" approaches to regional modeling. *Journal of Policy Modeling* **6**(3), pp. 351-367.
- **Lˆfgren, H., R.L. Harris et S. Robinson (2001)**. *A standard computable general equilibrium (CGE) model in GAMS*. TMD Discussion Paper n°75, Washington, IFPRI, 77 p.
- **Lˆfgren, H. et S. Robinson (1997)**. *The mixed-complementarity approach to specifying agricultural supply in computable general equilibrium models*. TMD Discussion Paper n°20, IFPRI.
- **Lˆfgren, H. et S. Robinson (1999)**. *Spatial networks in multi-region computable general equilibrium models*. TMD Discussion Paper n°35, Washington, USA, IFPRI, 28 p.
- **Lˆfgren, H., S. Robinson et D. Nygaard (1996)**. *Tiger or turtle? Exploring alternative futures for Egypt to 2020*. TMD Discussion Paper n°11, Washington, USA, IFPRI.
- **Lˆsch, A. (1938)**. The nature of economic regions. *Southern Economic Journal* (V), pp. 71-78.
- Lösch, A. (1954). *The economics of location*. New Haven, Yale University Press.
- **Mahe, L.-P., P. Dauce, P.L. Goffe, Y. Leon, M. Quinqu et Y. Surry (1998)**. *Etude prospective sur l'agriculture bretonne*. Rennes, INRA ESR, ENSAR, 124 p.
- **Mansur, A. et J. Whalley (1984)**. Numerical specification of applied general equilibrium models: estimation, calibration, and data. in *Applied general equilibrium analysis*, ÈditÈ par H. Scarf et J. Shoven. New-York, Cambridge University Press, pp. 69-127.
- **Mathiesen, L. (1985)**. Computation of economic equilibria by a sequence of linear complementarity problems. *Mathematical Programming Study* **23**, pp. 144-162.
- **McDougall, R.A. (1999)**. *Entropy theory and RAS are friends*. Working Paper n°06, GTAP, 20 p.
- **Meeraus, A. (1983)**. An algebraic approach to modeling. *Journal of Economic Dynamics and Control* **5**, pp. 81-108.
- **Miller, R.E. et P.D. Blair (1985)**. *Input-Output analysis: foundations and extensions*. Englewood Cliffs, Prentice Hall.
- **MinAgri (2000)**. *Les concours publics ‡ l'agriculture 1995-1999*. Projet de loi de finances pour 2001, Paris, Ministère de l'Agriculture et de la Pêche, 233 p.
- **Moczar, J. (1997)**. Growth paths developped by international trade in Leontief-type dynamic models. *Japan and the World Economy* **9**, pp. 17- 36.
- **Moczar, J. (1998)**. Erratum to "Growth paths developped by international trade in Leontief-type dynamic models" [Japan and the World Economy 9 (1997) 17-36]. *Japan and the World Economy* **10**, pp. 111-133.
- **Morgan, W., J. Mutti et M. Partridge (1989)**. A regional general equilibrium model of the United States: tax effects on factor movements and regional production. *Review of Economics and Statistics* **71**(4), pp. 626- 635.
- **Moses, L.N. (1955)**. The stability of interregional trading patterns and Input-Output analysis. *American Economic Review* **45**(5), pp. 803-822.
- **Nin-Pratt, A., T.W. Hertel, K. Foster et A. Rae (2001)**. *Productivity growth, catching-up and uncertainty in China's meat trade*. Global Trade Analysis Program.
- **Ohlin, B. (1935)**. *Interregional and intenational trade*. Cambridge, Harvard University Press.
- Paelinck, J. (1994). Les fondements de l'équilibre économique spatial général. in *EncyclopÈdie d'Èconomie spatiale. Concepts, comportements, organisations*, édité par J.-P. Auray, A. Bailly, et al. Paris, Economica, pp. 161-165.
- **Paelinck, J.H.P. (1985)**. *ElÈments d'analyse Èconomique spatiale*. Paris, Anthropos.
- Paelinck, J.H.-P. (1988). L'équilibre général d'une économie spatiale. in Analyse économique spatiale, édité par C. Ponsard. Paris, Presses Universitaires de France, pp. 277-319.
- Pagan, A. et J. Shannon (1985). Sensitivity analysis for linearized computable general equilibrium models. in New developments in applied general equilibrium analysis, édité par J. Piggott et J. Whalley. Cambridge, Cambridge University Press, pp. 104-118.
- Partridge, M.D. et D.S. Rickman (1998). Regional computable general equilibrium modeling: a survey and critical appraisal. International Regional Science Review 21(3), pp. 205-248.
- Pavé, A. (1994). Modélisation en biologie et en écologie. Lyon, Aléas.
- Pearson, K. et C. Arndt (2000). Implementing systematic sensitivity analysis using GEMPACK. Technical Paper n°03, GTAP, 50 p.
- Peeters, L., Y. Léon, M. Quinqu et Y. Surry (1999). The use of the maximum entropy method to estimate input-output coefficients from regional farm accounting data. Journal of Agricultural Economics 50(3), pp. 425-436.
- Pereira, A.-M. et J.-B. Shoven (1988). Survey of dynamic computational general equilibrium models for tax policy evaluation. Journal of Policy *Modeling* (10), pp. 401-436.
- Petit, E. (1996). L'introduction des imperfections des marchés dans les modèles d'équilibre général calculables. Thèse en Sciences Economiques, Université de Limoges, Limoges, 460 p.
- Picard, P. (1994). Eléments de micro-économie. Paris, Montchrestien.
- Piet, L. (1998). Impact sur la localisation des cultures d'instruments économiques appliqués à la ressource en eau : un exemple théorique de modélisation en équilibre général interrégional. Irrigation et gestion de la ressource en eau en France et dans le monde, 1998, Montpellier, France, SFER.
- Piet, L. (1999). Micro-local effects of policy reforms: a spatial interregional general equilibrium approach. Second Annual Conference on Global Economic Analysis, June 20-22, 1999, Gl. Avernaes, Danemark.
- Piet, L. (1999). Modèle d'équilibre général calculable distribué et gestion de l'eau. Economie Rurale (254), pp. 57-61.
- Piet, L., J.-M. Boussard et R. Laplana (1998). Modèle économique du secteur agricole spatialisé à l'échelle d'un département. Gestion des Territoires Ruraux : connaissances et méthodes pour la décision publique, 27-28 avril 1998, Clermont-Ferrand, Cemagref Editions.
- **Piggott, J. et J. Whalley (1985)**. *New developments in applied general equilibrium analysis*. Cambridge, Cambridge University Press.
- **Plachot, L. (2001)**. *Construction d'une Matrice de Comptabilité Sociale à partir du SystËme EuropÈen des Comptes (SEC 95). Application ‡ la France pour*  1995. Mémoire de stage de maîtrise, Cestas, Cemagref de Bordeaux, unitÈ ADER, 65 p.
- **Ponsard, C. (1958)**. *Histoire des thÈories Èconomiques spatiales*. Paris, Armand Colin.
- **Ponsard, C. (1988)**. *Analyse Èconomique spatiale*. Paris, Presses Universitaires de France.
- **Predöhl, A. (1928)**. The theory of location in its relation to general economics. *Journal of Political Economy* (XXXVI), pp. 371-390.
- **Puu, T. (1991)**. *Nonlinear economic dynamics*. Berlin, Springer-Verlag.
- **Pyatt, G. (1988)**. A SAM approach to modeling. *Journal of Policy Modeling* **10**(3), pp. 327-352.
- **Roberts, B.-M. (1994)**. Calibration procedure and the robustness of CGE models: simulations with a model for Poland. *Economics of Planning* (27), pp. 189-210.
- **Robilliard, A.-S. et S. Robinson (1999)**. *Reconciling household surveys and national accounts data using a cross entropy estimation method*. TMD Discussion Paper n°50, Washington, USA, IFPRI, 19 p.
- **Roebeling, P.C., H.G.P. Jansen, A.V. Tilburg et R.A. Schipper (2000)**. Spatial equilibrium modeling for evaluating inter-regional trade flows, land use and agricultural policy. in *Tools for land use analysis on different scales*, ÈditÈ par B.A.M. Bouman, H.G.P. Jansen*, et al.* Dordrecht, Kluwer Academic Publishers, pp. 65-96.
- **Roosen, J. (1999)**. *A regional econometric model of U.S. apple supply and demand*. Staff Paper Series n°317, Ames, Iowa State University, 21 p.
- **Rutherford, T.F. (1995)**. *Applied general equilibrium modeling with MPSGE as a GAMS subsystem: an overview of the modeling framework and syntax*, [On-line]:
	- http://www.gams.com/solvers/mpsge/syntax.htm.
- **Rutherford, T.F. (1995)**. Extensions of GAMS for complementarity problems arising in applied economics. *Journal of Economic Dynamics and Control* **19**(8), pp. 1299-1324.
- **Rutherford, T.F. (1997)**. MILES: a mixed inequality and nonlinear equation solver. in *GAMS - The solver manuals*. Washington, GAMS Development Corporation.
- **Samuelson, P.A. (1952)**. Spatial price equilibrium and linear programming. *American Economic Review* **42**(2), pp. 283-303.
- Samuelson, P.A. (1983). Thünen at two hundred. *Journal of Economic Literature* **XXI**(december), pp. 1468-1488.
- Saporta, G. (1990). *Probabilités, analyse des données et statistique*. Paris, Technip.
- **Sauquet, E. (2000)**. *Une cartographie des Ècoulements annuels et mensuels d'un grand bassin versant structurÈe par la topologie du rÈseau hydrographique*. Thèse en Mécanique des Milieux Géophysiques et Environnement, Institut National Polytechnique de Grenoble, Grenoble, 380 p.
- **Scarf, H.E. (1984)**. The computation of equilibrium prices. in *Applied general*  equilibrium analysis, édité par H. Scarf et J. Shoven. New-York, Cambridge University Press, pp. 1-49.
- **SCEES (1989)**. *Recensement agricole 1988 : tableau PROSPER Charente, cantons et rÈgions agricoles*. Paris, SCEES.
- **SCEES (1996)**. *L'annuaire 1995 Poitou-Charentes*. Poitiers, Agreste.
- **SCEES (1997)**. *DonnÈes chiffrÈes Agriculture n°89. RICA France, Tableaux standards 1995, SCEES - INSEE - INRA*. Paris, Agreste.
- **SCEES (1997)**. *L'agriculture et l'agroalimentaire dans les rÈgions 1997*. Paris, SCEES.
- **SCEES** (1997). *Les cahiers n°14-15. Les comptes de l'agriculture française de 1996*. Paris, Agreste.
- **SCEES** (1999). *Structure de l'agriculture française 1990-1993-1995-1997*, [CD-Rom]. Série Agreste numérique.
- **SCEES (2000)**. *Les comptes rÈgionaux et dÈpartementaux de l'agriculture. SÈries*  1990-1999 en base 95, [CD-Rom]. Série Agreste numérique.
- Schubert, K. (1993). Les modèles d'équilibre général calculable : une revue de la littÈrature. *Revue d'Economie Politique* **103**(6), pp. 775-825.
- Schubert, K. et P.-Y. Letournel (1991). Un modèle d'équilibre général appliqué à l'étude de la fiscalité française : résultats de long terme. *Economie et PrÈvision* **98**(1991-2), pp. 83-99.
- **Scotchmer, S. et J.-F. Thisse (1993)**. Les implications de l'espace pour la concurrence. *Revue Economique* **44**(4), pp. 653-669.
- **Scrucca, L. (2001)**. Nonparametric kernel smoothing methods. The sm library in Xlisp-Stat. *Journal of Statistical Software* **6**(7), pp. 1-49.
- **Seung, C., T. Harris et R. Narayanan (1998)**. A computable general equilibrium approach to surface water reallocation policy in rural Nevada. *1998 American Agricultural Economics Association Meeting*, Salt Lake City, Utah.
- **Shoven, J.B. et J. Whalley (1984)**. Applied general-equilibrium models of taxation and international trade: an introduction and survey. *Journal of Economic Literature* **XXII**(September), pp. 1007-1051.
- **Shoven, J.B. et J. Whalley (1992)**. *Applying general equilibrium*. Cambridge, Cambridge University Press.
- **Srinivasan, T.N. et J. Whalley (1986)**. *General equilibrium trade policy modeling*. Cambridge, Massachusetts, The MIT Press.
- **Takada, T. (2001)**. Nonparametric density estimation: a comparative study. *Economics Bulletin* **3**(16), pp. 1-10.
- **Takayama, T. et G.G. Judge (1964)**. Equilibrium among spatially separated markets: a reformulation. *Econometrica* **32**(4), pp. 510-524.
- **Tallon, J.-M. (1997)**. *Equilibre gÈnÈral. Une introduction*. Paris, Vuibert.
- Temam, D. (1998). Vingt ans après, la comptabilité nationale s'adapte. *Economie et Statistique* (318), pp. 3-16.
- **Tembo, G., E.E. Vargas et D.F. Schreiner (1999)**. Sensitivity of regional computable general equilibrium models to exogenous elasticity parameters. *30th annual meeting of the Mid-continent Regional Science Association*, June 10-12, 1999, Minneapolis.
- **Thisse, J.-F. (1994)**. La concurrence spatiale. in *EncyclopÈdie d'Èconomie spatiale. Concepts, comportements, organisations*, ÈditÈ par J.-P. Auray, A. Bailly*, et al.* Paris, Economica, pp. 187-193.
- **Tinbergen, J. (1964)**. Sur un modèle de la dispersion géographique de l'activité économique. Revue d'Economie Politique Numéro Special(janvier / février), pp. 30-44.
- **Varian, H.R.** (2000). *Introduction à la microéconomie*. Paris, De Boeck Université.
- **Vilain, M. (1997)**. *La production vÈgÈtale. Vol. 2 La maÓtrise technique de la production*. Paris, Lavoisier Tec&Doc.
- **Waquil, P.D. et T.L. Cox (1995)**. *Spatial equilibrium with intermediate products: implementation and validation in the MERCOSUR*. Staff Paper Series n°388, University of Wisconsin-Madison, 31 p.
- **Wendner, R. (2001)**. An applied dynamic general equilibrium model of environmental tax reforms and pension policy. *Journal of Policy Modeling* **23**(1), pp. 25-50.
- West, G.-R. (1995). Comparison of input-output, input-output+econometric and computable general equilibrium impact models at the regional level. *Economic Systems Research* **7**(2), pp. 209-227.
- **Whalley, J. (1986)**. Impacts of a 50% tariff reduction in an eight-region global trade model. in *General equilibrium trade policy modeling*, édité par T.N. Srinivasan et J. Whalley. Cambridge, The MIT Press, pp. 189-214.
- **Wigle, R.M. (1991)**. The Pagan-Shannon approximation: unconditional systematic sensitivity in minutes. *Empirical Economics* (16), pp. 35-49.
- **Wigle, R.M. (1992)**. Transportation costs in regional models of foreign trade: an application to Canada-U.S. trade. *Journal of Regional Science* **32**(2), pp. 185-207.
- **Wiig, H., J.B. Aune, S. Glomsrod et V. Iversen (2001)**. Structural adjustment and soil degradation in Tanzania. A CGE model approach with endogeneous soil productivity. *Agricultural Economics* (24), pp. 263-287.
- **Xie, J. et S. Saltzman (2000)**. Environmental policy analysis: an environmental computable general-equilibrium approach for developing countries. *Journal of Policy Modeling* **22**(4), pp. 453-489.

## <span id="page-233-0"></span>**Table des matières**

#### **[INTRODUCTION 11](#page-11-0)**

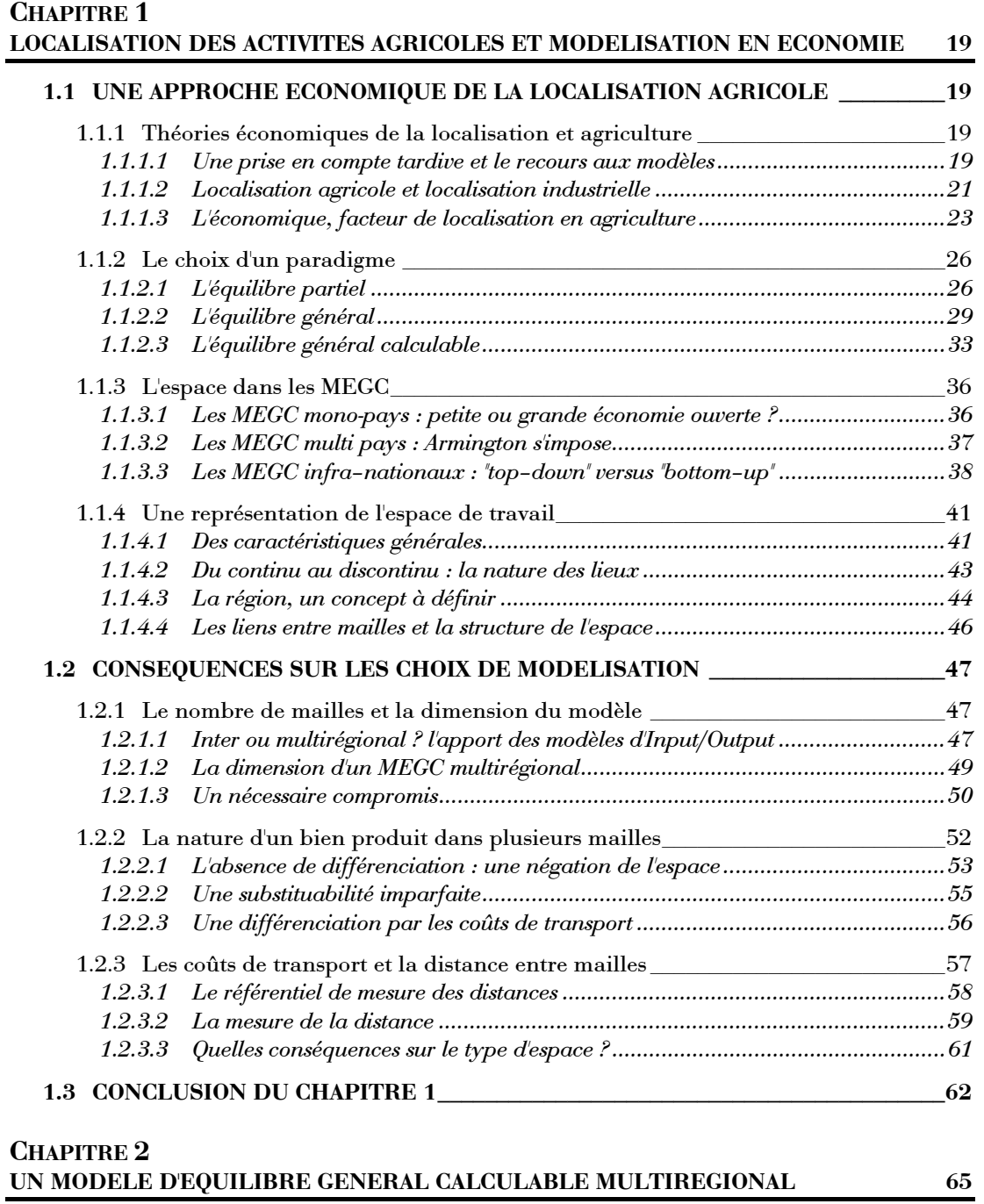

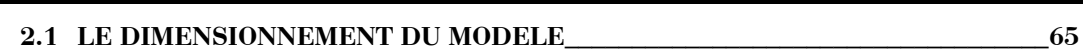

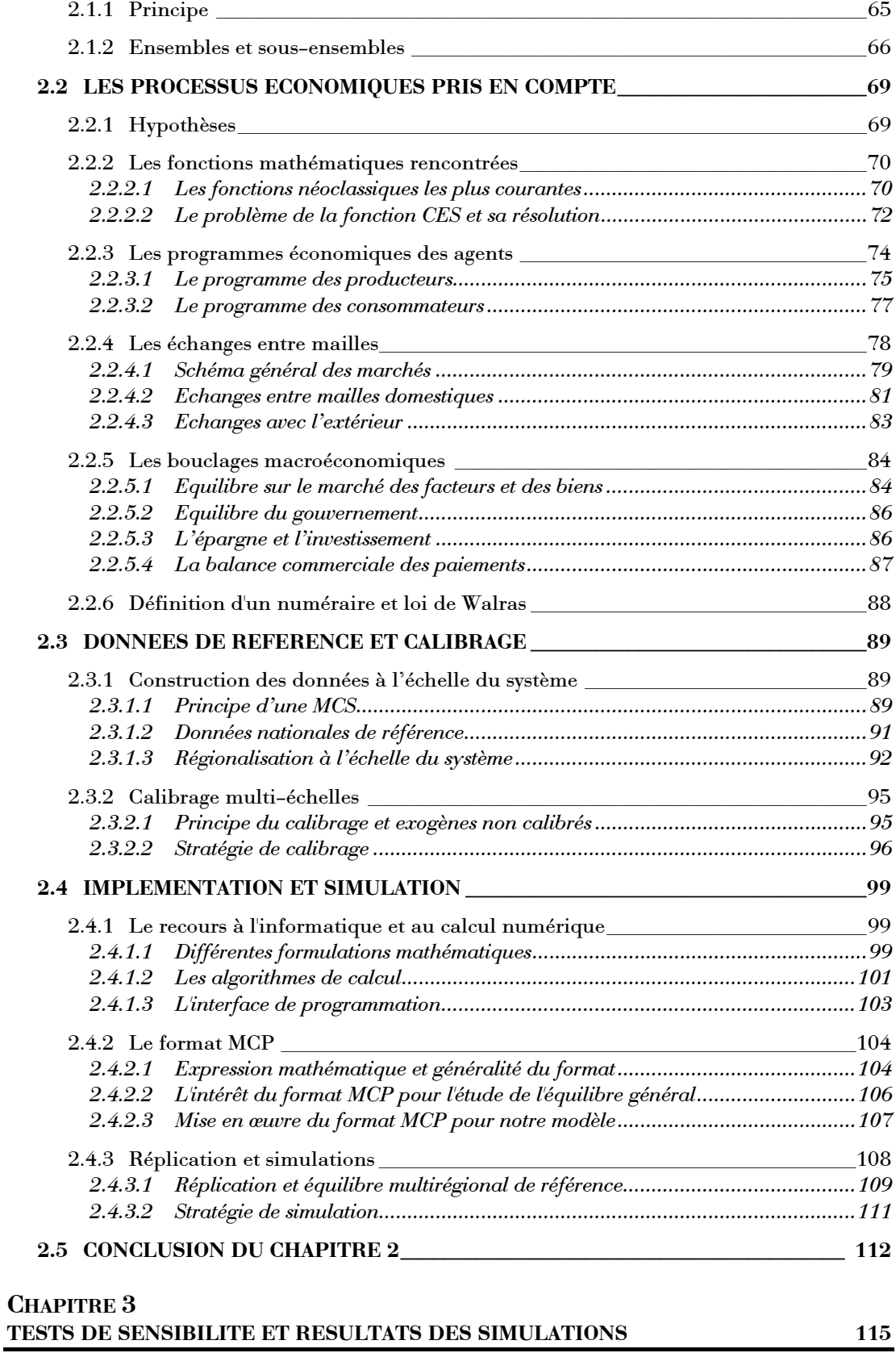

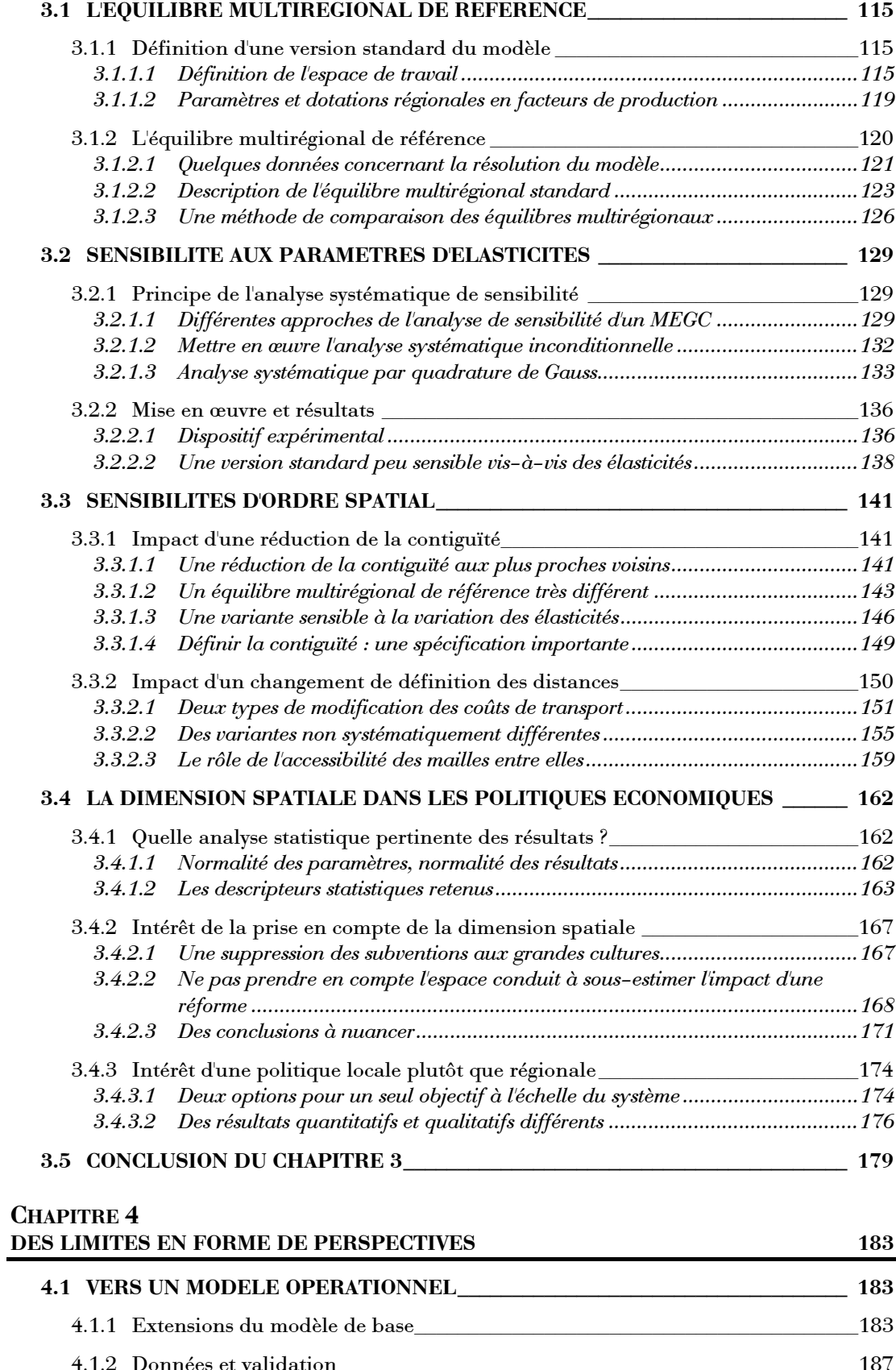

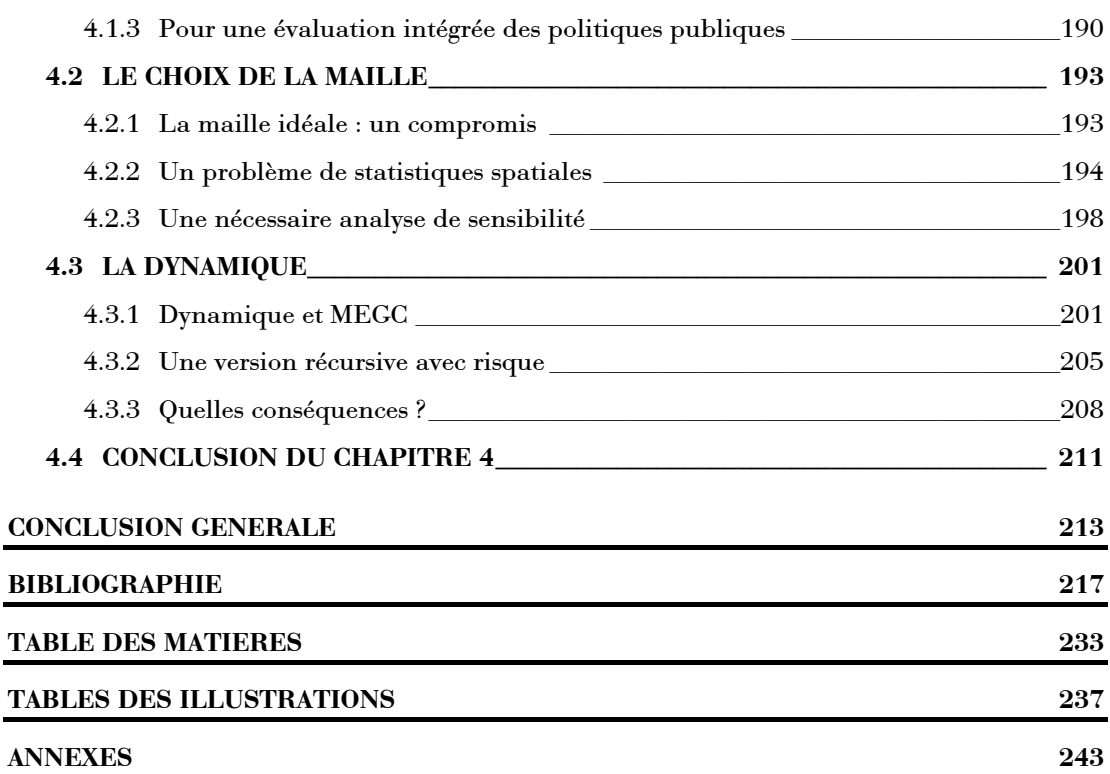

## <span id="page-237-0"></span>**Tables des illustrations**

### Liste des tableaux

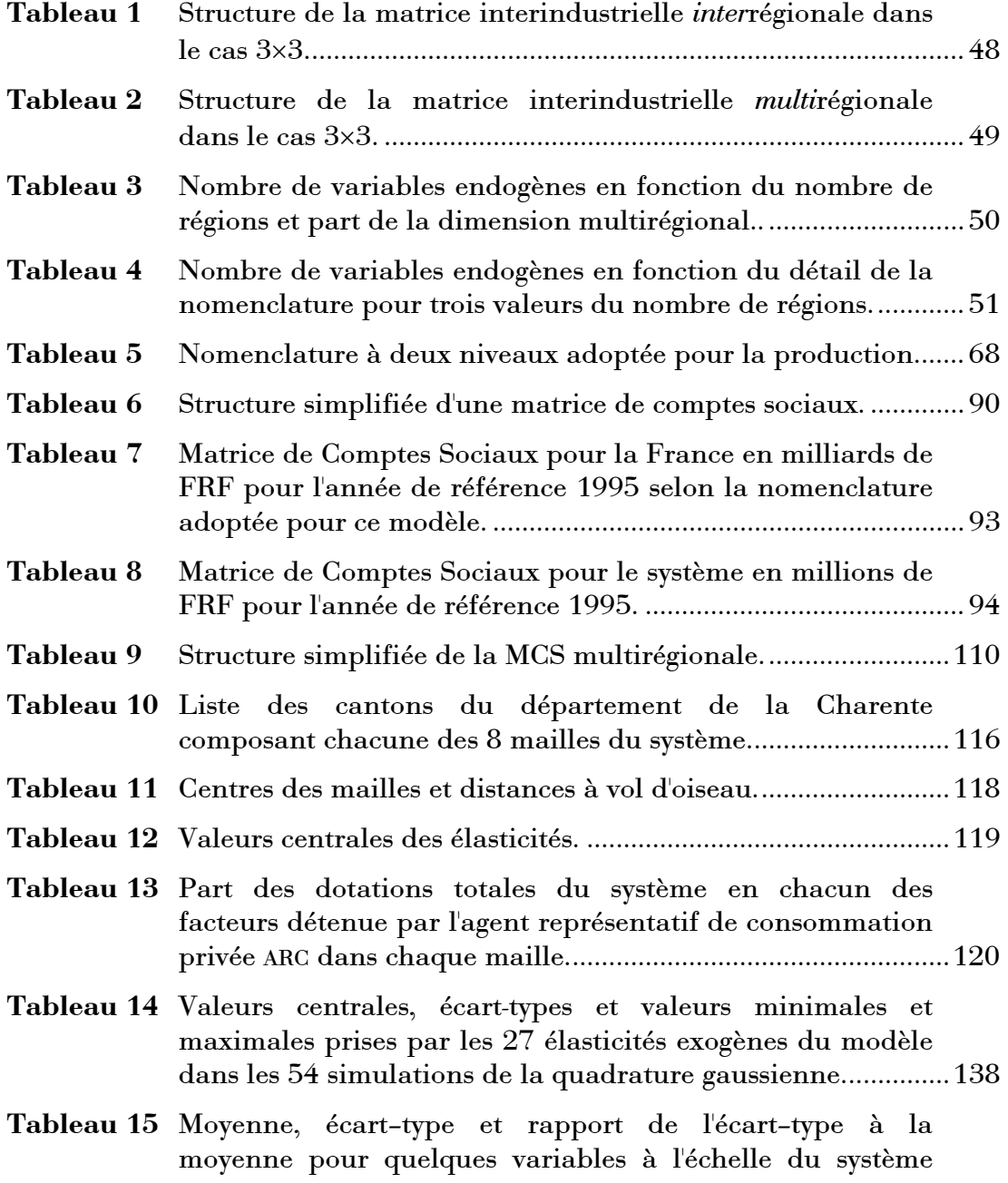

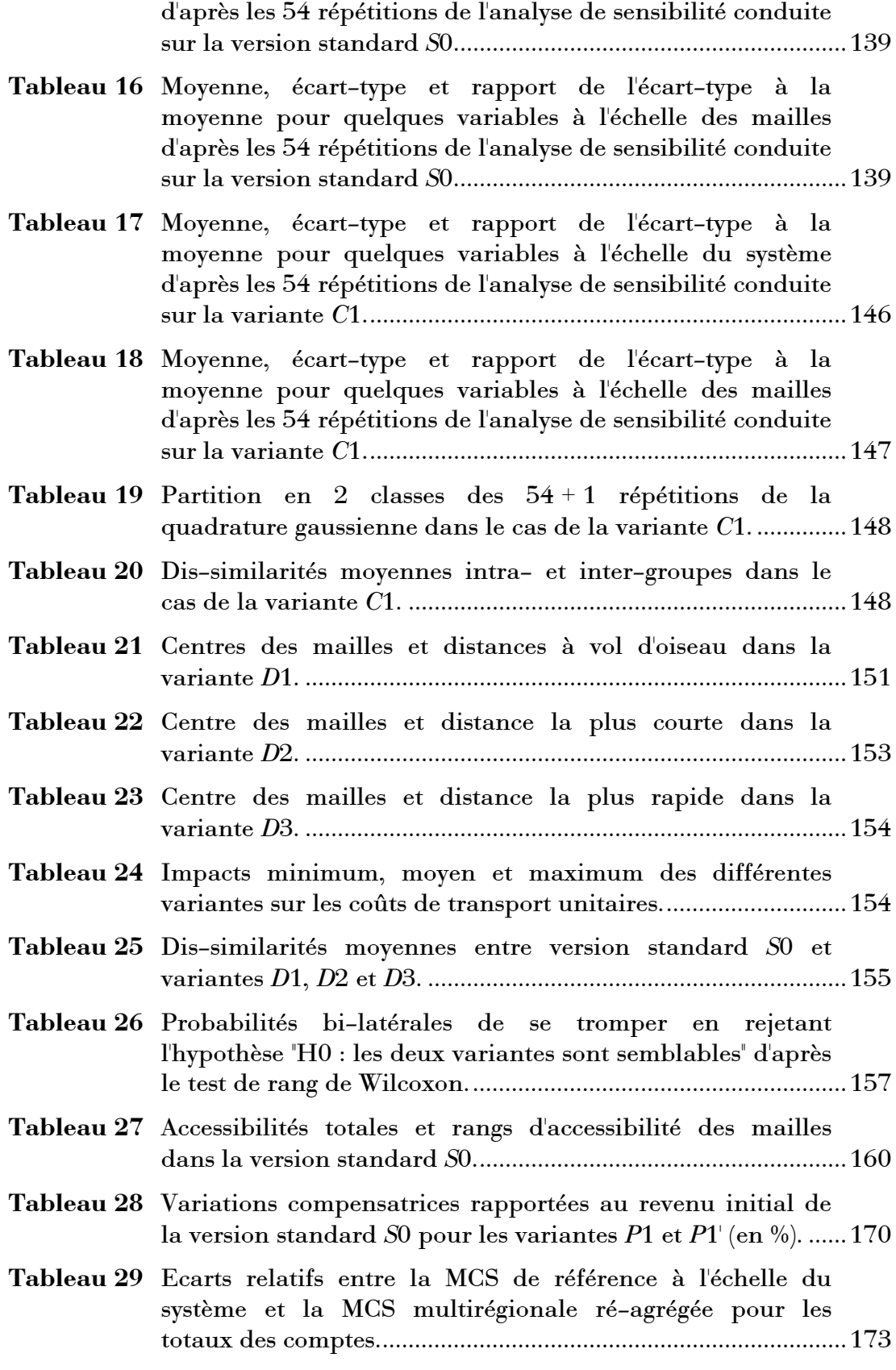

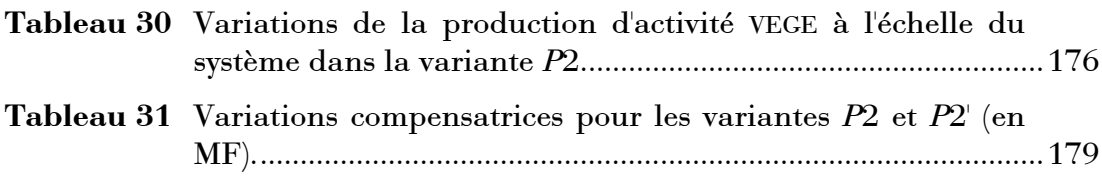

## Liste des figures

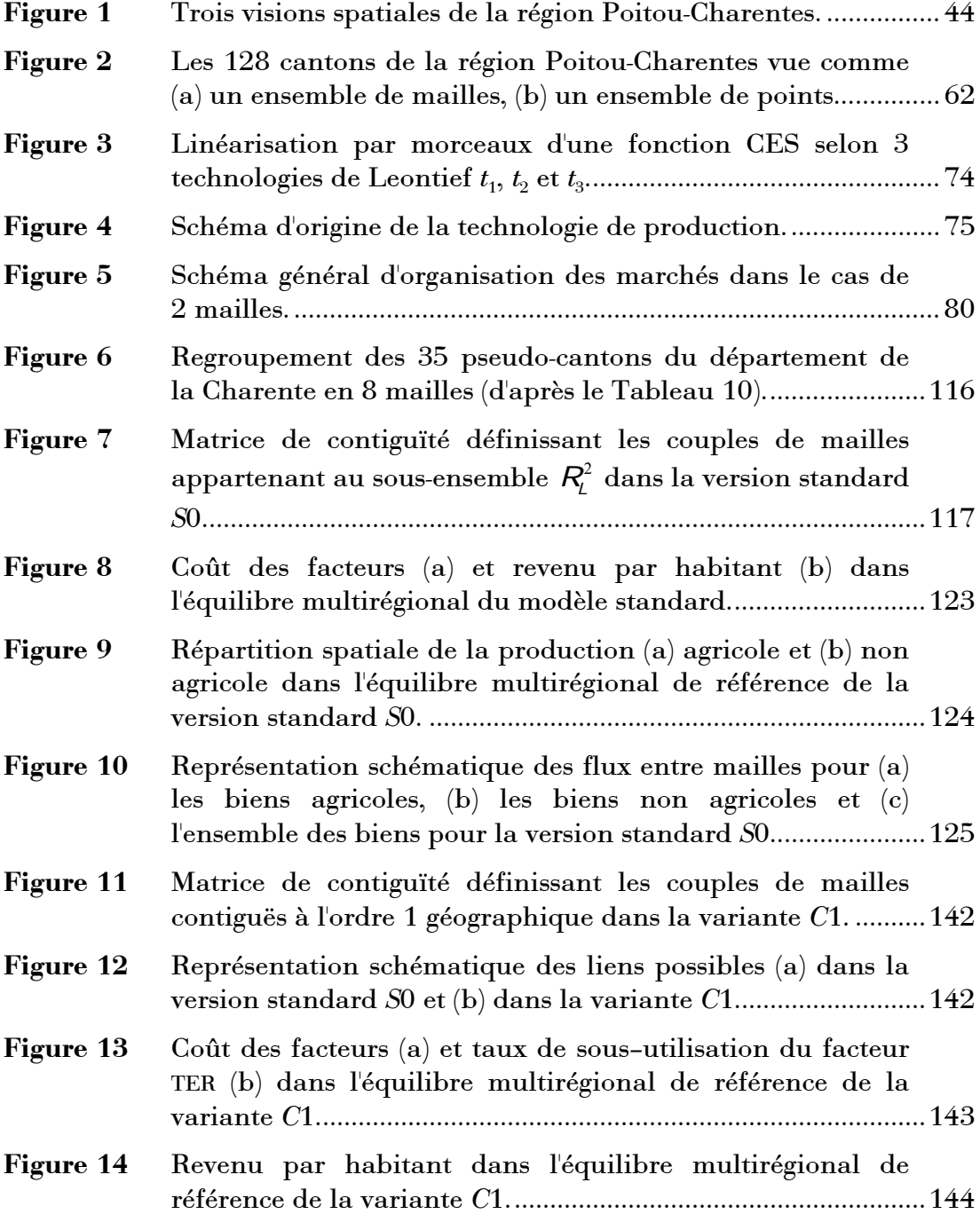

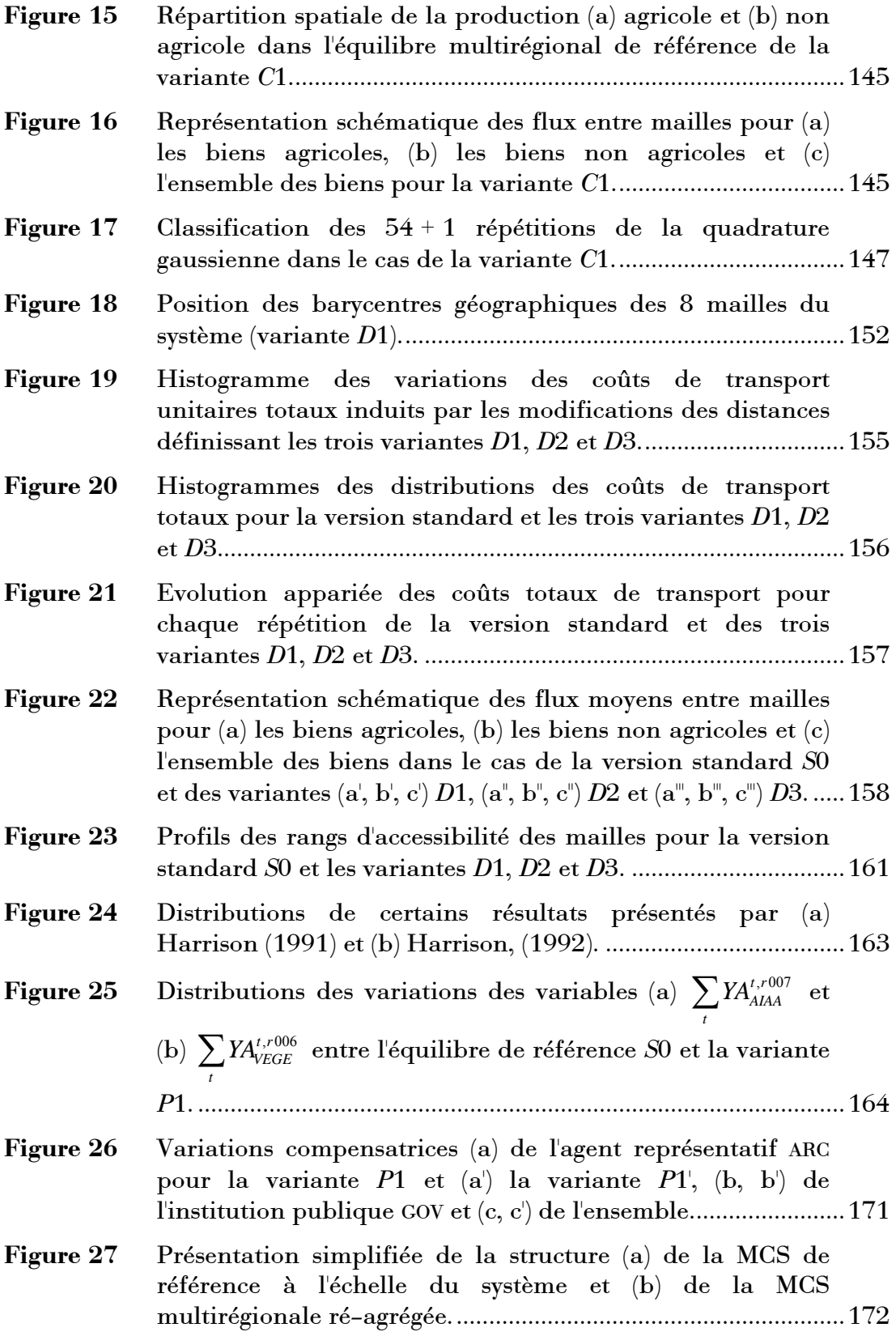

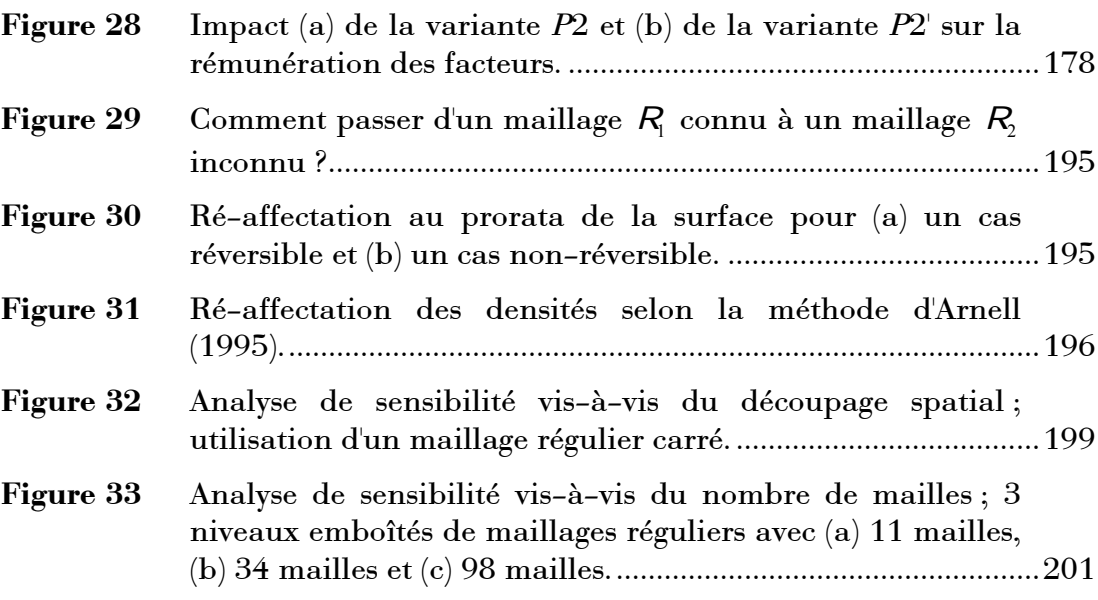

## <span id="page-243-0"></span>**Annexes**

## **Table des Annexes**

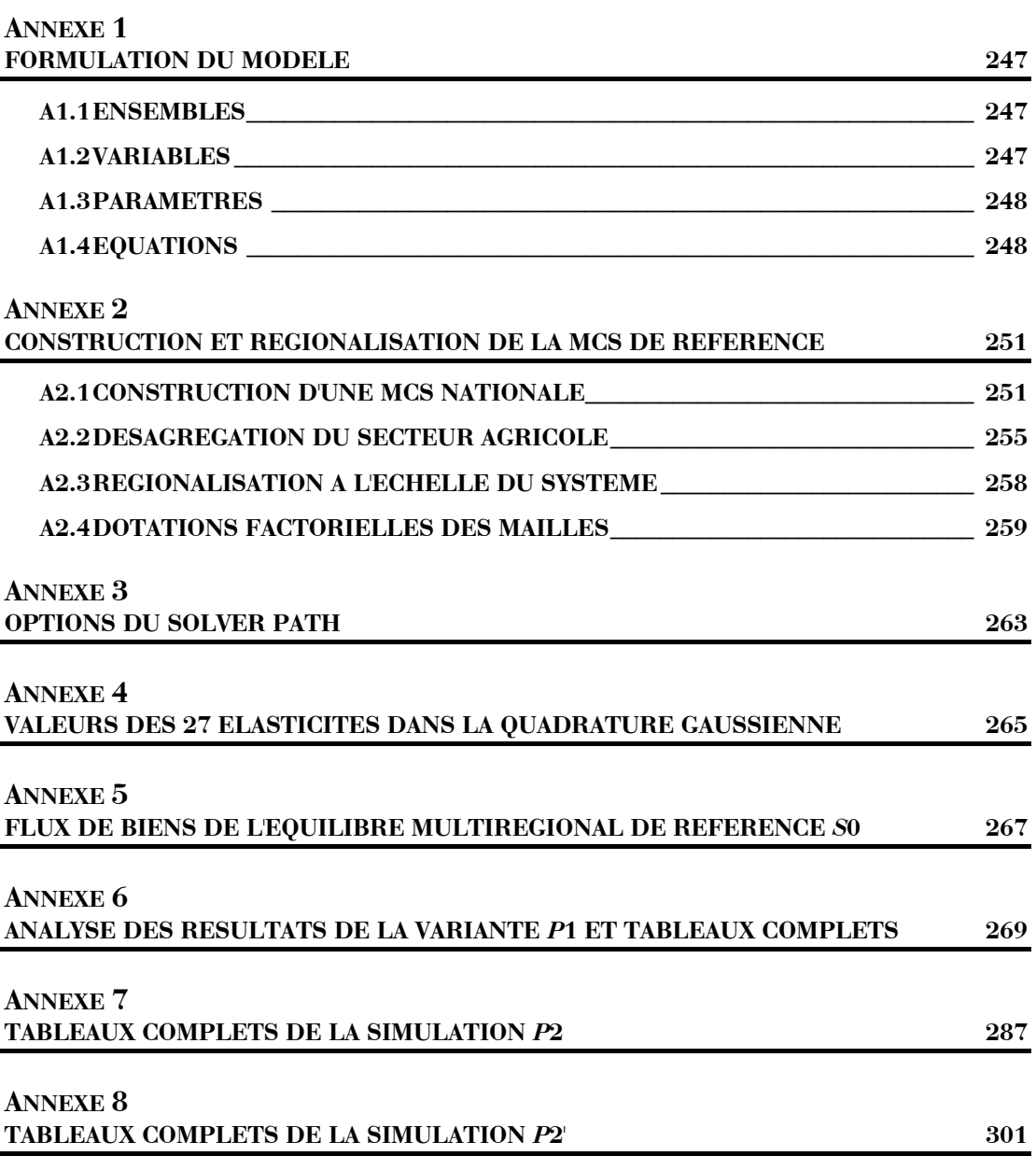

# **Annexe 1**

## <span id="page-247-0"></span>**Formulation du modèle**

#### <span id="page-247-1"></span>**A1.1 Ensembles**

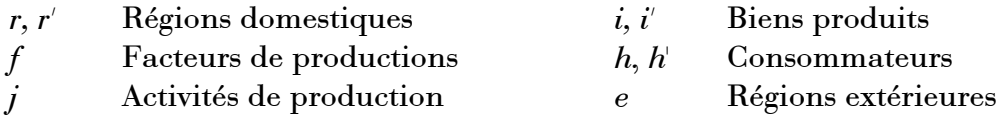

### <span id="page-247-2"></span>**A1.2 Variables**

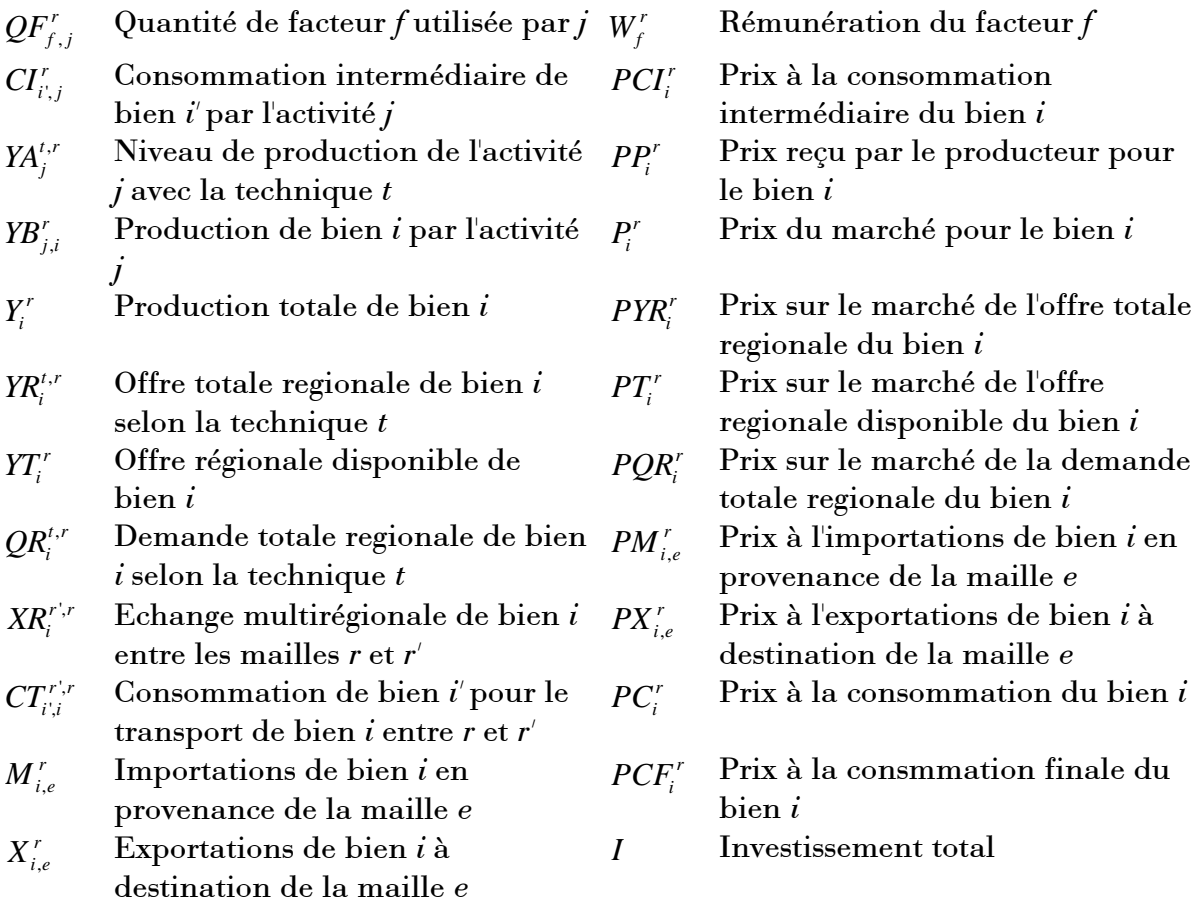

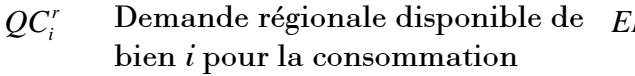

 $CF_{i,h}^r$ Consmmation finale de bien *i* par  $REV_k^r$ le consommateur *h*

 $INV_i^r$ Formation brute de capitale fixe en bien *i*

$$
\textit{EPA}^r_h \quad \text{Epargne du consommateur } h
$$

- *Revenu du consommateur h*
- *TC<sub>e</sub>* Taux de change
- *BF<sub>e</sub>* Besoin ou capacité de financement vis à vis de *e*

#### <span id="page-248-0"></span>**A1.3 ParamËtres**

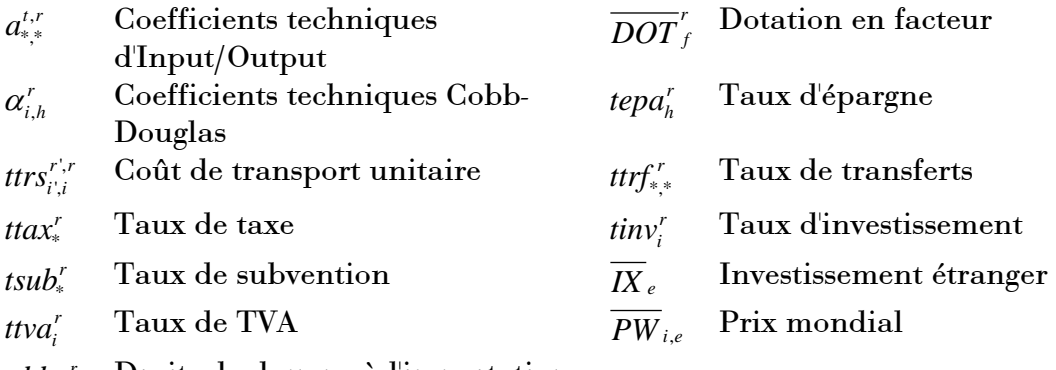

<span id="page-248-1"></span>,  $\mathit{tddm}^r_{i,e}$  Droits de douane à l'importation en provenance

#### **A1.4 Equations**

$$
(1) \qquad Q_{f,j}^r = \sum_i a_{f,j}^{t,r} X A_j^{t,r} \qquad \qquad \perp \qquad Q F_{f,j}^r
$$

$$
(2) \tCIi',jr = \sum_{t} a_{i',j}^{t,r} X A_j^{t,r} \qquad \qquad \perp \tCIi',jr
$$

$$
(3) \tYB_{j,i}^r = \sum_i a_{j,i}^{t,r} X A_j^{t,r} \t\t \perp YB_{j,i}^r
$$

(4) 
$$
\sum_{f} a_{f,j}^{t,r} W_f^r + \sum_{i'} a_{i',j}^{t,r} PCI_i^r \ge (1 - t \alpha x_j^r + t \alpha b_j^r) \cdot \sum_{i} a_{j,i}^{t,r} P I_i^r \qquad \perp \qquad Y A_j^{t,r}
$$

(5) 
$$
PCF_i^r.CF_{i,h}^r = \alpha_{i,h}^r \left(1 - tep\alpha_h^r\right) REV_h^r \perp CCF_{i,h}^r
$$

(6)  
\n
$$
REV_h^r = \left(1 + \sum_e \left(ttrf_{e,h}^r - trf_{h,e}^r\right) + \sum_{h'} \left(trf_{h,h}^r - trf_{h,h'}^r\right)\right)
$$
\n
$$
\sum \sum tdot_{h,f} \cdot W_f^r \cdot Q_{f,j}^r / \left(1 + \sum \left(ttrf_{e,f}^r - trf_{f,e}^r\right)\right)
$$
\n
$$
\perp \quad REV_h^r
$$

$$
(7) \t Y_i^r = \sum_j Y B_{j,i}^r \t 1 \t PP_i^r \t 1 \t PP_i^r
$$

(8) 
$$
PP_i^r = P_i^r \left(1 - t \tan_i^r + t \sinh_i^r\right) \qquad \qquad \perp \qquad Y_i^r
$$

$$
(9) \t YR_i^r = Y_i^r + \sum_{r'} XR_i^{r,r} \t \perp \t P_i^r
$$

$$
(10) \tQR_i^r = QC_i^r + \sum_{r'} X R_i^{r,r'} \t\perp PQ R_i^r
$$

$$
(11) \t PY R_i^r = P_i^r \qquad \qquad \perp \t Y T_i^r
$$

$$
(12) \qquad PQR_i^r = PC_i^r \qquad \qquad \perp \qquad QC_i^r
$$

$$
(13) \qquad CT_{i,i}^{r,r} = trss_{i,i}^{r,r}.XR_i^{r,r} \qquad \qquad \perp \qquad CT_{i,i}^{r,r}
$$

(14) 
$$
PC_i^{r'} + \sum_{i'} trrs_{i',i}^{r',r}.PCI_{i'}^{r'} \ge P_i^r
$$
  $\perp$   $XR_i^{r',r}$ 

(15) 
$$
YT_i^r = \sum_{t} a_{i,DOM}^{t,r} \cdot QR_i^{t,r}
$$
  $\perp$   $PT_i^r$ 

$$
(16) \tM_{i,e}^r = \sum_{i} a_{i,e}^{t,r} Q R_i^{t,r} \t\t \perp PM_{i,e}^r
$$

(17) 
$$
a_{i,DOM}^{t,r}.PT_i^r + \sum_{e} a_{i,e}^{t,r}.PM_{i,e}^r \ge PQR_i^r \qquad \perp \qquad QR_i^{t,r}
$$

$$
(18) \t YT_i^r = \sum_t a_{DOM,i}^{t,r} XR_i^{t,r} \t \perp PYR_i^r
$$

$$
(19) \t\t X_{i,e}^r = \sum_t a_{e,i}^{t,r} x R_i^{t,r} \t\t \perp P X_{i,e}^r
$$

(20) 
$$
PYR_i^r \ge a_{DOM,i}^{t,r}.PT_i^r + \sum_{e} a_{e,i}^{t,r}.PX_{i,e}^r \qquad \perp \qquad YR_i^{t,r}
$$

$$
(21) \qquad \overline{PW}_{i,e}.TC_e.\left(1+tddm_{i,e}^r\right)\geq PM_{i,e}^r \qquad \qquad \perp \qquad M_{i,e}^r
$$

$$
(22) \t\t P X_{i,e}^r \ge \overline{PW}_{i,e}.TC_e
$$

(23) 
$$
QC_i^r = \sum_j CI_{i,j}^r + \sum_h CF_{i,h}^r + INV_i^r + \sum_{r'} \sum_{i'} CT_{i,i'}^{r,r'} \perp PC_i^r
$$

$$
(24) \qquad PCI_i^r = PC_i^r \qquad \qquad \perp \qquad PCI_i^r
$$

(25) 
$$
PCF_i^r = PC_i^r \cdot (1 + t t v a_i^r) \qquad \qquad \perp \quad PCF_i^r
$$

(26) 
$$
\overline{DOT}_{f}^{r} \cdot \left(1 + \sum_{e} \left(ttrf_{f,e}^{r} - trf_{e,f}^{r} \right)\right) \ge \sum_{j} QF_{f,j}^{r}
$$
  $\perp$   $W_{f}^{r}$ 

(27) 
$$
I + \sum_{e} TC_e \cdot \overline{IX}_e = \sum_{r} \sum_{h} EPA_h^r + \sum_{e} TC_e \cdot \overline{BF}_e
$$
 *veirifiée a posteriori*

$$
(28) \tPC_i^r .INV_i^r = \text{tinv}_i^r .I \t\t\t \perp \t\t INV_i^r
$$

$$
(29) \tEPAhr = tepahr.REVhr \tL
$$

(30) 
$$
TC_e.BF_e = \sum_r \sum_i \overline{PW}_{i,e}.TC_e.M_{i,e}^r - \sum_r \sum_i \overline{PW}_{i,e}.TC_e.X_{i,e}^r \qquad \perp \qquad TC_e
$$

$$
-\sum_r \sum_f \left(trf_{e,f}^r - trf_{f,e}^r\right) \cdot \sum_j W_f^r.Q_{f,j}^r \Big/ \left(1 + \sum_e \left(trf_{e,f}^r - trf_{f,e}^r\right) \mathcal{F}(r \in R_X)\right)
$$

$$
-\sum_r \sum_h \left(trf_{e,h}^r - trf_{h,e}^r\right) \cdot \sum_f \sum_j tdot_{h,f}.W_f^r.Q_{f,j}^r \Big/ \left(1 + \sum_e \left(trf_{e,f}^r - trf_{f,e}^r\right) \mathcal{F}(r \in R_X)\right)
$$

(31) 
$$
TC_{RDF} = TC_{RDF} \text{ et } BF_{ROW} = BF_{ROW} \qquad \perp \qquad BF_e
$$

(32) 
$$
\frac{\frac{1}{R} \cdot \sum_{r} \sum_{i} P_{i}^{r} Y^{0}_{i}^{r}}{\sum_{i} P_{i}^{s} Y^{0}_{i}^{s} Y^{0}_{i}^{s}} = 1
$$

### **Annexe 2**

## <span id="page-251-0"></span>**Construction et rÈgionalisation de la MCS de rÈfÈrence**

L'organisation des données de référence sous la forme d'une Matrice de Comptabilité Sociale (MCS) à l'échelle du système comporte trois étapes, que nous examinons ici successivement. Dans une dernière partie, nous présentons la démarche suivie pour déterminer les parts des dotations factorielles détenues par les agents dans chaque maille. La réalisation d'un tel travail requiert l'utilisation de données provenant de sources différentes et, malheureusement, pas toujours cohérentes entre elles. Afin de minimiser les problËmes qui ne manquent pas d'en rÈsulter, notre soucis a ÈtÈ d'utiliser un nombre de sources aussi réduit que possible. Nous verrons, sans toutefois rentrer dans un détail exhaustif, que certains traitements manuels des données demeurent nécessaires. Afin de rendre plus faciles les futures mises à jour, nous nous sommes également efforcés de n'utiliser que des données facilement et régulièrement disponibles auprès des institutions statistiques françaises ou européennes. Enfin, dans un effort de généralité et dans la perspective de travaux futurs, nous avons cherché à préserver le plus longtemps possible une nomenclature aussi détaillée que possible.

#### <span id="page-251-1"></span>**A2.1 Construction d'une MCS nationale**

Nous construisons tout d'abord une MCS à l'échelle de la France pour l'année 1995 grâce aux données fournies par l'INSEE. Ces dernières utilisent le cadre de comptabilité nationale du "Système Européen des Comptes 1995  $(SEC 95)'$  (Eurostat  $(1996)$ ). Une description détaillée de la marche à suivre est présentée chez Plachot (2001) dont nous reprenons ici les principaux résultats.
Une première MCS, agrégée au maximum puisqu'elle ne distingue qu'une seule activité et un seul bien, est obtenue à partir des Comptes des Secteurs Institutionnels. La structure de cette matrice, présentée à la Figure 1, est mise en correspondance avec les définitions des variables du SEC 95 à la Figure 2. Le chiffrage s'effectue ensuite à partir des données brutes selon la séquence des comptes du SEC 95 et ne nécessite qu'un seul pré-traitement manuel, celui des transferts entre secteurs institutionnels résidents. Pour chacun de ceux-ci, nous ne disposons en effet que des totaux en emplois et ressources, mais pas de leur ventilation détaillée entre institutions ; l'obtention de celle-ci nécessite quelques hypothèses présentées par Plachot (2001).

Cette matrice obtenue, les comptes de production des biens et d'activités y sont ensuite désagrégés selon la nomenclature de niveau F proposée par l'INSEE, grâce au tableau des ressources, à celui des emplois finals ainsi que celui des entrées intermédiaires. La nomenclature retenue comprend une quarantaine de secteurs et autant de biens (cf. Tableau 1).

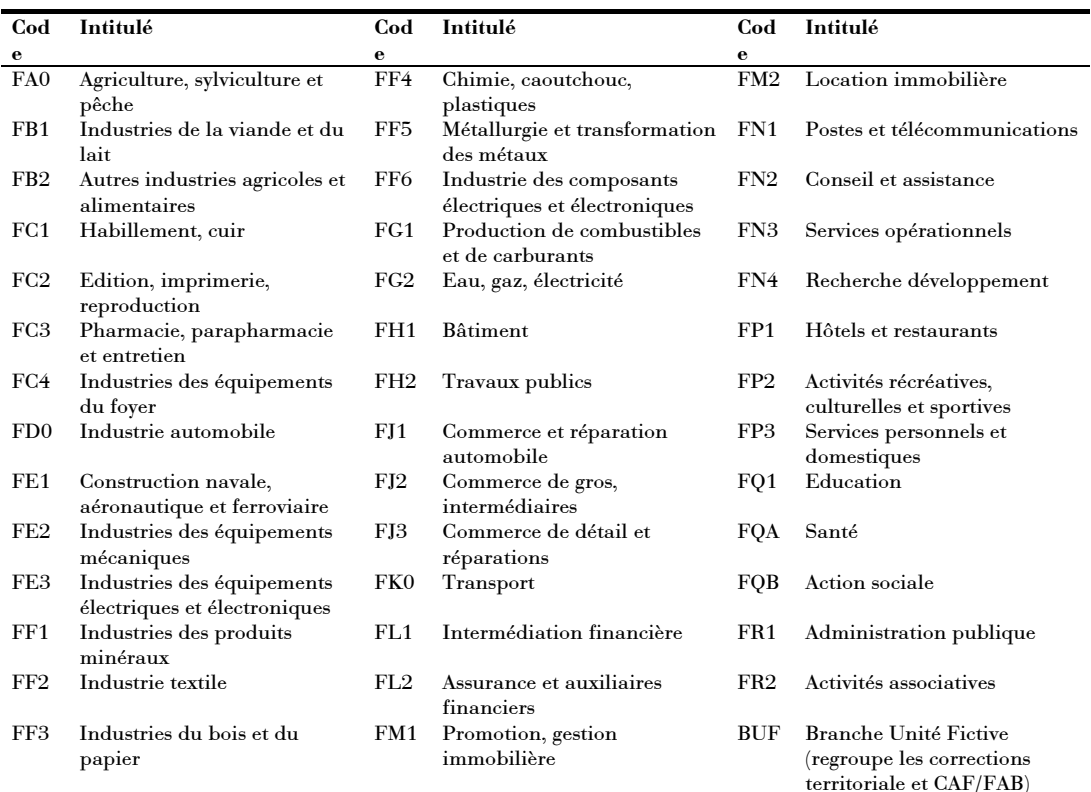

<span id="page-252-0"></span>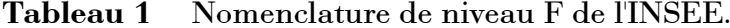

|                   |          | Activités                                                | <b>Biens</b>                                   | Facteurs                                                                                                    |                                                                                |                                                                                | <b>Marges</b> | <b>Institutions</b>                      |                        |                                                     | Compte de                         | Reste du                                          | <b>TOTAL</b>                                    |
|-------------------|----------|----------------------------------------------------------|------------------------------------------------|----------------------------------------------------------------------------------------------------|--------------------------------------------------------------------------------|--------------------------------------------------------------------------------|---------------|------------------------------------------|------------------------|-----------------------------------------------------|-----------------------------------|---------------------------------------------------|-------------------------------------------------|
|                   |          |                                                          |                                                | Total                                                                                                    | Travail                                                                        | Capital                                                                        |               | Ménages                                  | Sociétés               | <b>APU</b>                                          | Capital                           | monde                                             |                                                 |
| Activités         |          |                                                          | Production (au<br>prix de base)                |                                                                                                    |                                                                                |                                                                                |               |                                          |                        | Subventions<br>d'exploitation                       |                                   |                                                   | (L1)                                            |
| <b>Biens</b>      |          | Consommation<br>intermédiaire (au<br>prix d'acquisition) |                                                |                                                                                                    |                                                                                |                                                                                |               | Consommation<br>finale                   | Consommation<br>finale | Subventions +<br>Consommation<br>finale             | Investissement<br>résident (FBC)  | Exportations<br>(FAB)                             | (L2)                                            |
| Facteurs          | Total    | Valeur Ajoutée Brute<br>au Coût des Facteurs<br>(VABCF)  |                                                |                                                                                                    |                                                                                |                                                                                |               |                                          |                        |                                                     |                                   | Total des revenus<br>primaires reçus<br>du RDM    | (L3)                                            |
|                   | Travail  | Rémunération du<br>travail                               |                                                |                                                                                                    |                                                                                |                                                                                |               |                                          |                        |                                                     |                                   | Rémunération du<br>travail reçu<br>${\rm du}$ RDM | (L4)                                            |
|                   | Capital  | Rémunération du<br>capital                               |                                                |                                                                                                    |                                                                                |                                                                                |               |                                          |                        |                                                     |                                   | Rémunération du<br>capital recu<br>du RDM         | (L5)                                            |
| <b>Marges</b>     |          |                                                          | Marges<br>commerciales et de<br>transport      |                                                                                                    |                                                                                |                                                                                |               |                                          |                        |                                                     |                                   |                                                   | (L6)                                            |
| Institutions      | Ménages  |                                                          |                                                | Total de la<br>valeur ajoutée<br>redistribuée aux<br>institutions<br>résidentes<br>$($ travail + capital $)$ | Montant du<br>facteur travail<br>redistribué aux<br>institutions<br>résidentes | Montant du<br>facteur capital<br>redistribué aux<br>institutions<br>résidentes |               | Transferts entre institutions résidentes |                        |                                                     |                                   |                                                   | (L7)                                            |
|                   | Sociétés |                                                          |                                                |                                                                                                    |                                                                                |                                                                                |               |                                          |                        |                                                     |                                   | Transferts du RdM<br>vers les institutions        | (L8)                                            |
|                   | APU      | Taxes<br>(impôts indirects)                              | Impôts (TVA,<br>droits de douane et<br>autres) |                                                                                                    |                                                                                |                                                                                |               |                                          |                        |                                                     | (L9)                              |                                                   |                                                 |
| Compte de capital |          |                                                          |                                                |                                                                                                    |                                                                                |                                                                                |               | Epargne (brute)                          |                        |                                                     | Capacité/besoin de<br>financement | (L10)                                             |                                                 |
| Reste du monde    |          |                                                          | Importations<br>(CAF)                          | $\blacksquare$<br>Total de la valeur<br>$a\emph{jout\'ee redistribu\'ee}$<br>au RDM                          | Montant du<br>$\operatorname{factor}$ travail<br>redistribué au<br><b>RDM</b>  | Montant du<br>facteur capital<br>redistribué au<br><b>RDM</b>                  |               | Transferts des institutions vers le RDM  |                        | Investissement du<br>RDM (transferts<br>en capital) |                                   | (L11)                                             |                                                 |
| <b>TOTAL</b>      |          | (C1)                                                     | (C2)                                           | (C3)                                                                                                    | (C4)                                                                           | (C5)                                                                           | (C6)          | (C7)                                     | (C8)                   | (C9)                                                | (C10)                             | (C11)                                             | Total des<br>emplois<br>Total des<br>ressources |

<span id="page-253-0"></span>Figure 1 Structure de la Matrice de Comptabilité Sociale nationale agrégée.

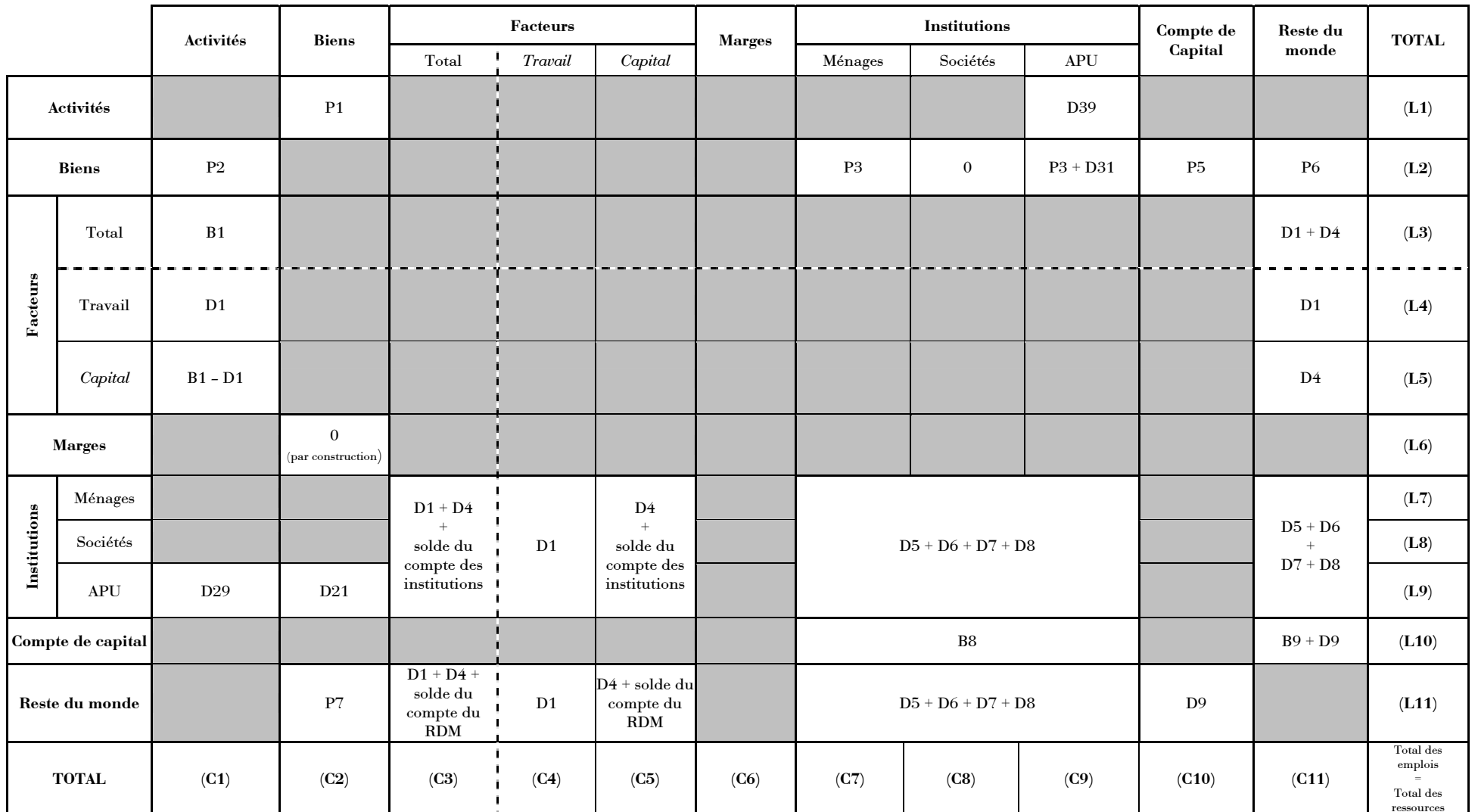

<span id="page-254-0"></span>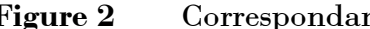

Figure 2 Correspondance entre la nomenclature SEC 95 et la structure de la MCS nationale agrégée.

Il s'agit là du degré de détail maximum que nous pouvons obtenir à partir des données disponibles, partant du principe qu'il est plus facile, a posteriori, d'agréger une MCS selon un plus petit nombre de secteurs et/ou de biens. Désagréger une matrice requiert en effet de revenir aux données sources et d'effectuer un grand nombre d'opérations, alors que l'agrégation ne nécessite en général que des sommes en lignes et en colonnes. Là encore, cette étape ne nécessite que quelques manipulations des données brutes, par exemple pour les impôts et subventions qui ne sont connus que pour la nomenclature simplifiée de niveau E (Plachot (2001)). Nous supposons que chaque activité ne produit qu'un seul bien et que, réciproquement, chaque bien n'est produit que par une seule activité, ce qui est cohérent avec les données fournies.

#### $A2.2$ Désagrégation du secteur agricole

Comme nous pouvons le constater, la nomenclature de niveau F de l'INSEE ne distingue pas les différents biens agricoles et les différents types de production de ceux-ci. Le secteur agricole n'y est considéré que dans son ensemble, et la branche FA0 qui le représente comprend même la sylviculture et la pêche. Or, pour nos travaux, nous avons besoin d'atteindre un niveau de détail supérieur dans ce secteur. La désagrégation du secteur agricole est réalisée en deux étapes.

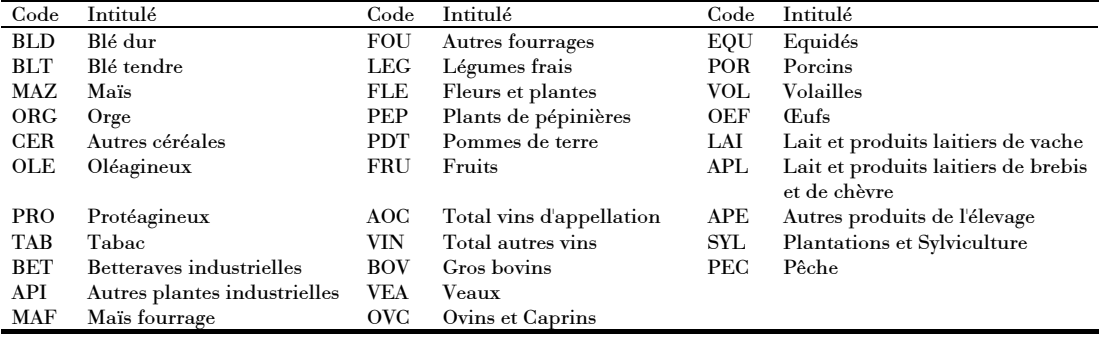

<span id="page-255-0"></span>Tableau 2 Nomenclature des 29 biens agricoles, de la sylviculture et de la pêche.

Nous utilisons tout d'abord les Comptes Régionaux et Départementaux de l'Agriculture édités en base 95 (SCEES (2000)) et les Equilibres Ressources Emplois de l'INSEE pour l'année 1995<sup>1</sup> (INSEE (1998b)) pour désagréger le compte des biens agricoles selon la nomenclature en 31 niveaux présentée au Tableau 2. Ce travail est effectué en ressources et en emplois, à l'exception des consommations intermédiaires, ne disposant pas de données détaillées pour celles-ci. Nous verrons qu'elles seront calculées dans une étape ultérieure. La désagrégation du compte des activités agricoles est ensuite réalisée grâce à l'utilisation des données des Comptes de l'Agriculture Française (SCEES  $(1997c)$  pour l'année 1995<sup>2</sup>. Cette fois, la nomenclature comprend 12 OTEX ou regroupement d'OTEX ainsi que les activités Sylviculture et Pêche (voir le Tableau 3). Là encore, ce travail concerne les emplois et les ressources hormis les consommations intermédiaires.

| Code             | Intitulé                         |
|------------------|----------------------------------|
| OT <sub>10</sub> | Grandes cultures (OTEX 13 et 14) |
| OT <sub>20</sub> | Horticulture (OTEX 28 et 29)     |
| OT37             | Viticulture de qualité (OTEX 37) |
| <b>OT38</b>      | Autre viticulture (OTEX 38)      |
| OT39             | Fruits (OTEX 39)                 |
| OT <sub>41</sub> | Bovins lait (OTEX 41)            |
| OT <sub>42</sub> | Bovins viande (OTEX 42)          |
| OT <sub>43</sub> | Bovins mixtes (OTEX 43)          |
| <b>OT44</b>      | Autres herbivores (OTEX 44)      |
| OT <sub>50</sub> | Hors-sol (OTEX 50)               |
| <b>OT60</b>      | Polyculture (OTEX 60)            |
| <b>OT78</b>      | Mixte (OTEX 71, 72, 81 et 82)    |
| ASYL             | Sylviculture                     |
| <b>APEC</b>      | Pêche                            |
|                  |                                  |

<span id="page-256-0"></span>Nomenclature des 14 activités de la branche FA0. Tableau 3

A ce stade, il nous reste à déterminer les consommations intermédiaires que nous avons ignorées jusqu'à présent. Nous en identifions trois types,

<span id="page-256-1"></span><sup>&</sup>lt;sup>1</sup> Pour les Equilibres Ressources Emplois de l'INSEE, les chiffres correspondant à l'année 1995 sont provisoires, et sont en base 80. En effet, suite au changement de base, la consolidation des tableaux de l'ancienne base n'a en effet pas été effectuée et nous n'avons pu nous fournir les mêmes tableaux dans la nouvelle base.

<span id="page-256-2"></span> $2 \text{ II}$  s'agit des chiffres semi-définitifs. Ouelques données complémentaires issues des Comptes Nationaux en base 95 au niveau G pour l'année 1995 sont utilisées pour les activités sylviculture et pêche.

 $\overline{a}$ 

correspondant chacun à un bloc de la matrice (voir la [Figure 3\)](#page-257-0): consommations de biens agricoles par les activités agricoles (bloc 1), celles de biens non agricoles par les activités agricoles (bloc 2) et enfin celles de biens agricoles par les autres secteurs (bloc 3). C'est en réalité l'opération la plus délicate car nous ne disposons d'aucune donnée détaillée dans ce domaine<sup>[3](#page-257-1)</sup>. Cependant, les contraintes d'Èquilibre de chaque compte de la matrice nous guide dans ce processus. Dans un premier temps, des données du Réseau Comptable d'Information Agricole (RICA, SCEES (1997a)) sont utilisÈes pour remplir certaines cases du bloc 2. Ensuite, des hypothèses sur les emplois possibles et impossibles (par exemple, nous considérons impossible la consommation intermédiaire de blé ou de maïs par les industries textiles FF2) ainsi que les contraintes d'Èquilibre des comptes non agricoles nous permettent d'Ècrire un programme d'optimisaiton dans GAMS qui dÈtermine les consommations intermédiaires dans les cases restantes du bloc 2 ainsi que celles du bloc 3. Enfin, des hypothèses complémentaires et les contraintes d'Èquilibre des comptes agricoles nous permettent de dÈterminer les consommations intermédiaires manquantes, c'est-à-dire celles du bloc 1.

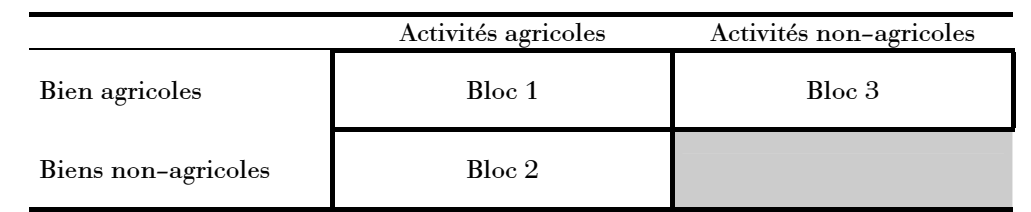

<span id="page-257-0"></span>**Figure 3** Les 3 types de consommations intermédiaires à déterminer.

Pour terminer, nous réalisons deux opérations supplémentaires. D'une part, nous utilisons les données concernant les concours publics à l'agriculture en 1995 (MinAgri (2000)) pour détailler les différents types de soutien accordés aux activités et aux biens agricoles : intervention, restitution, aides directes et autres aides. D'autre part, nous utilisons à nouveau les données du RICA pour identifier la part du facteur terre au sein du capital des activités agricoles.

<span id="page-257-1"></span> $3$  Sauf en ce qui concerne les activités et les biens correspondant à la Sylviculture et à la Pêche : nous utilisons ici les données du Tableaux des Entrées Intermédiaires pour l'année 1995 ÈditÈs par l'INSEE dans l'ancienne base. Il s'agit cependant de chiffres provisoires, comme dans le cas de la note 1.

A l'issue de l'ensemble de ces traitements, nous obtenons une MCS nationale comportant 55 activités dont 12 agricoles, 72 biens dont 29 agricoles, 3 facteurs de production dont la terre, 3 agents de consommation finale dont l'institution publique, et qui différencie 4 types de soutien public au secteur agricole. C'est cette matrice qui constitue notre référence de travail quel que soit le système étudié.

#### Régionalisation à l'échelle du système  $A2.3$

A ce stade, nous avons agrégé la MCS précédente selon la nomenclaure retenue dans cette thèse et ensuite utilisé une méthode basée sur des ratios pour en extraire une matrice représentative, en ordres de grandeurs, du département de la Charente. Néanmoins, et bien que quelques manipulations manuelles soient là aussi nécessaires, la méthode nous apparaît suffisamment générale pour pouvoir être appliquée à n'importe quel autre département ou ensemble de département français, avec la nomenclature plus complète. Fondamentalement, nous avons utilisé quatre sources statistiques différentes :

- les Comptes Régionaux et Départementaux de l'Agriculture déjà évoqués plus haut (SCEES (2000))
- les données de structure de l'agriculture française pour l'année 1995 (SCEES (1999))
- les données de l'INSEE à l'échelle cantonale<sup>4</sup> (INSEE (1997))  $\bullet$
- les données sur le commerce extérieur du département de la Charente  $\bullet$ (DRDDI72 (2000))

Les deux premières nous ont permis de déterminer la part du département de la Charente dans la production des activités et des biens agricoles. Nous avons d'une part retenu le ratio du nombre d'exploitations charentaises pratiquant chaque type d'activité agricole par rapport au nombre national d'exploitations. Pour les biens, nous avons utilisé la part du département dans la production au prix de base. La troisième source nous a permis d'une part de désagréger les activités et biens non agricoles, ainsi que le compte de l'agent représentatif ARC. Pour les acitivités et biens, nous avons utilisé le ratio de la population

<span id="page-258-0"></span><sup>&</sup>lt;sup>4</sup> Il s'agit de données du Recensement de la Population 1990.

 $\overline{a}$ 

active totale ayant un emploi dans les différents secteurs<sup>5</sup>. Pour l'agent ARC, nous avons retenu celui du montant du revenu net imposable. Enfin, la dernière source nous a permis de déterminer la part du département de la Charente dans les importations et exportations françaises pour les différens biens ou groupes de biens $^6$ .

#### **A2.4 Dotations factorielles des mailles**

Nous rappelons tout d'abord que nous avons fait le postulat que l'institution publique dÈtient toutes ses dotations factorielles dans la maille centre *r*005. Il s'agit donc ici de dÈterminer, pour chaque facteur, la part de la dotation départementale détenue par l'agent ARC dans chacune des mailles. Celles-ci représentant des agrégations de cantons, nous utilisons ici principalement deux sources : la base ABD cantons de l'INSEE déjà mentionnée plus haut, et le Recensement Général de l'Agriculture (RGA) de 1988 (SCEES (1989))<sup>7</sup>.

Examinons tout d'abord le facteur travail (voir le [Tableau 4\)](#page-260-0). La base ABD de l'INSEE nous fournit pour chaque canton les populations actives dans 5 branches : agriculture, industries, bâtiment-travaux publics, commerce et services. Parallèlement, les Tableaux de l'Economie Poitou-Charentes (INSEE  $(1998a)$ ) indiquent les salaires nets annuels constatés dans la région pour les 4 dernières branches; les Comptes Régionaux et Départementaux de l'Agriculture (SCEES (2000)) nous permettent quant à eux de calculer pour la région Poitou-Charentes le ratio du Revenu Net d'Exploitation par Unité de Travail Agricole Totale (RNE/UTAT) que nous utilisons comme indicateur de rémunération de la main-d'œuvre agricole. En multipliant les effectifs par les rémunérations, puis en sommant sur les 5 branches, nous calculons la rémunération totale de la main-d'œuvre dans chaque canton puis, en

<span id="page-259-0"></span><sup>&</sup>lt;sup>5</sup> Pour les activités agro-industrielles nous avons en réalité utilisé le nombre de salariés de cette branche en 1994 fourni par l'annuaire 1995 de statistique agricole de Poitou-Charentes (SCEES (1996)).

<span id="page-259-1"></span> $6$  Il s'agit de données de 1998, correspondant à une nomenclature en 19 postes. Quelques manipulations manuelles se sont avérées nécessaires pour réconcilier cette nomenclature avec celle utilisée ici.

<span id="page-259-2"></span> $^7$  Le RGA ayant une base communale, de même que la base "Chiffres-clés" de l'INSEE, un travail tout à fait équivalent aurait pu être réalisé si les mailles avaient représenté des agrégations de communes.

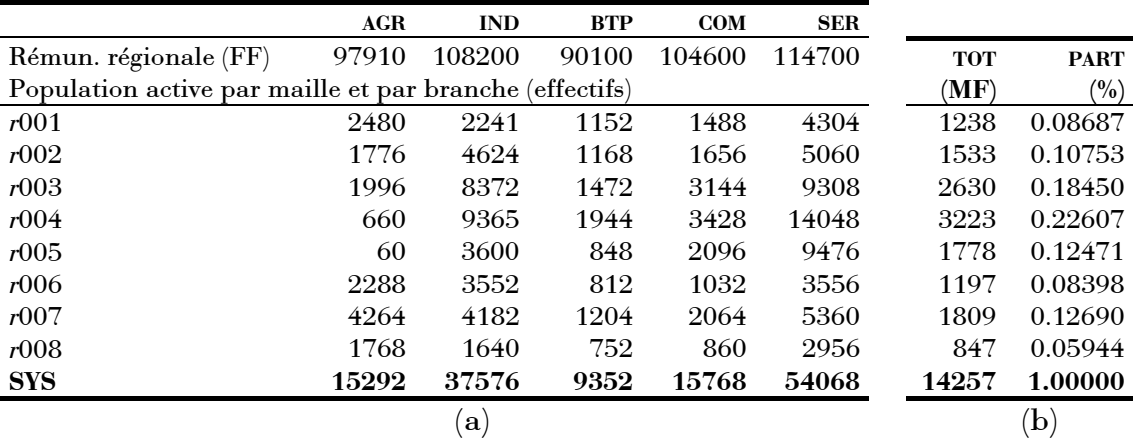

agrégeant, dans chaque maille, et donc le pourcentage de cette dernière dans le total départemental.

<span id="page-260-0"></span>**Tableau 4** Part de la dotation en facteur travail de chaque maille : (a) répartition par branche de la population active et (b) rémunération totale de la main-d'œuvre et pourcentage correspondant.

Le calcul est plus simple pour le facteur capital puisque nous calculons la part de chaque maille simplement au prorata de la variable de revenu net fournie par la base ABD Cantons (voir le [Tableau 5\)](#page-260-1).

| Maille     | <b>REVNET</b> (MF) | PART (%) |
|------------|--------------------|----------|
| r001       | 1011.0             | 0.08027  |
| r002       | 1154.3             | 0.09165  |
| r003       | 2629.2             | 0.20877  |
| r004       | 2802.3             | 0.22250  |
| r005       | 1835.5             | 0.14574  |
| r006       | 873.5              | 0.06936  |
| r007       | 1629.3             | 0.12937  |
| r008       | 659.2              | 0.05234  |
| <b>SYS</b> | 12594.3            | 1.00000  |

<span id="page-260-1"></span>**Tableau 5** Part de la dotation en facteur capital de chaque maille d'après le revenu net.

Enfin, le même type de calcul que celui mis en œuvre pour la main-d'œuvre est utilisé pour le facteur terre (voir le [Tableau 6\)](#page-261-0). D'une part, le RGA nous fournit les surfaces agricoles utilisées pour trois qualités de terre : terres labourables, terres destinées à la viticulture, et terres destinées aux prairies. D'autre part, nous trouvons dans (SCEES (1997b)) les prix moyens en région Poitou-Charentes pour ces différentes catégories. En multipliant les surfaces par les prix puis en sommant sur les trois types de terre, nous calculons la valeur totale de la terre dans chaque canton puis, en agrégeant, dans chaque maille, et donc le pourcentage de cette dernière dans le total départemental.

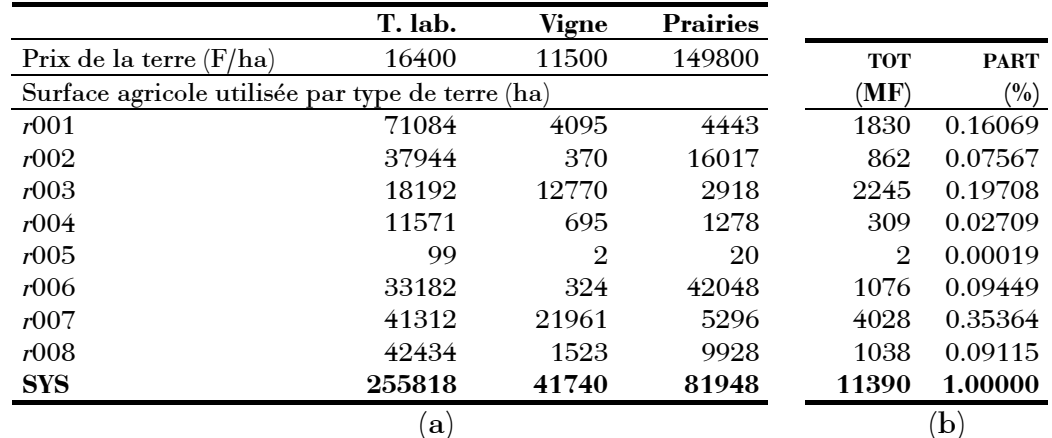

<span id="page-261-0"></span>Tableau 6 Part de la dotation en facteur terre de chaque maille : (a) répartition de la terre selon le type ("T. lab." : terres labourables) et (b) rémunération totale de la terre et pourcentage correspondant.

Finalement, le Tableau 7 récapitule la part des dotations factorielles détenue dans chaque maille par l'agent représentatif ARC pour chacun des facteurs.

| Maille     | LAB     | <b>CAP</b> | TER     |
|------------|---------|------------|---------|
|            |         |            |         |
| r001       | 0.08687 | 0.08027    | 0.16069 |
| r002       | 0.10753 | 0.09165    | 0.07567 |
| r003       | 0.18450 | 0.20877    | 0.19708 |
| r(0)4      | 0.22607 | 0.22250    | 0.02709 |
| r005       | 0.12471 | 0.14574    | 0.00019 |
| r006       | 0.08398 | 0.06936    | 0.09449 |
| r007       | 0.12690 | 0.12937    | 0.35364 |
| r008       | 0.05944 | 0.05234    | 0.09115 |
| <b>SYS</b> | 1.00000 | 1.00000    | 1.00000 |

<span id="page-261-1"></span>Tableau 7 Part de la dotation en facteur capital de chaque maille d'après le revenu net.

### **Options du solver PATH**

Les options suivantes du solver PATH se sont révélées les plus efficaces pour résoudre notre modèle :

- proximal\_perturbation 0
- crash\_method none
- crash\_perturb no
- nms\_initial\_reference\_factor 10
- nms\_memory\_size 2
- nms\_mstep\_frequency 1
- preprocess no
- major\_iteration\_limit 100000
- cumulative\_iteration\_limit 1000000

# Valeurs des 27 élasticités dans la quadrature gaussienne

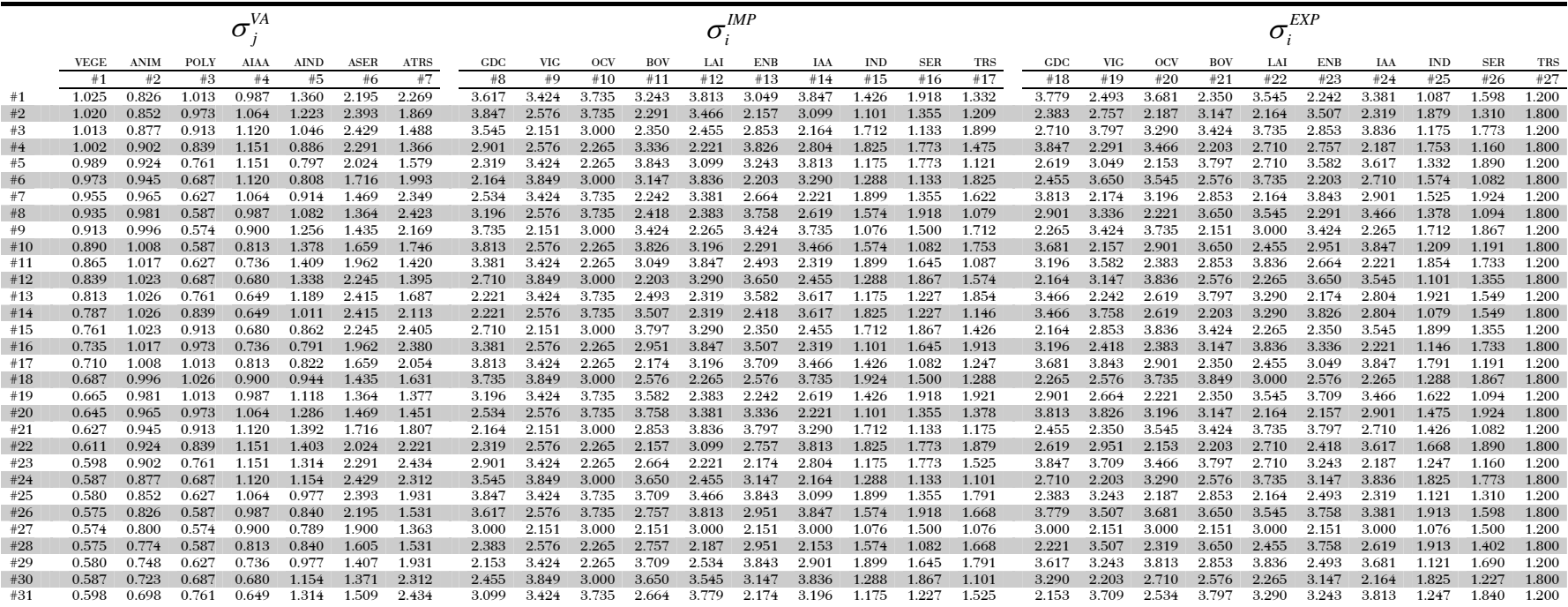

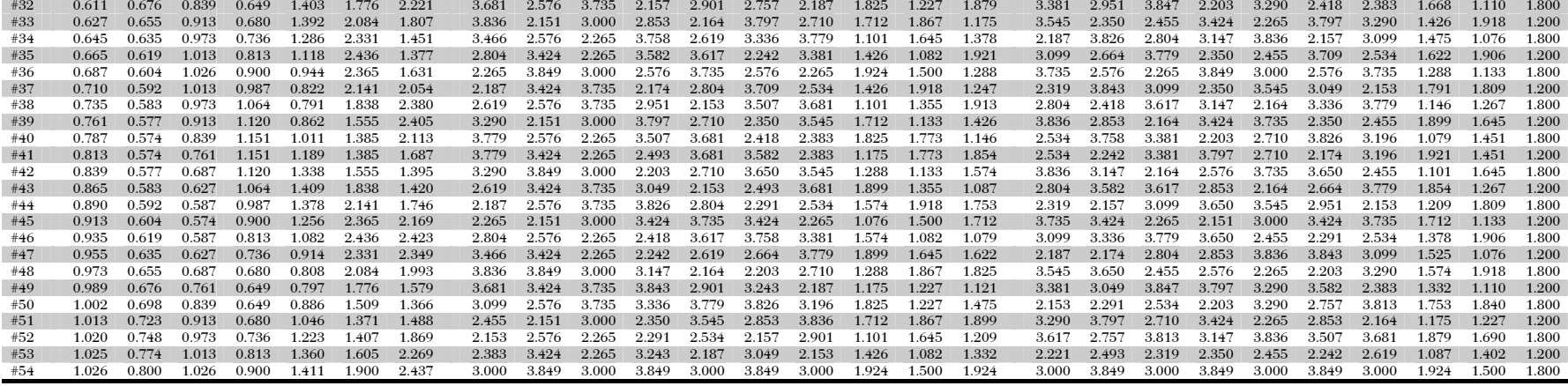

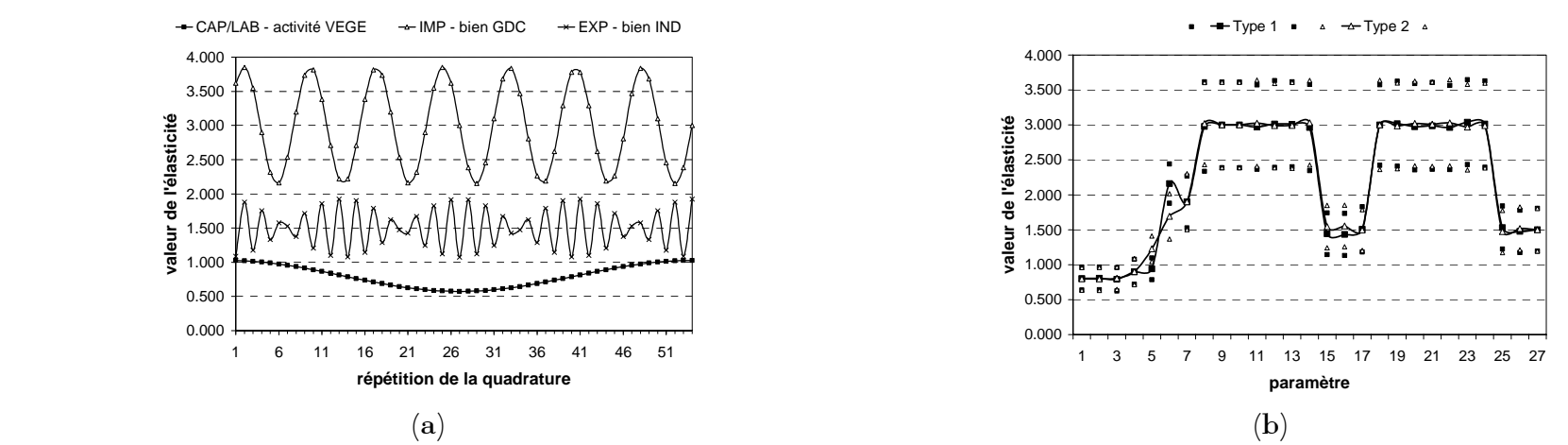

Figure 4 (a) Valeurs prises par trois exemples d'élasticités dans les 54 répétitions de la quadrature ; (b) profils des élasticités (moyenne ± 1 écart-type) pour les deux types d'équilibre multirégional de référence de la variante *C*1.

# **Flux de biens de l'Èquilibre multirÈgional de rÈfÈrence** *S***0**

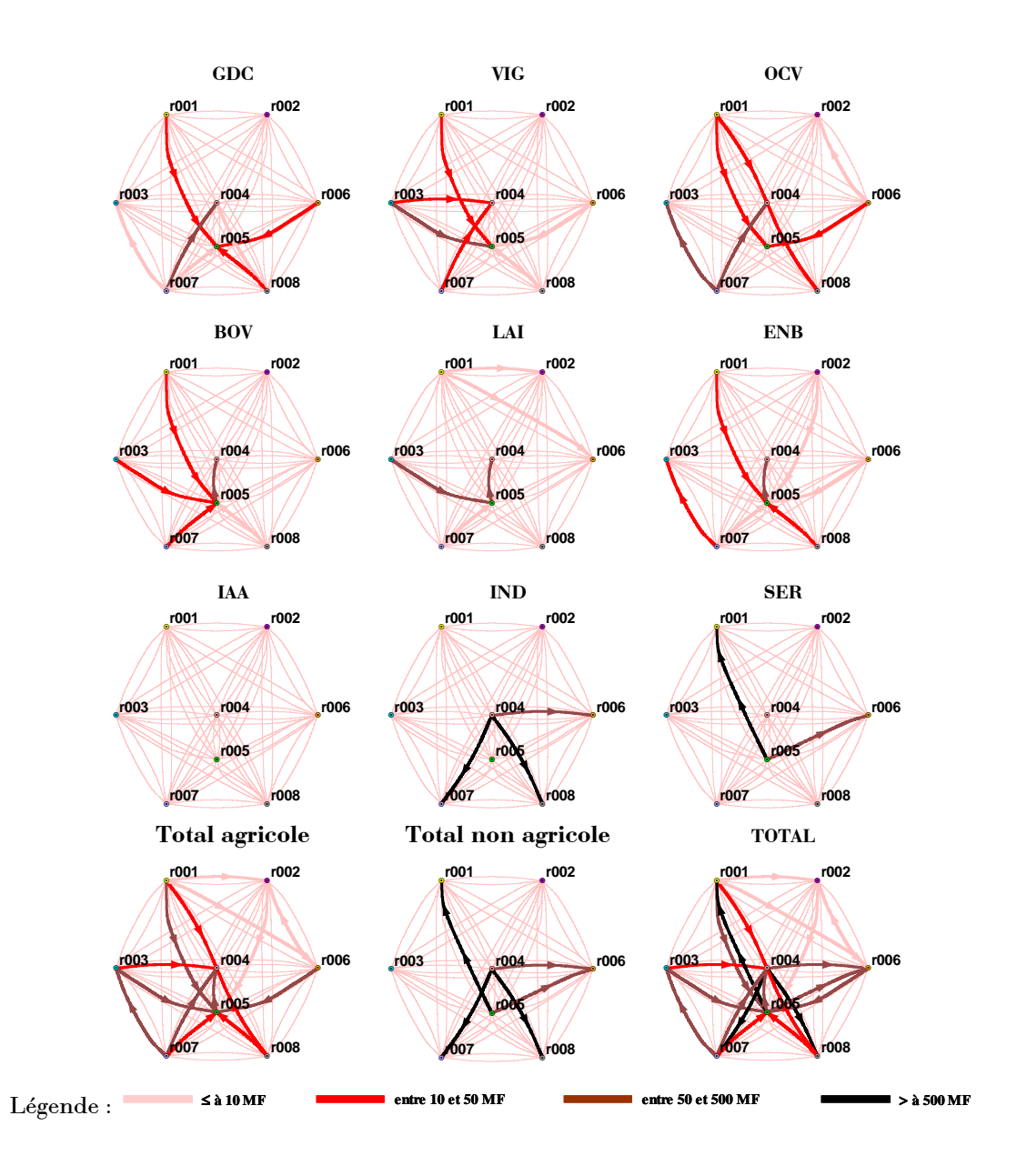

# Analyse des résultats de la variante P1 et tableaux complets

La réforme de politique agricole que nous simulons ici consiste à supprimer totalement les subventions accordées aux productions végétales de grande culture, c'est-à-dire au bien GDC. Nous fixons donc dans cette variante  $tsub<sub>GDC</sub><sup>r</sup> = 0$  quelle que soit la maille r. Les tableaux situés à la fin de la présente annexe récapitulent les résultats complets pour la plupart des variables du modèle.

Nous commençons notre analyse par examiner l'impact de la réforme sur le bien GDC puisqu'il est l'objet de la politique simulée. Nous constatons tout d'abord que la réforme entraîne une augmentation du prix  $P_{GDC}^r$  dans toutes les mailles, avec des valeurs comprises entre  $+5$  et  $+10\%$ . Ceci ne se traduit pourtant pas par un comportement équivalent des différentes mailles en ce qui concerne le niveau de production du bien GDC : si la tendance générale est à la baisse, c'est r006 qui est la plus touchée avec une diminution de moitié (-51%), puis  $r003$  (-13%) et, dans une moindre mesure,  $r002$  (-5%), les autres variations n'étant pas vraiment significatives.

Ce changement dans la répartition de la production entre mailles entraîne également une réorganisation des échanges entre elles : r003 voyant sa production diminuer fait plus que tripler ses importations multirégionales (avec +315% pour la variable agrégée  $\sum X R_{GDC}^{r,r}$ ); ce faisant, elle capte une

partie importante de celles initialement réalisées par r004 et r005 qui affichent respectivement des diminutions de  $-26$  et  $-22\%$  pour cette même variable; parallèlement, r006 ne peut plus assurer ses exportations (-99% pour la variable agrégée  $\sum_{r} X R_{GDC}^{r,r'}$  ce qui profite aux mailles  $r007$  et  $r008$ 

 $(+20$  et  $+42\%$  respectivement). Sur les marchés extérieurs, nous notons une diminution générale des exportations vers le reste de la France, les plus importantes concernant encore une fois les mailles  $r004$ ,  $r005$  et  $r006$ ; pour les autres, cette diminution se traduit pour partie par une réorientation vers le reste du monde, ce qui ne suffit cependant pas à compenser la diminution globale des exportations; les variations des importations en provenance des mailles extérieures sont du même ordre de grandeur que celles des exportations mais joue sur des volumes en général moitié moins faible. Globalement, le volume total des échanges est réduit, principalement par contraction du marché vers le reste de la France. Ce comportement n'est finalement pas surprenant puisque si la suppression de la subvention rend globalement moins compétitif le bien GDC produit par le système, ceci est vrai en particulier vis-à-vis du marché extérieur RDF qui représente près du tiers du débouché dans l'équilibre de référence et où le prix du bien GDC reste lui inchangé puisque le "taux de change" est fixe.

Toutes les mailles du système se recentrent donc sur leur marché propre. Ceci se traduit dans la plupart des cas par une augmentation de la quantité disponible à la consommation  $QC_i^r$ , sauf pour  $r004$  et surtout  $r006$  qui n'arrivent pas à maintenir leur demande intérieure au niveau de référence. Cette tendance s'accompagne d'une hausse importante du prix à la consommation du bien GDC dans toutes les mailles (de  $+10$  à  $+18\%$ ). Nous constatons que la variation de quantité disponible est essentiellement répercutée sur l'utilisation du bien GDC en tant que consommation intermédiaire, la variable agrégée  $\sum CI^r_{i,j}$  évoluant dans le même sens que  $OC<sup>r</sup>$ .

Voyons maintenant quel est l'impact de la réforme dans les autres composantes de l'économie du système. Nous commençons par examiner les effets sur les secteurs agricoles, c'est-à-dire ceux producteurs de bien GDC. Nous ne décrivons pas ici les conséquences de la réforme sur les autres biens agricole : étant donné l'adoption de technologies de transformation de type Leontief dans les fonctions de production, celles-ci s'expliquent en effet par la combinaison des impacts sur les activités agricoles que nous allons maintenant décrire. Les résultats détaillés se trouvent dans les tableaux des pages situées en fin de la présente annexe. Nous constatons tout d'abord que l'activité POLY est très affectée : en dehors de r004 et r005 où elle se maintient comme la seule activité agricole possible, elle marque énormément le pas dans les deux autres mailles où elle était présente, puisqu'elle disparaît quasiment de  $r002$  (-98%) et voit son niveau de production diminuer de près d'un tiers dans r003 (-32%). Dans cette dernière, la chute de production de GDC qui en découle est en partie compensée par l'apparition de l'activité VEGE. Dans r006 au contraire, c'est la forte baisse de l'activité VEGE qui explique le recul de la production des grandes cultures, puisque les deux varient dans les mêmes proportions (-51% pour GDC comme nous l'avons déjà vu et -52% pour VEGE). Finalement, c'est l'activité ANIM qui profite le plus de la réforme : c'est elle qui remplace POLY dans r002 et elle progresse dans r006 et très nettement dans  $r003$ .

Nous ne rentrons pas ici dans le détail de la description des conséquences sur les autres secteurs d'activité du système, les impacts étant plus faibles et souvent peu significatifs. Encore une fois, nous renvoyons aux pages suivantes pour les tableaux détaillés. Notons toutefois quelques aspects marquants :

- d'une part la production de bien IAA dans chaque maille, avec cependant des variations les plus fréquentes assez faibles mais des intervalles probables larges (e.g. de -20 à +12% dans  $r006$  ou de -1 à  $+45\%$  dans  $r008$ , ce qui rend les conclusions difficiles; ces évolutions seraient à rapprocher de celles des biens agricoles, consommations intermédiaires importantes de ce secteur, elles-mêmes liées à celles des activités agricoles comme nous venons de le voir;
- d'autre part les échanges entre mailles de bien IND et SER, en particulier ceux faisant intervenir des importations de la part de r006; comme dans les expériences précédentes, il semble que ce soit ces flux qui ajustent les changements intervenant dans les échanges de biens agricoles à l'échelle du système.

Sur les marchés des facteurs de production, la réforme affecte essentiellement le facteur TER, entraînant une baisse généralisée et importante de sa rémunération : de -17% (dans  $r005$ ) à -41% (dans  $r008$ ). La maille  $r006$  ne connaît pas la baisse la plus forte (-29%) mais, partant du prix le plus bas dans la situation de référence, celle-ci est suffisante pour que le seuil de 0.500 soit atteint, ce qui conduit à l'apparition d'une sous-utilisation importante : la

valeur la plus fréquente représente une non-utilisation de 46% des dotations en facteur TER, les centiles inférieur et supérieur étant respectivement de 40 et 50%. Nous comprenons alors mieux pourquoi c'est cette maille qui subit la plus forte diminution de production dans le secteur agricole : la suppression de la subvention aux grandes cultures rend les productions de l'activité VEGE dans cette maille peu compétitives par rapport à celles des mailles avoisinantes, ce qui abaisse la rémunération du facteur TER à un niveau tel qu'il n'est même plus intéressant de la remplacer par d'autres activités agricoles; la terre reste alors purement et simplement sous-utilisée.

Pour terminer cette description de l'impact de la réforme<sup>8</sup>, nous examinons ses conséquences en termes de bien-être. Celui-ci est classiquement représenté les MEGC par deux indicateurs synthétiques, les variations  ${\rm dans}$ compensatrice (VC) et équivalente (VE). La première représente la variation de revenu qui permet au consommateur de maintenir son utilité au même niveau après la réforme, en considérant le système de prix du nouvel équilibre. La seconde est définie de façon similaire mais fait référence à l'utilité et au système de prix avant réforme. Les deux mesures correspondent à des grandeurs différentes mais sont en général proches, et, en tous cas, toujours de même signe. Nous choisissons donc ici de ne présenter que la variation compensatrice. Dans notre cas, étant donné la forme de type Cobb-Douglas adoptée pour la fonction d'utilité, la variation compensatrice est simplement donnée par<sup>9</sup>  $VC_{h}^{r} = \sum_{i} (PCF_{i}^{r})_{p_{1}} \cdot [(CF_{i,h}^{r})_{p_{1}} - (CF_{i,h}^{r})_{q_{0}}].$ 

L'interprétation de  $VC<sub>h</sub><sup>r</sup>$  est alors la suivante :

si elle est négative, la consommation qu'il était possible d'atteindre à  $\bullet$ l'équilibre initial est supérieure à celle possible dans l'équilibre final; dans ce cas, la réforme n'est pas bénéfique au consommateur  $h$ , puisque

<span id="page-272-1"></span><sup>9</sup> La variation équivalente est donnée par  $VE_{h}^{r} = \sum_{i} (PCF_{i}^{r})_{S0} \cdot \left[ \left(CF_{i,h}^{r}\right)_{R1} - \left(CF_{i,h}^{r}\right)_{S0} \right]$ 

<span id="page-272-0"></span><sup>&</sup>lt;sup>8</sup> Qui ne saurait être exhaustive, sans de surcroît devenir très fastidieuse, tant le nombre de variables à considérer est élevé et les inter- et rétroactions nombreuses et complexes dans un MEGC.

et ne diffère donc que par le système de prix considéré. Notons de plus qu'étant donné la modélisation adoptée dans notre modèle pour l'épargne (un taux fixe du revenu disponible), celle-ci ne rentre pas ici dans le calcul ni de  $VC<sub>h</sub><sup>r</sup>$  ni de  $VE<sub>h</sub><sup>r</sup>$ .

pour atteindre le même niveau d'utilité, il est obligé de perdre du revenu;

inversement, si elle est positive, la réforme est bénéfique, puisque le consommateur peut atteindre un niveau de consommation plus élevé dans l'équilibre final

Nous calculons également la part représentée par la variation compensatrice par rapport au revenu initial pour chaque agent  $VCR_h^r = VC_h^r / (REV_h^r)_{\text{on}}$ .

Sous le double effet de la baisse de la rémunération du facteur TER et de la hausse des prix de certains biens de consommation finale (notamment OCV), VC est systématiquement négative pour l'agent représentatif ARC qui voit donc son bien-être diminuer suite à la réforme. Elle représente toutefois un impact limité, inférieur à 2% du revenu initial dans quelque maille que ce soit. En revanche, n'ayant plus à distribuer la subvention aux grandes cultures, ne subissant pas la baisse du prix de la terre puisque n'en possédant pas, et ne consommant pratiquement pas de bien dont le prix ait augmenté, l'institution GOV est bénéficiaire partout, l'impact se révélant plus important (jusqu'à +8% même dans r007). De plus, l'amplitude de ces variations, en positif ou en négatif, dépend de l'orientation initiale de la maille vers les productions agricoles, et plus particulièrement végétales. Les mailles r007, r003, r001 et r006 sont ainsi celles qui présentent les plus grandes variations en valeurs absolues.

Ces conclusions deviennent toutefois plus nuancées lorsque nous nous intéressons à la variation totale de bien-être, c'est-à-dire à la somme des variations compensatrices des deux institutions. Les mailles centrales  $r004$  et r005 ont ainsi une variation de bien-être totale négative: le gain de l'institution gouvernementale, faible en raison du peu de présence des activités agricoles, ne suffit pas à y compenser la perte de l'agent représentatif, due à une consommation finale élevée. En revanche, les mailles agricoles bénéficient toutes de la réforme, r007, r001 et r008 étant les mieux placées, mais à des degrés divers. En effet,  $r003$  et surtout  $r006$ , avec des centiles 2.5% négatifs, sont parfois globalement perdantes ce qui est finalement cohérent avec nos constatations précédentes qui faisaient de ces mailles les plus affectées par la réforme en ce qui concerne la production et les échanges.

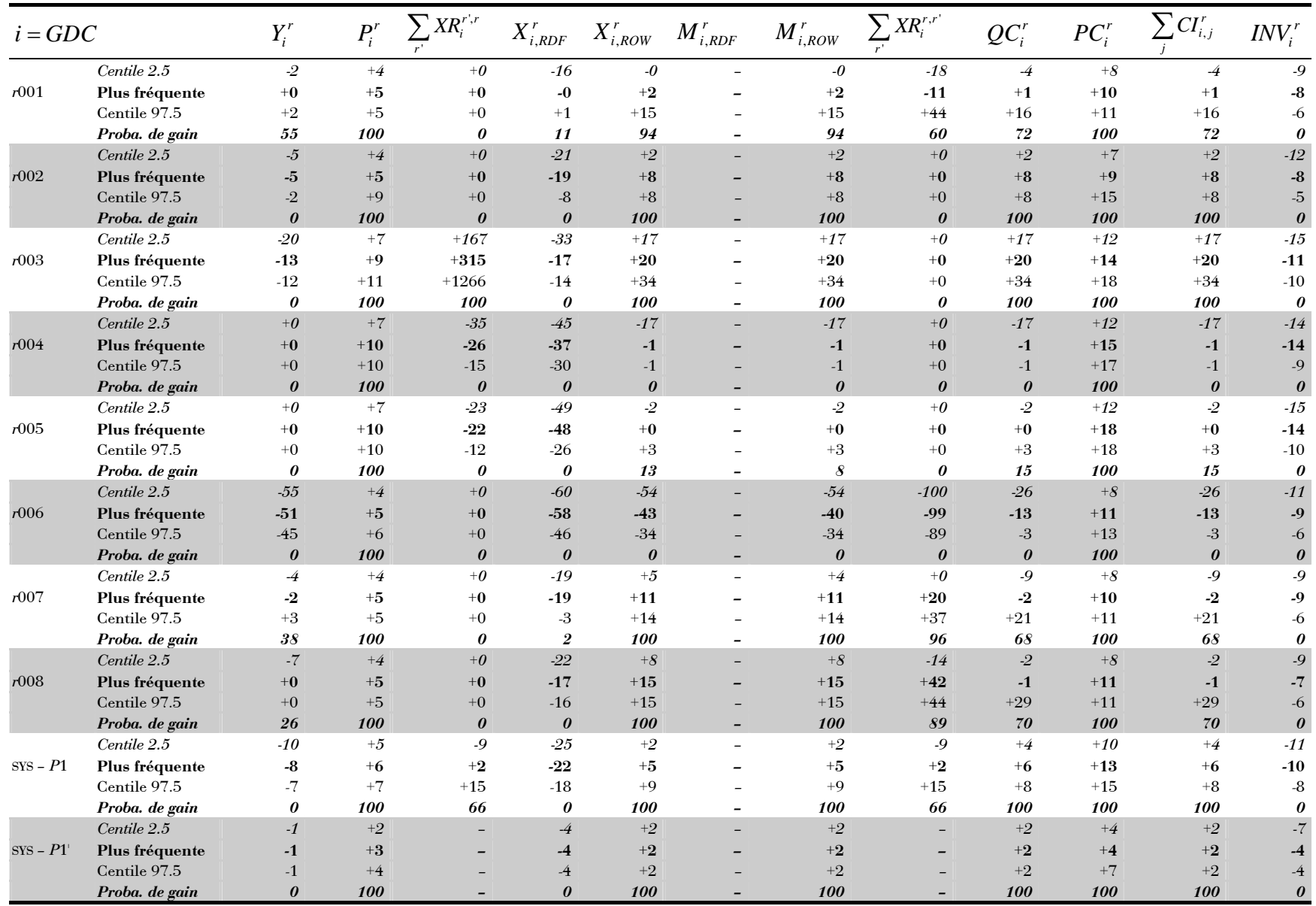

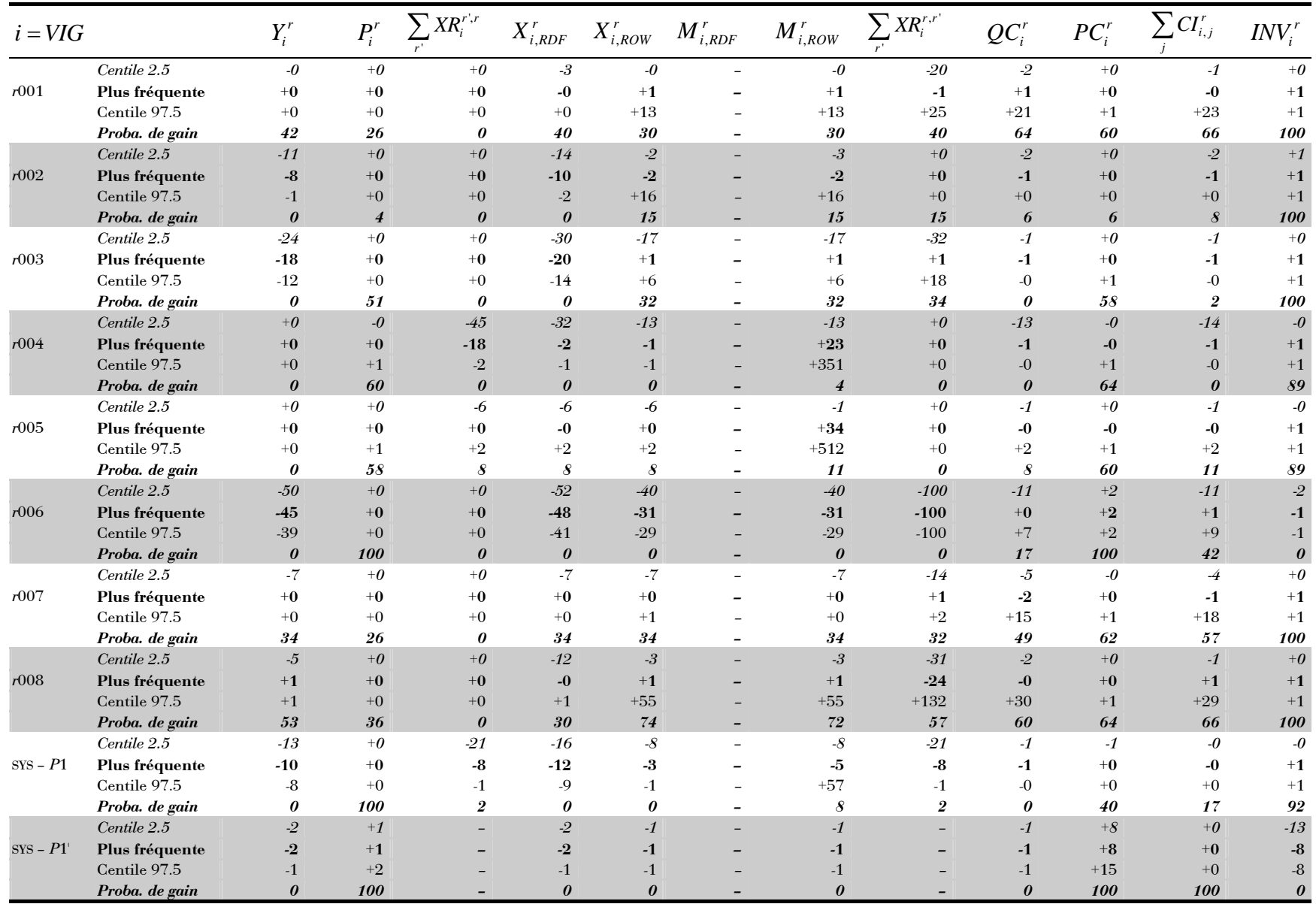

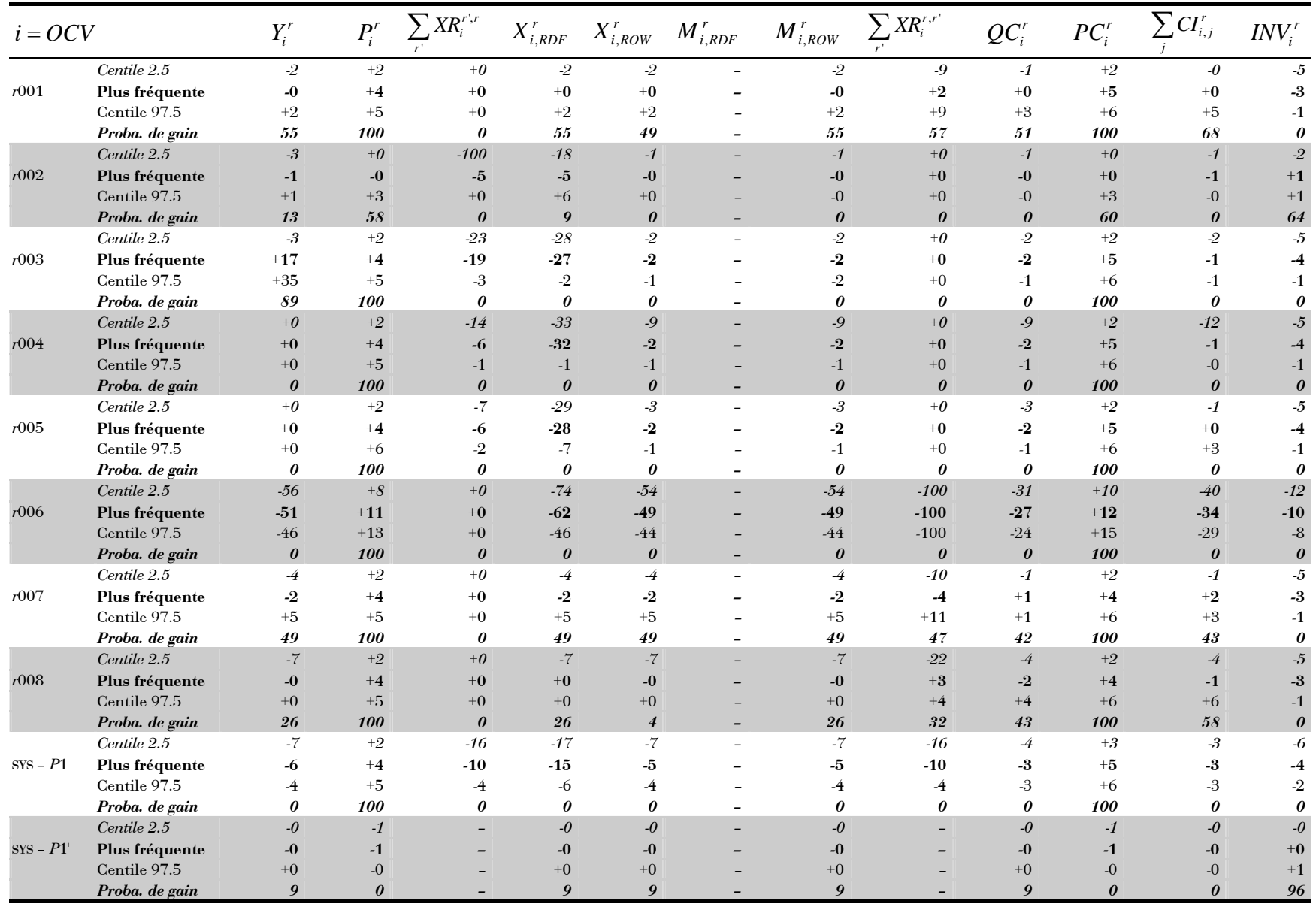

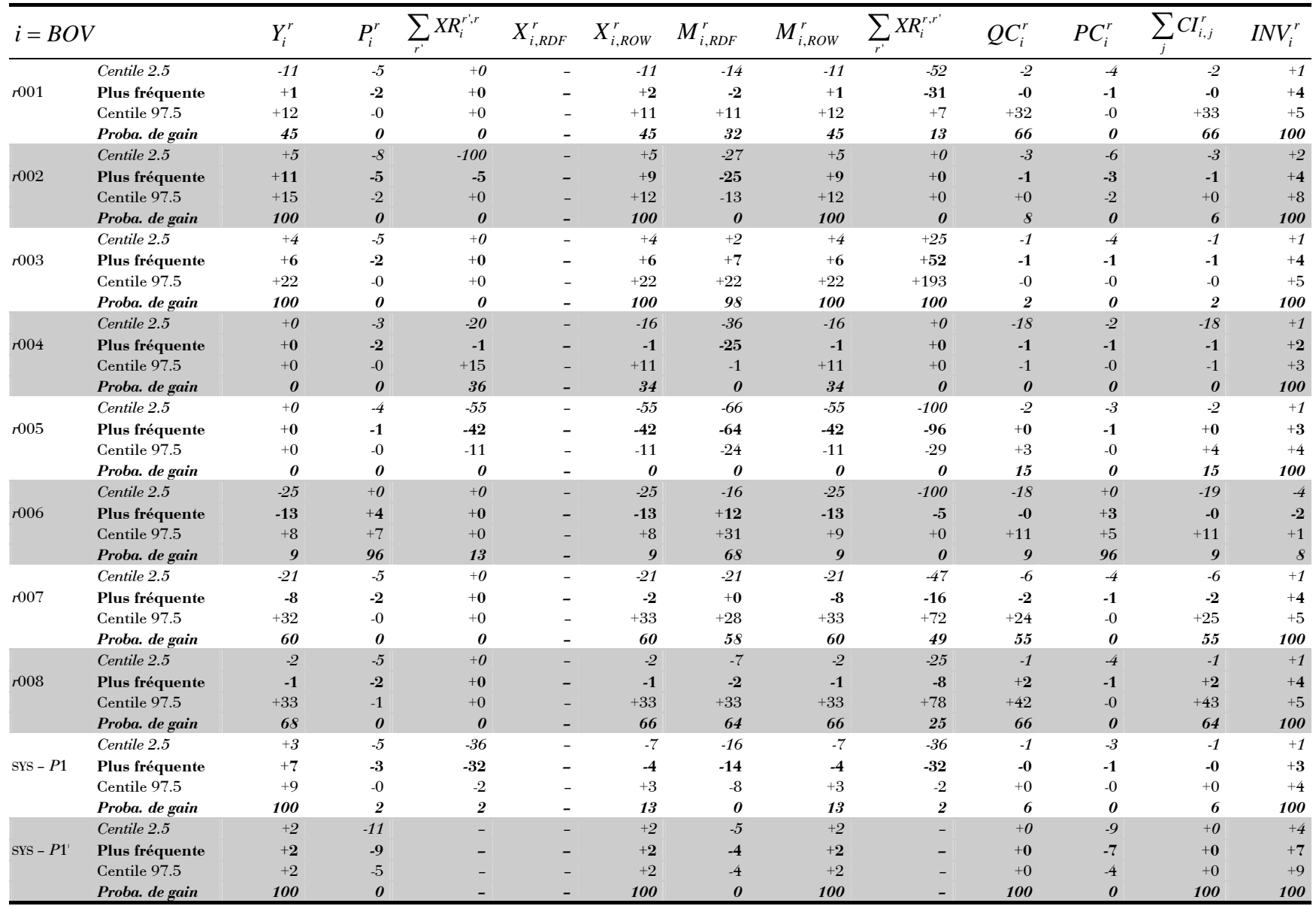

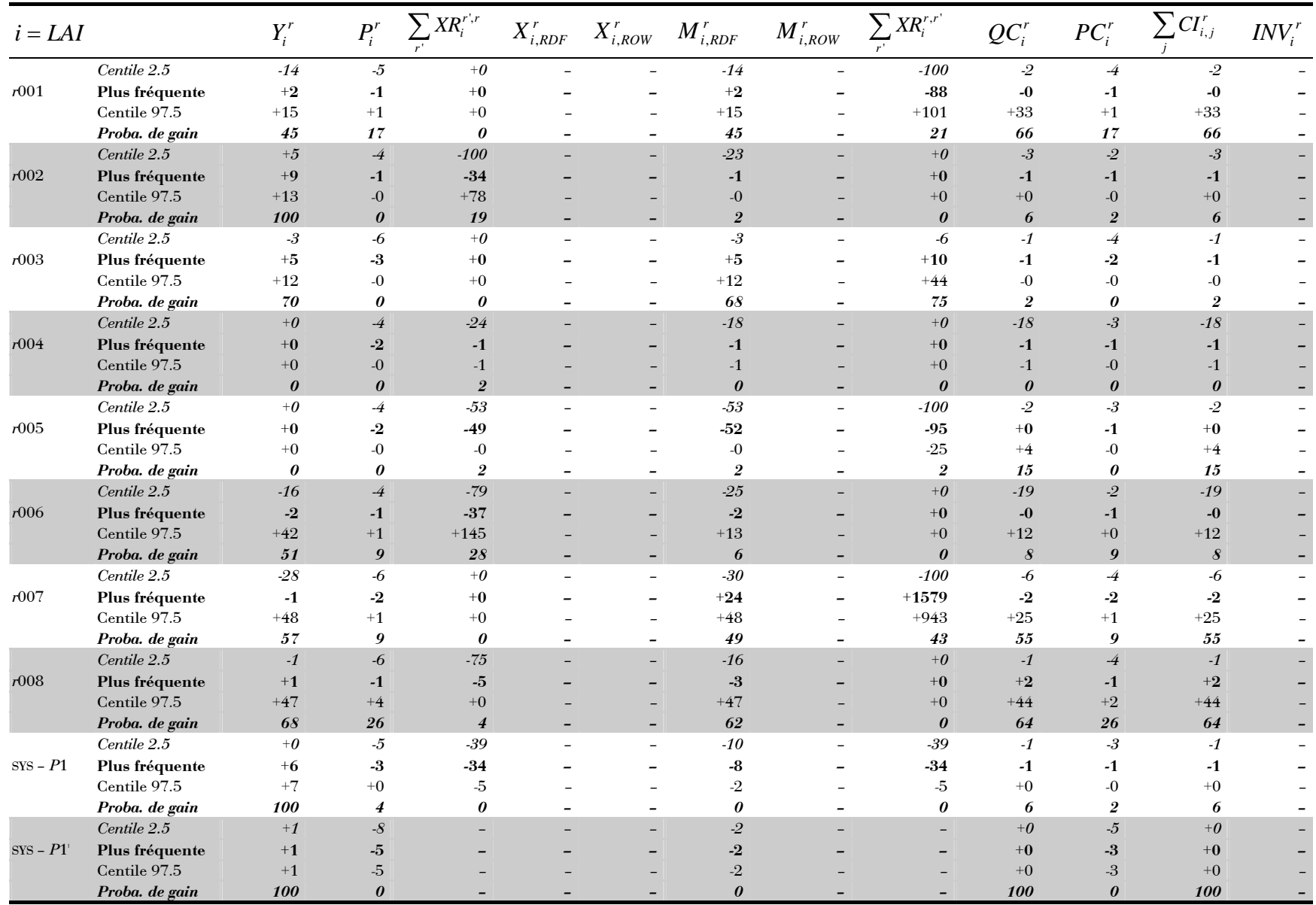

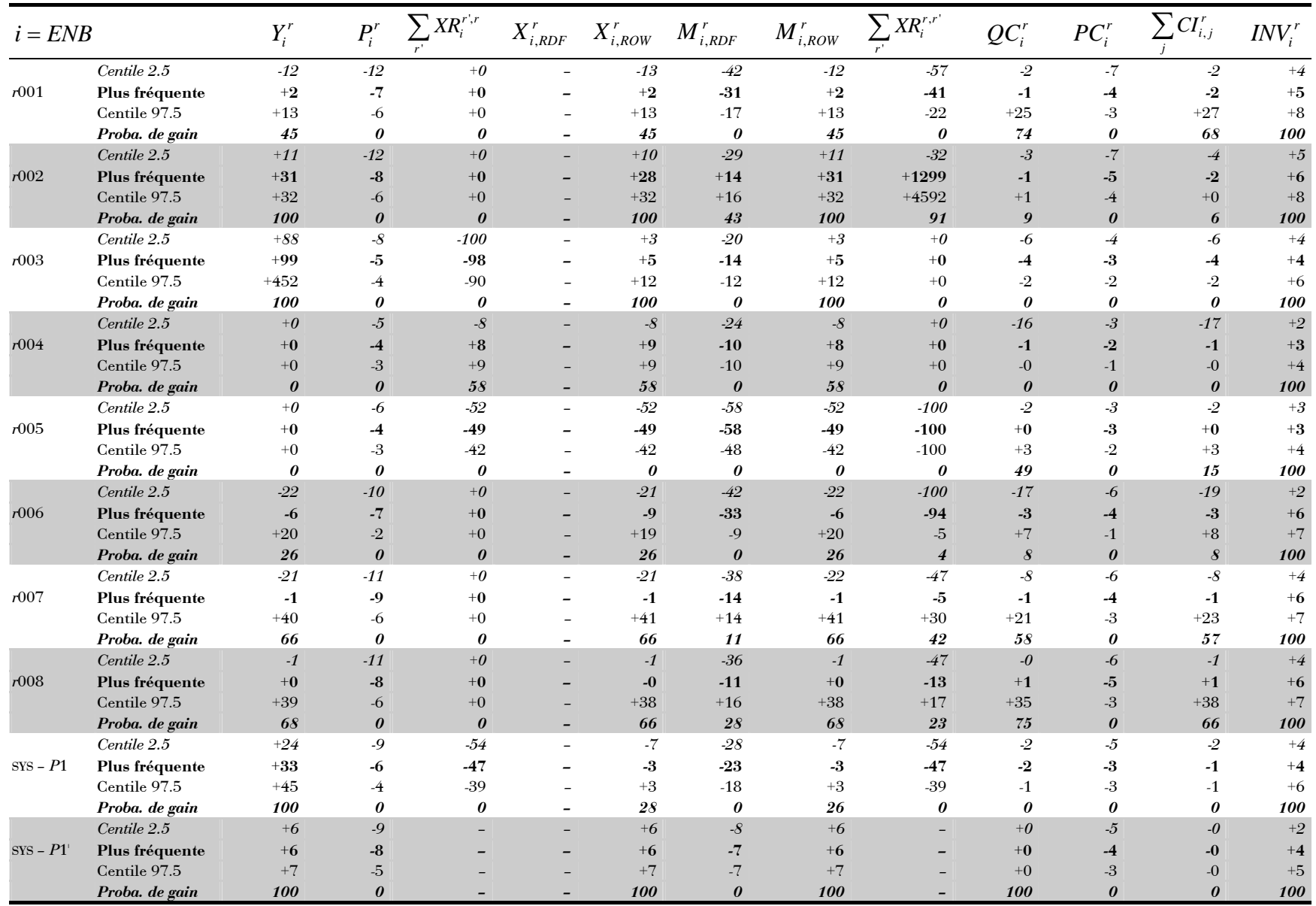

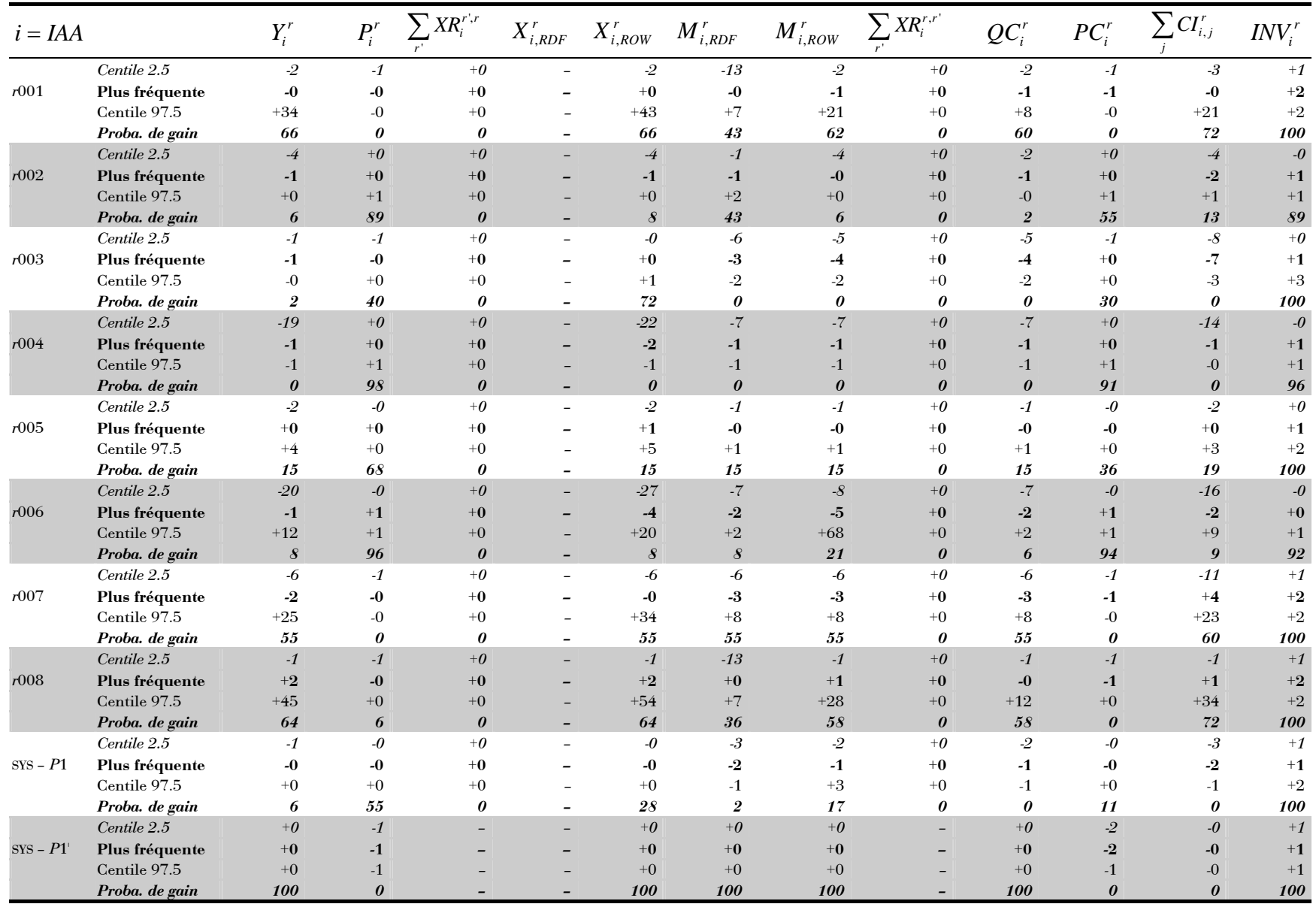

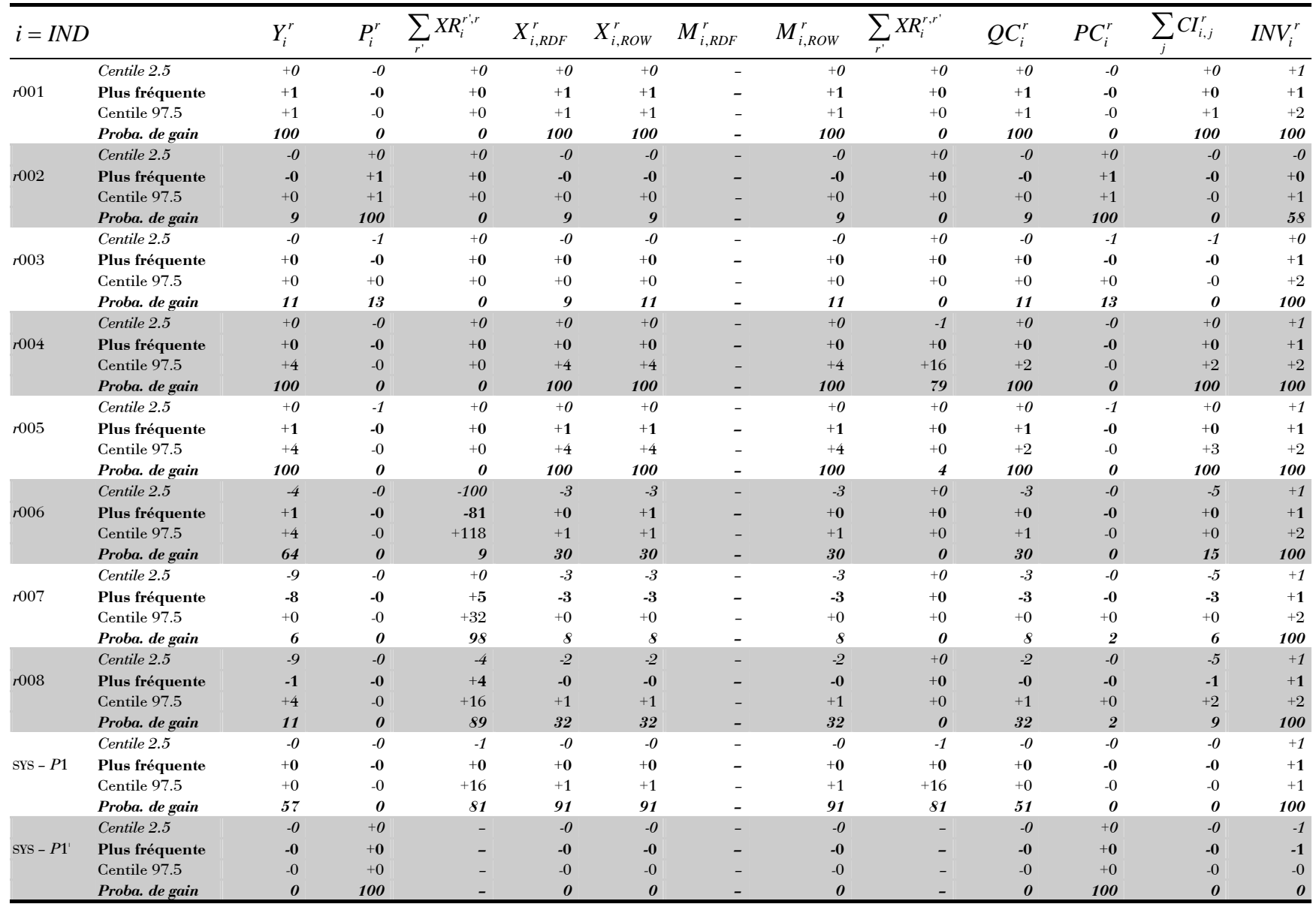

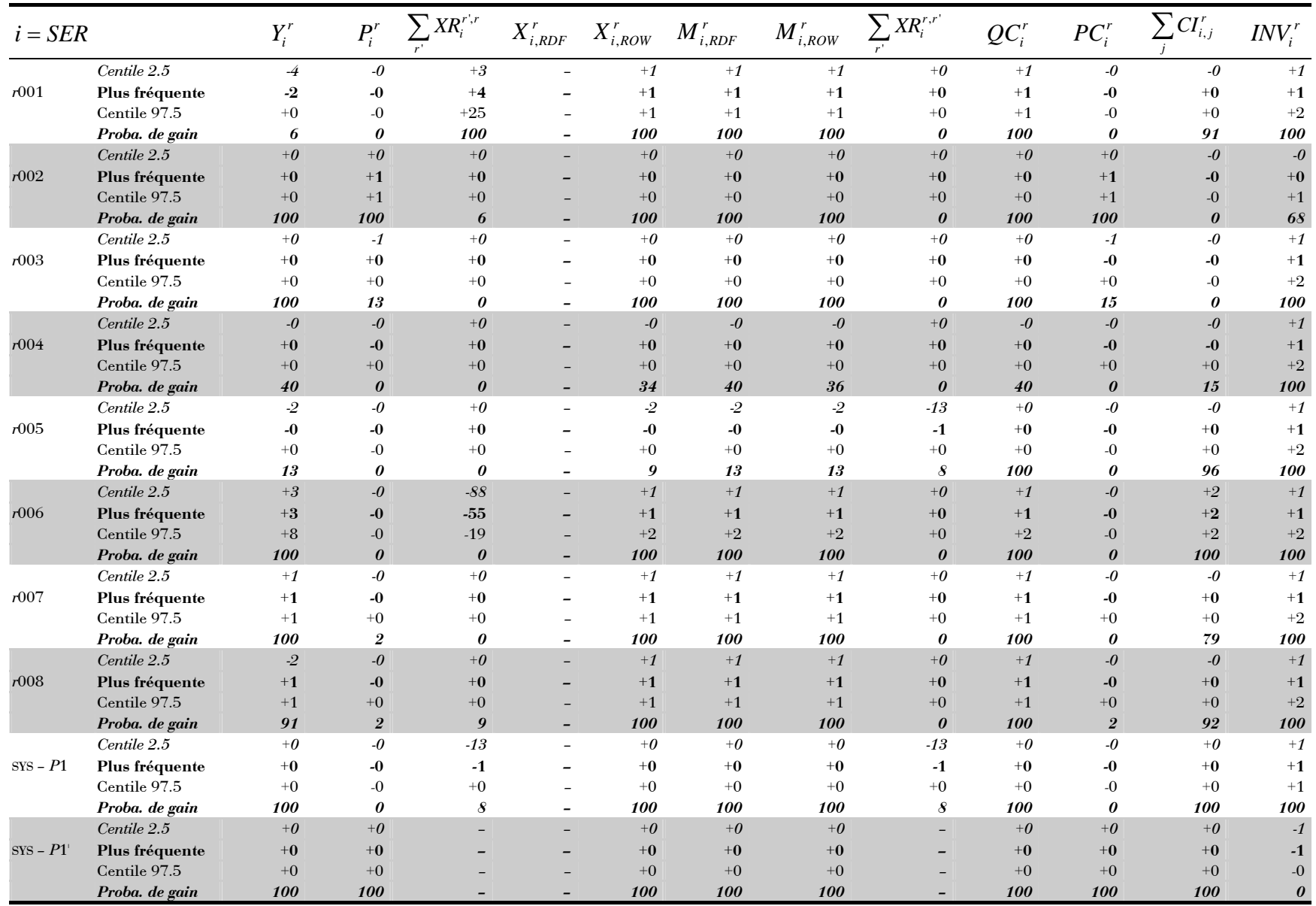

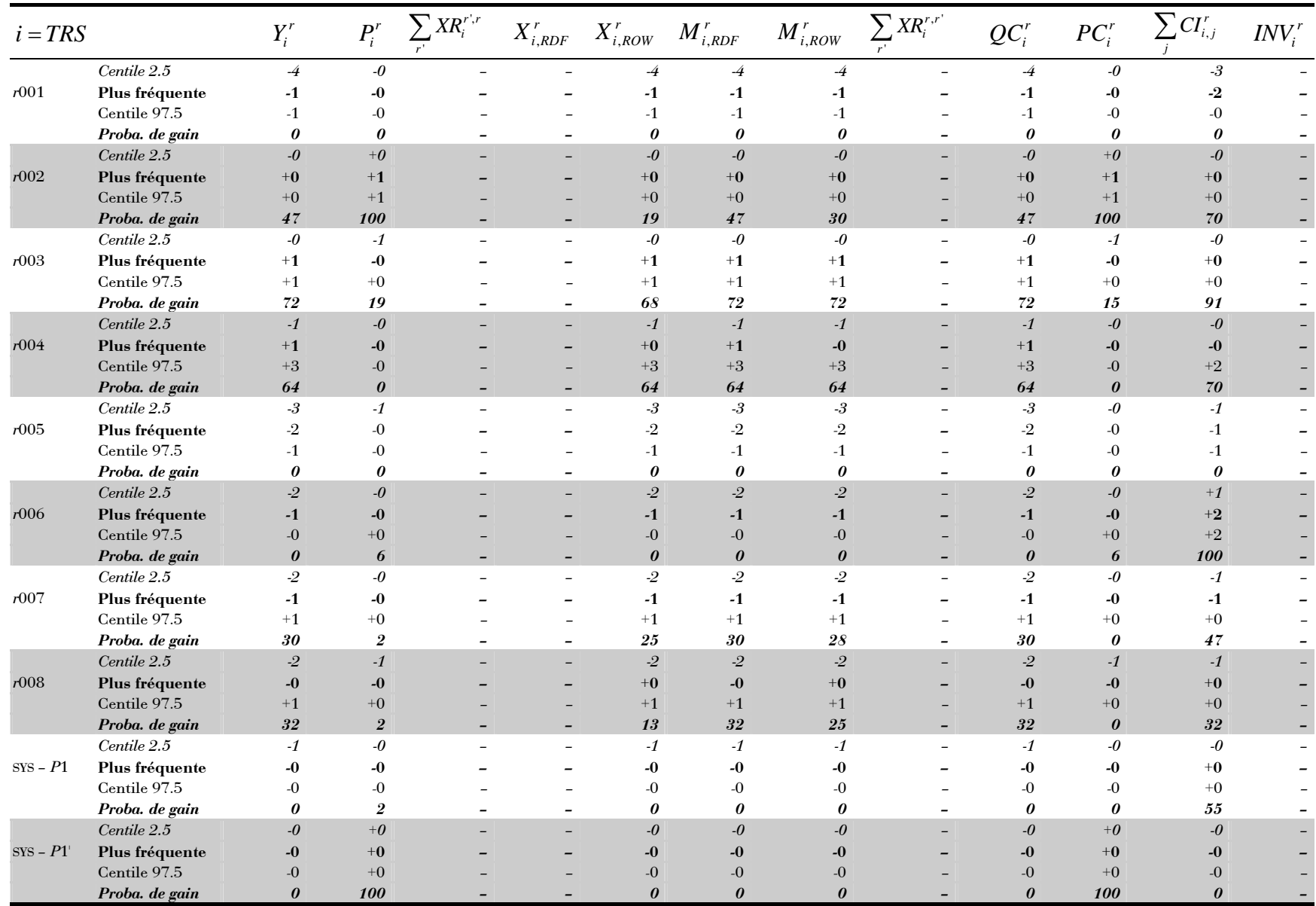

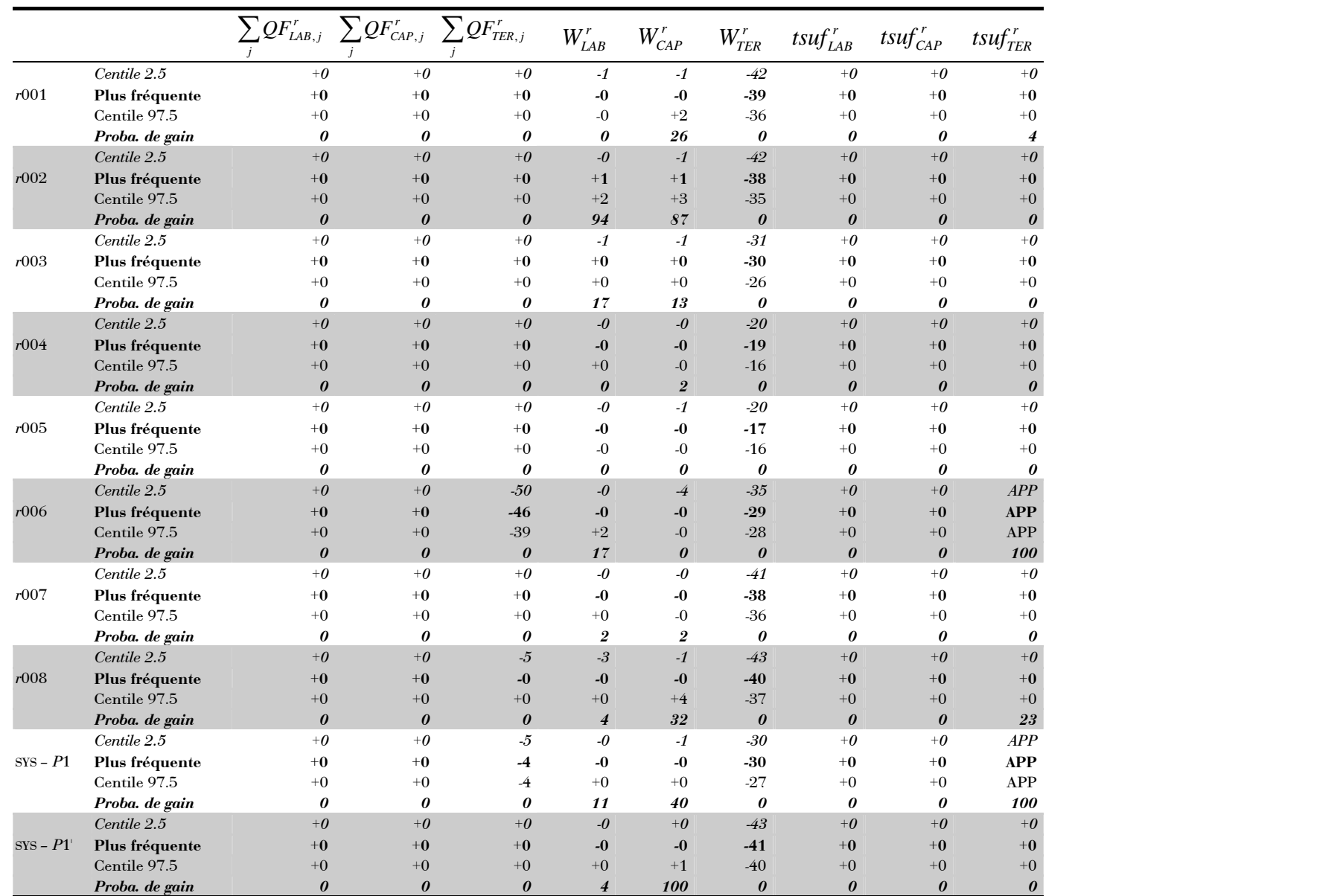

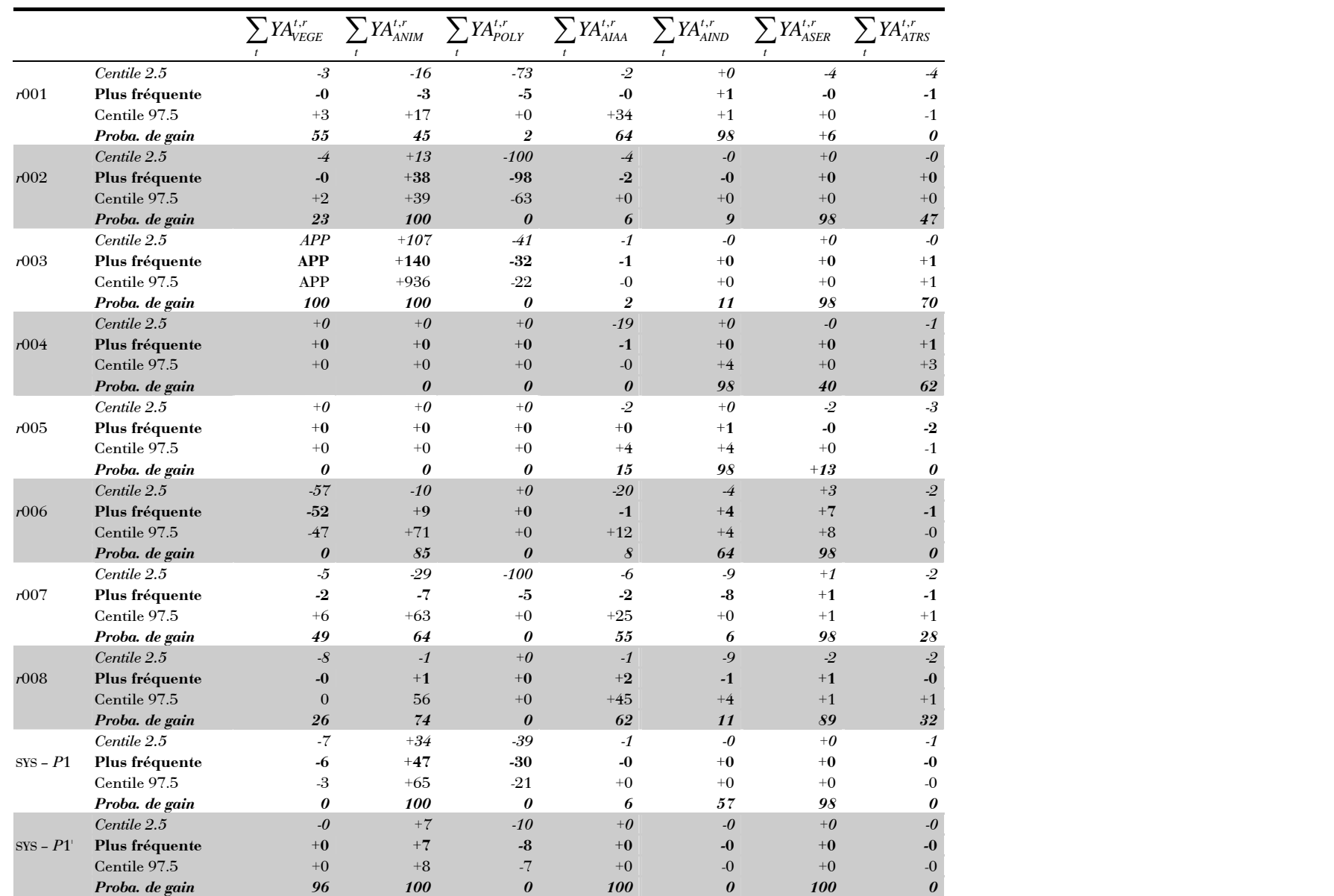

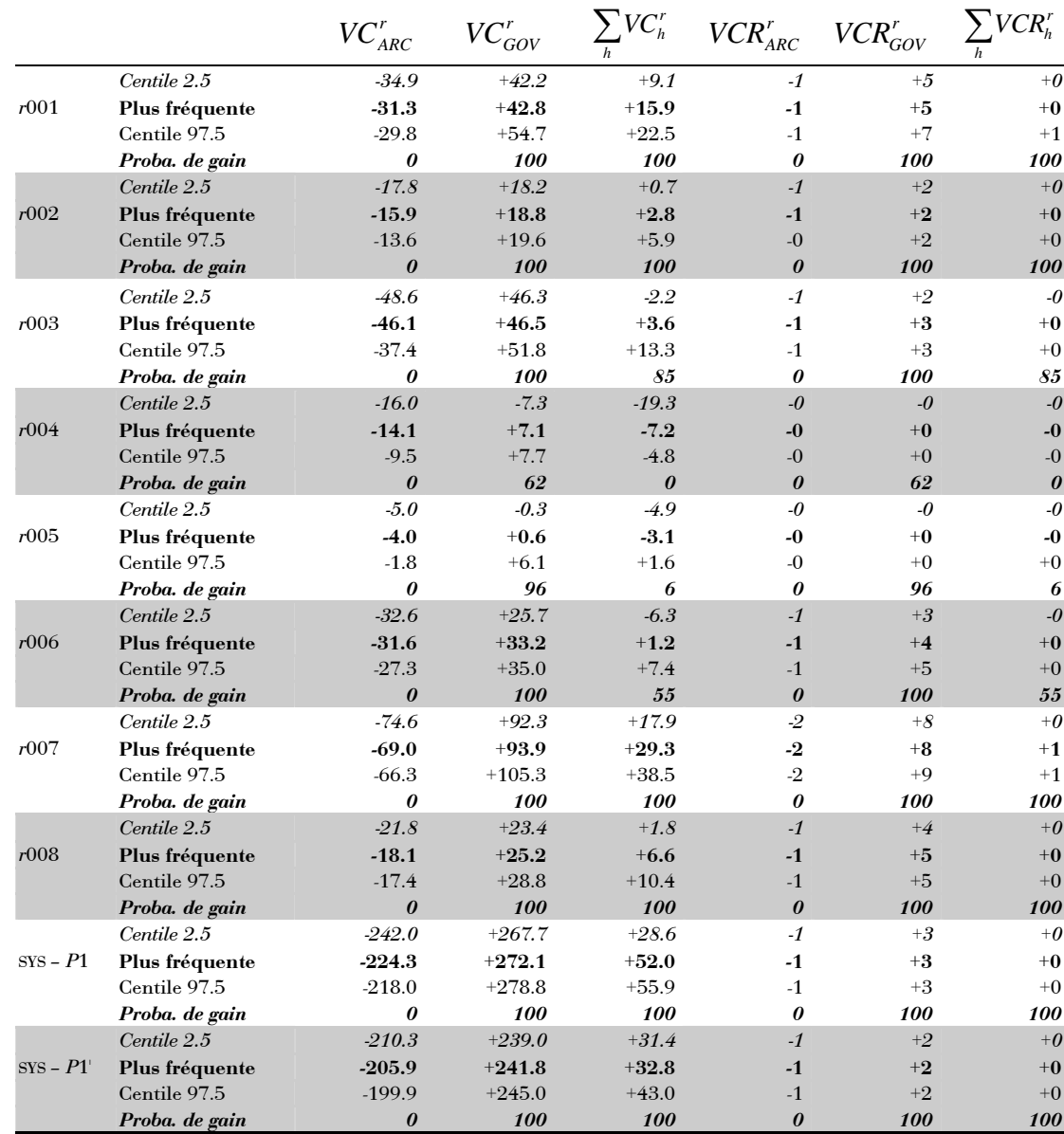

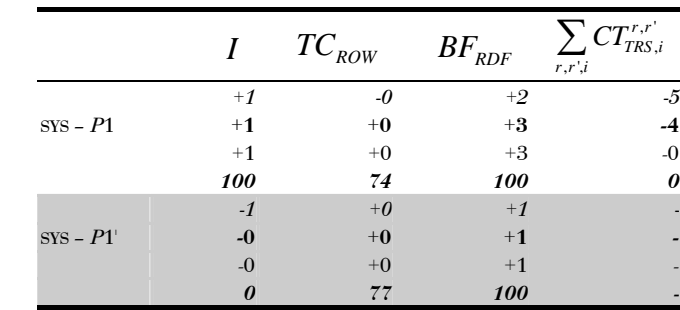

# **Tableaux complets de la simulation**  *P***2**
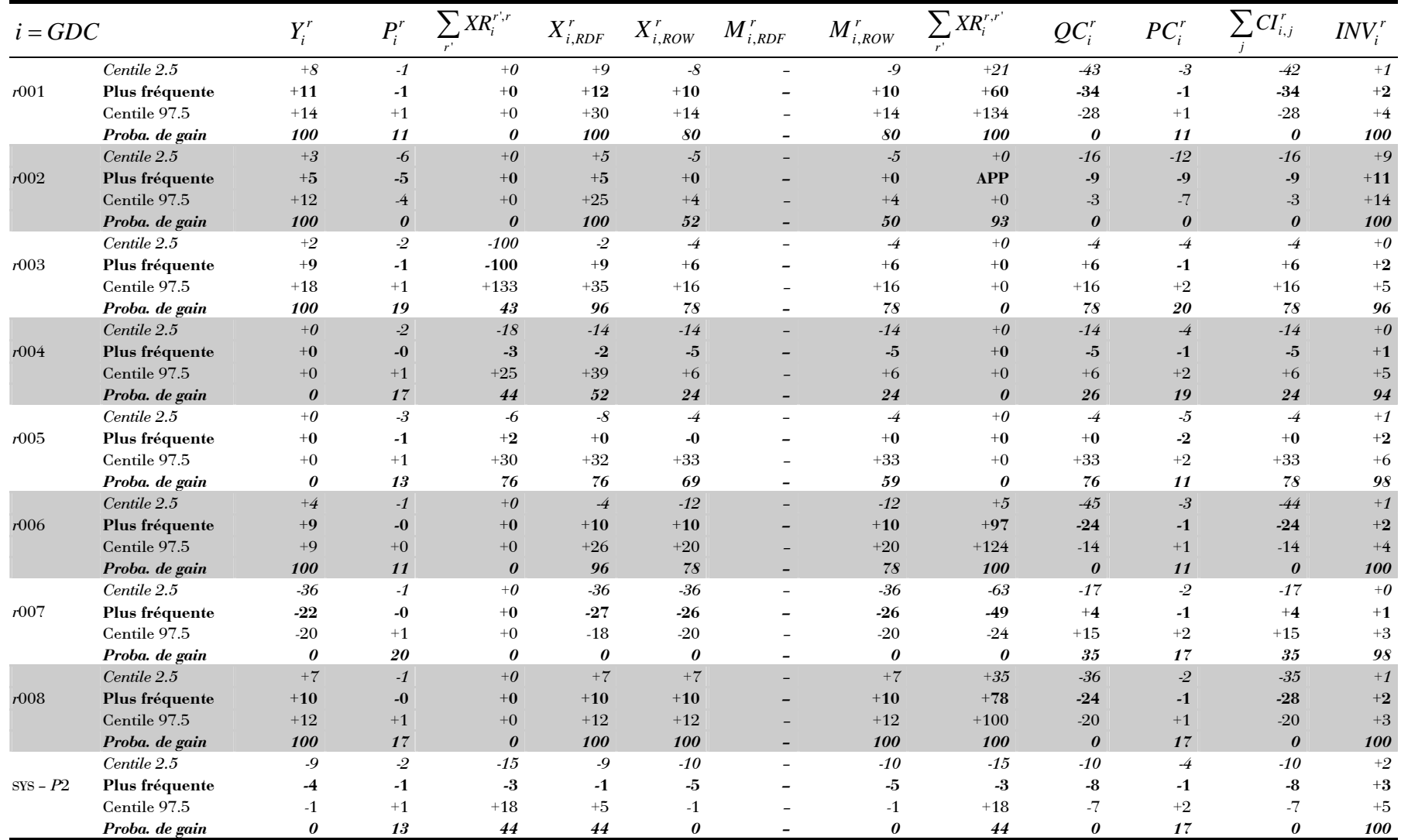

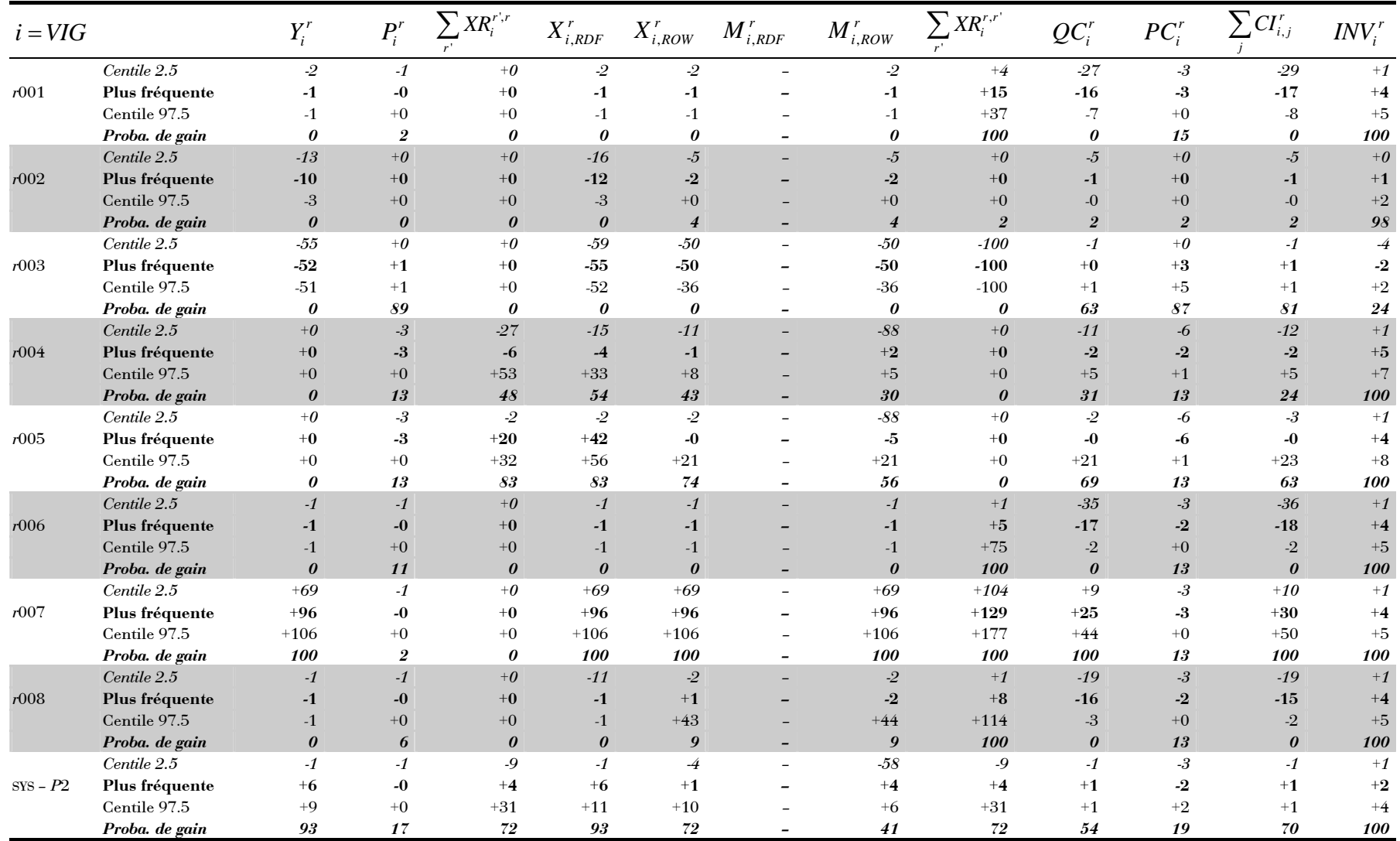

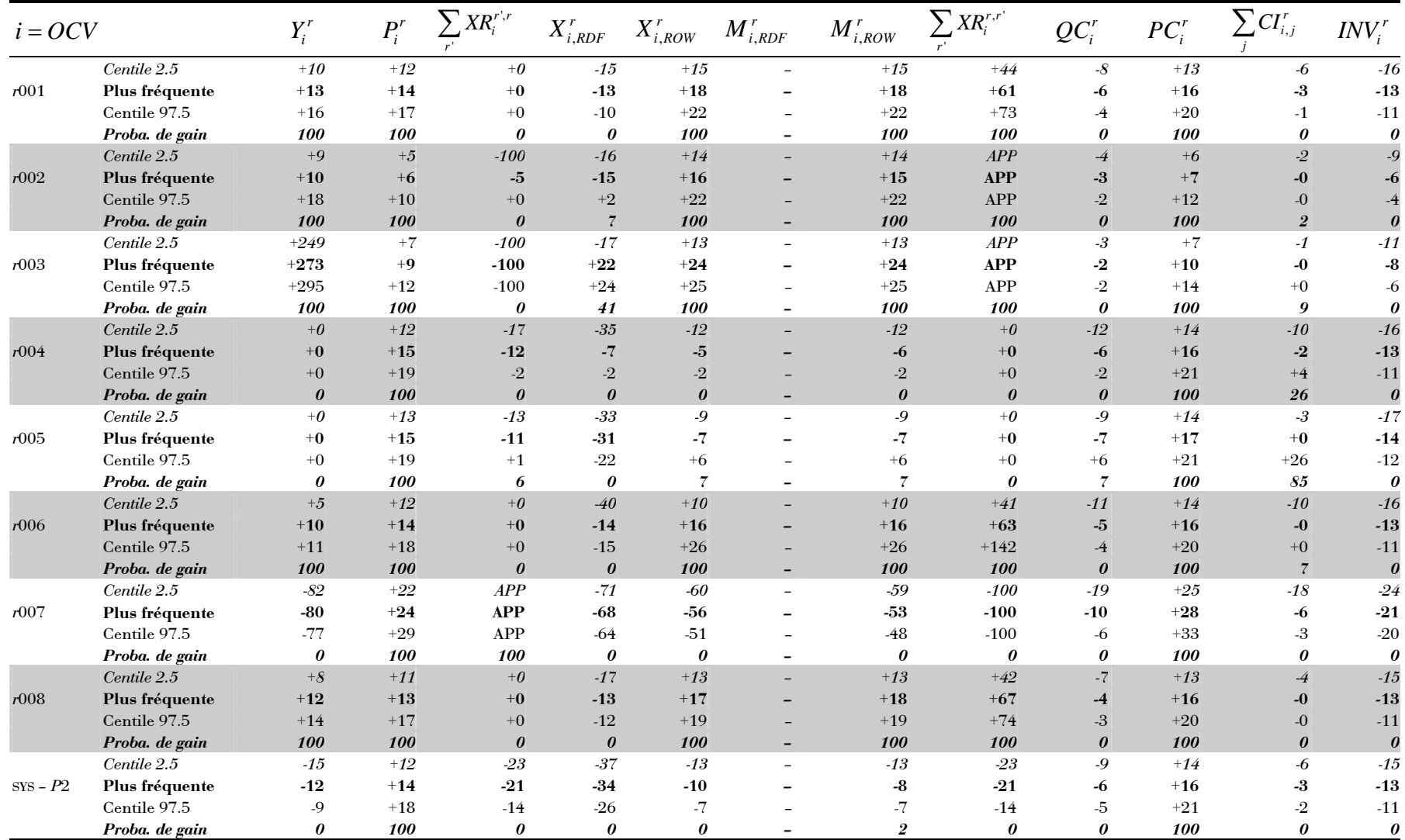

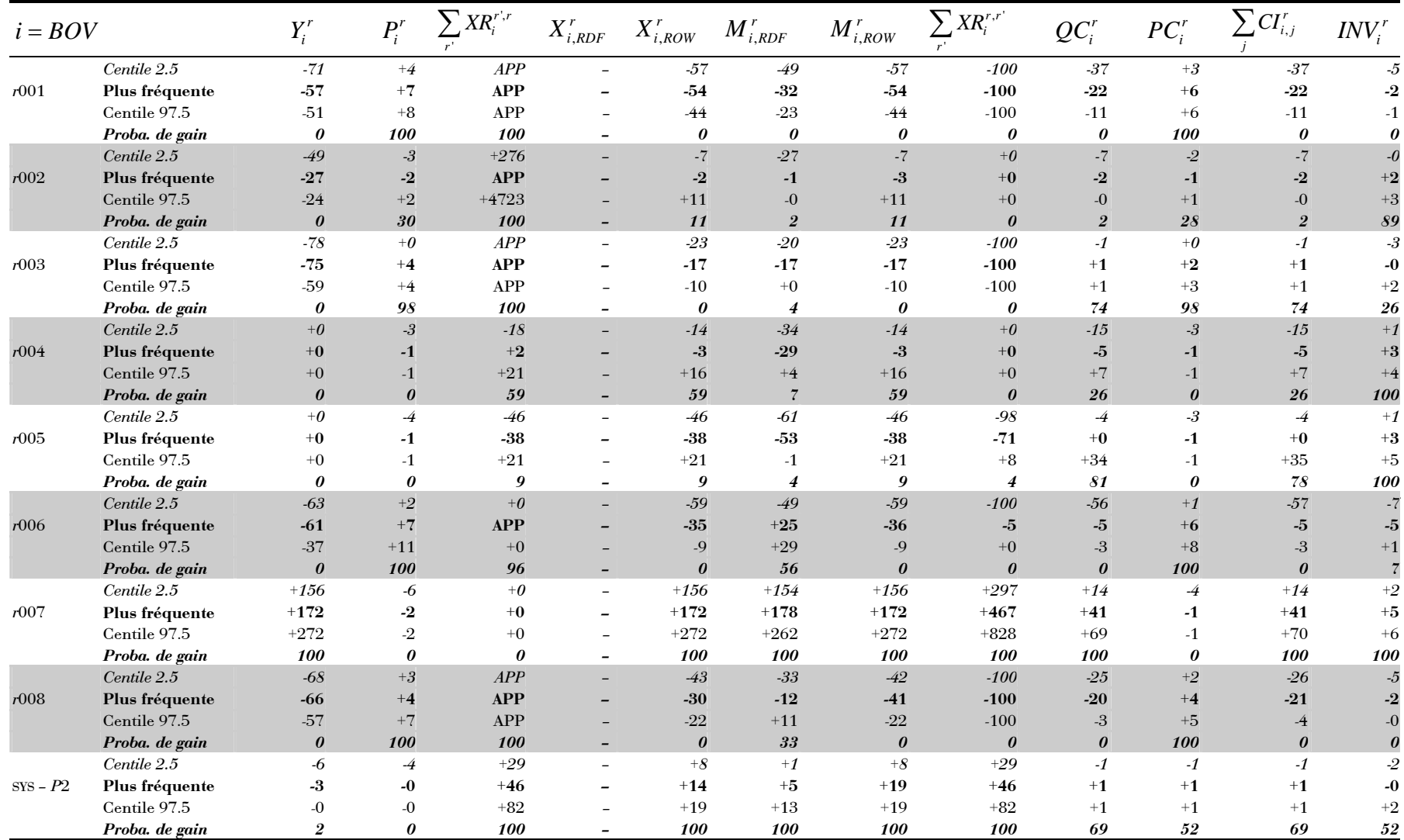

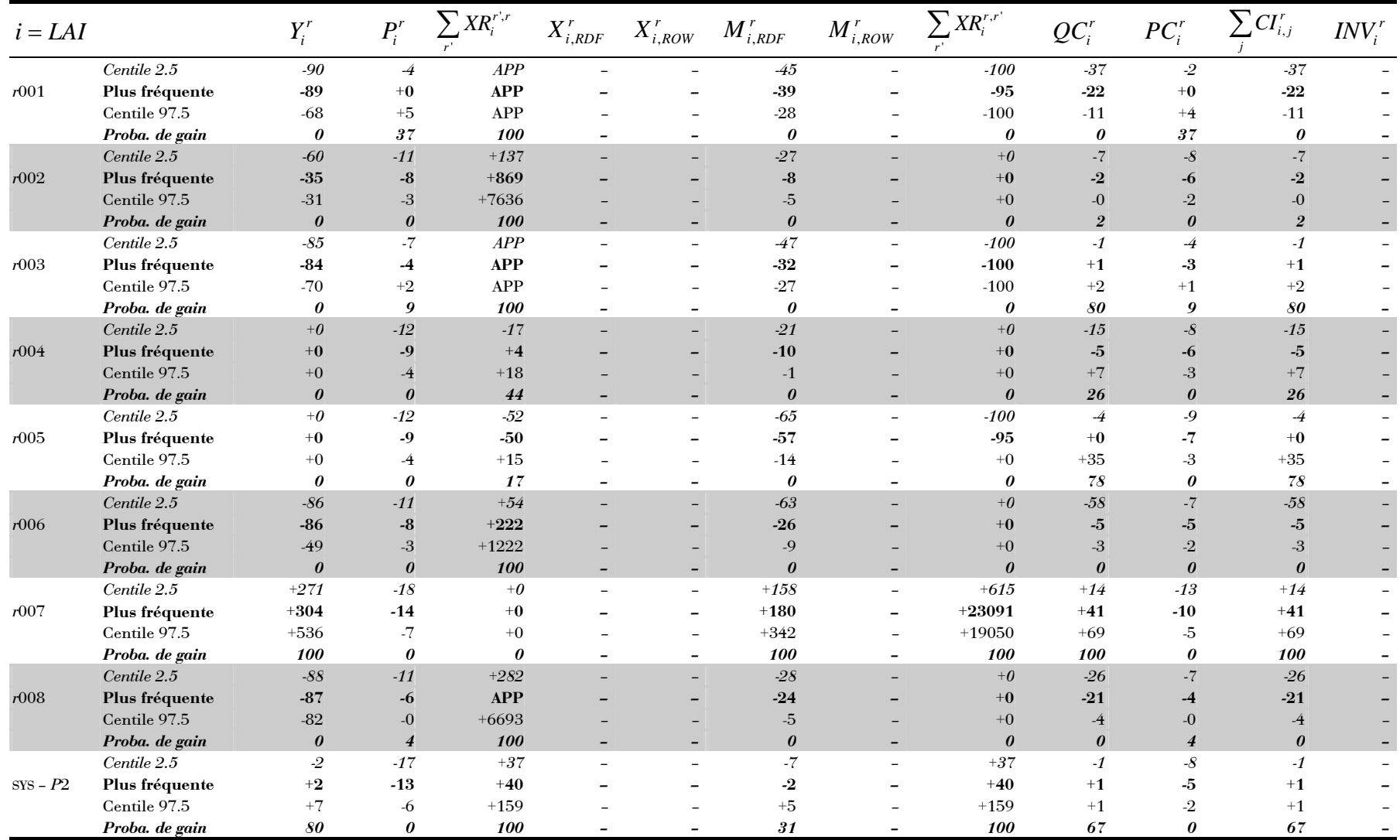

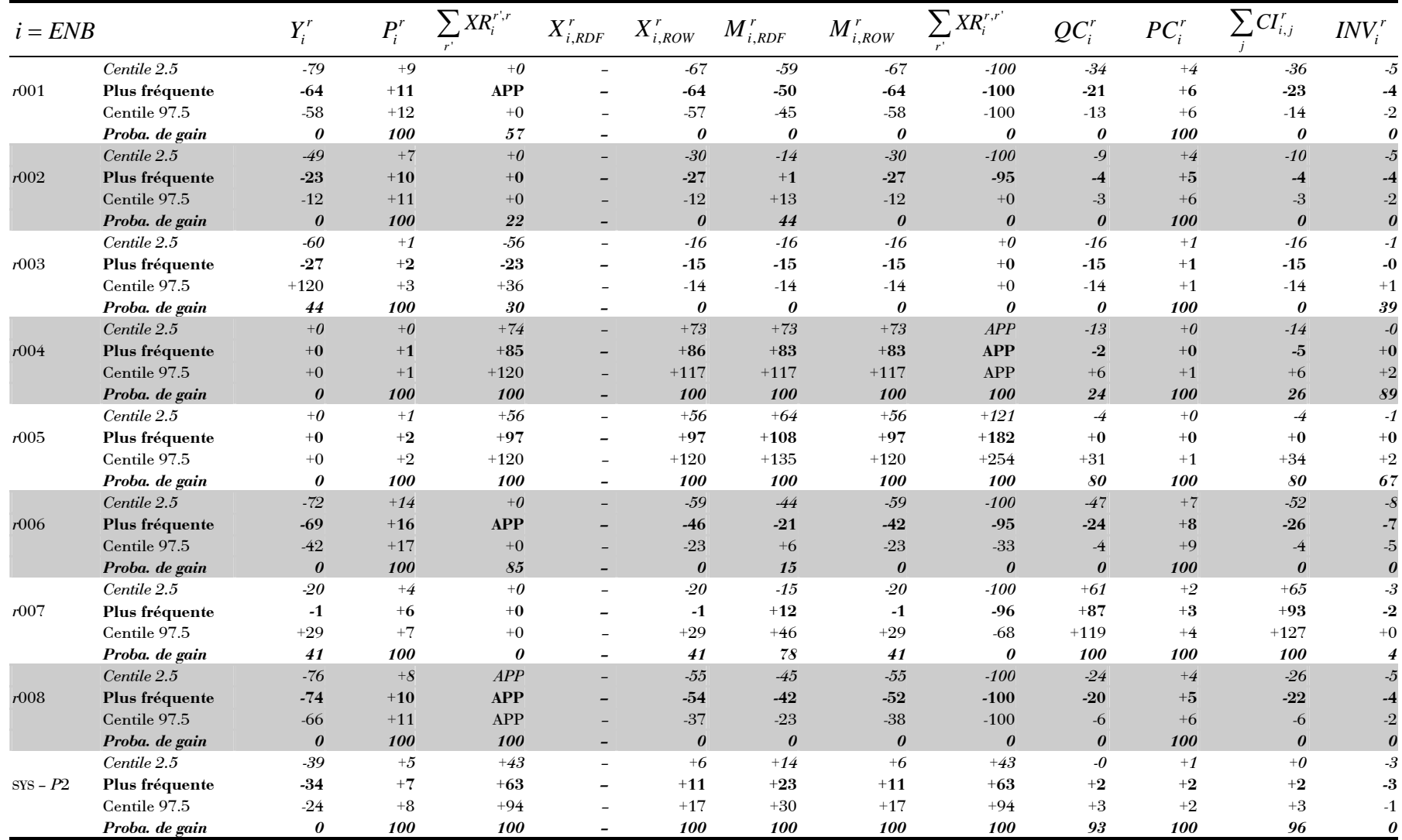

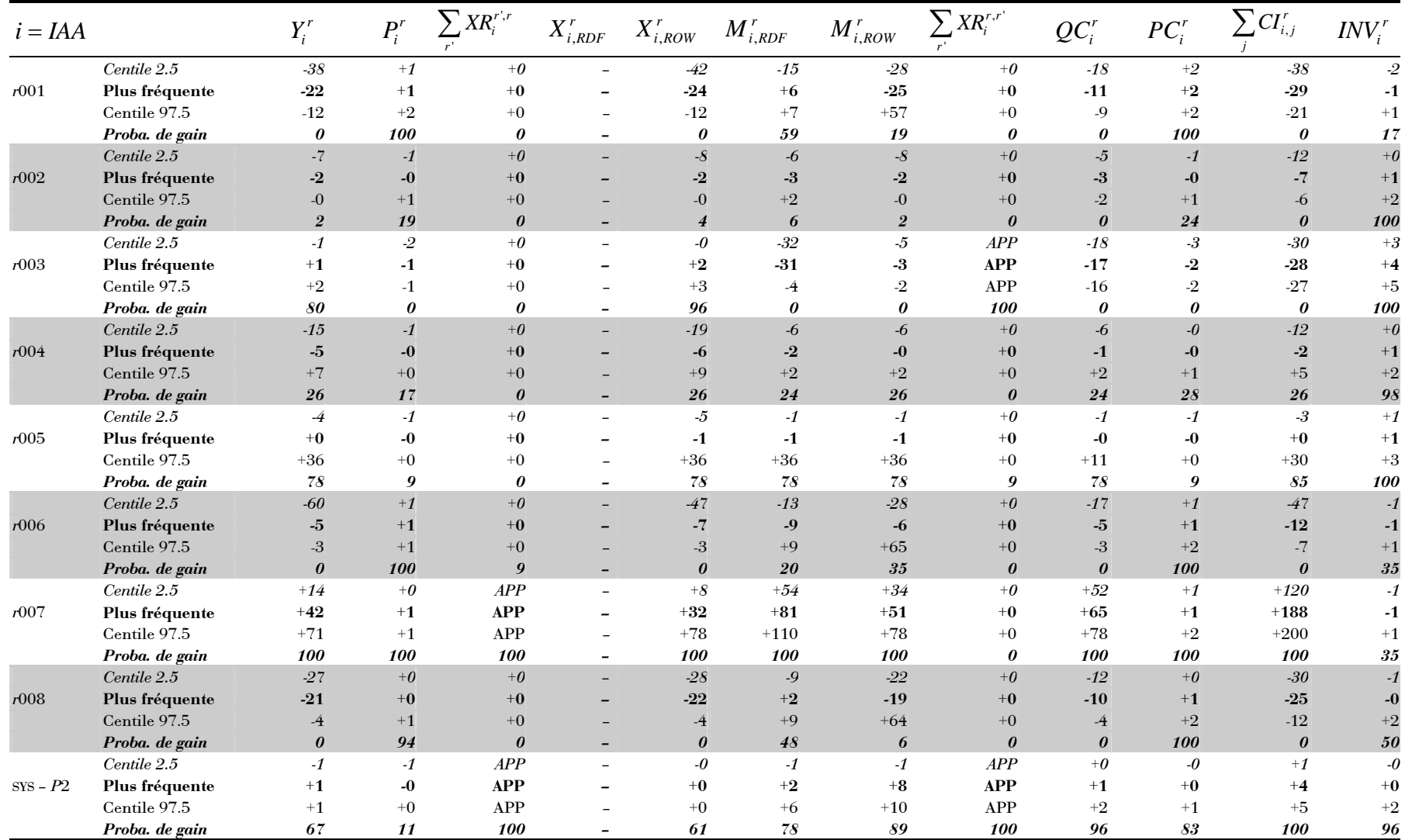

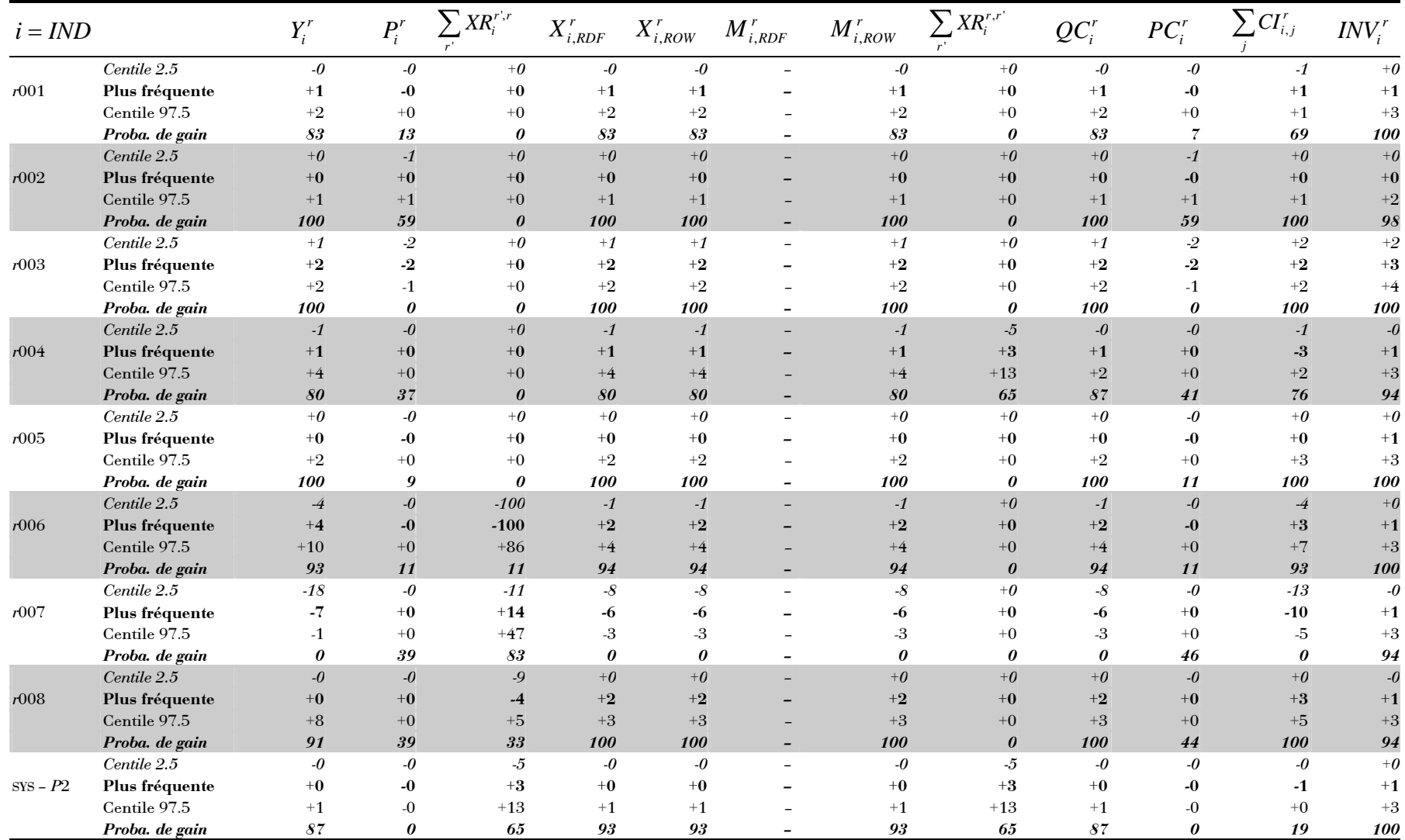

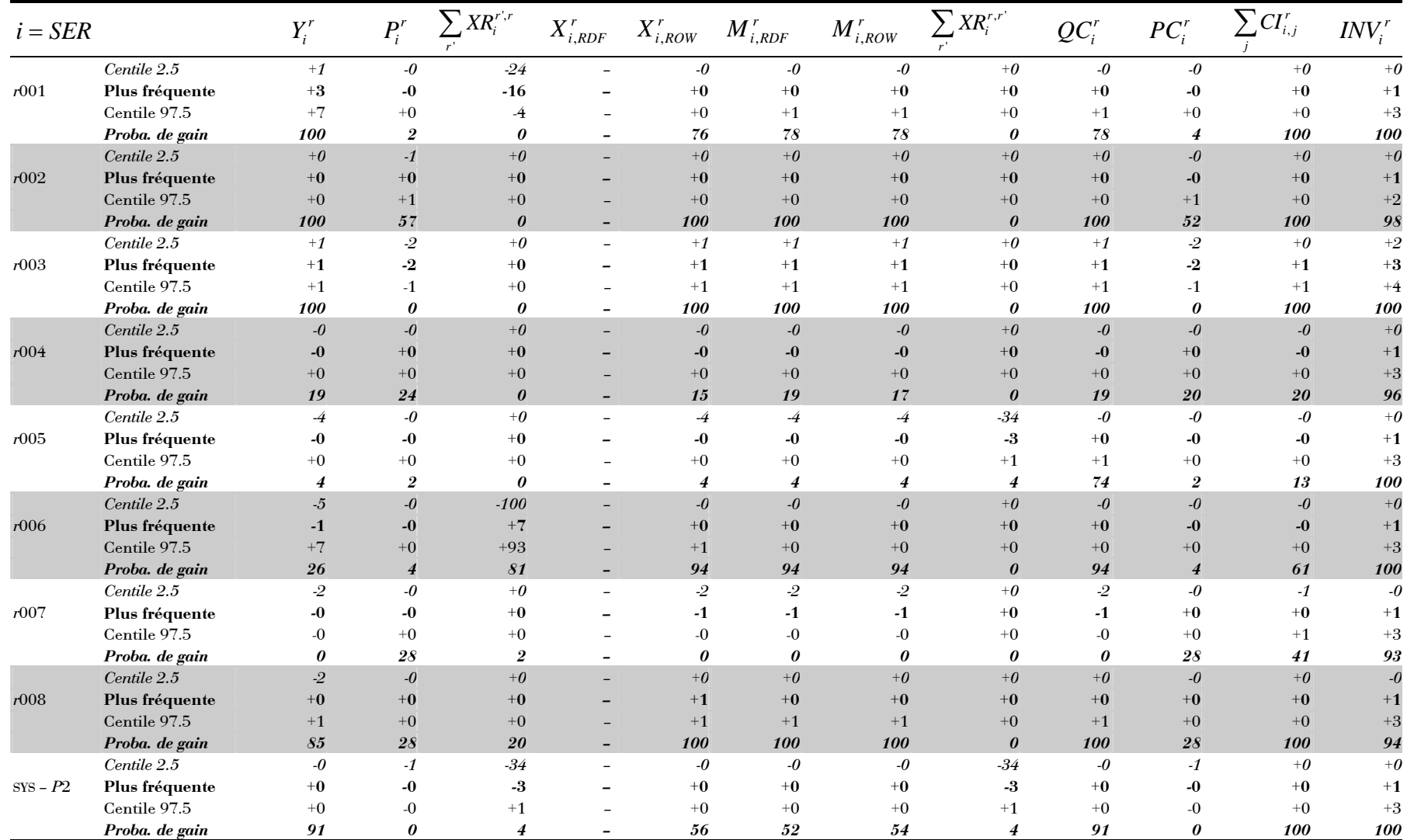

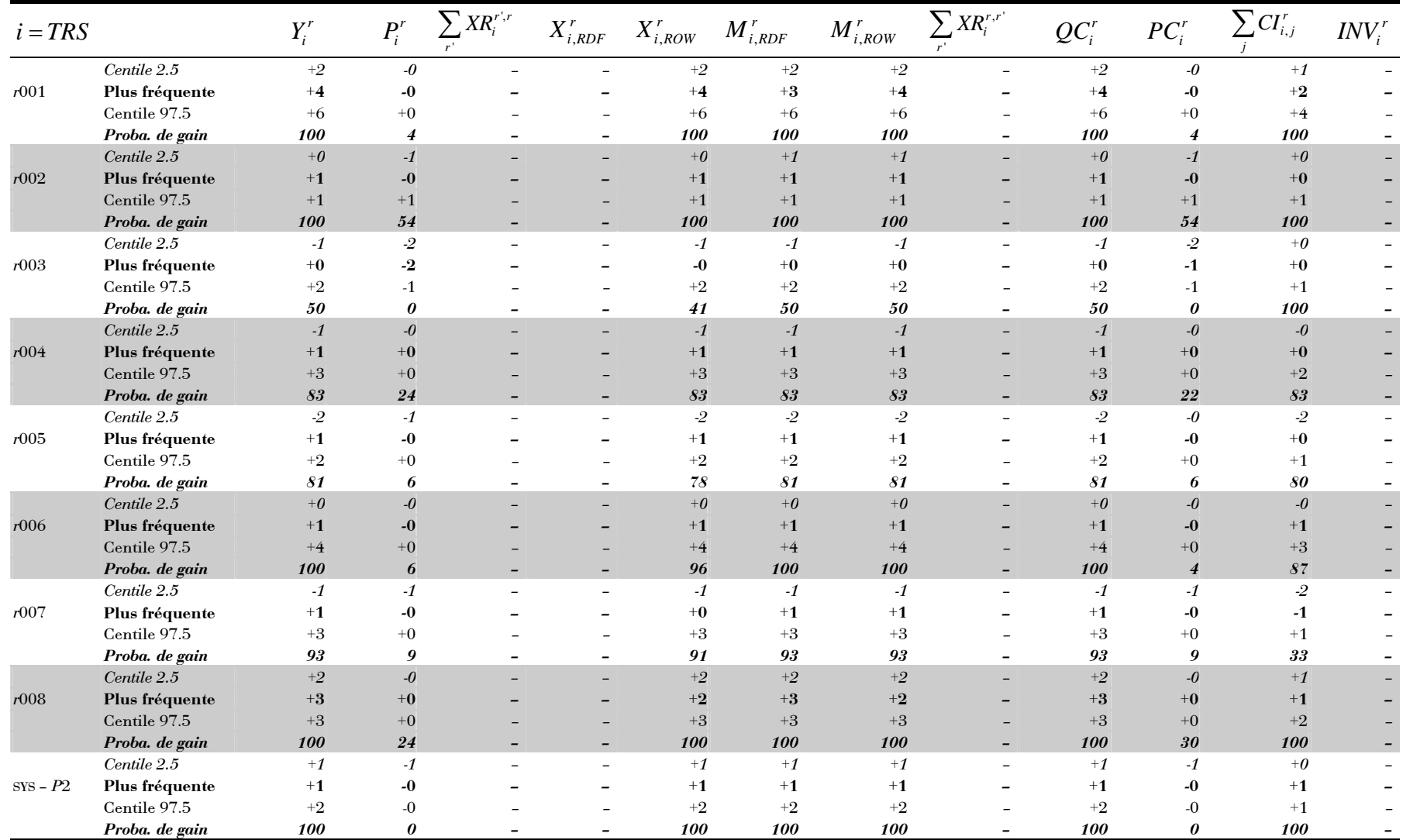

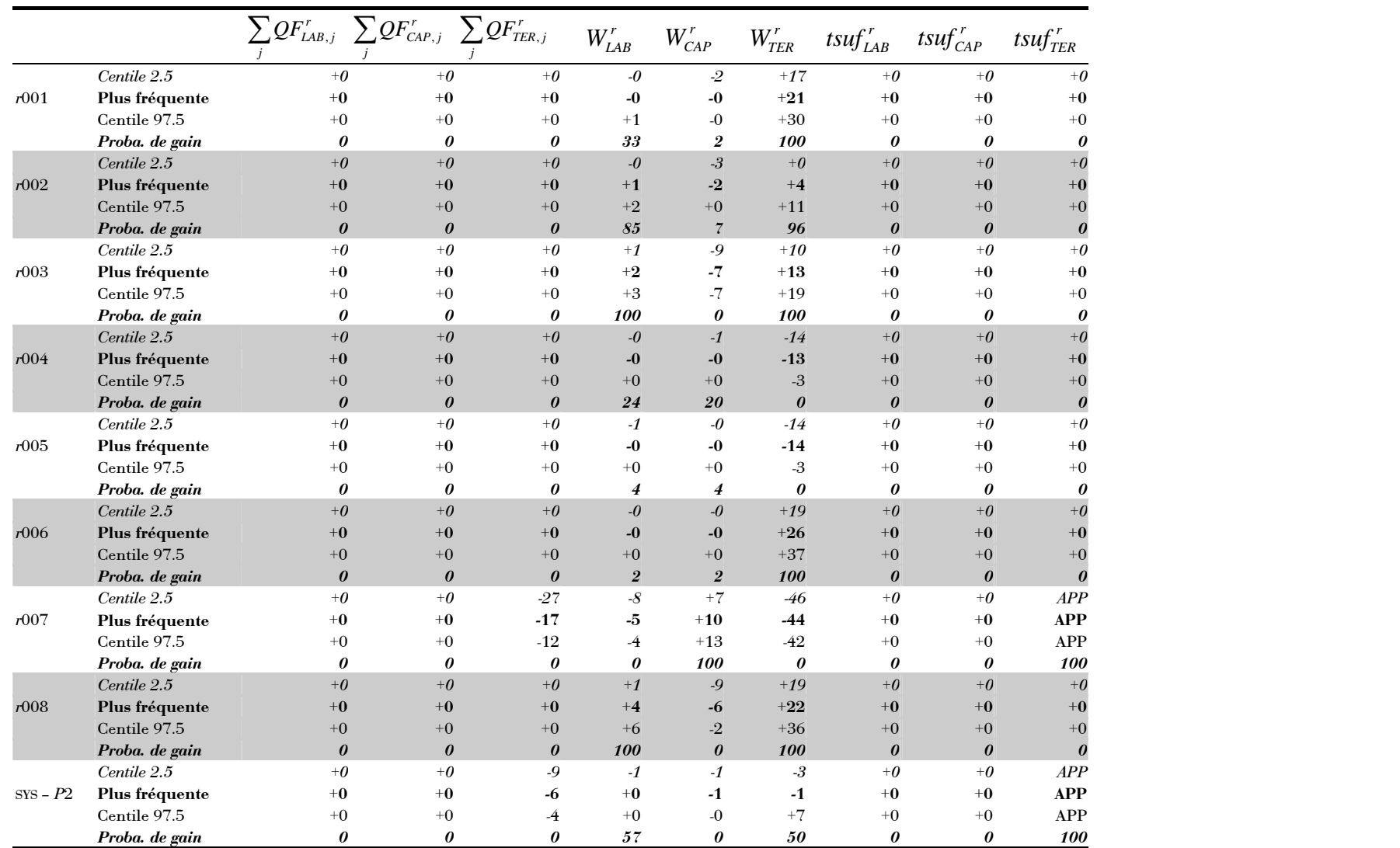

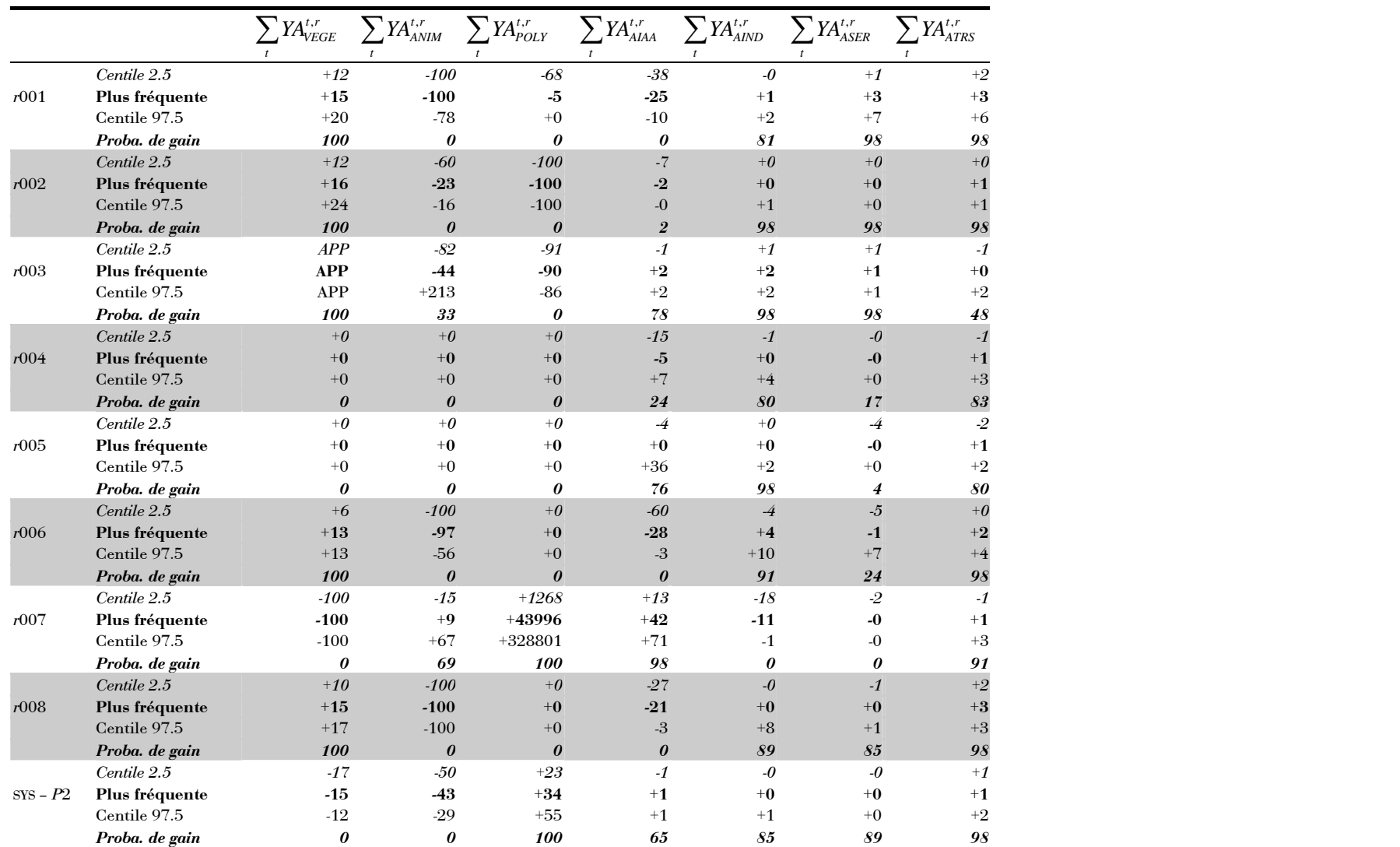

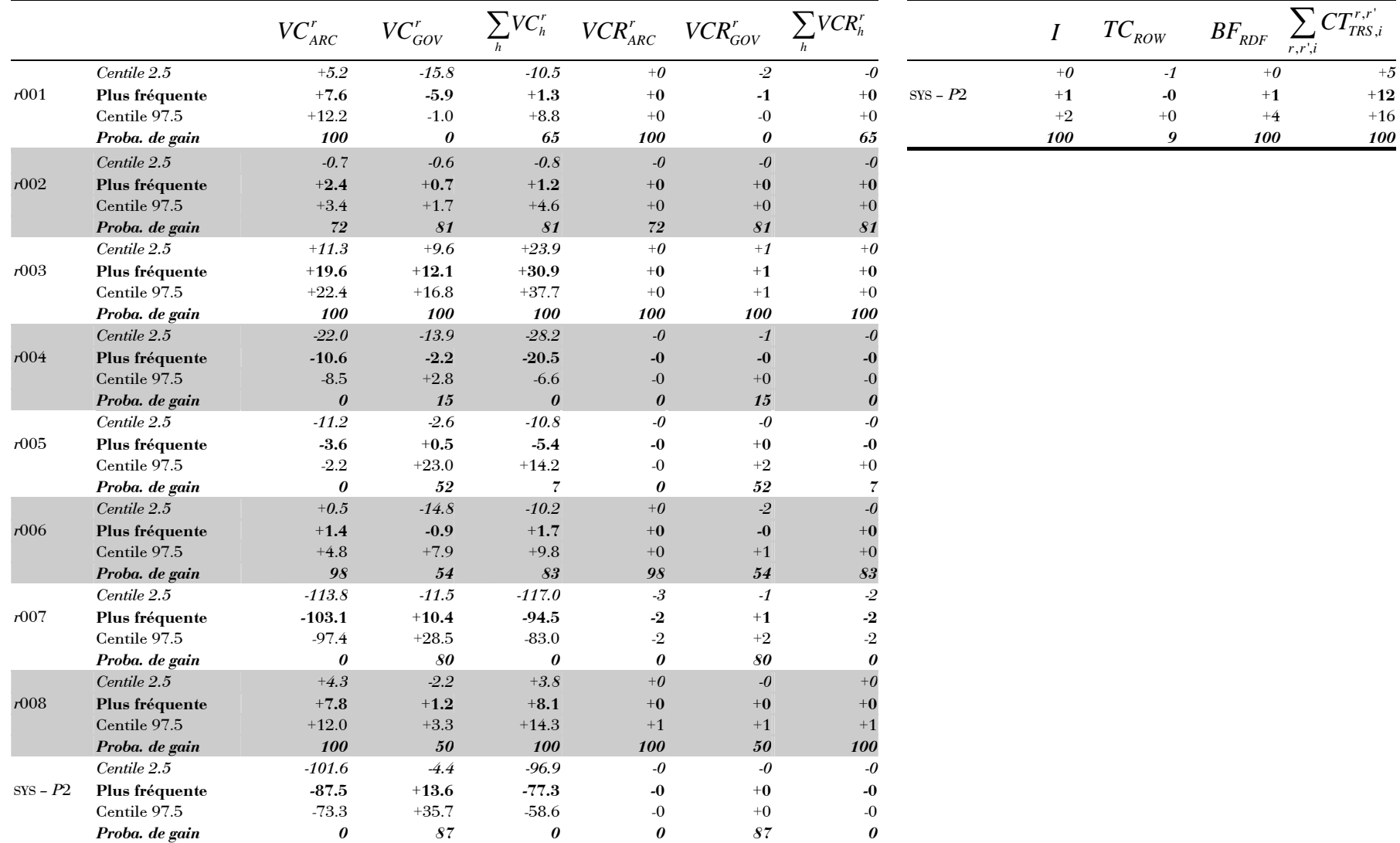

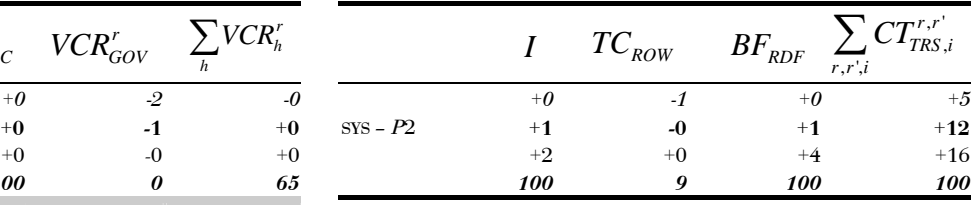

## **Annexe 8**

## **Tableaux complets de la simulation**  *P***2'**

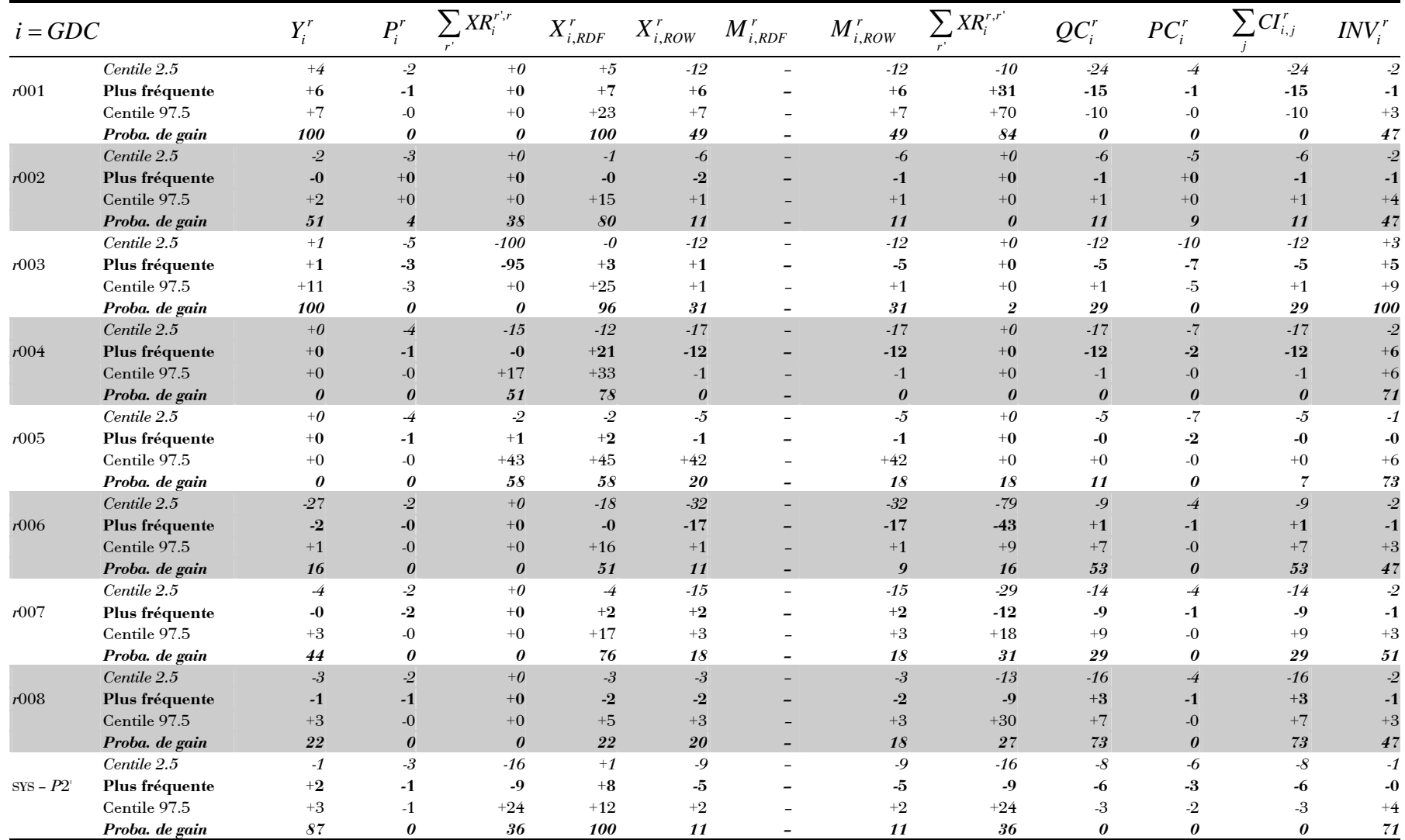

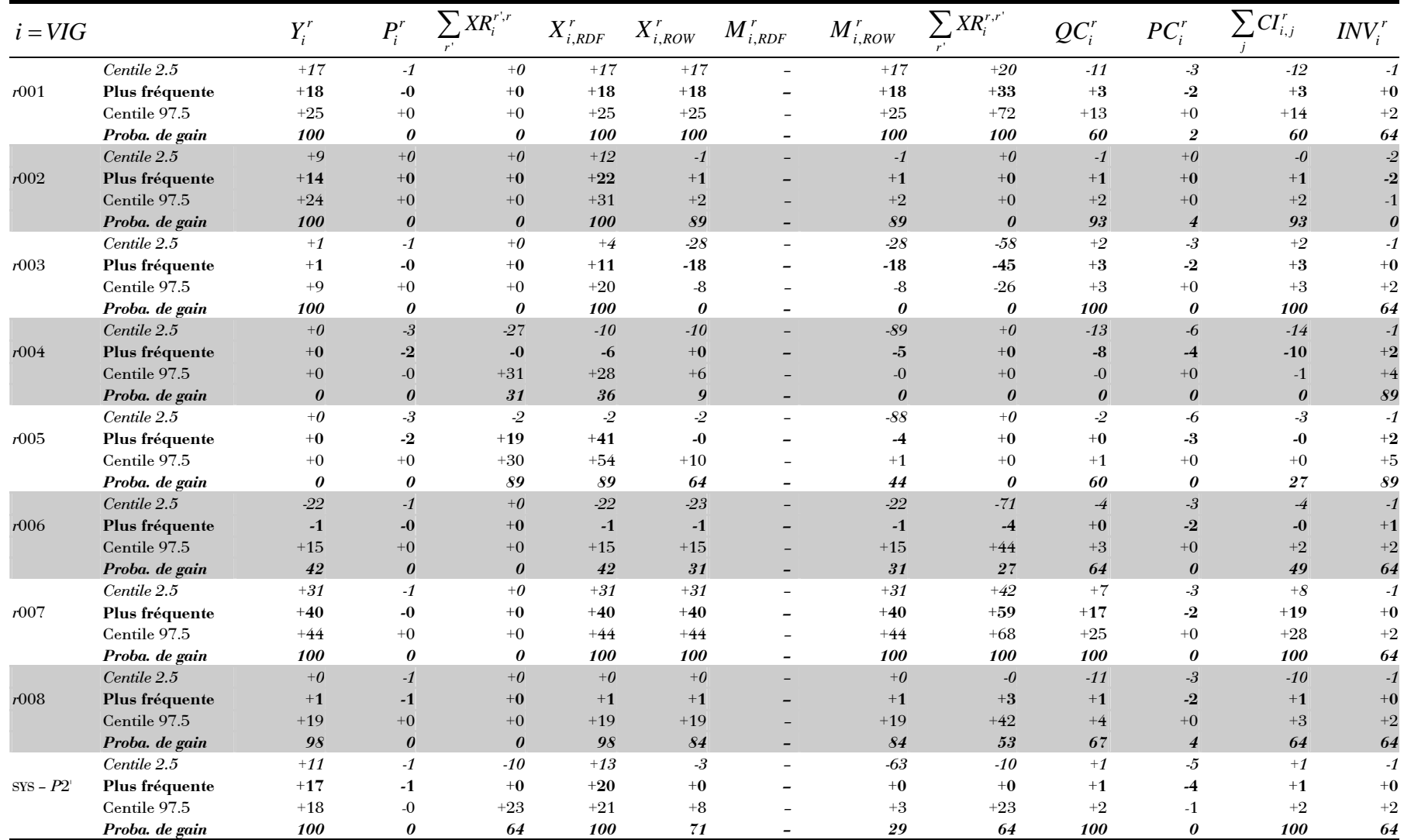

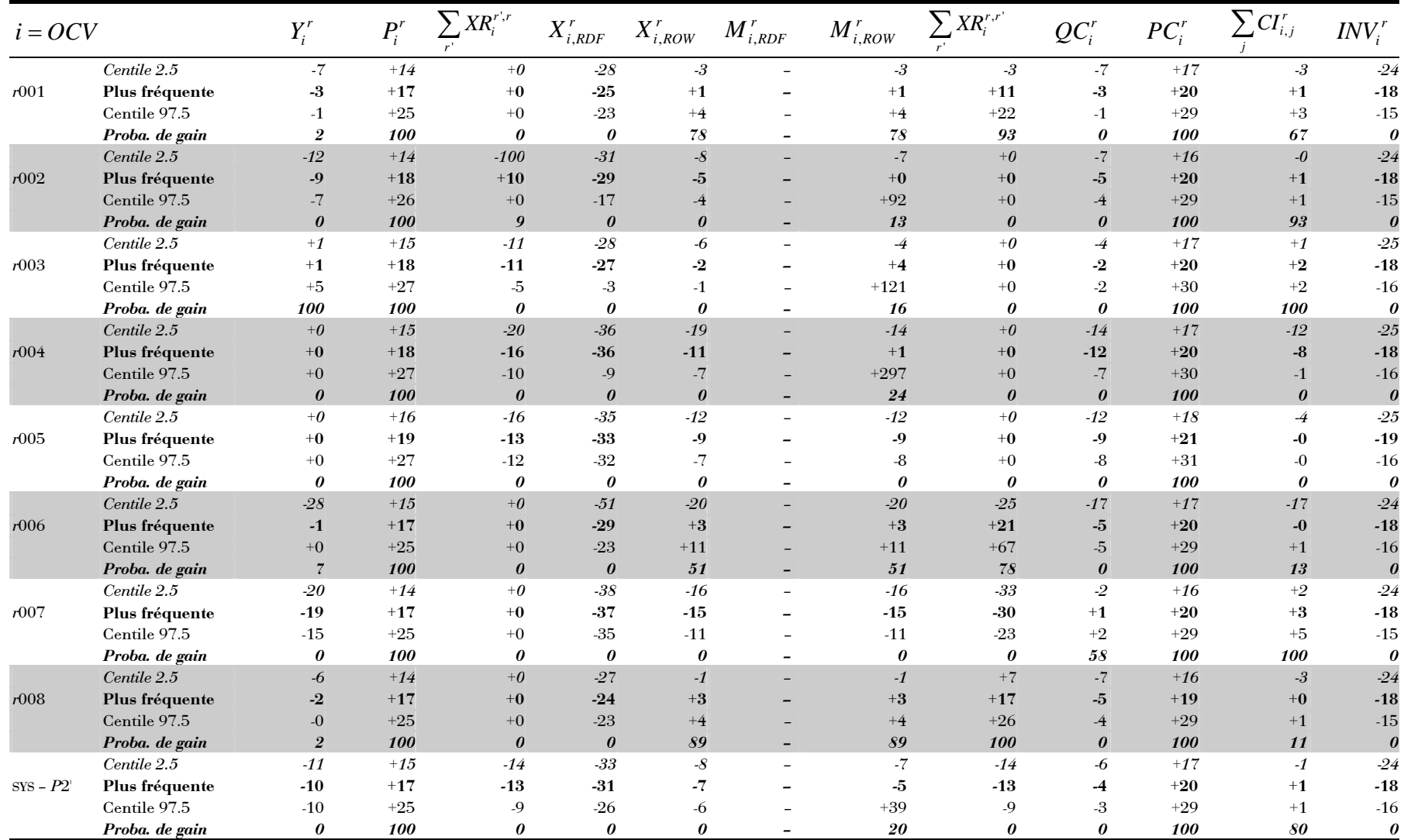

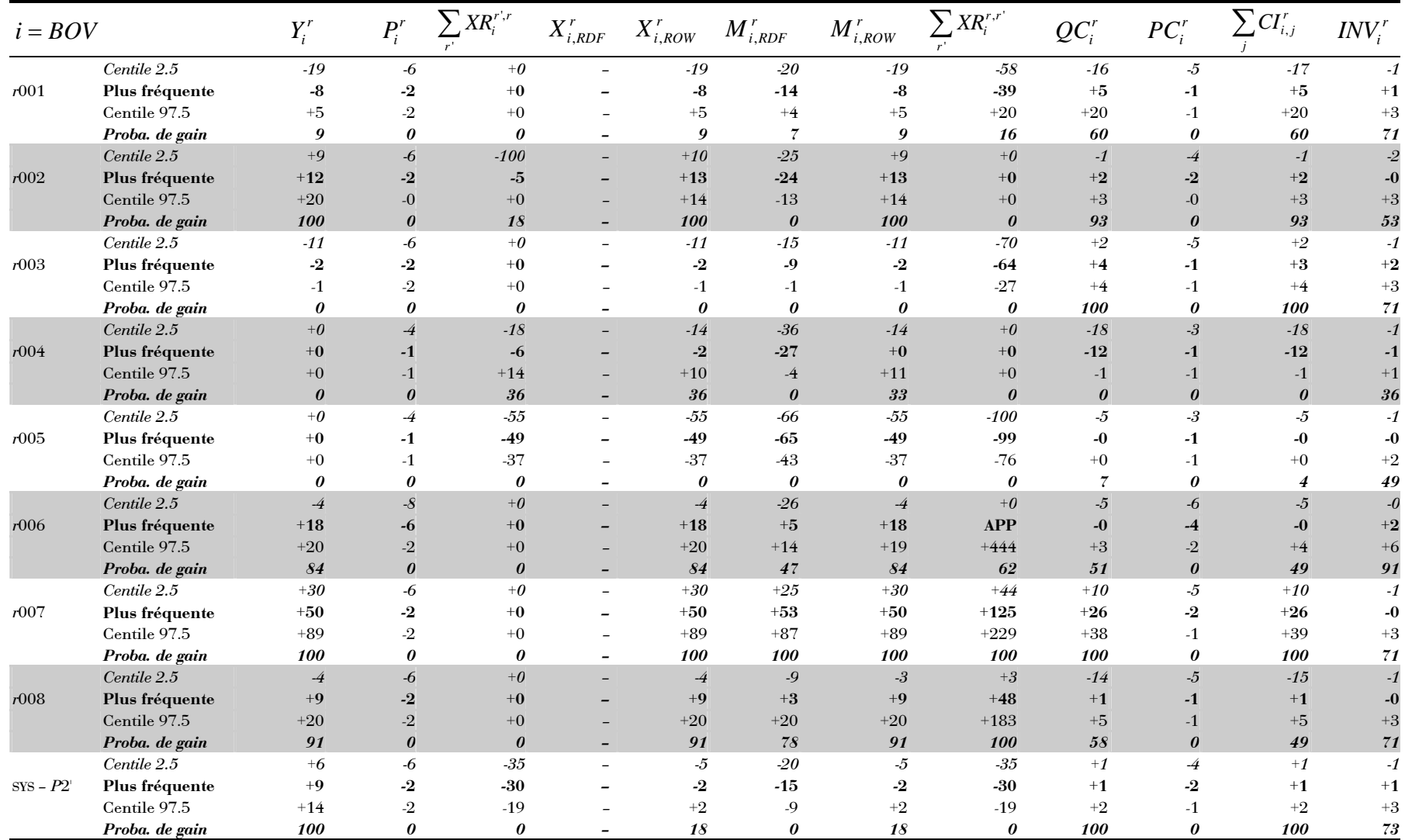

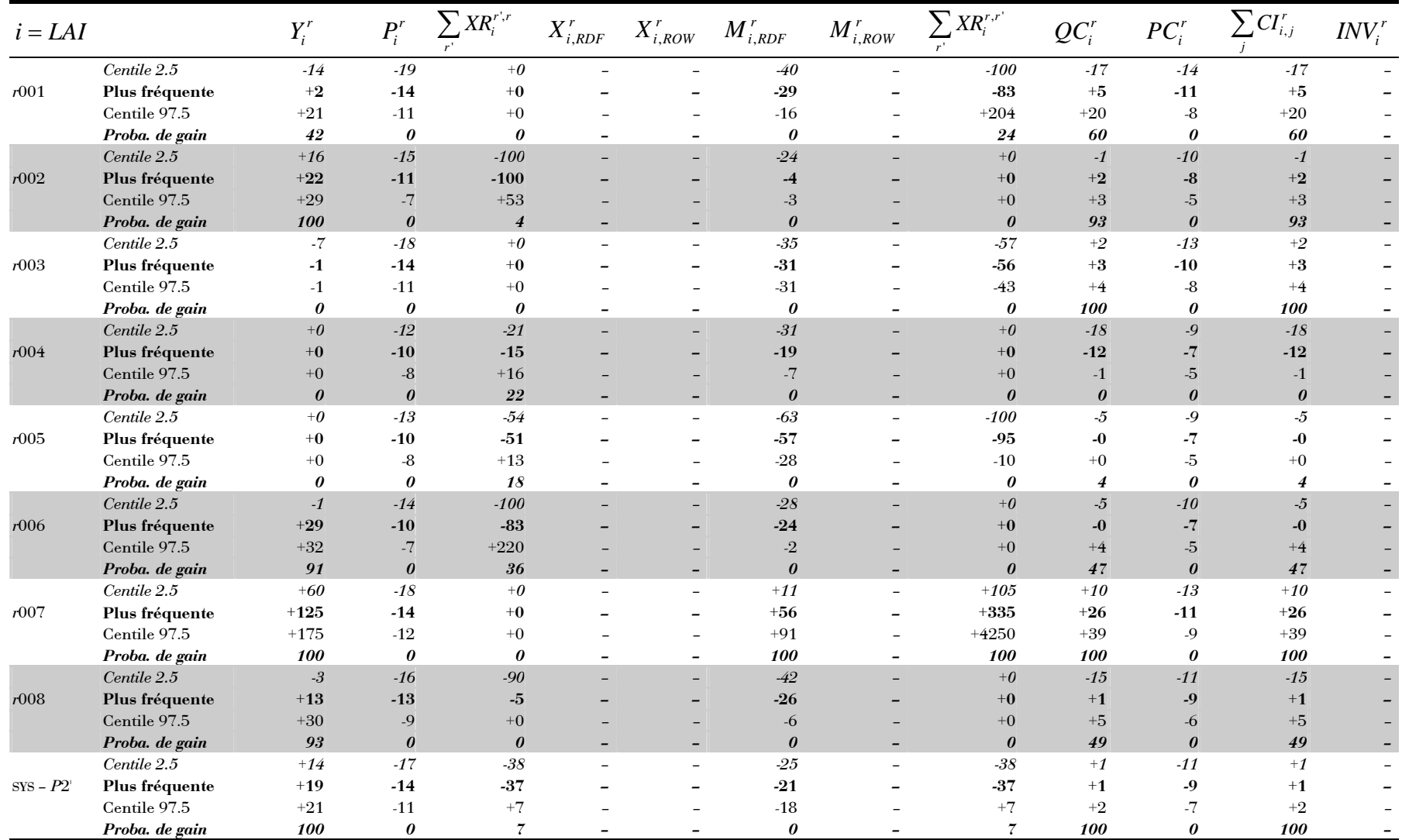

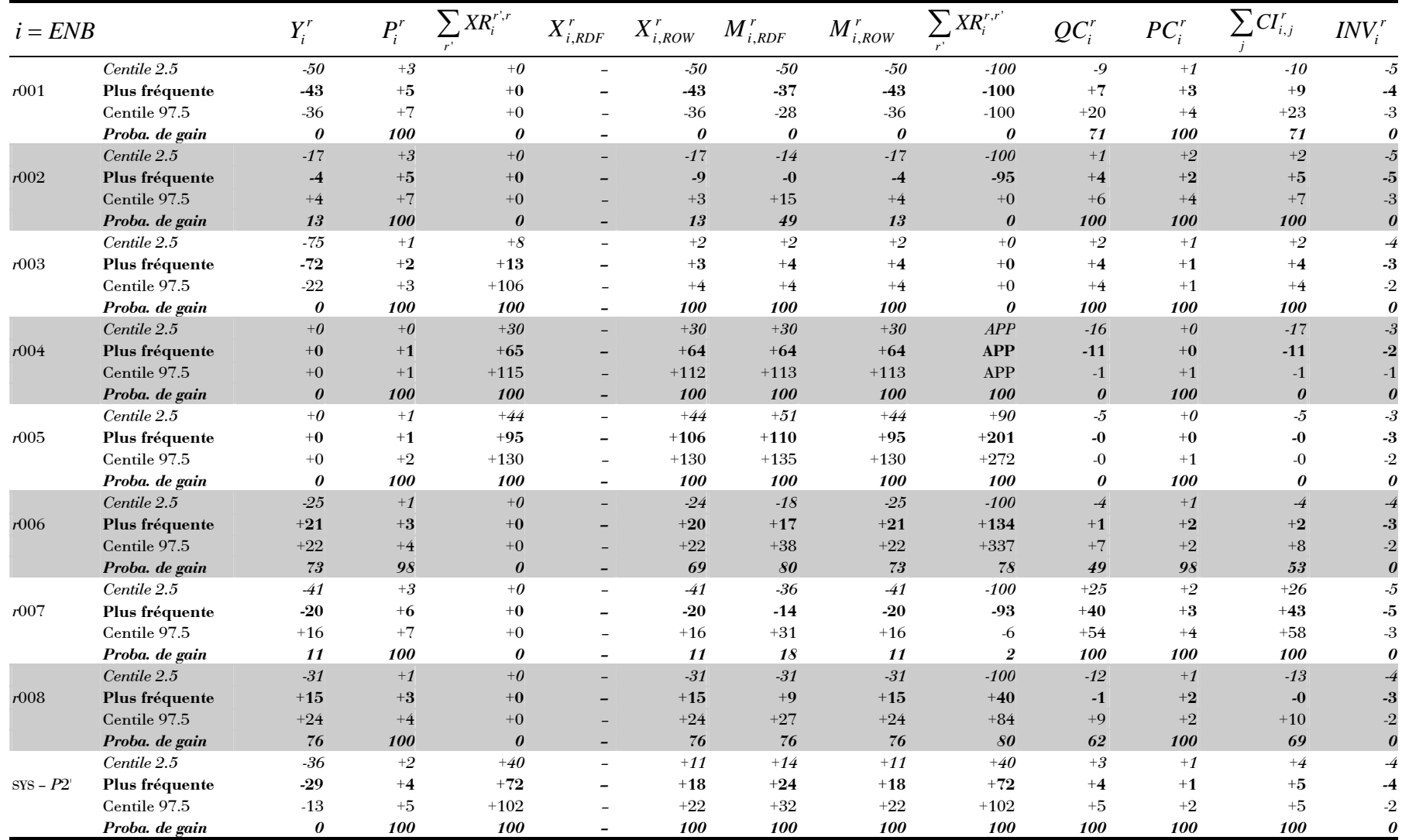

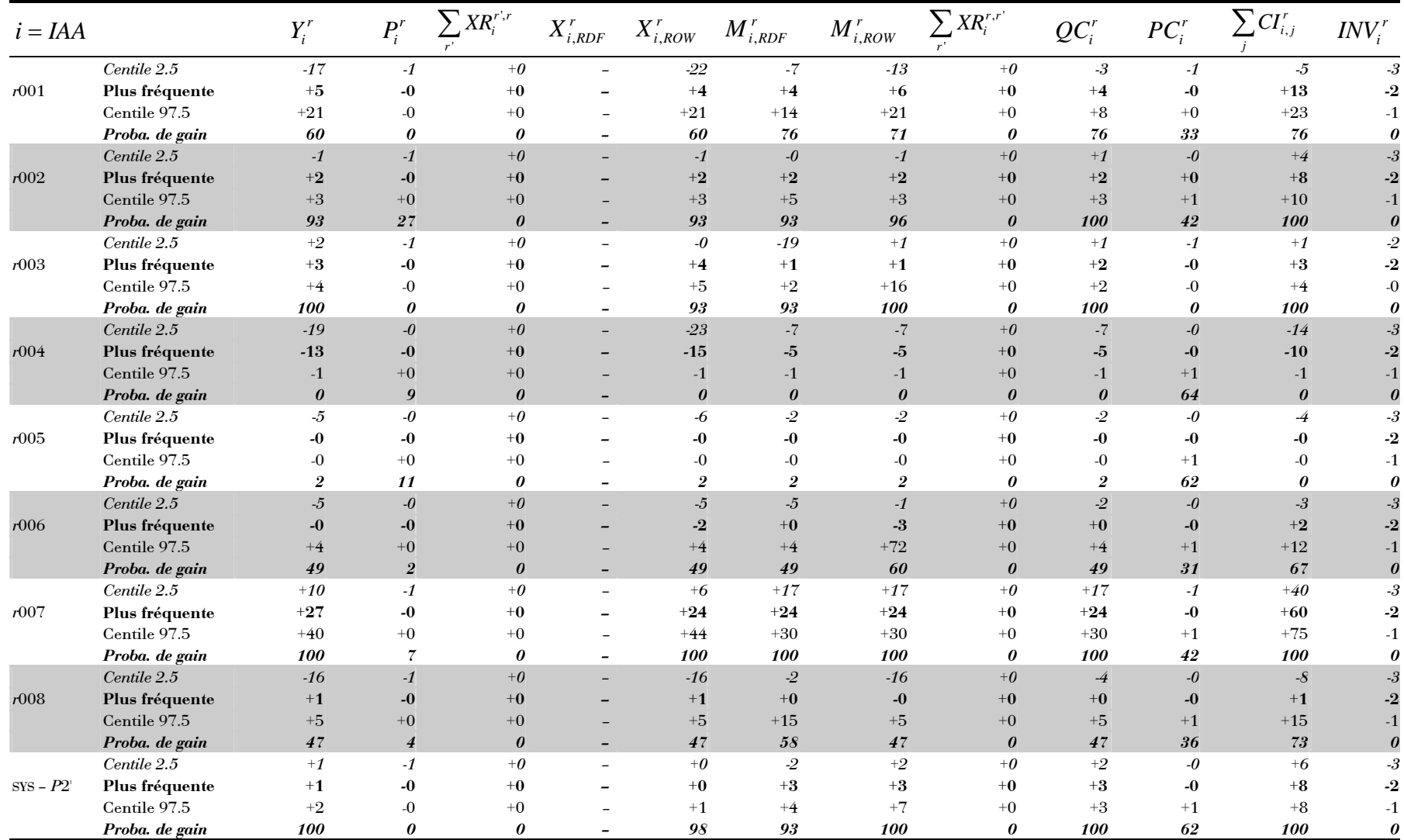

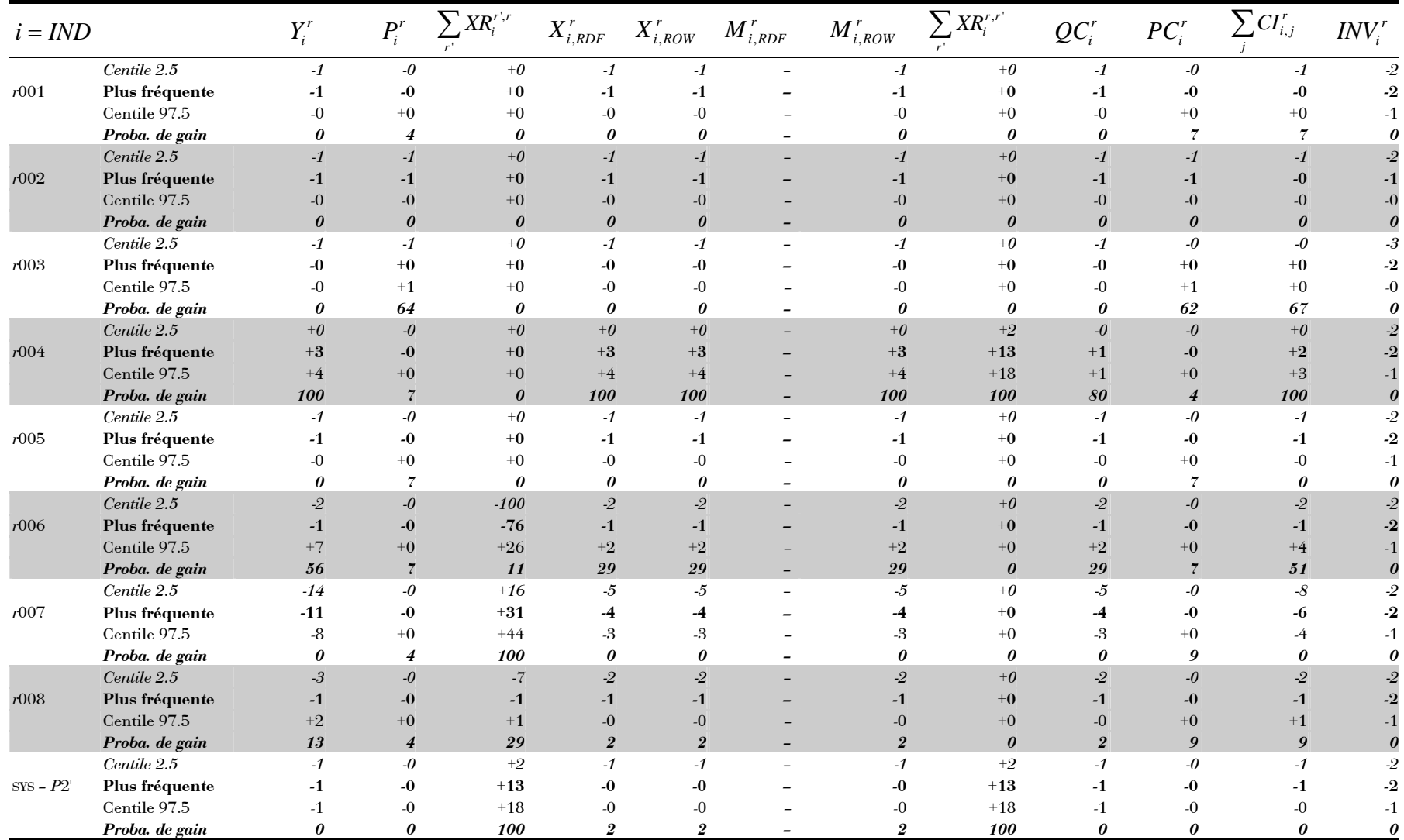

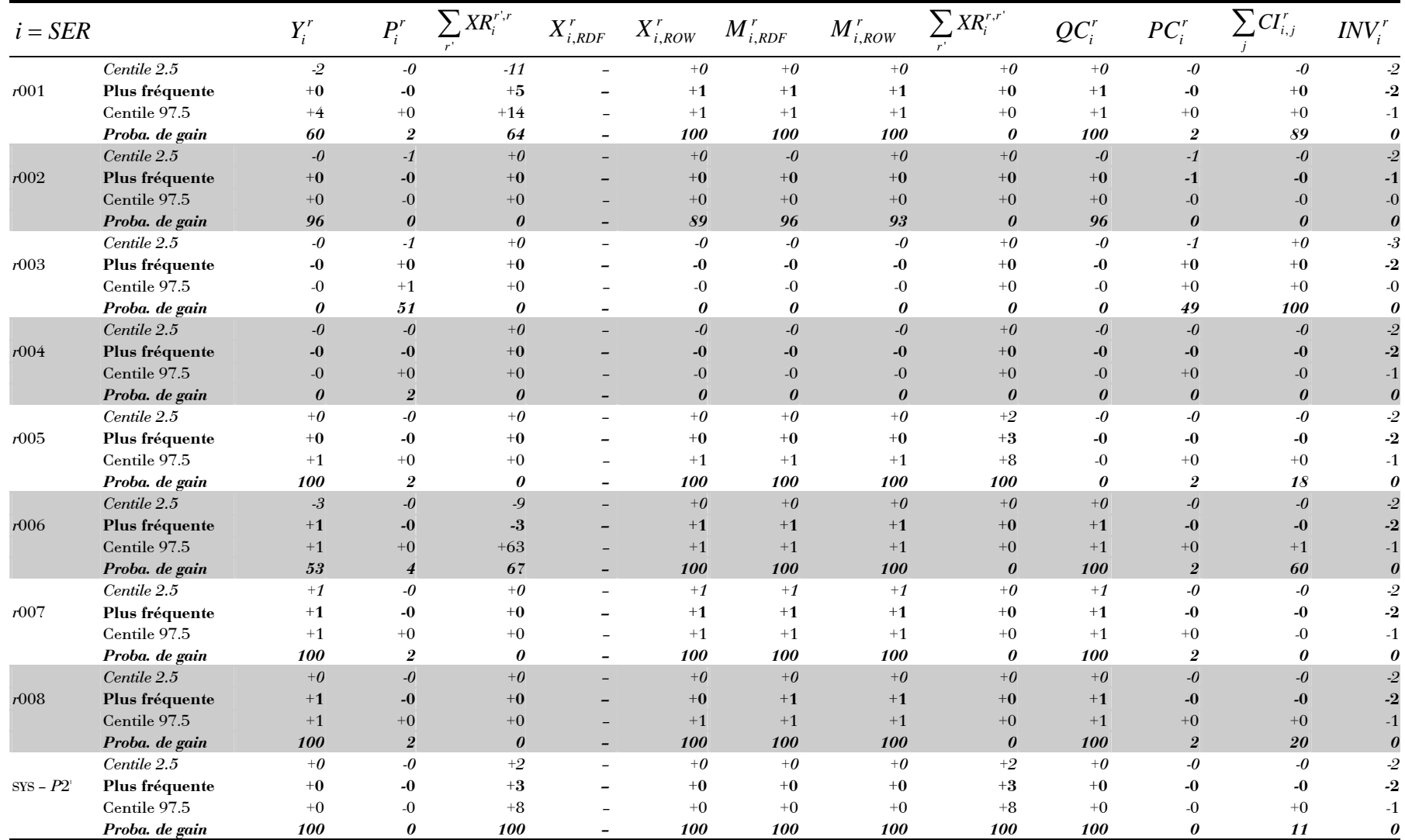

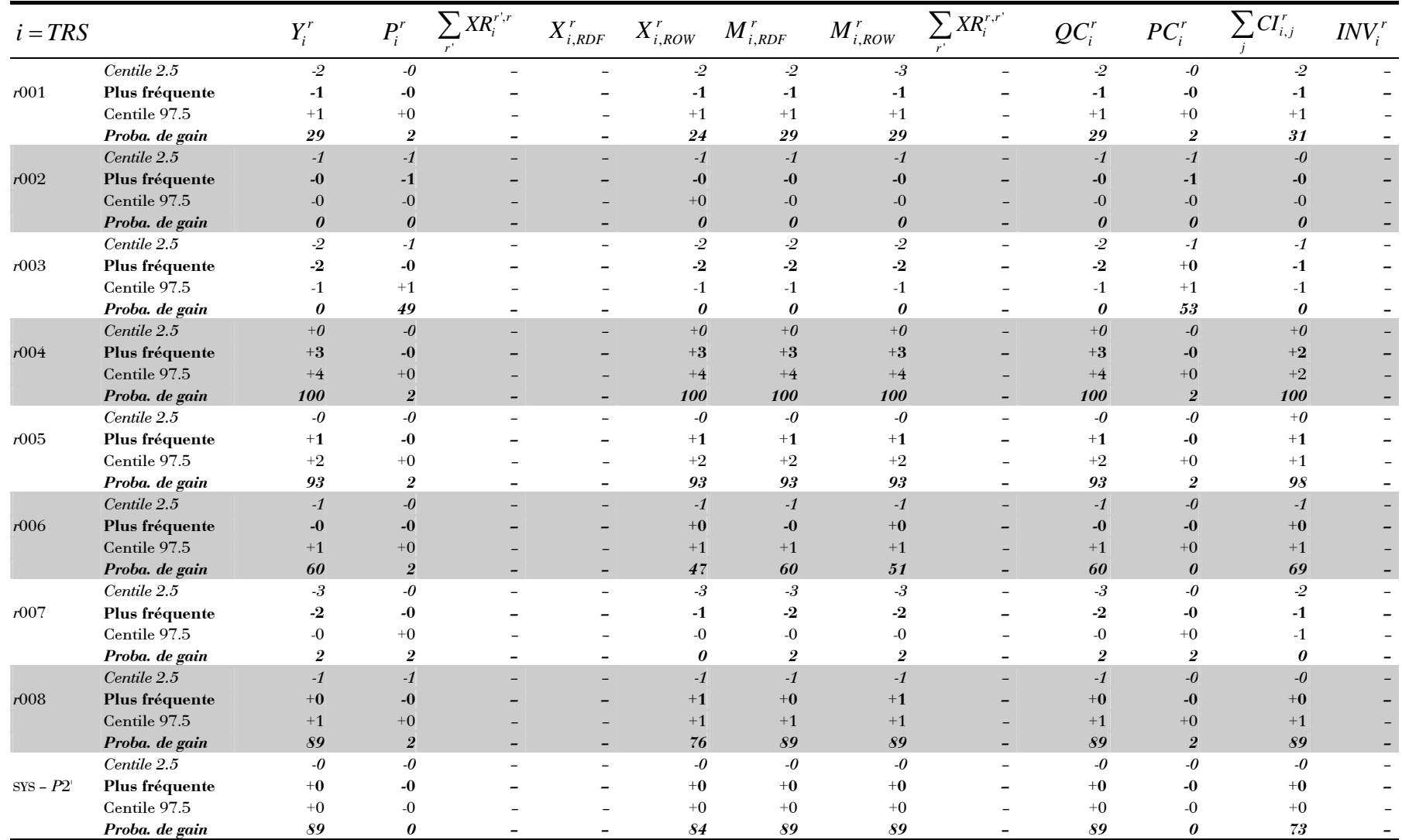

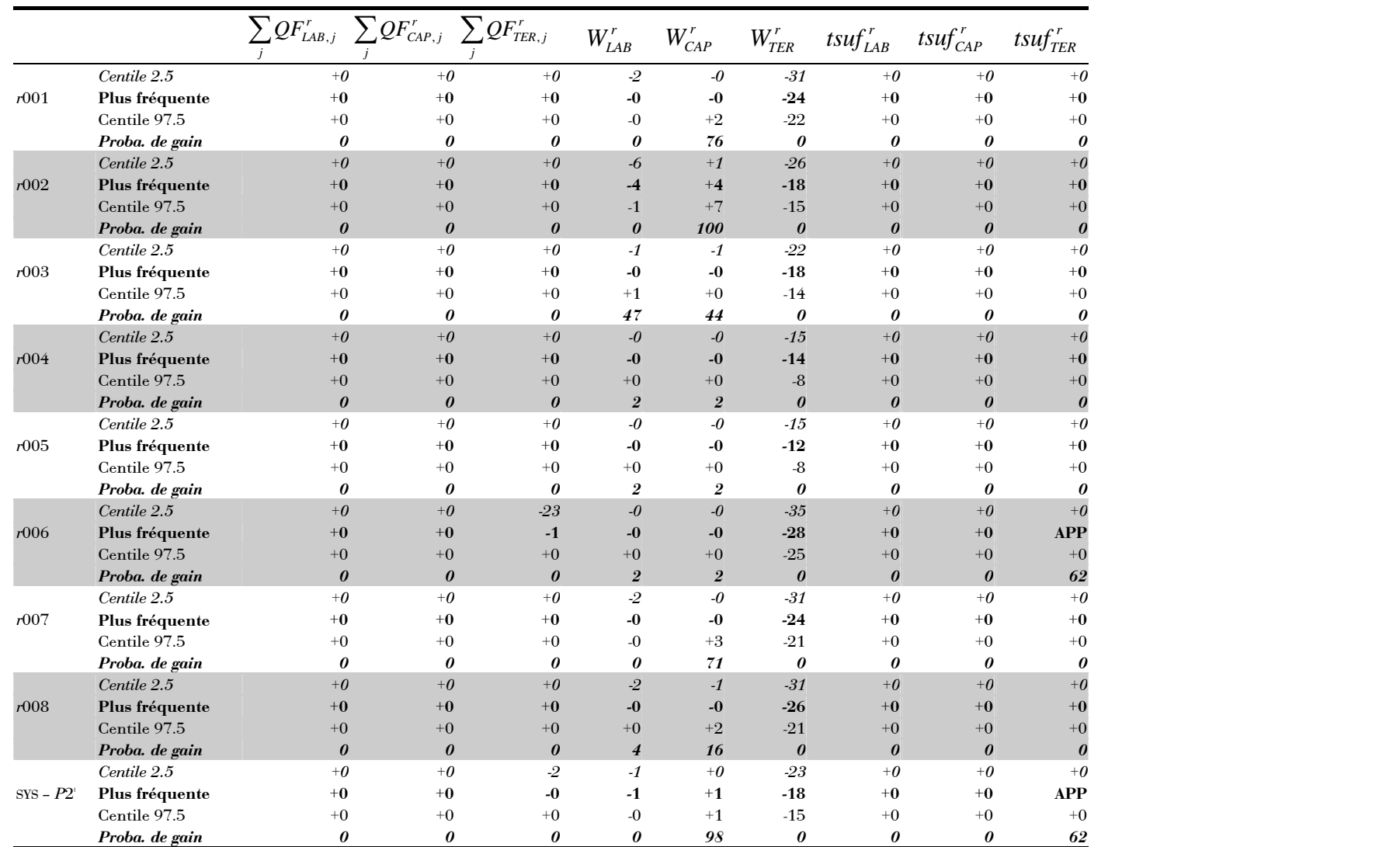

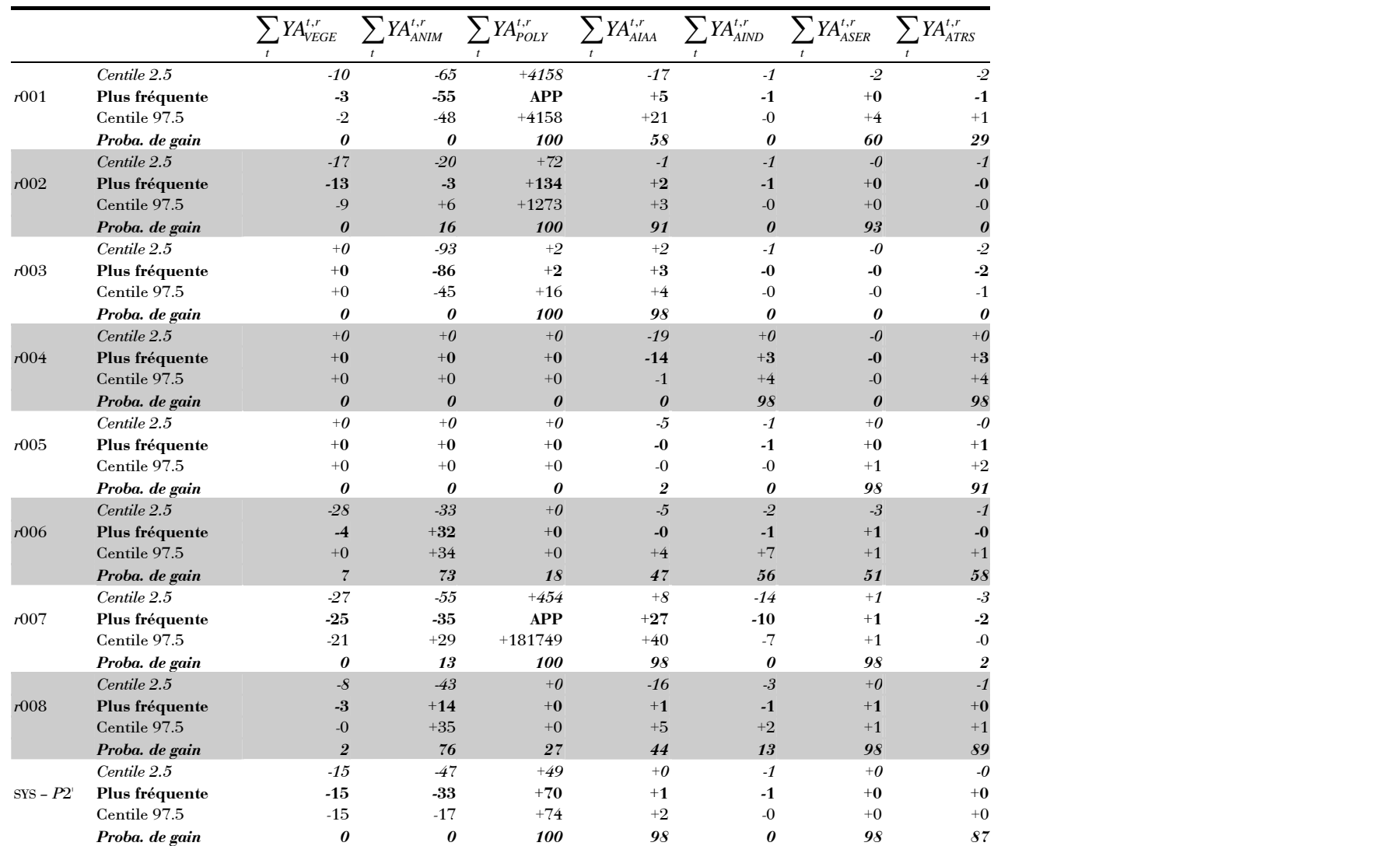

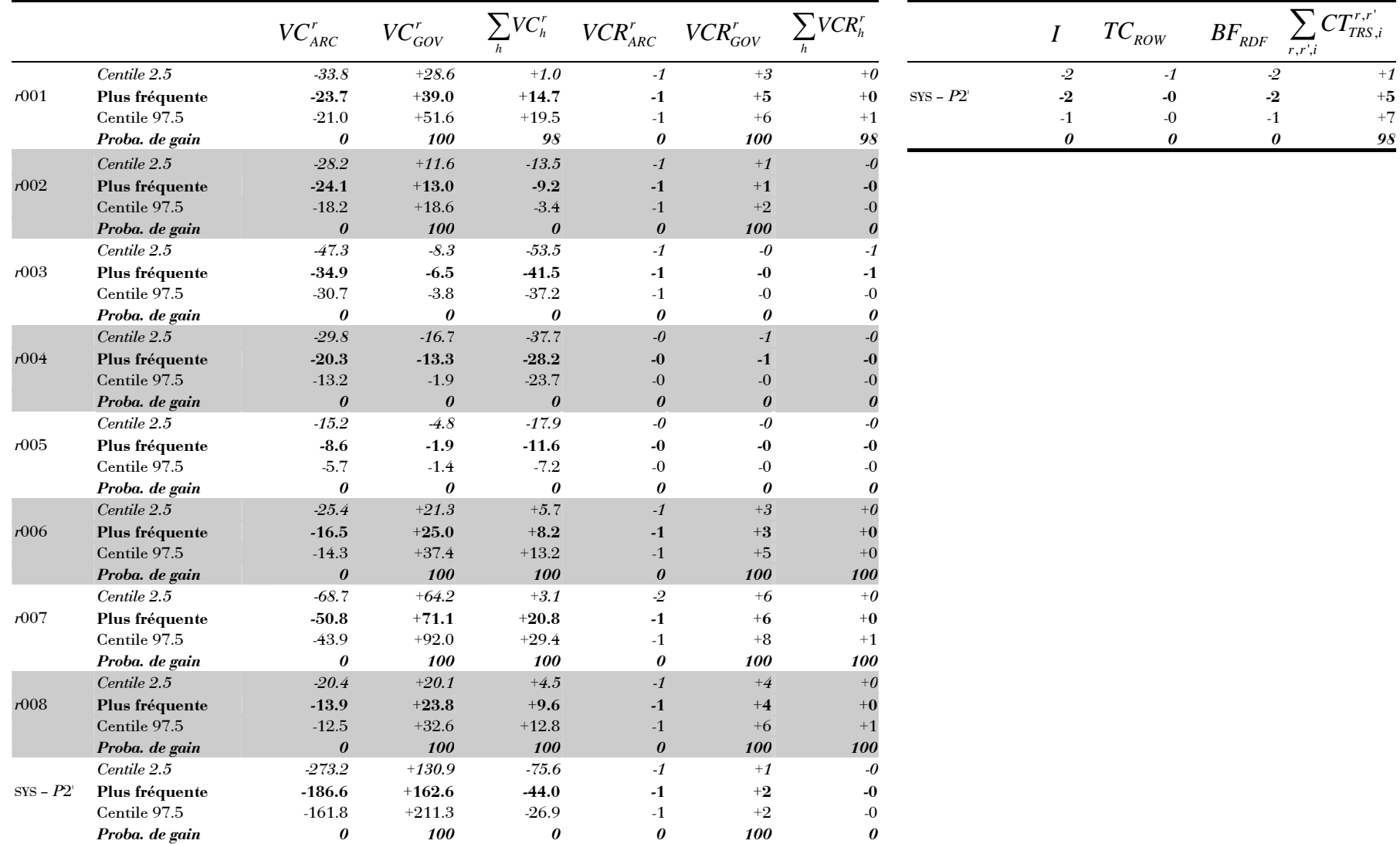

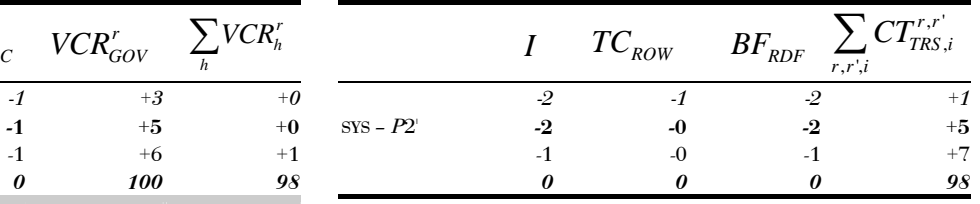